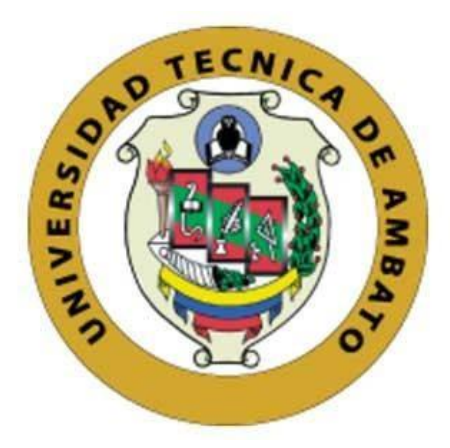

## **UNIVERSIDAD TÉCNICA DE AMBATO**

# **FACULTAD DE INGENIERÍA EN SISTEMAS, ELECTRÓNICA E INDUSTRIAL**

## **CARRERA DE INGENIERÍA INDUSTRIAL EN PROCESOS DE AUTOMATIZACIÓN**

**Tema:**

# **ESTUDIO DE TIEMPOS Y MOVIMIENTOS PARA LA OPTIMIZACIÓN DEL PROCESO PRODUCTIVO DE LA EMPRESA "SPLENDID SU LAVANDERÍA"**

Trabajo de Titulación Modalidad: Proyecto de Investigación, presentado previo a la obtención del título de Ingeniero Industrial en Procesos de Automatización

**ÁREA:** Industrial y manufactura LÍNEA DE INVESTIGACIÓN: Diseño, materiales y producción **AUTOR:** Christian Andrés Núñez Núñez **TUTOR:** Ing. Daysi Margarita Ortiz Guerrero, Mg.

> **Ambato - Ecuador. marzo – 2022**

## **APROBACIÓN DEL TUTOR**

En calidad de tutor del Trabajo de Titulación con el tema: ESTUDIO DE TIEMPOS Y MOVIMIENTOS PARA LA OPTIMIZACIÓN DEL PROCESO PRODUCTIVO DE LA EMPRESA "SPLENDID SU LAVANDERÍA", desarrollado bajo la modalidad Proyecto de Investigación por el señor Christian Andrés Núñez Núñez, estudiante de la Carrera de Ingeniería Industrial en Procesos de Automatización, de la Facultad de Ingeniería en Sistemas, Electrónica e Industrial, de la Universidad Técnica de Ambato, me permito indicar que el estudiante ha sido tutorado durante todo el desarrollo del trabajo hasta su conclusión, de acuerdo a lo dispuesto en el Artículo 15 del Reglamento para obtener el Título de Tercer Nivel, de Grado de la Universidad Técnica de Ambato, y el numeral 7.4 del respectivo instructivo.

Ambato, marzo 2022.

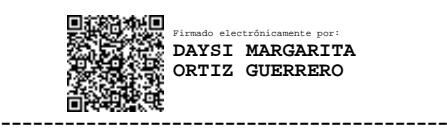

Ing. Daysi Margarita Ortiz Guerrero, Mg. TUTOR

## **AUTORÍA**

El presente Proyecto de Investigación titulado: ESTUDIO DE TIEMPOS Y MOVIMIENTOS PARA LA OPTIMIZACIÓN DEL PROCESO PRODUCTIVO DE LA EMPRESA "SPLENDID SU LAVANDERÍA", es absolutamente original, auténtico y personal. En tal virtud, el contenido, efectos legales y académicos que se desprenden del mismo son de exclusiva responsabilidad del autor.

Ambato, marzo 2022.

 $\overline{\mathcal{U}}$ 

Núñez Núñez Christian Andrés C.C 1804785242 **AUTOR** 

## **APROBACIÓN TRIBUNAL DE GRADO**

En calidad de par calificador del Informe Final del Trabajo de Titulación presentado por el señor Núñez Núñez Christian Andrés, estudiante de la Carrera de Ingeniería Industrial en Procesos de Automatización, de la Facultad de Ingeniería en Sistemas, Electrónica e Industrial, bajo la Modalidad Proyecto de Investigación, titulado ESTUDIO DE TIEMPOS Y MOVIMIENTOS PARA LA OPTIMIZACIÓN DEL PROCESO PRODUCTIVO DE LA EMPRESA "SPLENDID SU LAVANDERÍA", nos permitimos informar que el trabajo ha sido revisado y calificado de acuerdo al Artículo 17 del Reglamento para obtener el Título de Tercer Nivel, de Grado de la Universidad Técnica de Ambato, y al numeral 7.6 del respectivo instructivo. Para cuya constancia suscribimos, conjuntamente con la señora Presidenta del Tribunal.

Ambato, marzo 2022.

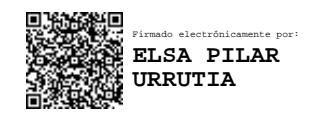

Ing. Pilar Urrutia, Mg. PRESIDENTA DEL TRIBUNAL

------------------------------------------

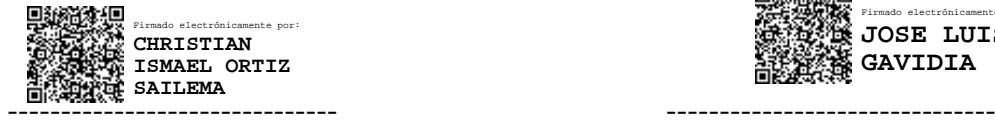

Ing. Christian Ortiz, Mg. Ing. José Gavidia, Mg.

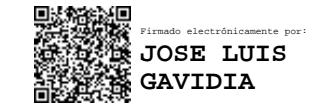

PROFESOR CALIFICADOR PROFESOR CALIFICADOR

#### **DERECHOS DE AUTOR**

Autorizo a la Universidad Técnica de Ambato, para que haga uso de este Trabajo de Titulación como un documento disponible para la lectura, consulta y procesos de investigación.

Cedo los derechos de mi Trabajo de Titulación en favor de la Universidad Técnica de Ambato, con fines de difusión pública. Además, autorizo su reproducción total o parcial dentro de las regulaciones de la institución.

Ambato, marzo 2022.

 $\rightarrow$ 

Núñez Núñez Christian Andrés C.C 1804785242 **AUTOR** 

## **DEDICATORÍA**

#### **A mi familia**

*Con mucha alegría y satisfacción de poder dedicarle este proyecto de investigación a mi familia por el motivo que en cada momento de mi vida se han hecho presente incondicionalmente brindándome todo el apoyo que he necesitado para llegar a este momento han sido y serán la base de todos mis éxitos.*

*Especialmente quiero mencionar a mis padres que con tanto esfuerzo se dieron el tiempo de darme todo lo necesario para culminar con mis estudios universitarios y a mis hermanas que siempre han sido un ejemplo para mi vida.*

### **AGRADECIMIENTO**

*En especial gracias a Dios que nos permite despertarnos cada día con salud, fuerza y con su bendición para seguir en busca de nuevas metas.*

*Dándole gracias a mi familia que siempre se ha hecho presente para guiarme y darme el apoyo que he necesitado para superar todos los obstáculos que se han presentado a lo largo de mi vida estudiantil.*

*En especial a mi madre querida le doy gracias por estar presente en cada etapa de mi vida siendo la persona que más ha confiado en mi persona para que hoy pueda ser el hombre que de bien que siempre anheló.*

## ÍNDICE GENERAL DE CONTENIDOS

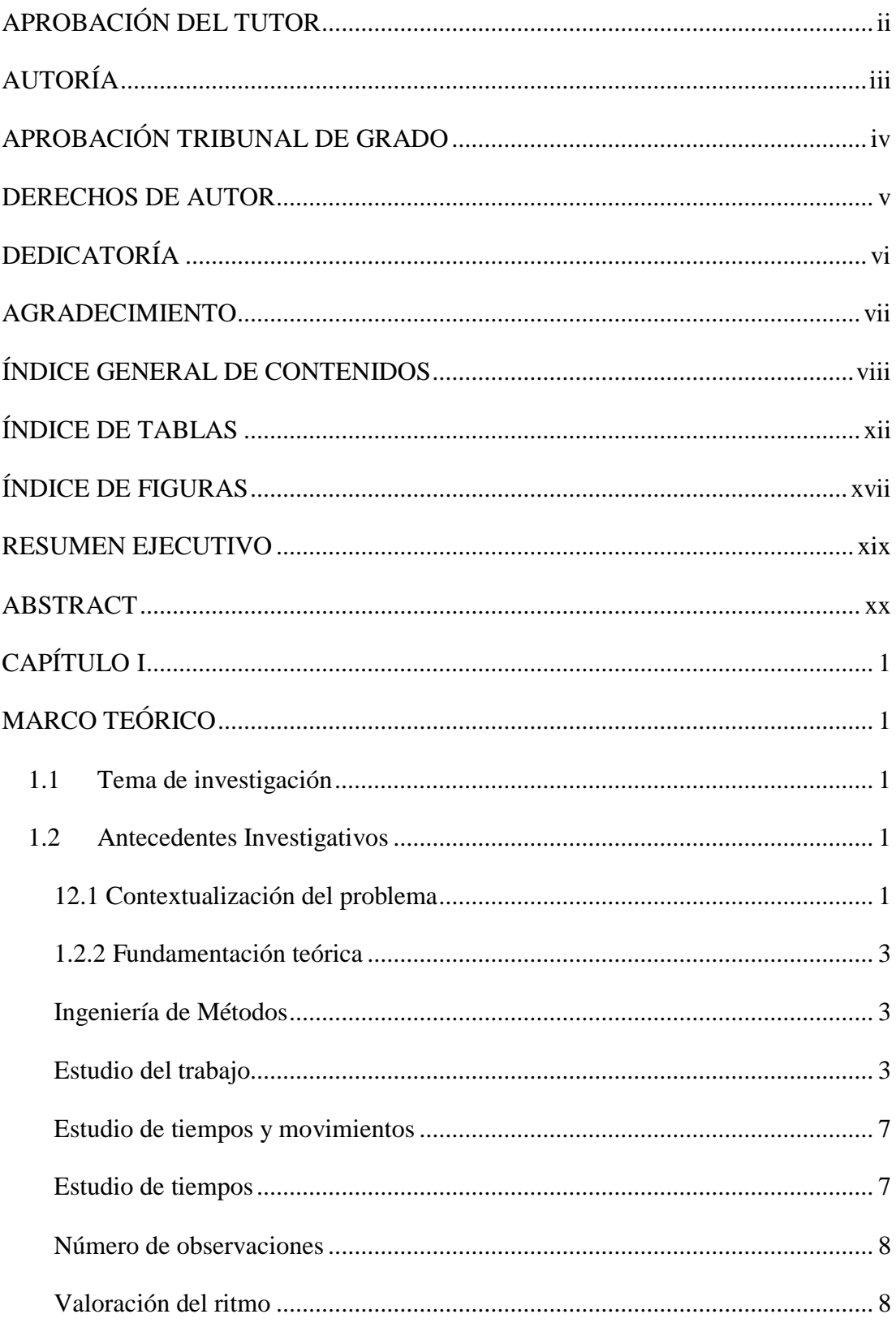

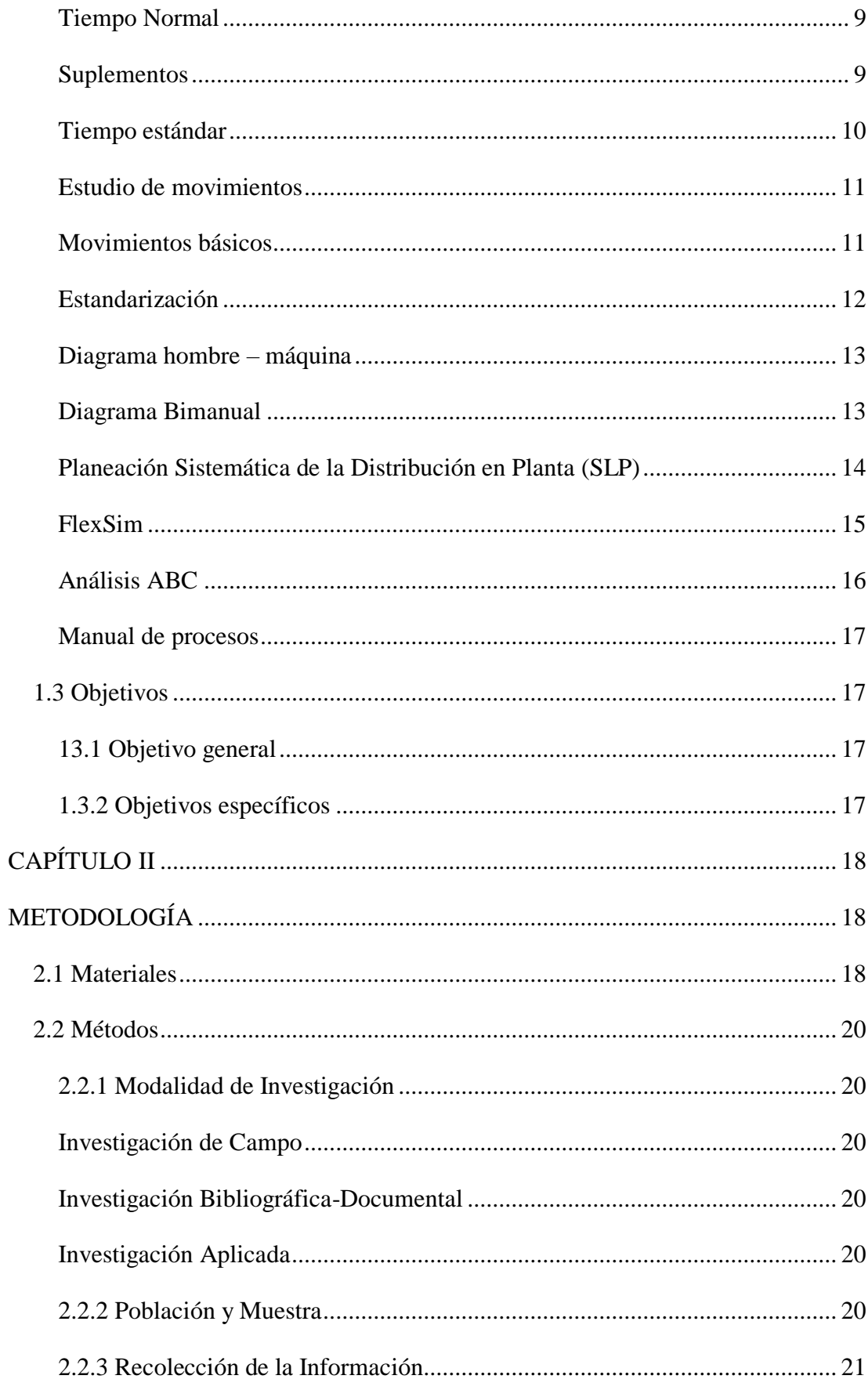

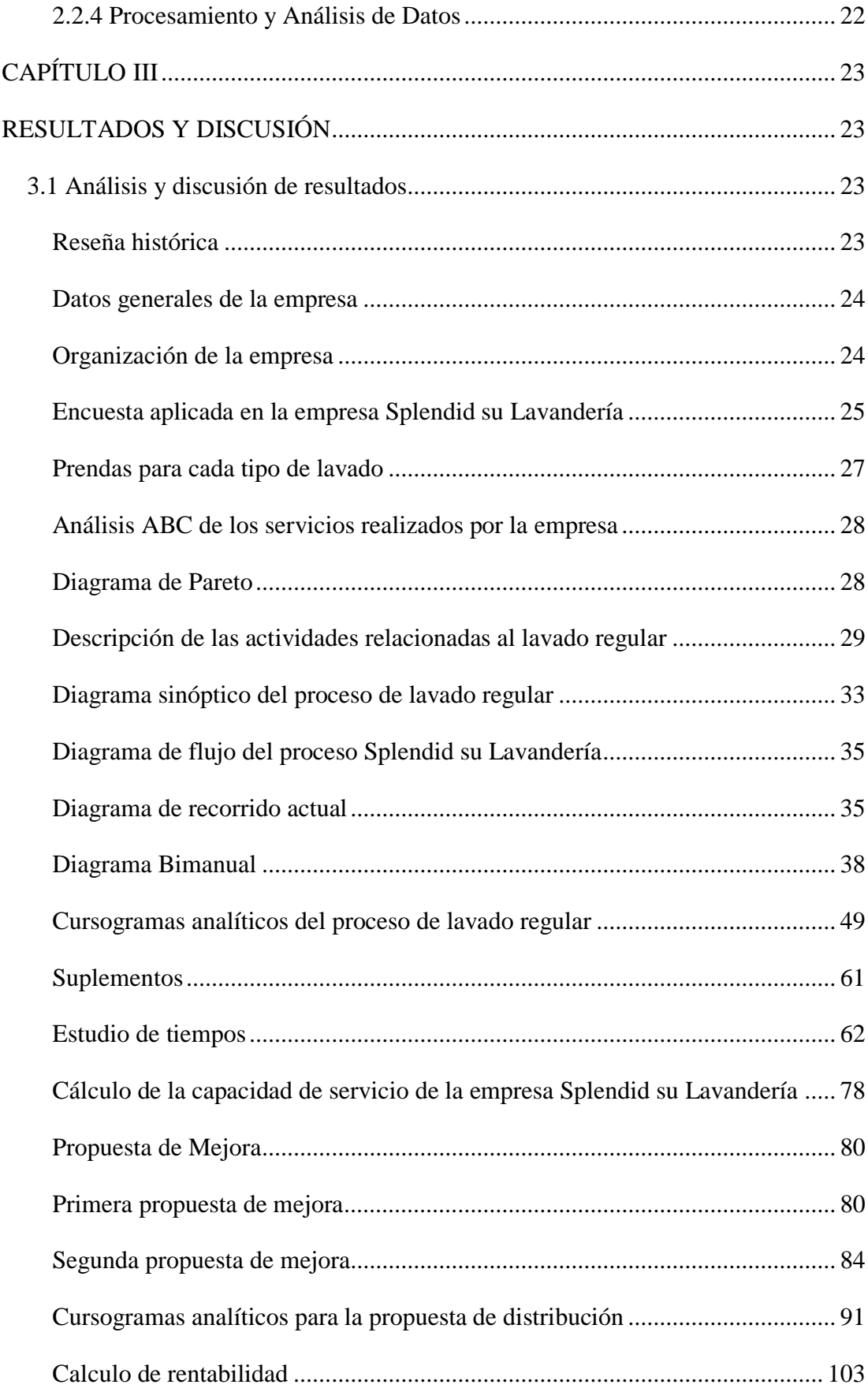

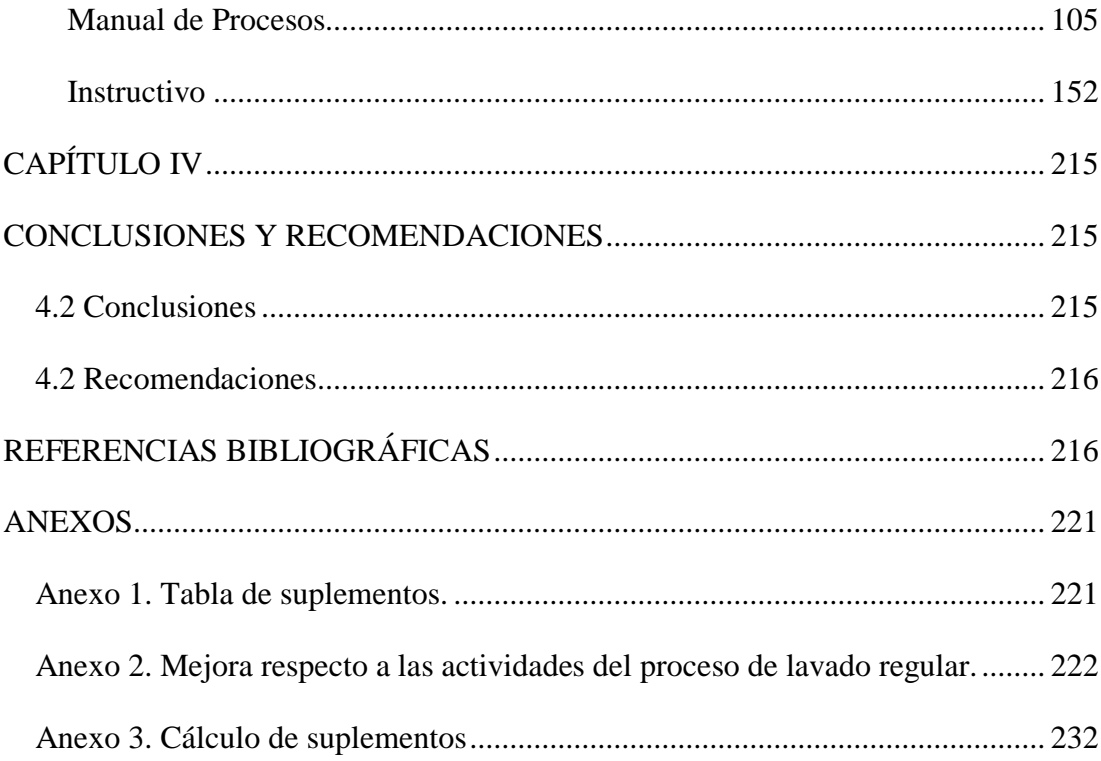

## **ÍNDICE DE TABLAS**

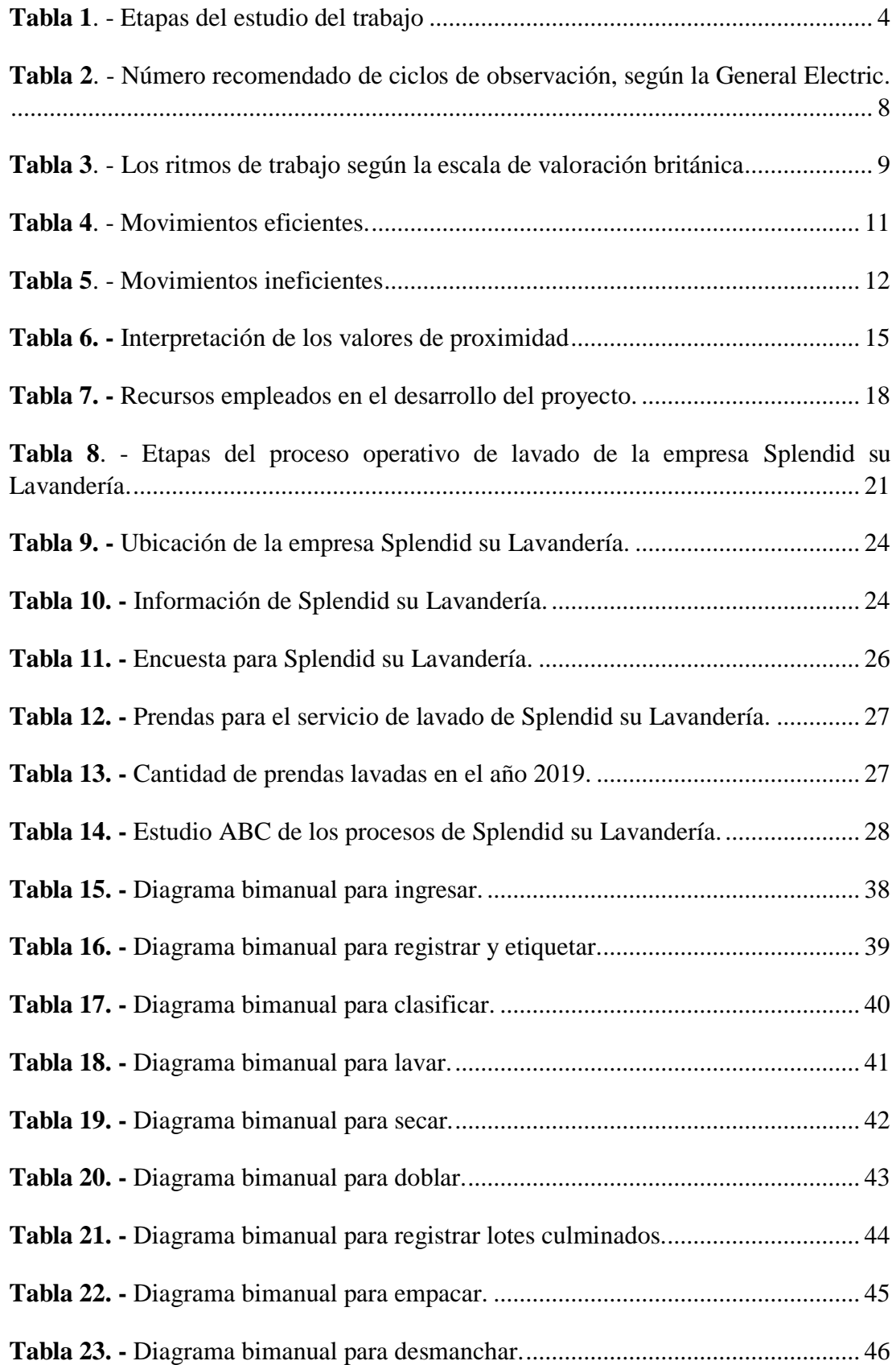

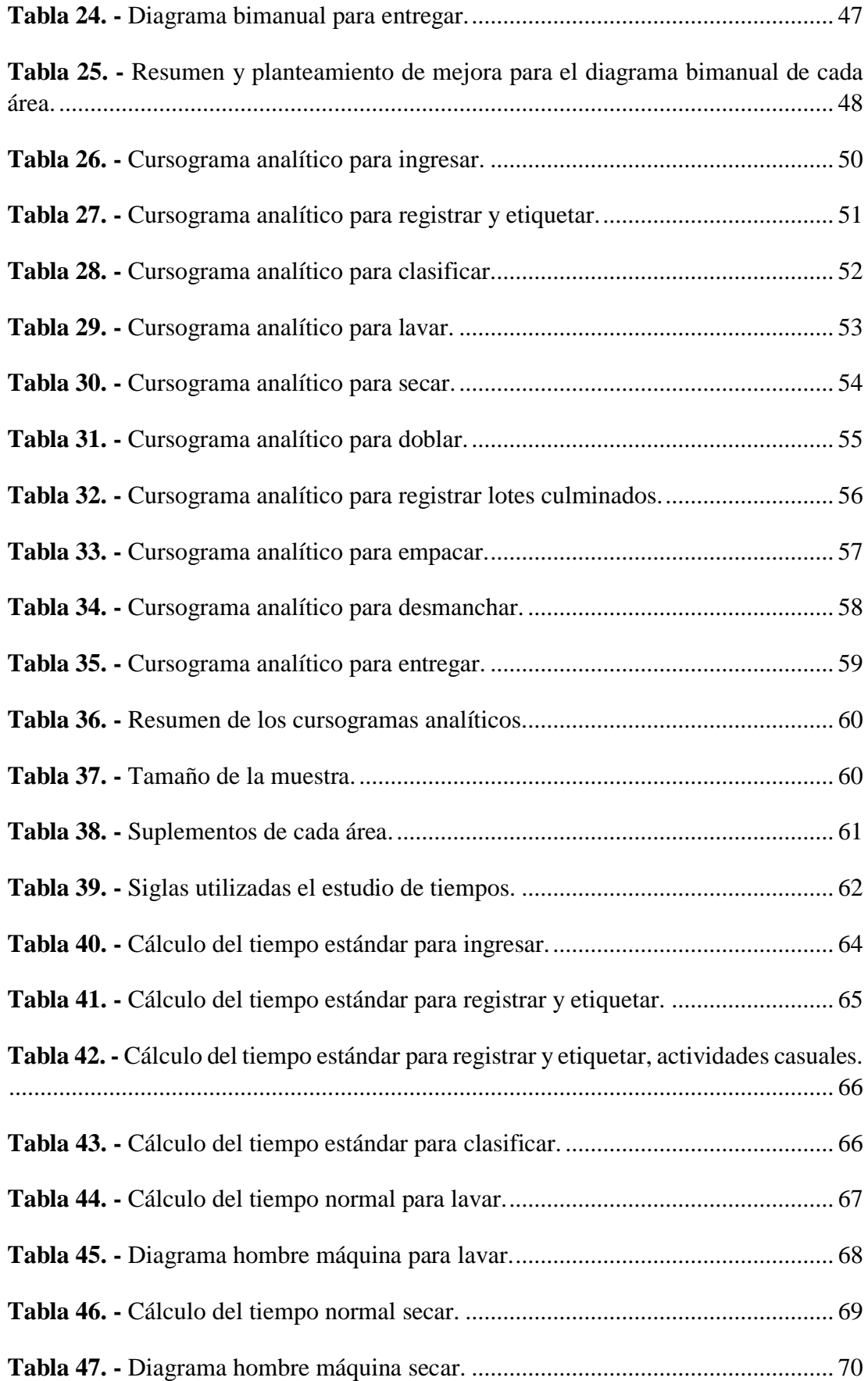

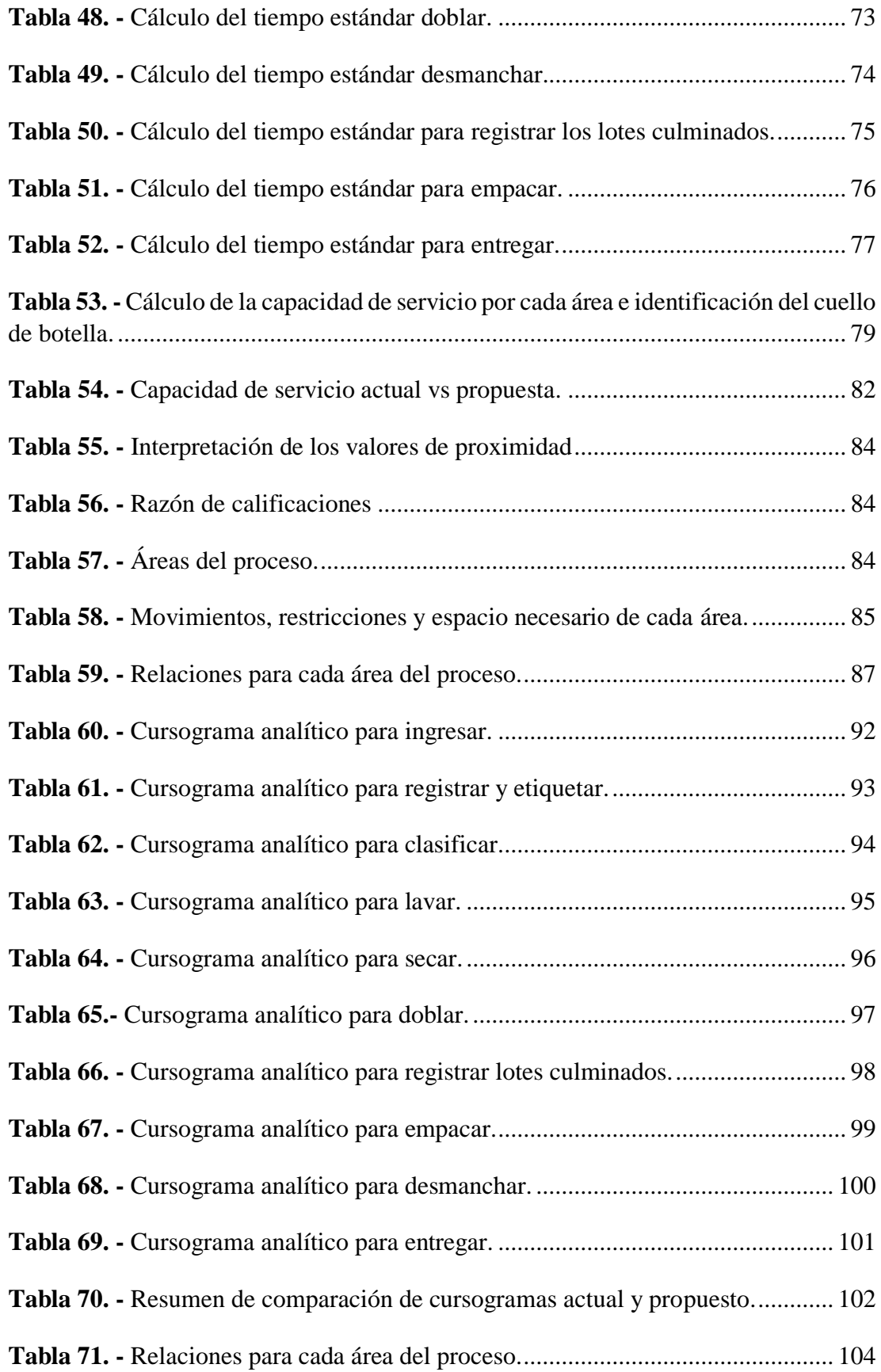

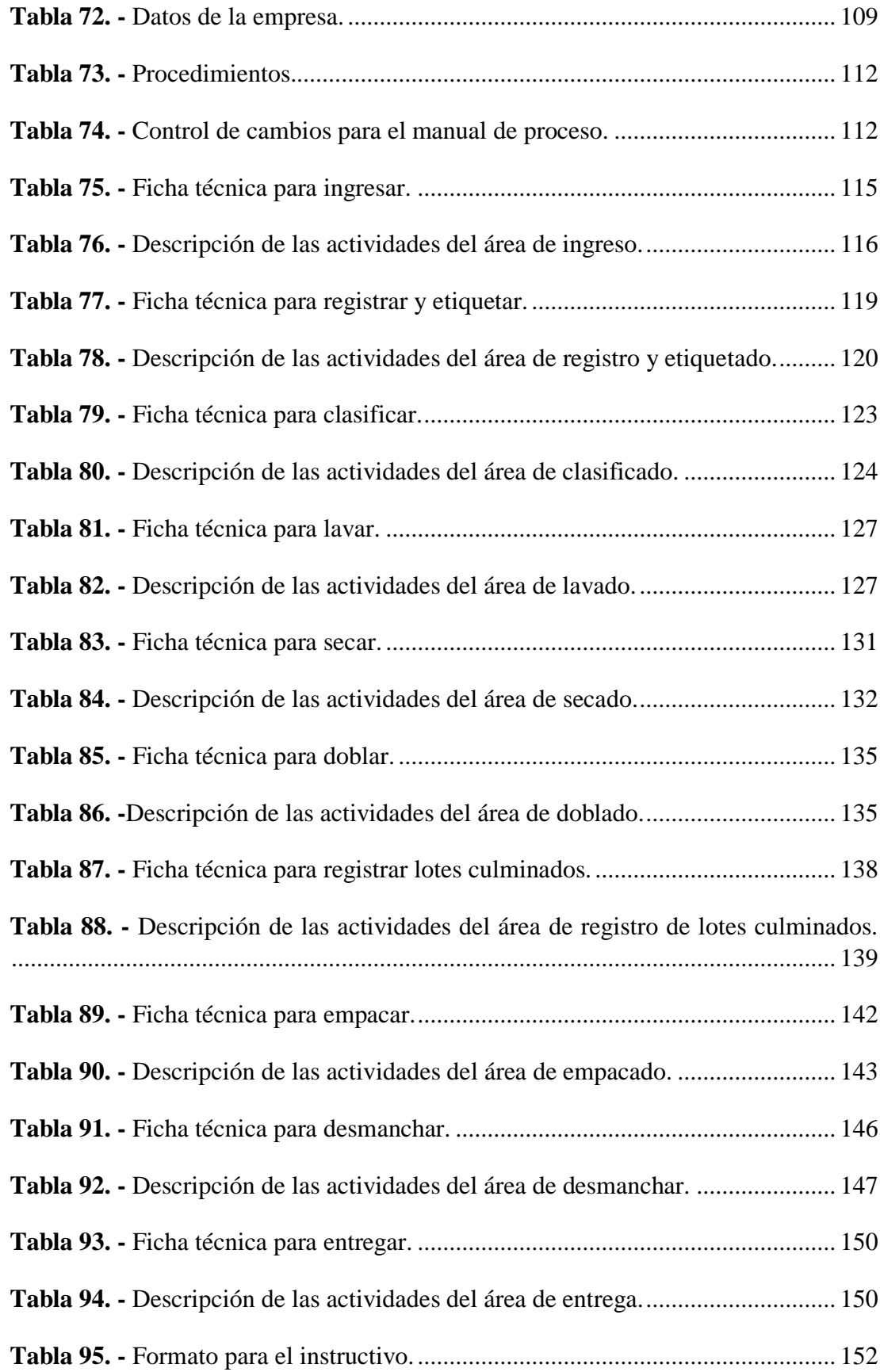

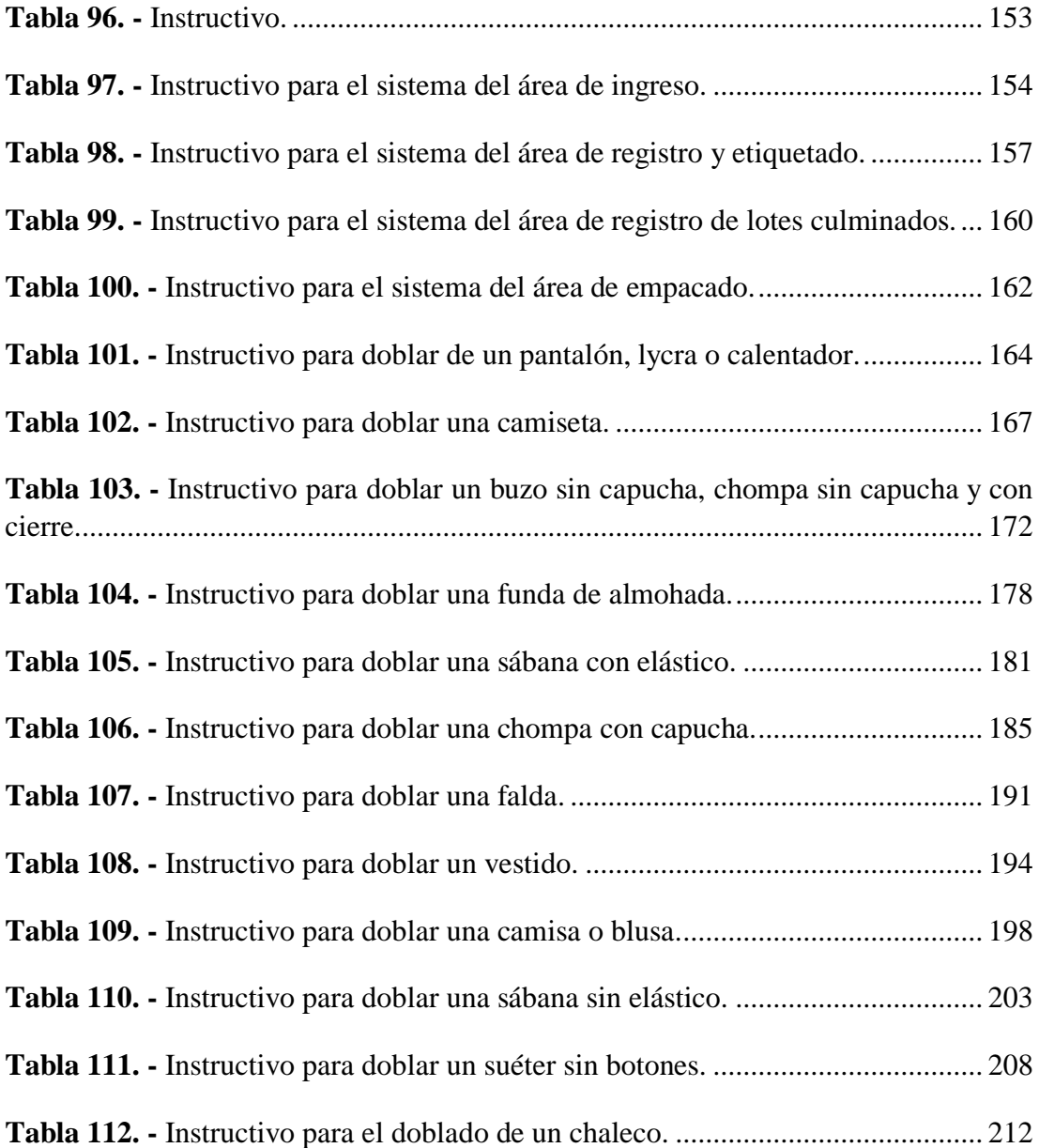

## **ÍNDICE DE FIGURAS**

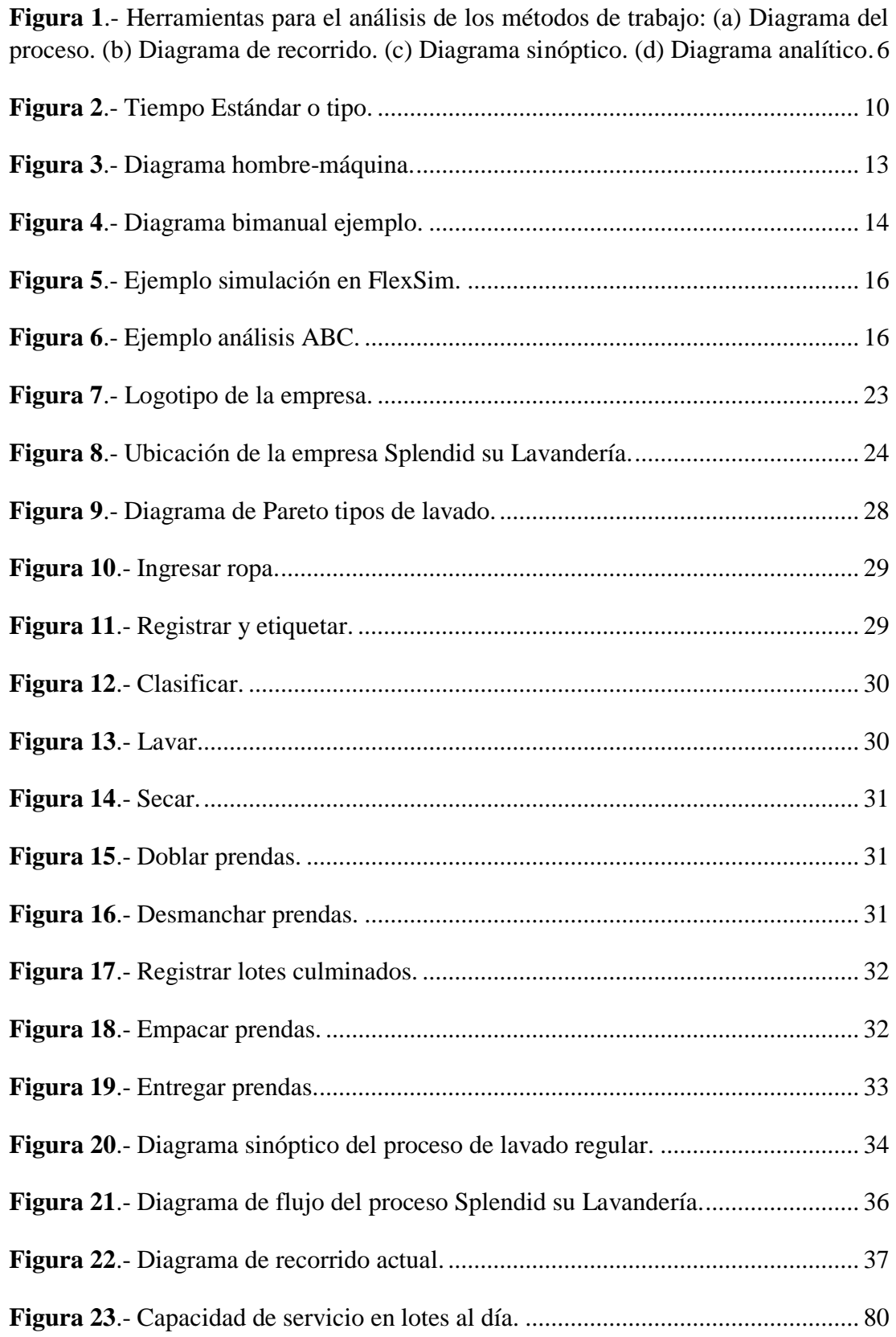

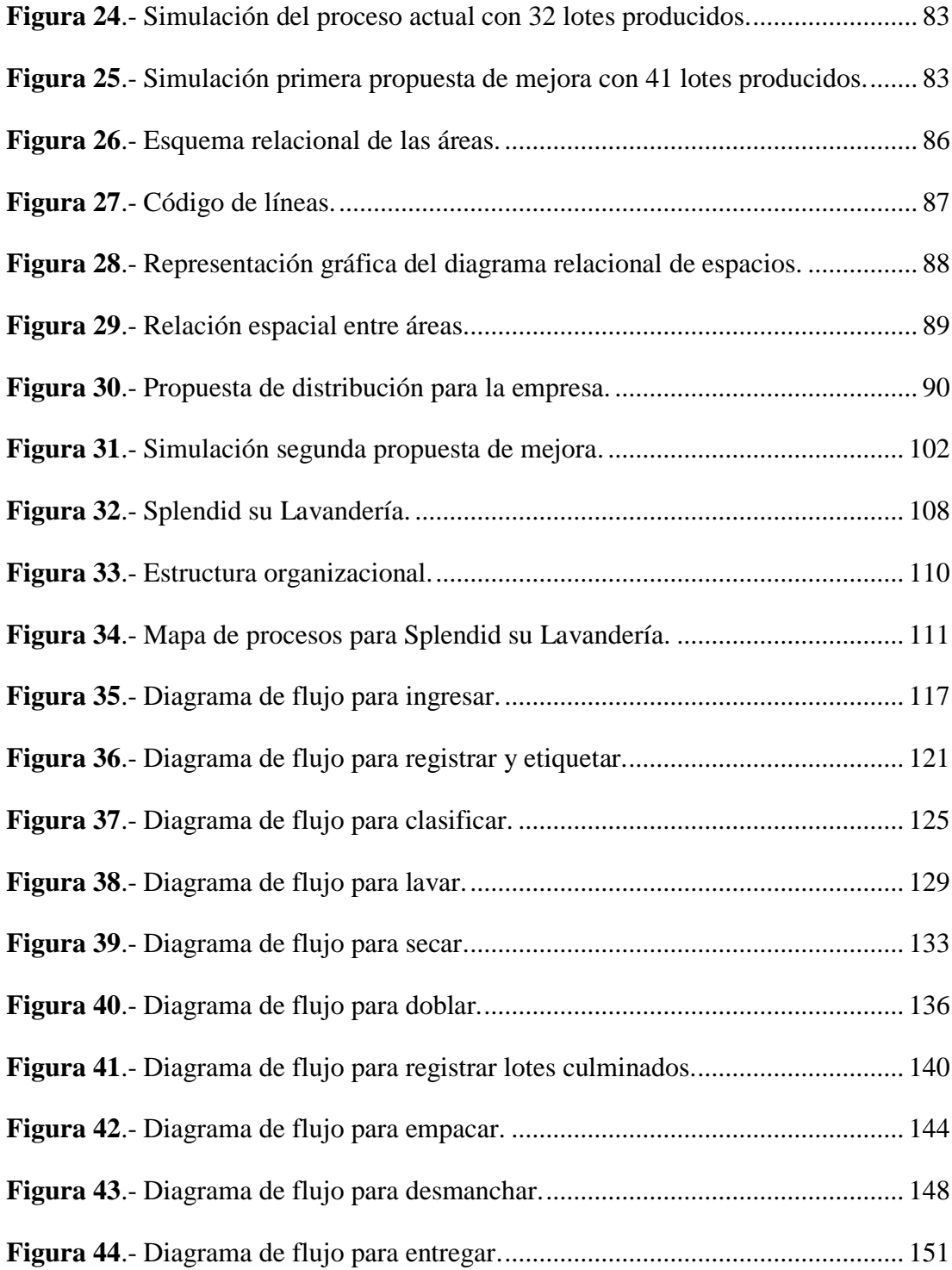

#### **RESUMEN EJECUTIVO**

El presente proyecto de investigación propone realizar un estudio de tiempos y movimientos en la empresa Splendid su Lavandería para el servicio de lavado de prendas con el fin de estandarizar y buscar mejoras que beneficien al proceso.

Inicialmente se conoció la situación actual de la empresa recopilando información importante respecto a todos sus procesos e instalaciones mediante la observación directa de cada área y charlas con los trabajadores, además se aplicó una encuesta a la gerente general debido a que conoce todos los procesos.

Se aplicó un estudio ABC empleando los datos históricos de la empresa logrando identificar que el servicio de lavado regular (lavado al peso) tiene mayor rentabilidad por esto todo el estudio plasmado en el documento se enfoca a este servicio.

Para obtener los datos necesarios para el desarrollo del proyecto se realizó una medición de tiempos por cronometraje, al mismo tiempo que se detallan las actividades y movimientos realizados por cada trabajador en su área; la información obtenida se organiza mediante tablas, cursogramas, layout y diagramas bimanual. En el desarrollo del proyecto se identifica los problemas como es la identificación del cuello de botella y las distancias excesivas entre áreas y es donde se propone aumentar la capacidad de servicio del cuello de botella, además de realizar cambios en la distribución de planta actual aplicando el método SLP (Planeación Sistemática de la Distribución en Planta); y para visualizar los cambios realizados se desarrolló una simulación en FlexSim.

Finalmente se elaboraron los manuales de procedimientos del proceso además de instructivos para el área de doblado y para el manejo del software utilizado para la facturación y registro de prendas logrando ayudar a los empleados en la ejecución de sus actividades, siendo estos una guía para conseguir los resultados planificados; de las propuestas se calcula una reducción del 16,94% en la distancia total recorrida y una mejora del 28,12% en su capacidad de servicio.

Palabras clave: Procedimiento, Lavandería, Estudio de tiempo, Estandarización, Servicio.

#### **ABSTRACT**

The present research project proposes to carry out a times and motion study in the company Splendid su Lavandería for garment washing service in order to standardize and seek improvements in the process.

The current situation of the company has been identified by collecting important information regarding all its processes and facilities through direct observation of each area and talks with the workers, in addition, a survey was applied to general manager because she knows all the processes.

An ABC study of historical data of the company was applied, managing to identify that regular washing service (washing by weight) has greater profitability, in this service entire study reflected in the document is focused.

To obtain the necessary data for the development of project, a time measurement was carried out by timing, at the same time that activities and movements carried out by each worker in their area are detailed; The information obtained is organized through tables, flowcharts, layout and bimanual diagrams.

Among the improvements, it is proposed to increase service capacity of bottleneck, in addition to make changes in the current plant layout by applying the SLP method (Systematic Plant Layout Planning); and to visualize changes made, a simulation was developed in FlexSim.

Finally, the procedure manuals of the process were elaborated, as well as instructions for the folding area and for the management of the software used for the invoicing and registration of garments, managing to help employees in execution of their activities, being these a guide to obtain planned results; of the proposals, a reduction of 16.94% in the total distance traveled and an improvement of 28.12% in its service capacity are calculated.

Keywords: Procedure, Laundry, Time study, Standardization, Service.

## **CAPÍTULO I**

### **MARCO TEÓRICO**

#### **1.1 Tema de investigación**

"Estudio de tiempos y movimientos para la optimización del proceso productivo de la empresa Splendid su Lavandería"

#### **1.2 Antecedentes Investigativos**

#### **12.1 Contextualización del problema**

En la actualidad al existir un mercado global altamente competitivo exige que las empresas mejoren sus procesos para que se mantengan estables a través del tiempo; empresas como Joya de Nicaragua S.A. (Nicaragua), Caribe S.A.S. (Colombia), TRAKI IVG PLUS C.A. (Venezuela) han optado por ejecutar e implementar un estudio de tiempos y movimientos dentro de sus etapas productivas con la finalidad de eliminar o mejorar ciertos elementos de sus procesos que afectaban a la productividad y a la calidad de sus productos [1], [2], [3]. Por otro lado, a lo largo de los años las empresas han buscado maximizar sus ganancias y para alcanzar esta meta es indispensable aumentar la capacidad de producción de sus procesos y a la vez disminuir el tiempo que se emplea para obtener un bien o servicio. No obstante, no se puede dejar de lado la satisfacción de los clientes puesto que requieren productos o servicios que cumplan con sus expectativas [4].

Uno de los problemas principales que se presentan en las empresas de servicio de lavandería es el tiempo que deben esperar los clientes hasta recibir sus productos (prendas de vestir) de vuelta; debido a la existencia de procesos, etapas o actividades improductivas y en ocasiones estrictamente relacionadas con tiempos de ocio excesivos entre tareas, generando con esto la disminución en la capacidad de producción del proceso productivo en términos de prendas lavadas, para contrarrestar esta falencia este tipo de industrias han desarrollado análisis y estudios de tiempos y movimientos para mejorar sus procesos y mantenerse competitivas en el mercado, todo aquello en conjunto con mejores tecnologías, planeación de procesos y capacitación de su personal operativo [5].

En el Ecuador el estudio de tiempos y movimientos ha ido tomando gran importancia puesto que brindan una serie de beneficios al ser implementado dentro de un proceso productivo, tales son los casos de las empresas Ecuatintex [6] y Montalvina [7], que han desarrollado estudios de tiempos dentro de sus procesos productivos con el propósito de mejorar sus operaciones y procedimientos al eliminar tiempos improductivos y a la vez conservar los recursos minimizando sus costos y todo aquello reflejado en productos más confiables y de alta calidad.

Por otro lado, al aludir acerca de empresas de lavandería, se puede considerar que son empresas de servicios que tienen gran acogida y están en constante crecimiento y un punto clave para el éxito de estas empresas se debe a la capacitación de su personal para garantizar la buena calidad del servicio brindado, además de contar con maquinaria adecuada para el lavado sin causar daños a las prendas que se manipulan.

Así también se puede mencionar que este tipo de empresas están cada vez más presentes en el mercado y sus procedimientos se consideran empíricos a causa de la falta de estandarización y de estudios de tiempos, esto se observa claramente al momento de contratar nuevo personal, debido a que se debe invertir el tiempo de otro trabajador para darle la formación necesaria al nuevo empleado. Cuando un trabajador nuevo aprende a realizar sus funciones sin contar con un manual de procesos y sin conocer los estándares de tiempo para las actividades productivas es inevitable que se cometan errores y que en ocasiones resultan en daños en las prendas dando una mala imagen de la empresa a los clientes [8].

Splendid su Lavandería es una empresa dedicada a brindar el servicio de lavado, secado, doblado y/o planchado de ropa, surgió en el año 2005 en la ciudad de Riobamba. Esta organización ha ido creciendo y ganando popularidad en su entorno; naciendo así la necesidad de adquirir nuevas tecnologías de vanguardia para implementarlas en sus procesos. Sin embargo, Splendid su Lavandería se ve afectada, puesto que al igual que la mayor parte de empresas de este tipo sus procesos se consideran empíricos y sin un orden especifico, por lo tanto no cuentan con procedimientos estandarizados, además en muchas ocasiones los operarios generan desperdicios de los recursos necesarios para procesar las prendas de vestir principalmente detergentes, agua y electricidad, del mismo modo se generan tiempos improductivos y con esto la disminución en los niveles de productividad del proceso generando a la vez una cierta insatisfacción en los clientes porque no reciben sus prendas en los tiempos acordados y esto causará la perdida de los clientes y afectará a la economía de la empresa.

## **1.2.2 Fundamentación teórica**

#### **Ingeniería de Métodos**

Fundamentalmente se basa en el examen y registro de la metodología existente que se lleva a cabo para realizar una operación concreta, el principal objetivo es llegar a aumentar la productividad del sistema aplicando métodos más eficientes y sencillos [9]. Hay que mencionar que este estudio tiene una relación bastante estrecha con la reducción del contenido de trabajo de una actividad o tarea, también se puede decir que se enlaza con la investigación de tiempos improductivos dentro del proceso [10].

Beneficios de la aplicación de la Ingeniería de Métodos:

- Disminuyen el tiempo necesario para la ejecución de un trabajo.
- Minimizar los costos de materia prima directa e indirecta para la producción de bienes o servicios al mismo tiempo que conservan los recursos.
- Efectúan el proceso sin dejar de lado la disponibilidad de recursos necesarios.
- Proporciona un producto de calidad y cada vez mucho más confiable.
- Aumenta el bienestar de los trabajadores, respecto a la salud y seguridad
- Realizar el proceso sin olvidarse el cuidado del medio ambiente, logrando trascender en el futuro.
- Aplica una administración basado en un alto nivel humano

#### **Estudio del trabajo**

Es el análisis de los métodos utilizados para realizar una operación logrando mejorar eficazmente el uso de los recursos y proponer normas de rendimiento dirigido a las actividades del proceso.

A través de esto se puedo modificar o simplificar el método actual de un proceso y así reducir el trabado innecesario y excesivo; al final se puede fijar un tiempo óptimo para cada operación logrando aumentar los niveles de producción del proceso. Para determinar el tiempo empleado por un trabajador para realizar sus actividades dentro del proceso se debe llevar a cabo la siguiente metodología, como se muestra en la Tabla 1.

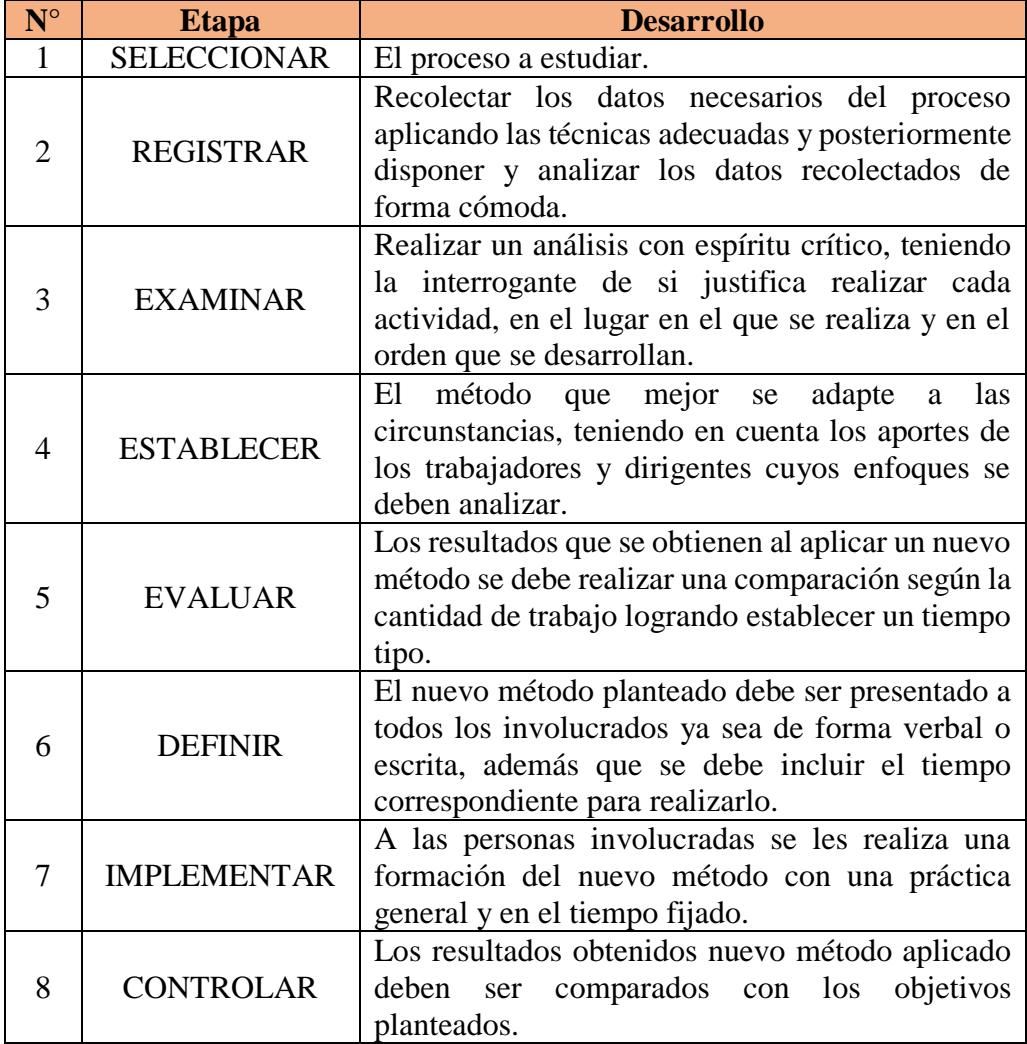

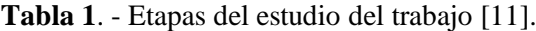

Basándose en la tabla anterior tomar las siguientes decisiones:

 Eliminar: operaciones, transportes, almacenamientos, inspecciones y esperas innecesarias.

- Combinar: si es posible combinar dos operaciones en una sola con la finalidad de eliminar esperas o transportes innecesarios.
- Ordenar: la secuencia de las operaciones para mejorar el proceso.
- Simplifica: las operaciones.

Para analizar los métodos de trabajo de una empresa se dispone de varias técnicas y herramientas que buscan solucionar los problemas dentro de los procesos de una empresa, cada una tiene una aplicación específica como se describe a continuación.

- Diagrama de procesos: muestra la ejecución de las operaciones, inspecciones, almacenamientos y retrasos, desde el inicio del proceso hasta su punto final. Se utilizan símbolos convencionales donde también debe estar incluido el tiempo y recursos utilizados como se muestra en la figura 1(a).
- Diagrama de recorrido: Es la representación gráfica del lugar donde se desarrollan las actividades y la trayectoria que sigue cada operador, materiales o los equipos, revisar la Figura 1(b).
- Diagrama sinóptico: también se le conoce como diagrama de curso del proceso y muestra la trayectoria que sigue un producto logrando dar una idea general de cómo se están ejecutando las operaciones dentro del proceso, mirar la figura  $1(c)$ .
- Diagrama analítico: logra mostrar la trayectoria que sigue el proceso de un producto logrando indicar la secuencia específica de cada proceso para mejorar la distribución y el manejo de materiales, mirar la Figura 1 (d).

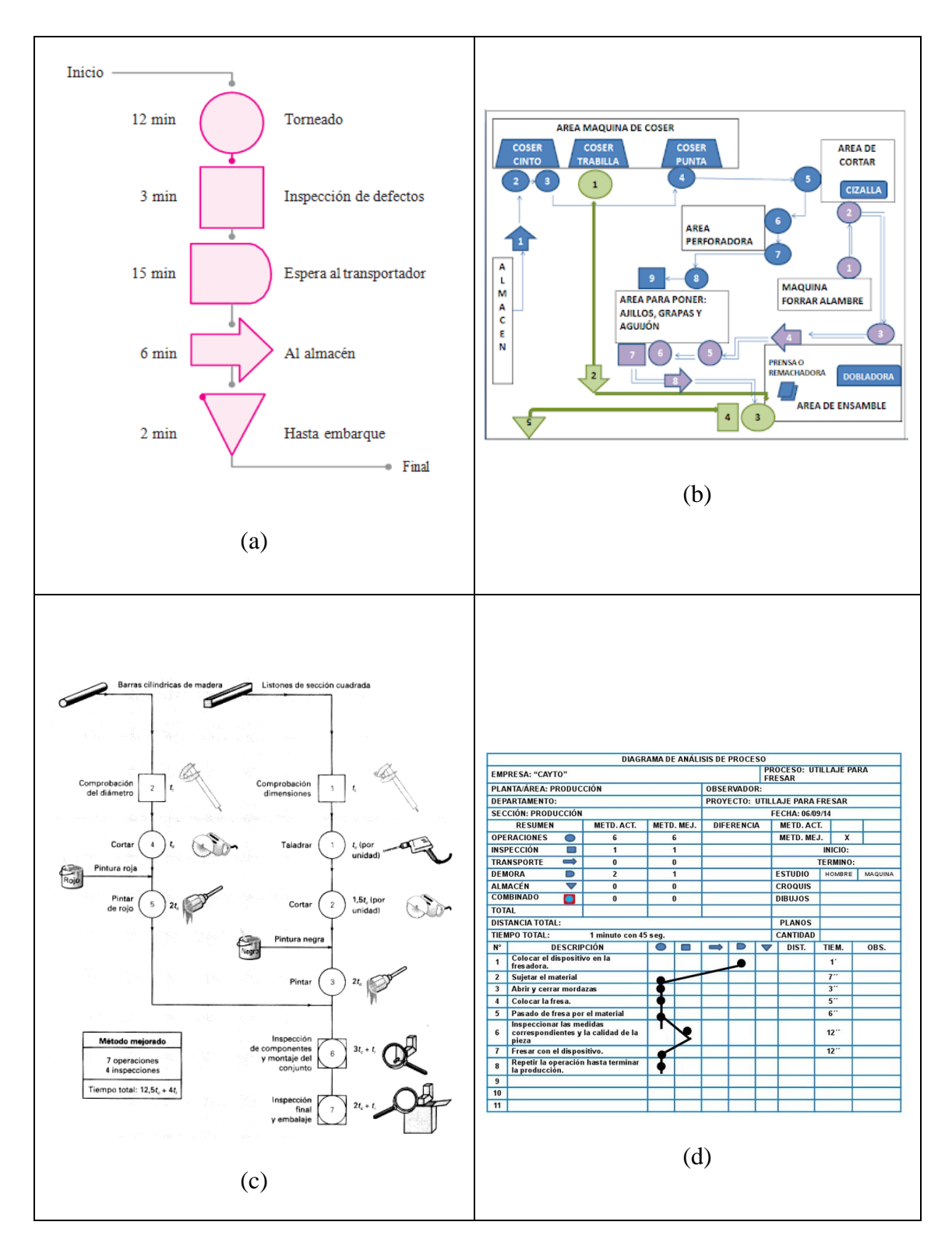

**Figura 1**.- Herramientas para el análisis de los métodos de trabajo: (a) Diagrama del proceso. (b) Diagrama de recorrido. (c) Diagrama sinóptico. (d) Diagrama analítico [12].

#### **Estudio de tiempos y movimientos**

Es una técnica de la ingeniería industrial que permite principalmente llegar a aumentar los niveles de productividad de una organización, eliminando las operaciones que no agregan valor al proceso, además es de vital importancia realizar la estandarización de los tiempos de operación para cada actividad dentro del proceso. Esta técnica permite mejorar el método de ejecución de las operaciones y optimizar el tiempo utilizado para completar las tareas a una velocidad normal y bajo condiciones específicas, logrando establecer métodos y procedimientos que ayuden en la productividad de los trabajadores [13].

#### **Estudio de tiempos**

Es una técnica utilizada para determinar con gran exactitud el tiempo necesario para realizar la ejecución de una tarea. La fundamentación de esta técnica se basa en la medición de contenido del trabajo teniendo un método ya preestablecido, con la aplicación de los suplementos y los retrasos inevitables de los trabajadores [14].

El estudio de tiempos es un método para determinar la cantidad de trabajo que produce un trabajador totalmente calificado para un día, haciendo uso correcto de todo el tiempo disponible a una velocidad normal y por supuesto si el proceso no está sujeto a limitaciones. Se emplea para registrar los tiempos y ritmos de trabajo que corresponden a las actividades de una tarea que se realiza en condiciones determinadas para analizar los datos y averiguar el tiempo que se requiere para la tarea según se haya preestablecido.

Para el desarrollo del estudio de tiempos es necesario tener conocimientos y experiencia sobre el tema, además de comprender los elementos que se describen a continuación:

- Selección de la operación.
- Descomponer el trabajo en elementos.
- Desarrollar un método para cada elemento.
- Seleccionar y capacitar al trabajador.
- Muestrear el trabajo.
- Establecer el estándar [7].

#### **Número de observaciones**

En el estudio de tiempos es de gran importancia realizar el cálculo del número de observaciones o también conocido como tamaño de la muestra para garantizar que el estudio realizado sea confiable. El método aplicado en la presente investigación es el planteado por el General Electric porque en el proceso se observan tiempos de ciclos largos, revisar los valores de comparación del método en la tabla 2.

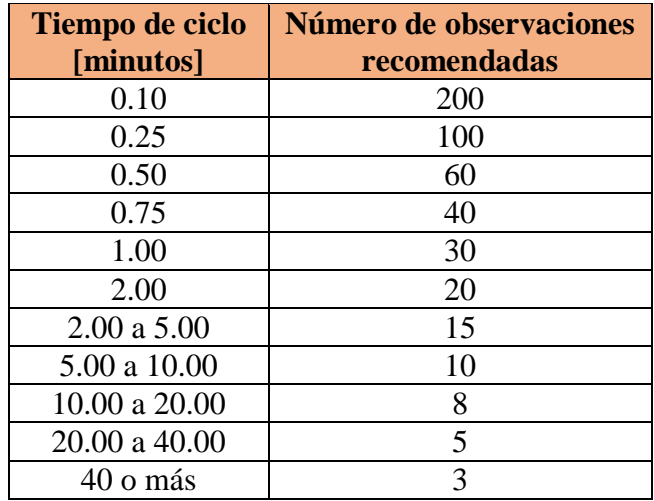

**Tabla 2**. - Número recomendado de ciclos de observación, según la General Electric.

## **Valoración del ritmo**

En la tabla 3 se indican los valores para la valoración del ritmo de trabajo que es utilizado como factor de multiplicación para obtener el tiempo normal como resultado del producto con el tiempo observado. Pero para el caso de la empresa se establece que todos los trabajadores están calificados para realizar sus actividades.

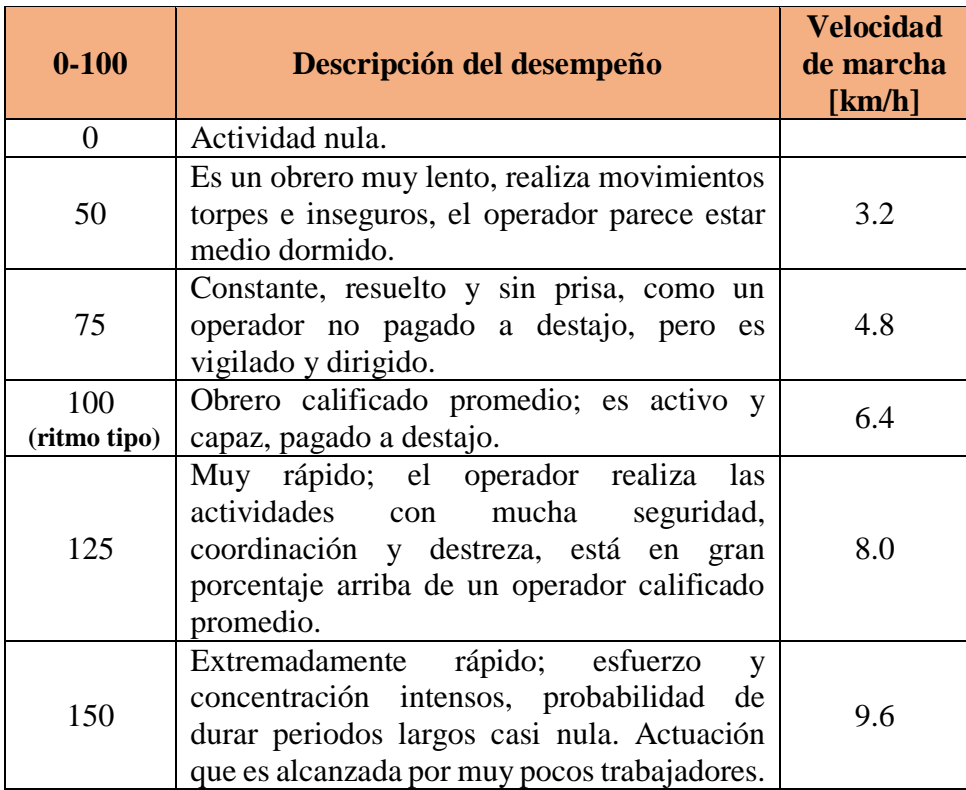

**Tabla 3**. - Los ritmos de trabajo según la escala de valoración británica [15].

### **Tiempo Normal**

También se le conoce como tiempo estándar empleado para ejecutar un actividad evitando cualquier demora o condición inevitable [16], mirar la fórmula 1 para realizar el cálculo.

$$
Tn = TOP x Id \tag{1}
$$

Donde:

- $\bullet$  Tn = Tiempo normal
- TOP = Tiempo observado promedio
- $\bullet$  Id = Índice de desempeño

#### **Suplementos**

El trabajador gasta energía en realizar las actividades determinadas por la operación que realiza debe ser mínima tratando de optimizar los métodos y procedimientos.

Sin embargo incluso cuando el método aplicado está totalmente equilibrado con el proceso y la satisfacción del operario, la tarea continuará exigiendo un esfuerzo humano inevitable. Por esto es necesario analizar los suplementos para compensar la fatiga de los trabajadores con descanso.

Uno de los suplementos indiscutibles a tomar en cuenta es para cuando un trabajador debe ocuparse de sus necesidades personales, otro que se puede mencionar y que se podría añadir al tiempo básico es (por ejemplo, por contingencias) para establecer el contenido de trabajo [11]. La valoración de suplementos que se empleará en la investigación son los propuestos por la Organización Internacional del Trabajo presentada en el Anexo 1.

#### **Tiempo estándar**

Es el tiempo que se demora un trabajador calificado y capacitado que está trabajando con un esfuerzo promedio y a una velocidad normal para realizar las actividades de un proceso. La forma de cálculo se muestra a continuación, véase la ecuación 2 [7].

$$
Ts = Tn x \left( 1 + \frac{\sum \text{Suplements}}{100} \right) \tag{2}
$$

En la Figura 2, se muestra la relación existente entre el tiempo observado, tiempo básico, contenido de trabajo, tiempo estándar y suplementos.

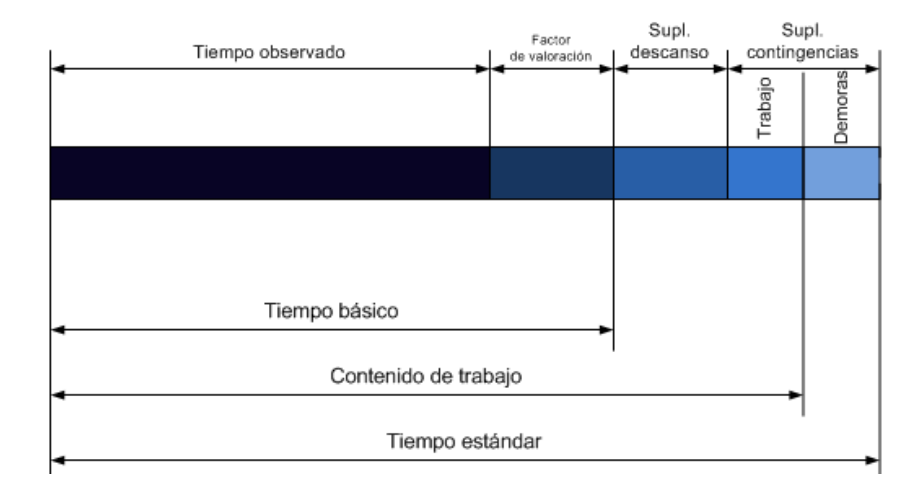

**Figura 2**.- Tiempo Estándar o tipo.

### **Estudio de movimientos**

Este estudio radica en un análisis minucioso de todos los movimientos corporales realizados por el trabajador al momento de ejecutar sus actividades, el propósito del estudio es reducir o eliminar los movimientos ineficientes y acelerar los movimientos eficientes si es posible. El proceso de trabajo incluso puede llegar a rediseñarse para lograr aumentar la eficacia del proceso y también genere un elevado índice de producción [12].

#### **Movimientos básicos**

Todo trabajo productivo se realiza mediante el uso de combinaciones de movimientos básicos llamados therbligs. Los therbligs pueden ser eficientes o ineficientes como se muestra en la tabla 4 y 5 respectivamente.

| <b>Movimiento</b> | <b>Símbolo</b> | Descripción                                                                                                    |
|-------------------|----------------|----------------------------------------------------------------------------------------------------|
| Alcanzar          | <b>RE</b>      | Mover la mano vacía hacia o desde el objeto; el<br>tiempo depende de la distancia recorrida; por lo<br>general es precedido por "Liberar" y seguido por<br>Sujetar.                                                                          |
| Mover             | M              | Mover la mano cargada; el tiempo depende de la<br>distancia, el peso y el tipo de movimiento; por lo<br>general es precedido por Sujetar y seguido por<br>Liberar o Posicionar                                                               |
| Sujetar o tomar   | G              | Cerrar los dedos alrededor de un objeto; comienza a<br>medida que los dedos tocan el objeto y termina<br>cuando se ha ganado el control; depende del tipo de<br>sujeción; por lo general, es precedido por<br>"Alcanzar" y seguido por Mover |
| Liberar           | RL             | Soltar el control de un objeto, típicamente el más<br>corto de los therbligs o movimientos.                                                                                                    |
| Preposicionar     | PP             | Posicionar<br>objeto<br>ubicación<br>un<br>en<br>una<br>predeterminada para su uso posterior; por lo general<br>ocurre en conjunto con Mover, como cuando se<br>orienta una pluma para escribir.                                             |
| Utilizar          | U              | Manipular una herramienta para el uso que fue<br>diseñada; fácilmente detectable, a medida que<br>avanza el progreso del trabajo.                                                                                                    |
| Ensamblar         | A              | Unir dos partes que embonan; por lo general es<br>precedido por Posicionar o Mover y seguido por<br>Liberar.                                                                                                    |

**Tabla 4**. - Movimientos eficientes [17].

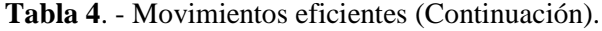

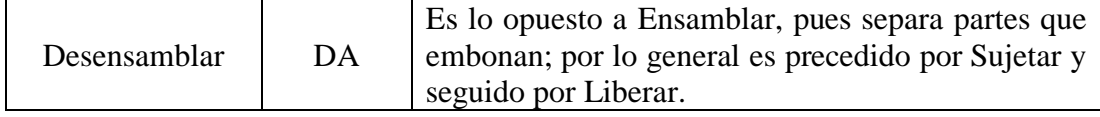

En la tabla 5, se muestras los movimientos ineficientes o innecesarios, que no presentan un avance en el progreso del desarrollo de una actividad o trabajo y deben tratar de eliminarse.

| <b>Movimiento</b>                           | <b>Símbolo</b> | Descripción                                                                                                    |
|---------------------------------------------|----------------|----------------------------------------------------------------------------------------------------|
| <b>Buscar</b>                               | S              | Ojos o manos buscan un objeto; comienza a<br>medida que los ojos se mueven para localizar<br>un objeto.                                                                       |
| Seleccionar                                 | <b>SE</b>      | Seleccionar un artículo de varios; por lo<br>general es seguido por Buscar                                                                                                    |
| Posicionar                                  | $\mathbf{P}$   | Orientar un objeto durante el trabajo, por lo<br>general precedido por Mover y seguido por<br>Liberar.                                                                        |
| Inspeccionar                                | I              | Comparar un objeto con el estándar,<br>típicamente a la vista, pero podría ser<br>también con los demás sentidos                                                              |
| Planear                                     | PL             | Pausar para determinar la acción siguiente;<br>por lo general se lo detecta como un titubeo<br>que precede a Mover                                                            |
| Retraso inevitable                          | <b>UD</b>      | Más allá del control del operario debido a la<br>naturaleza de la operación, por ejemplo, la<br>mano izquierda espera mientras la derecha<br>termina una búsqueda prolongada. |
| Retraso evitable                            | AD             | El operario es el único responsable del<br>tiempo ocioso, por ejemplo, toser.                                                                                                 |
| Descanso para<br>contrarrestar la<br>fatiga | $\mathbf R$    | Aparece periódicamente, no en cada ciclo;<br>depende de la carga de trabajo física                                                                                            |
| Parar                                       | H              | Una mano soporta el objeto mientras la otra<br>realiza trabajo útil.                                                                                                    |

**Tabla 5**. - Movimientos ineficientes [17].

## **Estandarización**

La estandarización de los procesos es de suma importancia para el crecimiento y fortalecimiento de las empresas, pero lo esencial es ejecutarla de una manera adecuada acorde a las necesidades y condiciones de las empresas pequeñas. Cuando un proceso llega mantener las mismas condiciones en su funcionamiento se logra alcanzar los mismos resultados en determinado momento.

Para conseguir los mismos resultados esperados es necesario estandarizar las condiciones y procedimientos relacionando equipos, máquinas, métodos y materiales por mencionar ciertos factores. Para lograr una estandarización efectiva, es fundamental que todos los participantes de un proceso intervengan en la elección y documentación de un método y recibir capacitaciones necesarias para perfeccionar ese método [7].

#### **Diagrama hombre – máquina**

Es la representación gráfica a escala de las operaciones que realizan los operarios en conjunto con las máquinas, permite determinar con exactitud entre el ciclo de trabajo de la persona y el ciclo de operación de la máquina [18].

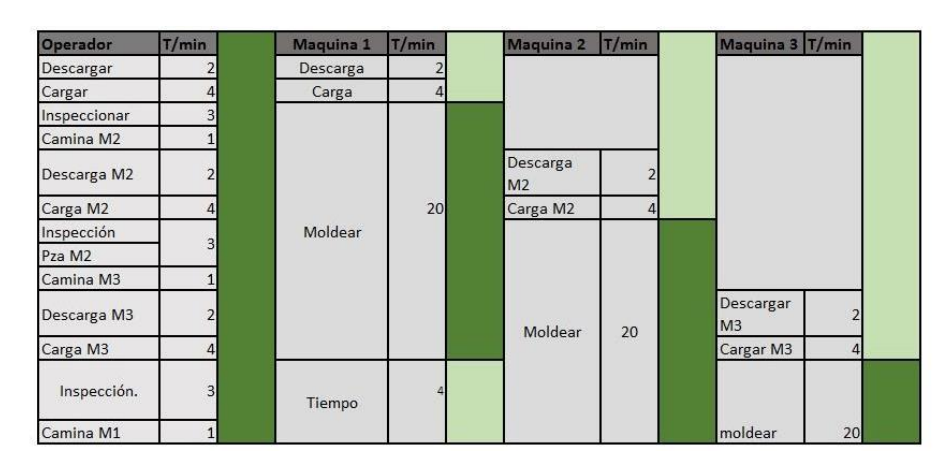

**Figura 3**.- Diagrama hombre-máquina.

## **Diagrama Bimanual**

Este diagrama usa medios visuales para registrar los movimientos hechos por cada mano y la relación que existe entre ellos, el método permite eliminar movimientos innecesarios, combinarlos o bien variar el orden para simplificar las tareas de un proceso.

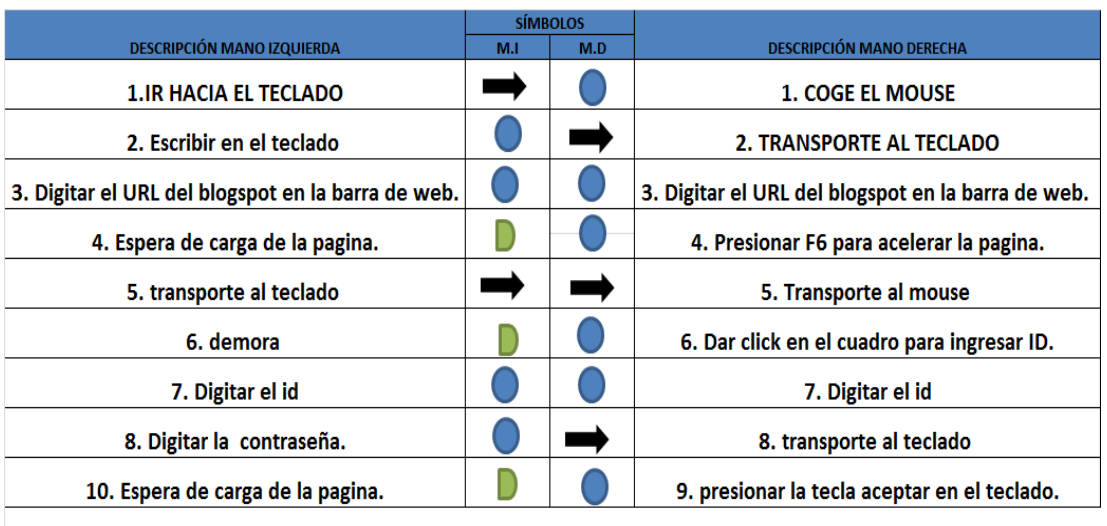

|               | <b>ACTUAL</b> |     |  |
|---------------|---------------|-----|--|
| <b>MÉTODO</b> | M.L           | M.D |  |
|               | 4             | 6   |  |
|               | 2             | 3   |  |
|               | 3             | 0   |  |
| <b>TOTAL</b>  | 9             | 9   |  |

**Figura 4**.- Diagrama bimanual ejemplo.

El diagrama bimanual sirve principalmente para el estudio de las operaciones repetitivas y para registrar un ciclo de trabajo completo, por lo general se usan la misma simbología de los cursogramas analíticos.

## **Planeación Sistemática de la Distribución en Planta (SLP)**

Sistematic Layout Planning por sus siglas en inglés o Planeación Sistemática de la Distribución En Planta, usa para para el diseño de distribución de plantas de forma secuencial ordenada y lógica a través de la coordinación de movimientos de cada era en estudio; la metodología SLP comprende fases que se muestran.

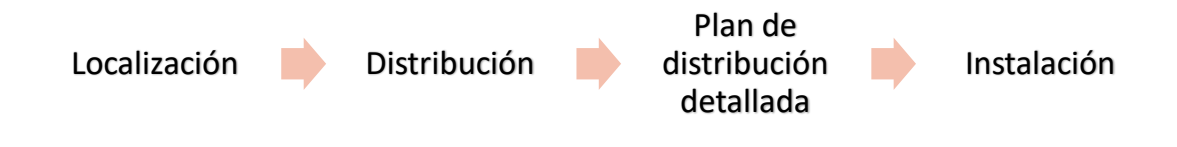

Fase 1: Localización. Se decide el área o planta a distribuir, para la creación de áreas nuevas se debe tener en cuenta los factores geográficos y competitivos para satisfacer las necesidades. Por otro lado, en caso de ser redistribución se debe tener en cuenta si se mantendrá el emplazamiento actual o se deberá trasladar tratando de cumplir o mejorar las características iniciales.

Fase 2: Plan de distribución general. Se detalla el patrón de flujo para todas las áreas en análisis, iniciando con detallar la superficie requerida, la relación entre ellas y la configuración de las actividades principales, esta fase da como resultado un bosquejo o diagrama inicial a escala de la planta.

Fase 3: Plan de distribución detallada. Consiste en un estudio más profundo de distribución en el cual se incluye; análisis, definición y planificación de las áreas donde se colocaran los puestos de trabajo, maquinaria y equipo inmobiliario de la actividad.

Fase 4: Instalaciones. Es la materialización de plan de distribución detallada y se realizan los movimientos físicos y ajustes necesarios en las áreas en estudio.

| Código | Valor                   |
|--------|-------------------------|
|        | Absolutamente Necesario |
| E      | Especialmente necesario |
|        | Importante              |
|        | Normal u ordinario      |
|        | Sin importancia         |
|        | No deseable             |

**Tabla 6. -** Interpretación de los valores de proximidad [19].

### **FlexSim**

Es un programa de simulación en entorno 3D que permite visualizar y probar cambios en los procesos de manufactura, logística, procesos y manejo de materiales, es una herramienta muy usada que evita altos costos de implementación, riesgo y elevados tiempos que tiene una experimentación en situ [20].

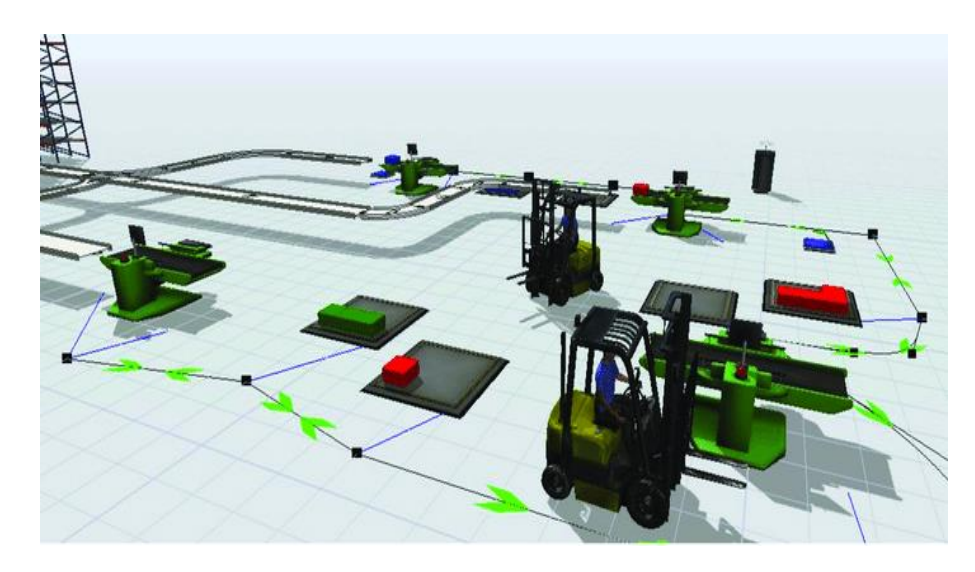

**Figura 5**.- Ejemplo simulación en FlexSim.

## **Análisis ABC**

Es un análisis donde se organiza gráficamente los productos o servicios de una empresa de forma que los más destacados puedan ser fácilmente identificados, esto se realiza en base a datos históricos.

Al final del análisis se obtendrán valores ya bien diferenciados que permiten observar los artículos más importantes, secundarios y aquellos que no representan importancia para la empresa.

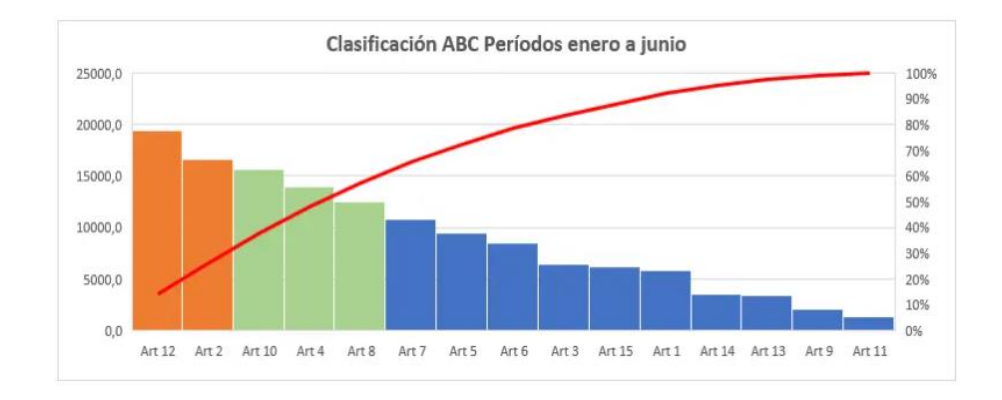

**Figura 6**.- Ejemplo análisis ABC.
### **Manual de procesos**

El manual de proceso es utilizado para dar apoyo al personal administrativo y de proceso dentro de una empresa sirviendo de guía para realizar actividades estandarizadas; en el manual también se incluye el objetivo, responsable, entradas y salidas de cada área.

Con la implementación de un manual de proceso se logra tener un mejor control sobre las actividades desarrolladas, además de lograr disminuir posibles errores en el proceso ayuda a llegar a los objetivos planteados.

### **1.3 Objetivos**

### **13.1 Objetivo general**

Desarrollar un estudio de tiempos y movimientos para optimizar el proceso productivo de la empresa "Splendid su Lavandería"

### **1.3.2 Objetivos específicos**

- Analizar la situación actual del proceso operativo de la empresa Splendid su Lavandería.
- Determinar los estándares de tiempo para cada una de las actividades del proceso operativo de la empresa.
- Desarrollar una propuesta de estandarización para mejorar el proceso operativo de la empresa.

# **CAPÍTULO II**

# **METODOLOGÍA**

# **2.1 Materiales**

Los recursos y materiales usados en la investigación se detallan en las tabla 7.

| Nombre          | Imagen        | Descripción                                                                                            |  |  |  |
|-----------------|---------------|----------------------------------------------------------------------------------------------------|--|--|--|
| Microsoft Excel |               | Programa que ayuda a la<br>organización de valores<br>obtenidos en el estudio                          |  |  |  |
| Microsoft Word  |               | Programa necesario para<br>organizar y plasmar toda la<br>información del desarrollo del<br>proyecto   |  |  |  |
| <b>AutoCAD</b>  | <b>UTOCAD</b> | Software de diseño<br>en<br>computador que<br>ayuda<br>a<br>representar de forma gráfica la<br>empresa |  |  |  |

**Tabla 7. -** Recursos empleados en el desarrollo del proyecto.

| Computador         |        | Equipo utilizado para manejar la<br>información y datos<br>relacionados con el proyecto                                               |
|--------------------|--------|----------------------------------------------------------------------------------------------------|
| Cronómetro         | PC2810 | Equipo utilizado para la toma de<br>datos relacionados con los<br>tiempos dentro del proceso                                          |
| Flexómetro         |        | de<br>medición<br>Instrumento<br>utilizado<br>obtener<br>las<br>para<br>medidas<br>dentro<br>de<br>las<br>instalaciones de la empresa |
| Cámara fotográfica | Panon  | Equipo utilizado para capturar<br>partes esenciales del proceso                                                                       |

**Tabla 7. -** Recursos empleados en el desarrollo del proyecto (Continuación).

### **2.2 Métodos**

#### **2.2.1 Modalidad de Investigación**

Para el desarrollo de la presente investigación se emplearon los siguientes tipos de investigación:

### **Investigación de Campo**

Esta investigación se realizó en las instalaciones de la empresa Splendid su Lavandería para obtener la información referente a sus procesos y al entorno en el que se desarrolla la empresa, mediante observación directa, fotografías, videos y apuntes.

#### **Investigación Bibliográfica-Documental**

Se empleó este tipo de investigación con la finalidad de obtener información de fuentes bibliográficas confiables y precisas como libros, revistas, artículos científicos y recolectar información necesaria con respecto a la temática planteada, considerando criterios que hagan que la investigación sea más sustentable.

### **Investigación Aplicada**

La investigación recurrió al uso de esta modalidad, puesto que su finalidad es la de plantear una propuesta de estandarización del proceso operativo de la empresa, mediante la aplicación de los conocimientos adquiridos en el transcurso de la carrera universitaria.

#### **2.2.2 Población y Muestra**

Para la ejecución de la presente investigación se consideró una parte de la población del proceso operativo dentro de la empresa específicamente una persona por cada una de las etapas revisar tabla 10. Además de las máquinas que se utilizan en cada etapa del proceso operativo de la empresa Splendid su Lavandería, las etapas se describen en la tabla 8.

| <b>Etapa</b>                       | <b>Descripción</b>                                                                                      |  |  |  |  |  |  |  |  |
|------------------------------------|----------------------------------------------------------------------------------------------------|--|--|--|--|--|--|--|--|
| Ingreso                            | Se recibe las prendas que van<br>a<br>ser<br>procesadas.                                                |  |  |  |  |  |  |  |  |
| Registro y<br>etiquetado           | Ingreso de las características de las prendas al<br>sistema y etiqueta cada prenda según el<br>cliente. |  |  |  |  |  |  |  |  |
| Clasificado                        | Se divide a las prendas.                                                                                |  |  |  |  |  |  |  |  |
| Lavado                             | Se lava las prendas en las máquinas.                                                                    |  |  |  |  |  |  |  |  |
| Secado                             | Las prendas se ingresan en las secadoras por<br>un tiempo determinado                                   |  |  |  |  |  |  |  |  |
| Desmanche                          | Se quita cualquier mancha en la ropa.                                                                   |  |  |  |  |  |  |  |  |
| Doblado                            | Se dobla cada prenda.                                                                                   |  |  |  |  |  |  |  |  |
| Registro de<br>lotes<br>culminados | Se especifica en el sistema que la orden fue<br>culminada y completada.                                 |  |  |  |  |  |  |  |  |
| Empacado                           | Se empacan las prendas con el nombre del<br>cliente                                                     |  |  |  |  |  |  |  |  |
| Almacenaje                         | Todas las prendas se clasifican y almacenan<br>en orden para ser entregadas                             |  |  |  |  |  |  |  |  |
| Entrega                            | Las prendas son entregadas al cliente.                                                                  |  |  |  |  |  |  |  |  |

**Tabla 8**. - Etapas del proceso operativo de lavado de la empresa Splendid su Lavandería.

### **2.2.3 Recolección de la Información**

La recolección de la información necesaria para el desarrollo de la investigación se realizó en las instalaciones de la empresa Splendid su Lavandería y se utilizó métodos cualitativos y cuantitativos empleando las técnicas y herramientas que de detallan a continuación:

### **Técnicas:**

- Observación directa: necesaria para conocer el proceso operativo de la empresa y sirve para la recopilación de los datos más relevantes de su entorno y del desarrollo de sus actividades.
- Entrevista: dirigida a los operarios, por ser los que están más relacionados con el proceso y recolectar la información pertinente de cada etapa productiva.
- Encuesta: aplicada a la gerente de la empresa debido a que es parte del personal.
- Registro de mediciones: para realizar el estudio de tiempos e identificar el tiempo que se emplea en cada una de las actividades del proceso operativo de la empresa.

### **Herramientas:**

- Cuestionario: contiene las preguntas de la encuesta dirigida a la gerente.
- Diagramas de proceso: es empleado con la finalidad de conocer todas las actividades que conforman el proceso operativo de la empresa.
- Cursograma analítico: se empleará con la finalidad de identificar las operaciones, transportes, inspecciones y almacenamientos del proceso operativo con su respectivo tiempo de ejecución y distancias de los transportes.
- Cronometraje: necesario para realizar el estudio de tiempos; en la investigación se llevará a cabo un cronometraje acumulativo de tal forma que el error de las mediciones sea mínimo.

### **2.2.4 Procesamiento y Análisis de Datos**

Con el fin de cumplir con los objetivos planteados se obtiene la información necesaria acerca de las actividades involucradas a lo largo del proceso mediante la recopilación de documentos y fotografías de cada etapa.

Se realizó un análisis de la empresa a través de visitas y observación directa del proceso, recopilando información general a través de hojas de registro y fichas para recolección de datos, además se solicitó datos históricos de la empresa.

Registro y medición de los tiempos empleados para realizar cada actividad en el proceso de lavado regular.

Los datos obtenidos se utilizan para la creación de diagramas de proceso, de recorrido y cursogramas analíticos.

Realización del manual de procesos de cada área de trabajo correspondiente al servicio de lavado regular, además de presentar mejoras en para el proceso.

# **CAPÍTULO III**

### **RESULTADOS Y DISCUSIÓN**

### **3.1 Análisis y discusión de resultados**

### **Reseña histórica**

Splendid nació en el 2005, como una empresa dedicada al lavado y secado de las prendas de vestir dirigida las familias de Riobamba [21].

Splendid surgió como un emprendimiento familiar dirigido por mujeres que vieron la posibilidad de resolver tareas que extenuaban a las mujeres en el hogar en actividades como lavar, secar y doblar la ropa, por ello se implementó un espacio pequeño para brindar un servicio que cumpla con tener ropa limpia siempre en casa [21].

Splendid fue muy pequeña en sus inicios, utilizando dos lavadoras y dos secadoras como instrumentos para impulsar el esfuerzo y entusiasmo femenino de hacer crecer la empresa. Quienes acompañan a la empresa desde sus inicios reconocen el sacrificio realizado año por año para crecer y gracias a cada uno de sus fieles clientes que creen y valoran los resultados obtenidos en un servicio de lavado y secado de ropa [21].

Actualmente la ingeniería, tecnología y experticia hacen parte de Splendid que se ha convertido en una de las principales lavanderías de Riobamba [21].

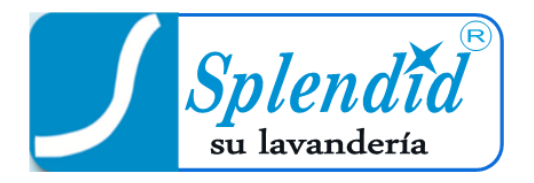

**Figura 7**.- Logotipo de la empresa.

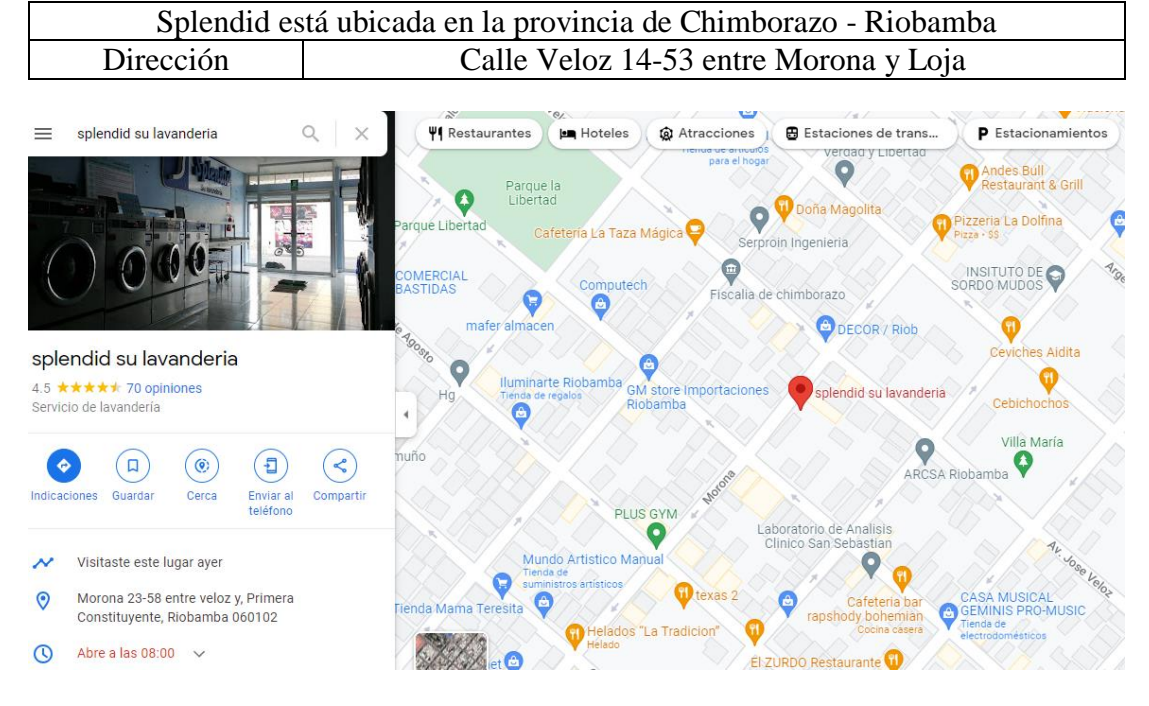

**Tabla 9. -** Ubicación de la empresa Splendid su Lavandería.

**Figura 8**.- Ubicación de la empresa Splendid su Lavandería.

### **Datos generales de la empresa**

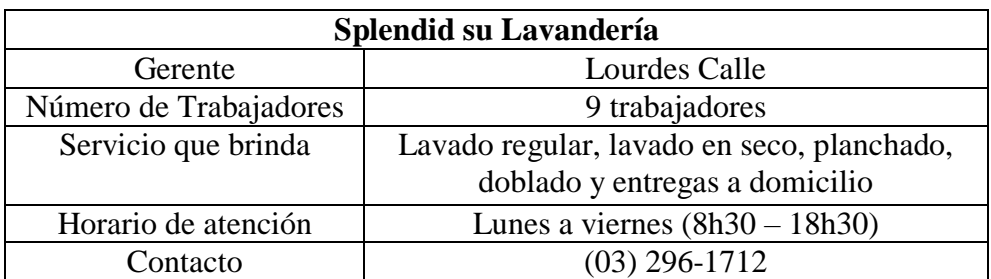

**Tabla 10. -** Información de Splendid su Lavandería.

### **Organización de la empresa**

Propietarios:

Luis Paguay

Lourdes Calle - Gerente

Alicia Calle

Trabajadores de planta: 9 personas

#### Misión:

Ser una empresa líder en el servicio de lavado industrial, mediante el mejoramiento continuo de nuestros procesos, productos y servicios, siguiendo estrictas normas de higiene de acuerdo el requerimiento de cada prenda y necesidad del cliente.

### Visión:

Ofrecer a la ciudadanía servicio completo y de alta calidad en todo lo relacionado a la limpieza y tratamiento adecuado de prendas de vestir.

### Filosofía

Somos una empresa que trabaja bajo un modelo de servicio al estilo Americano en donde el cliente es el eje principal de nuestra actividad.

#### **Servicios que ofrece**

La empresa actualmente ofrece a sus clientes 4 tipos de servicios que son bien acogidos, cada servicio tiene su mercado establecido esto se debe al tipo de prenda y al costo del mismo [21].

Los cuatro servicios que ofrece la empresa son:

- Lavado regular o al peso
- Lavado en seco
- Lavado por unidad
- Entregas a domicilio

#### **Encuesta aplicada en la empresa Splendid su Lavandería**

Esta encuesta está enfocada a tener una idea más amplia de la situación actual de la empresa por esto se aplica a la gerente ya que es la persona que tiene más conocimiento de los servicios que ofrece la empresa, además conoce todo el proceso perfectamente y tiene contacto directo con sus empleados.

## **Encuesta**

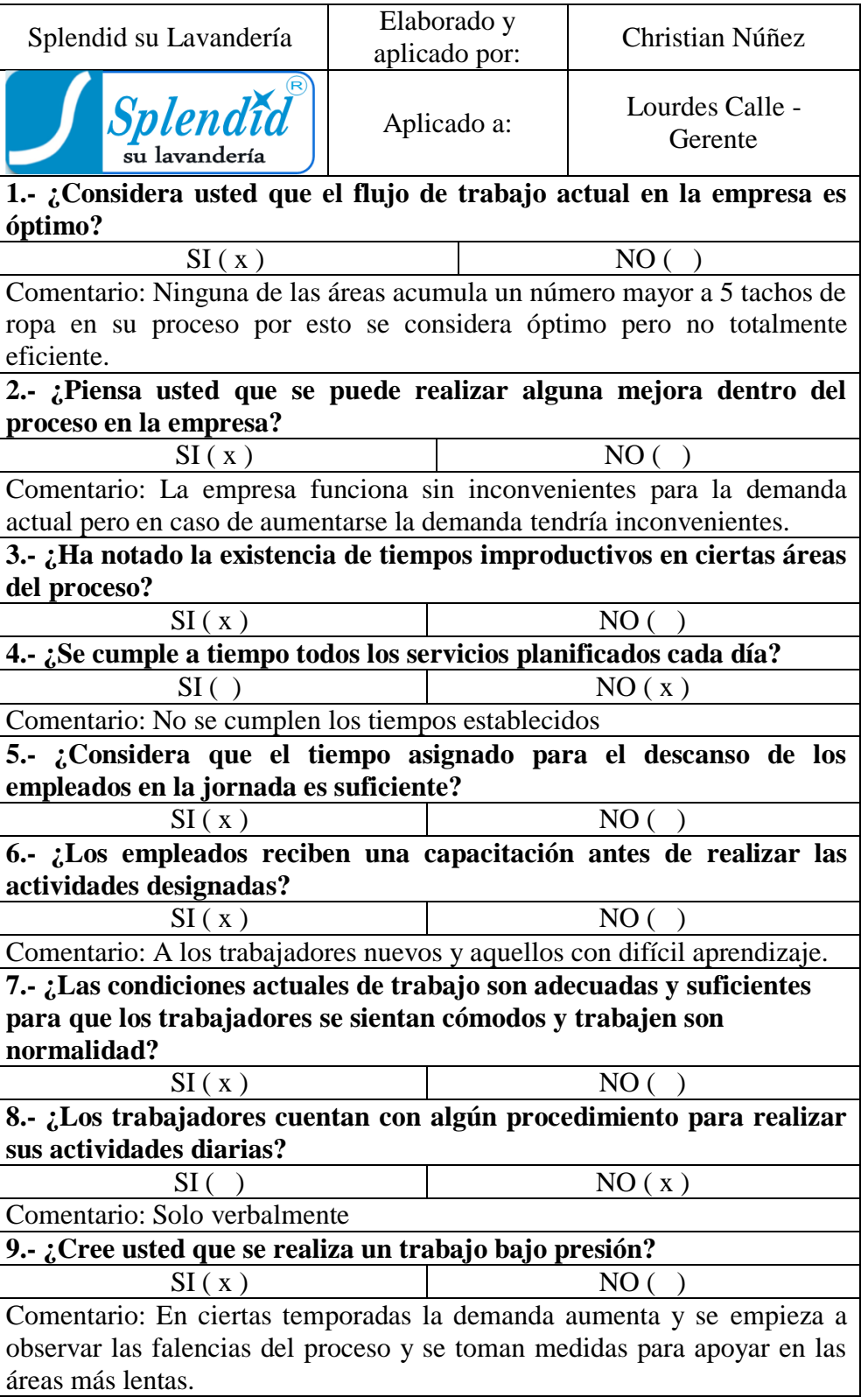

# **Tabla 11. -** Encuesta para Splendid su Lavandería.

### **Prendas para cada tipo de lavado**

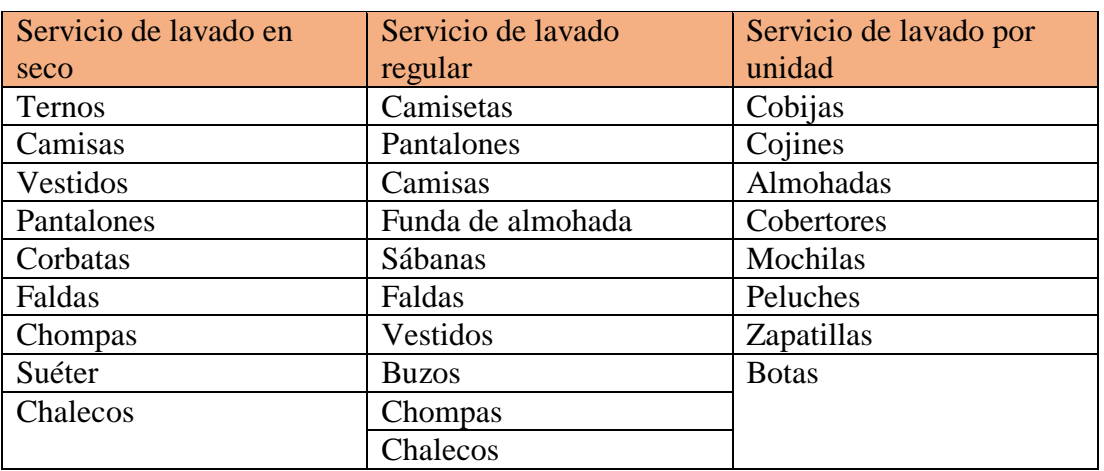

**Tabla 12. -** Prendas para el servicio de lavado de Splendid su Lavandería.

Cantidad de prendas lavadas en el año 2019 por la empresa Splendid su Lavandería, expresado en unidades.

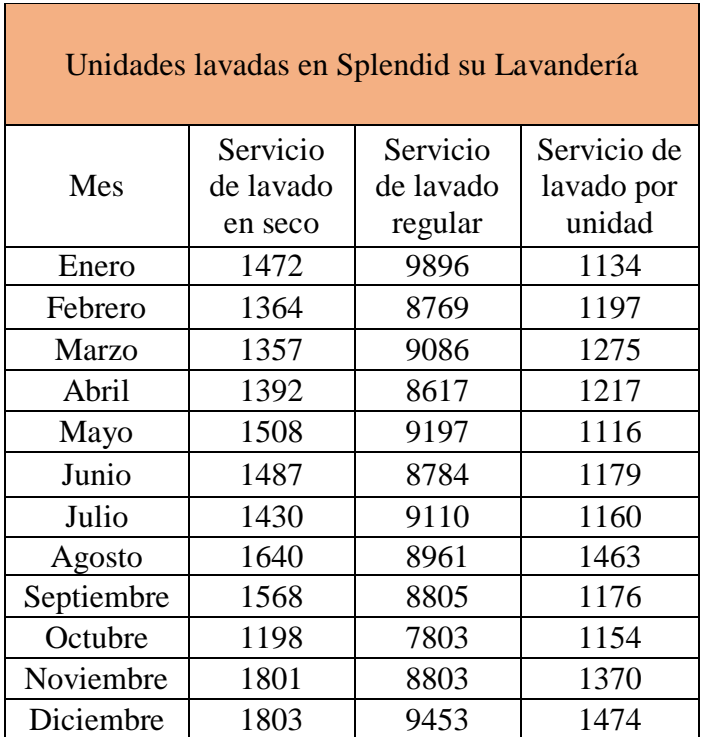

**Tabla 13. -** Cantidad de prendas lavadas en el año 2019.

Los datos de cada uno de los servicios se obtienen de datos históricos del sistema de facturación y se presentan en unidades de prendas lavadas al mes.

#### **Análisis ABC de los servicios realizados por la empresa**

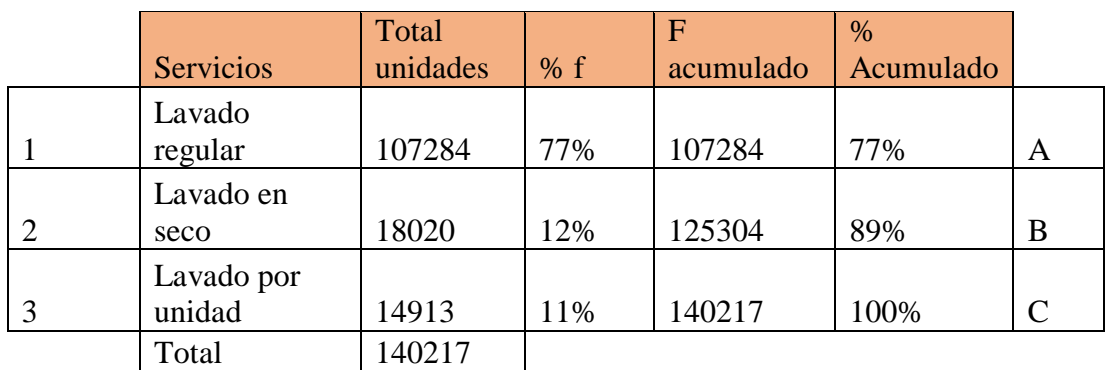

**Tabla 14. -** Estudio ABC de los procesos de Splendid su Lavandería.

De los tres servicios de lavado que ofrece la empresa Splendid su Lavandería se destaca el servicio de lavado regular superando en gran medida a los otros dos servicios, esto se debe principalmente al costo de cada servicio además de los cuidados y procesos que requieren algunas prendas.

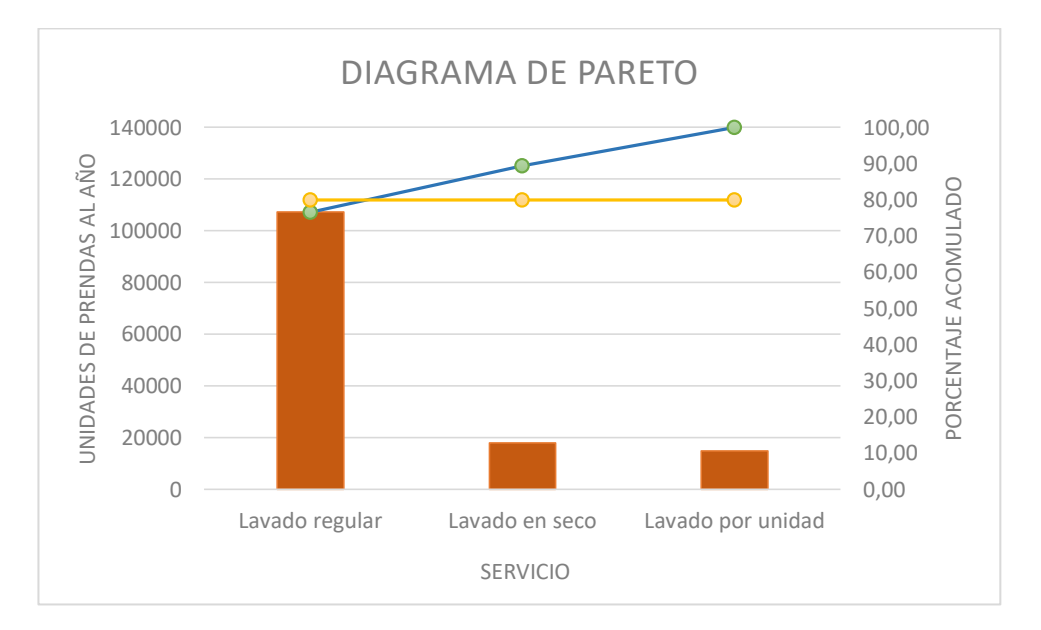

#### **Diagrama de Pareto**

**Figura 9**.- Diagrama de Pareto tipos de lavado.

La gráfica indica que aproximadamente el 80% de todo el servicio que brinda Splendid su Lavandería está ligado al servicio de lavado regular y que solo el 20% aproximadamente está dividido entre el servicio de lavado en seco y lavado por unidad.

### **Descripción de las actividades relacionadas al lavado regular**

### **Ingresar prendas**

Los clientes se acercan a la empresa solicitando el servicio de lavado luego entregan las prendas a la persona encargada indicando el número de prendas, la empleada procede a pesar y a realizar la facturación del servicio solicitado, también determina la fecha de entrega al cliente; finalmente entrega la factura y lleva la ropa al siguiente proceso.

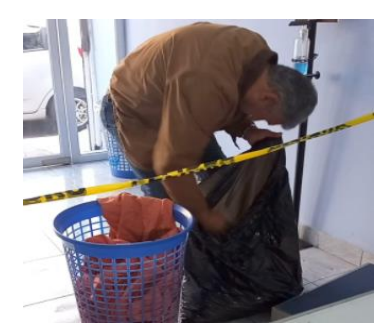

**Figura 10**.- Ingresar ropa.

### **Registrar y Etiquetar**

Inicialmente para los clientes nuevos se les asigna un código de color único y se les registra en el sistema con los datos de la factura.

La encargada selecciona al cliente en el sistema e ingresa un nuevo servicio detallando cada prenda con sus características, al mismo tiempo coloca el código de color a cada prenda. Al finalizar con todas las prendas entrega el tacho de ropa a la siguiente área.

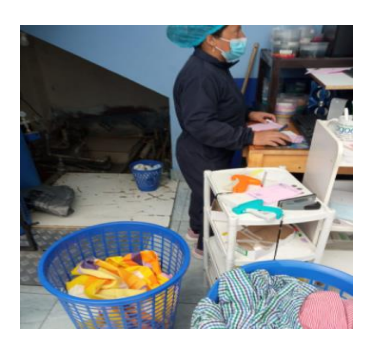

**Figura 11**.- Registrar y etiquetar.

### **Clasificar**

Se clasifican las prendas en base a su color: Claros, Blancos y Obscuros, estos son ubicados en diferentes cestos para ser transportados a las lavadoras.

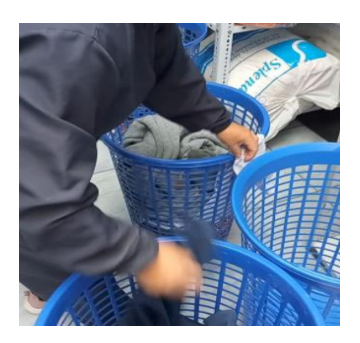

**Figura 12**.- Clasificar.

### **Lavar**

Se ingresa la ropa a la lavadora junto con los productos de limpieza necesarios, se establece el tiempo de lavado en "28 min", transcurrido ese tiempo de lavado la encargada saca las prendas en un carro transportador, finalmente verifica que el interior de la lavadora este vacío y traslada el carrito al área de secado.

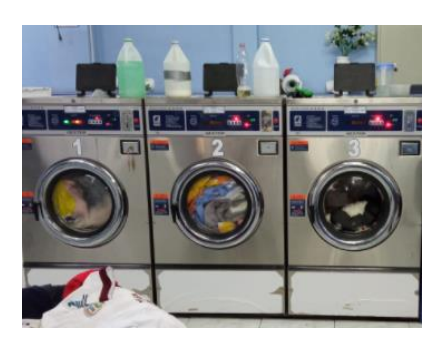

**Figura 13**.- Lavar.

#### **Secar**

Se revisa cada una de las prendas en busca de manchas, las prendas limpias se ingresan a la secadora pero las prendas con manchas se trasladan hacia el área de desmanchado, la persona encargada programa las secadoras por un tiempo de 40 minutos.

Al culminar el tiempo de secado se procede a sacar las prendas al mismo tiempo que se clasifican según su código de color para finalmente trasladar al área de doblado.

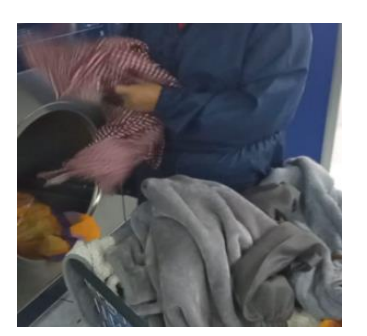

**Figura 14**.- Secar.

### **Doblar**

Se revisa la calidad de lavado y secado de las prendas, luego se dobla cada prenda y para concluir se coloca al final de la mesa realizando una clasificación por clientes basándose en el código de color de cada prenda; la persona de registro y etiquetado se acerca a la mesa a retirar las prendas dobladas.

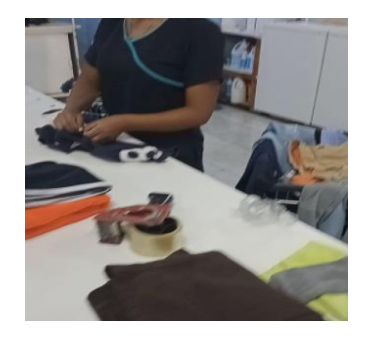

**Figura 15**.- Doblar prendas.

### **Desmanchar**

A las prendas con manchas se les aplica productos especiales exclusivos de la empresa para lograr quitar todas las impurezas, una vez realizado el proceso de desmanche se coloca en tachos realizando una clasificación por colores claros, blancos y obscuros.

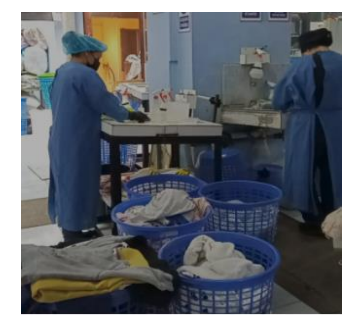

**Figura 16**.- Desmanchar prendas.

#### **Registrar lotes culminados**

Las prendas ya clasificadas se cuentan para verificar que estén completas, se compara con el número detallado en la factura, además se busca en el sistema al cliente y el servicio solicitado marcándolo como completo, este lote se envía hacia empacado junto con la factura.

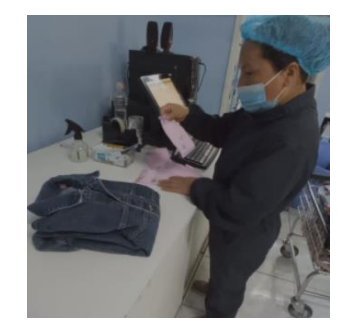

**Figura 17**.- Registrar lotes culminados.

### **Empacar**

Para empacar se verifica que el número de prendas coincida con el número descrito en la factura, realizando un rápido conteo y revisión final de calidad por parte de la empleada encargada, luego coloca los vistos de empacado en el software para culminar en el sistema.

A las prendas ya verificadas se las coloca un perfume agradable y se las empaca en una funda, también se anota el nombre del cliente en la parte superior y finalmente el paquete de prendas se las lleva hacia el área de lotes culminados.

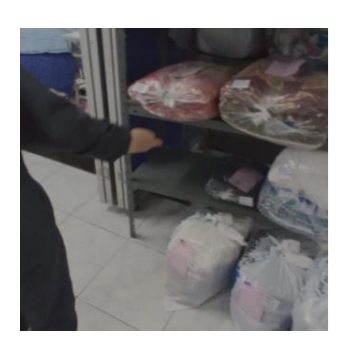

**Figura 18**.- Empacar prendas.

### **Entregar**

La persona encargada se traslada hacia el área de producto terminado para llevarse los pedidos ya culminados y colocarlos en orden alfabético.

Cuando el cliente llega con la factura a retirar sus pertenecías primero verifica los datos de la factura y luego se dirige a traer las prendas y finalmente se las lleva y entrega al cliente.

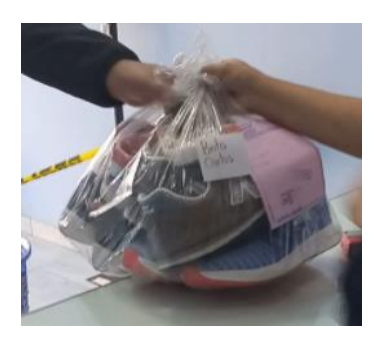

**Figura 19**.- Entregar prendas.

### **Diagrama sinóptico del proceso de lavado regular**

En la Figura 20 se representa el proceso para el lavado regular a través de un diagrama sinóptico, teniendo en cuenta que es una representación general.

En resumen del diagrama sinóptico general se tienen 10 operaciones, 11 transportes y 2 almacenamientos; el tiempo de cada una de las actividades se puede revisar en las tablas 26 hasta 35.

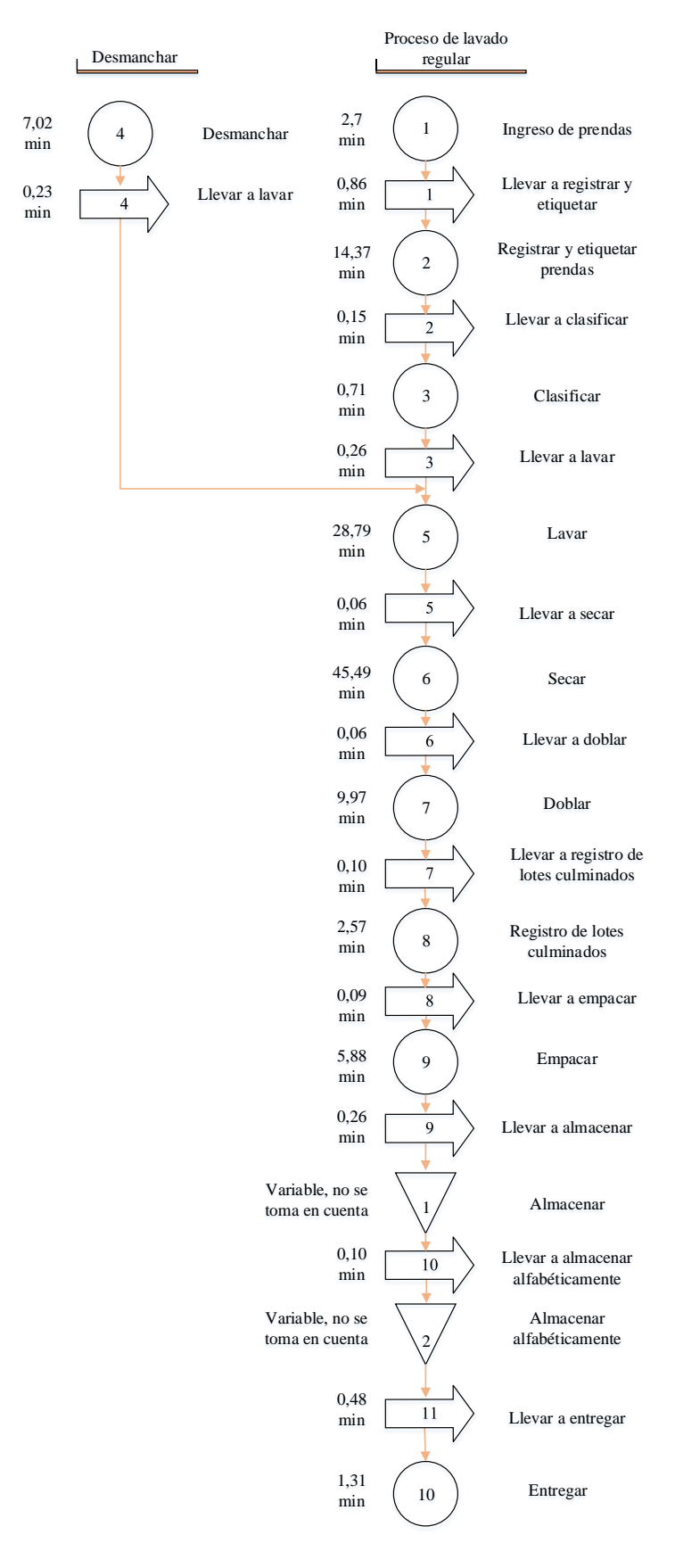

**Figura 20**.- Diagrama sinóptico del proceso de lavado regular.

### **Diagrama de flujo del proceso Splendid su Lavandería**

En el diagrama de flujo representado en la Figura 21 se dan a conocer de forma más detallada las actividades desarrolladas en cada área del proceso.

### **Diagrama de recorrido actual**

El layout realizado de la empresa representa cada una de las áreas del proceso y al mismo tiempo se puede observar el recorrido de las prendas durante el servicio de lavado regular.

También se incluye la representación de las operaciones, inspecciones, transportes y almacenamientos de las prendas como se muestra en la Figura 22.

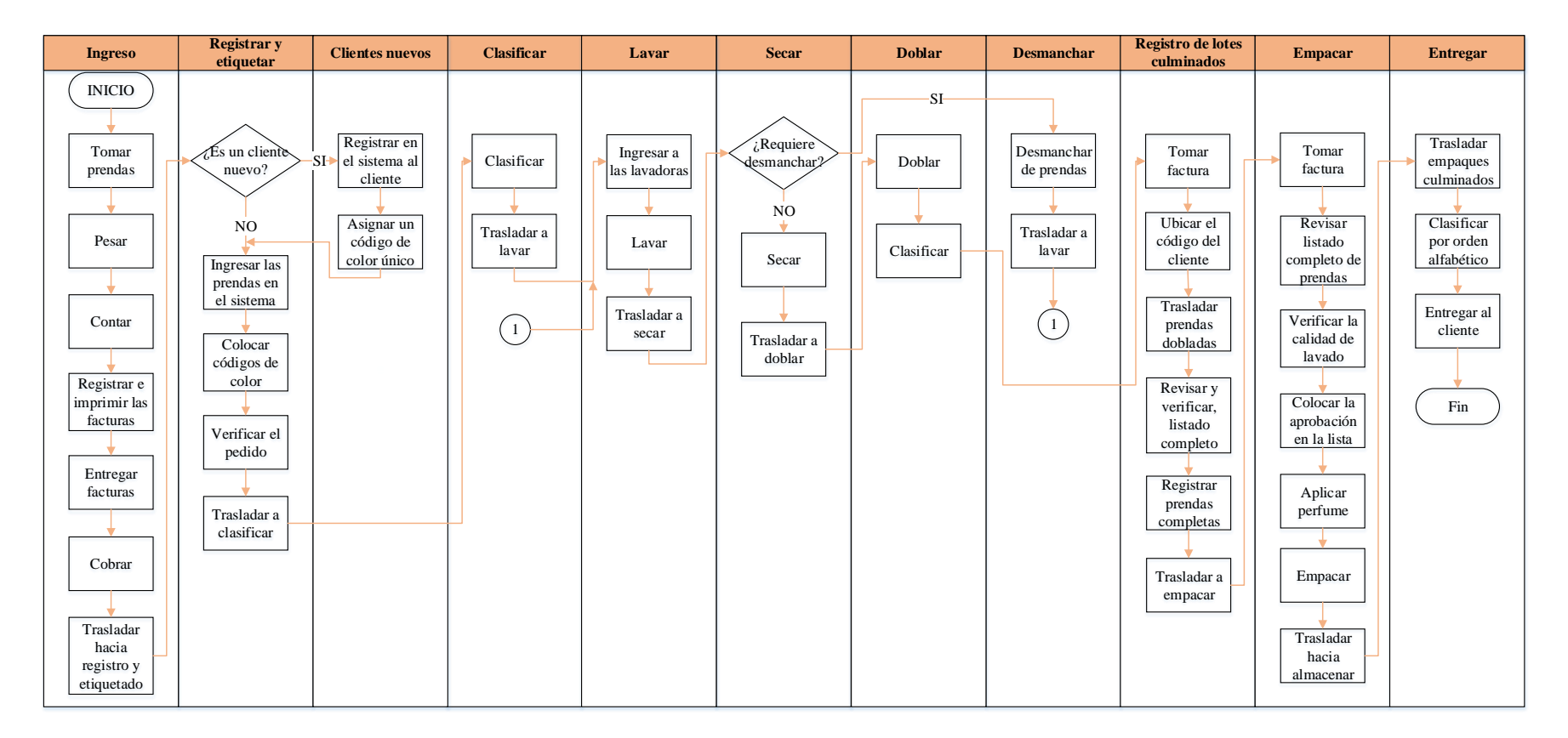

**Figura 21**.- Diagrama de flujo del proceso Splendid su Lavandería.

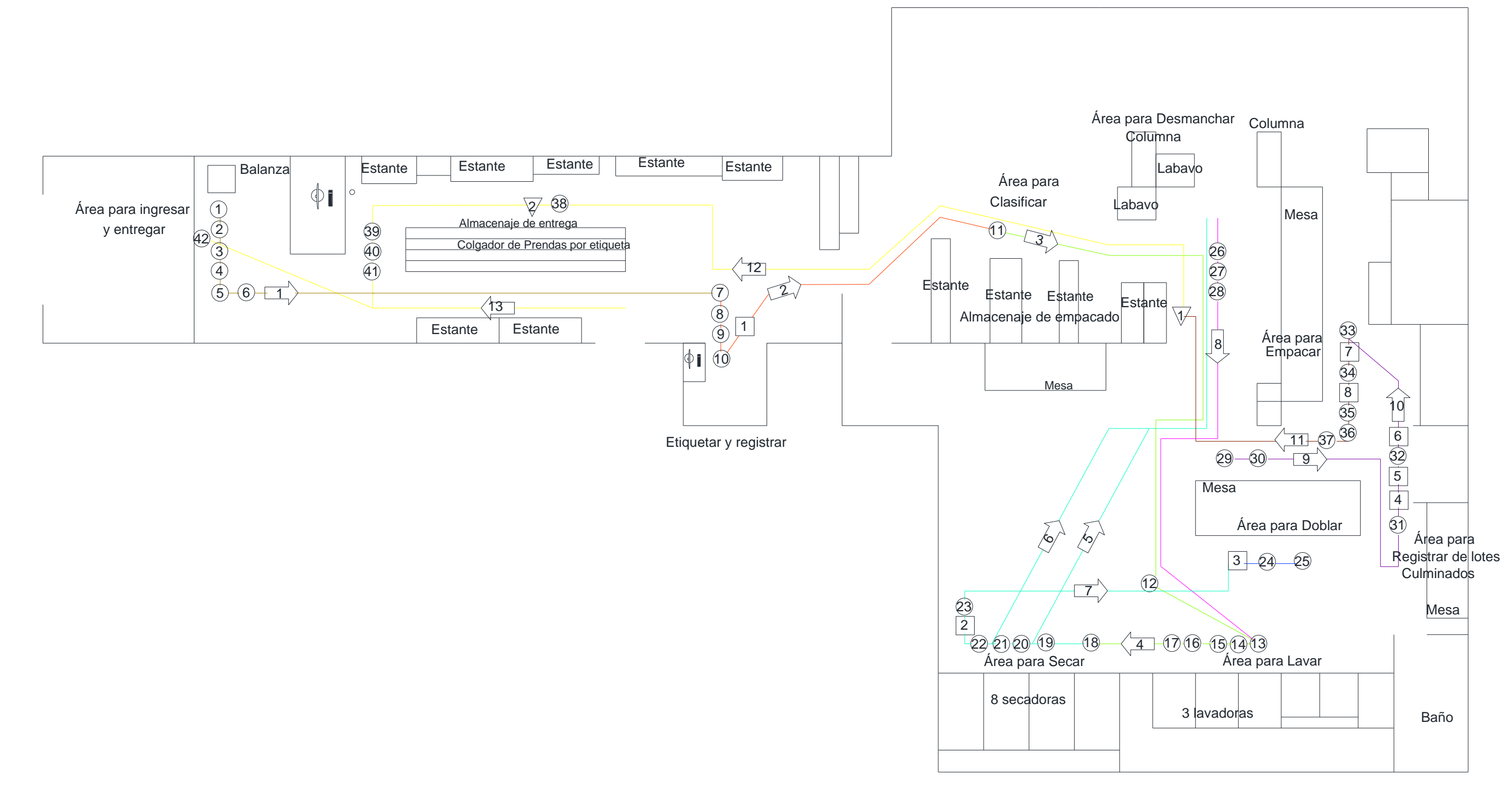

Figura 22.-Diagrama de recorrido actual.

### **Diagrama Bimanual**

Para el estudio de movimientos del proceso de lavado regular se aplica el diagrama bimanual donde se describe paso a paso cada movimiento de las dos manos del trabajador. Para facilitar la comprensión del diagrama se diferencia algunos de los movimientos realizados con colores; el color amarillo representa los movimientos no efectivos, el color celeste cuando una mano no realiza ninguna acción, el color gris para acciones concretas con alguna máquina o no se toman en cuenta, y por último los movimientos efectivos están representados sin color.

| Splendid su Lavandería |                               |                 | Elaborado por: |                          | Diagrama 1                     | Método |                           |
|------------------------|-------------------------------|-----------------|----------------|--------------------------|--------------------------------|--------|---------------------------|
|                        |                               | Christian Núñez |                |                          |                                | actual |                           |
|                        | Área: Ingresar                |                 | Observación    |                          |                                |        |                           |
| $N^{o}$                | Descripción mano izquierda    | Símbolo         |                | Descripción mano derecha |                                |        | $\mathbf{N}^{\mathrm{o}}$ |
| $\mathbf{1}$           | Alcanzar las prendas que trae | <b>RE</b>       | <b>RE</b>      |                          | Alcanzar las prendas que trae  |        | $\mathbf{1}$              |
|                        | el cliente                    |                 |                | el cliente               |                                |        |                           |
| $\overline{2}$         | Tomar las prendas             | G               | G              |                          | Tomar las prendas              |        | $\overline{2}$            |
| $\overline{3}$         | Colocar en el cesto           | <b>RL</b>       | RL             |                          | Colocar en el cesto            |        | $\overline{3}$            |
| $\overline{4}$         | Mover hacia la balanza        | M               | M              |                          | Mover hacia la balanza         |        | $\overline{4}$            |
| $\overline{5}$         | Pesar prendas                 |                 |                | Pesar prendas            |                                |        | $\overline{5}$            |
| 6                      | Tomar el cesto de ropa        | G               | G              |                          | Tomar el cesto de ropa         |        | 6                         |
| $\overline{7}$         | Mover el cesto fuera de la    | M               | M              |                          | Mover el cesto fuera de la     |        | $\overline{7}$            |
|                        | balanza                       |                 |                | balanza                  |                                |        |                           |
| 8                      | Sujetar el cesto              | G               | G              | Tomar la prenda          |                                |        | 8                         |
| 9                      | Contar                        |                 |                | Contar                   |                                |        | $\overline{9}$            |
| 10                     | Colocar en otro cesto         | M               | G              | Sujetar el cesto         |                                |        | 10                        |
| 11                     | Inactiva                      |                 | RL             | Soltar el cesto          |                                |        | 11                        |
| 12                     | Utilizar el computador para   | $\overline{U}$  | U              |                          | Utilizar el computador para    |        | 12                        |
|                        | registrar el servicio e       |                 |                |                          | registrar el servicio e        |        |                           |
|                        | imprimir                      |                 |                | imprimir                 |                                |        |                           |
| 13                     | Inactiva                      |                 | <b>RE</b>      |                          | Alcanzar las facturas          |        | 13                        |
| 14                     | Inactiva                      |                 | G              |                          | Tomar las facturas             |        | 14                        |
| 15                     | Inactiva                      |                 | M              |                          | Mover hacia el cliente         |        | 15                        |
| 16                     | Tomar el dinero               | G               | RL             |                          | Colocar en la mano del         |        | 16                        |
|                        |                               |                 |                | cliente                  |                                |        |                           |
| 17                     | Guardar el dinero             | RL              |                | Inactiva                 |                                |        | 17                        |
| 18                     | Inactiva                      |                 | RL             |                          | Colocar copia de factura en el |        | 18                        |
|                        |                               |                 |                | cesto                    |                                |        |                           |
| 19                     | Alcanzar el cesto de ropa     | <b>RE</b>       | <b>RE</b>      |                          | Alcanzar el cesto de ropa      |        | 19                        |
| 20                     | Mover hacia Registro y        | M               | M              |                          | Mover hacia Registro y         |        | 20                        |
|                        | etiquetado                    | etiquetado      |                |                          |                                |        |                           |

**Tabla 15. -** Diagrama bimanual para ingresar.

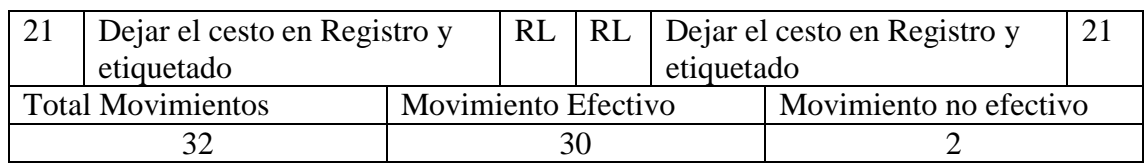

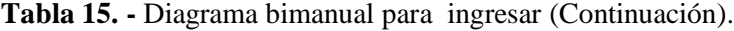

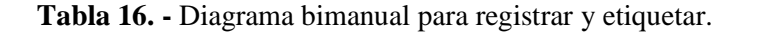

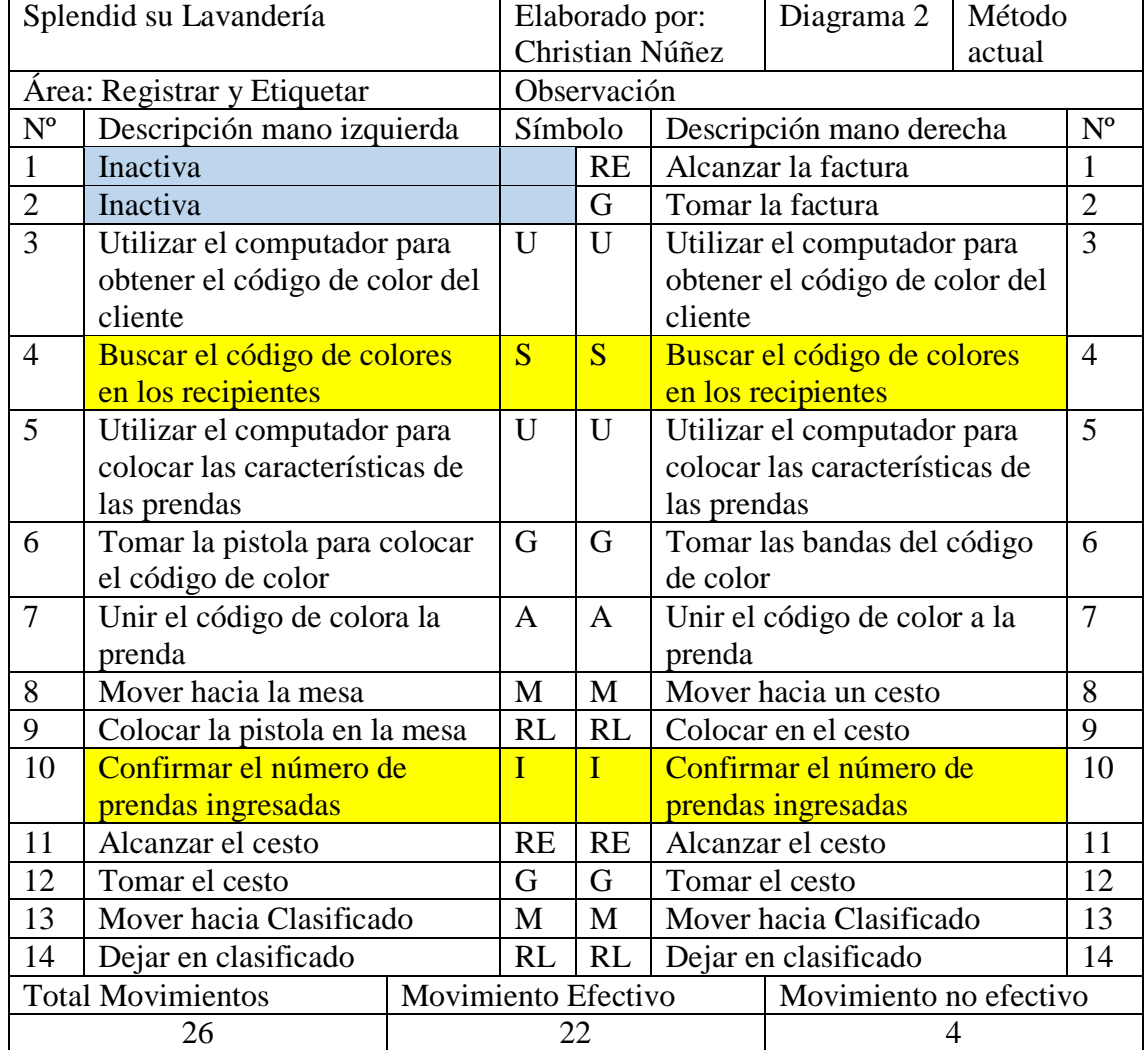

| Splendid su Lavandería   |                                 |  |                     | Elaborado por:<br>Diagrama 3 |                               |                                 | Método |                |
|--------------------------|---------------------------------|--|---------------------|------------------------------|-------------------------------|---------------------------------|--------|----------------|
|                          |                                 |  | Christian Núñez     |                              |                               |                                 | actual |                |
| Área: Clasificar         |                                 |  | Observación         |                              |                               |                                 |        |                |
| $N^{\circ}$              | Descripción mano izquierda      |  |                     | Símbolo                      |                               | Descripción mano derecha        |        | $N^{\rm o}$    |
|                          | Alcanzar el tacho               |  | <b>RE</b>           | <b>RE</b>                    |                               | Alcanzar la prenda              |        |                |
| $\overline{2}$           | Sujetar el cesto                |  | G                   | G                            |                               | Tomar la prenda                 |        | $\overline{2}$ |
| 3                        | Planear clasificado             |  | <b>PL</b>           | <b>PL</b>                    |                               | Planear clasificado             |        | 3              |
| $\overline{4}$           | Inactiva                        |  |                     | PP                           | Preposicionar la prenda según |                                 |        | $\overline{4}$ |
|                          |                                 |  |                     |                              | sea claro, blanco u obscuro.  |                                 |        |                |
| 5                        | Soltar el cesto                 |  | RL                  | M                            |                               | Mover hacia el cesto            |        | 5              |
|                          |                                 |  |                     |                              |                               | especifico, clasificar          |        |                |
| 6                        | Inactiva                        |  |                     | RL                           |                               | Colocar en el cesto             |        | 6              |
|                          | Sujetar el cesto ya clasificado |  | G                   | G                            |                               | Sujetar el cesto ya clasificado |        | $\overline{7}$ |
| 8                        | Mover hacia lavado              |  | M                   | M                            |                               | Mover hacia lavado              |        | 8              |
| <b>Total Movimientos</b> |                                 |  | Movimiento Efectivo |                              |                               | Movimiento no efectivo          |        |                |
| 14                       |                                 |  | $\mathcal{D}$<br>12 |                              |                               |                                 |        |                |

**Tabla 17. -** Diagrama bimanual para clasificar.

|                  | Splendid su Lavandería         |  | Elaborado por:      |                | Diagrama 4               | Método                         |         |                 |
|------------------|--------------------------------|--|---------------------|----------------|--------------------------|--------------------------------|---------|-----------------|
|                  |                                |  | Christian Núñez     |                |                          | actual                         |         |                 |
|                  | Área: Lavar                    |  |                     | Observación    |                          |                                |         |                 |
| N <sup>o</sup>   | Descripción mano izquierda     |  | Símbolo             |                | Descripción mano derecha |                                | $N^{o}$ |                 |
| $\mathbf{1}$     | Mover el cesto cerca de la     |  | M                   | M              |                          | Mover el cesto cerca de la     |         | $\mathbf{1}$    |
|                  | lavadora                       |  |                     |                | lavadora                 |                                |         |                 |
| $\overline{2}$   | Sujetar el cesto               |  | G                   | RL             | Soltar el cesto          |                                |         | $\overline{2}$  |
| $\overline{3}$   | Inactiva                       |  |                     | U              |                          | Abrir la puerta de la lavadora |         | $\overline{3}$  |
| $\overline{4}$   | Inactiva                       |  |                     | <b>RE</b>      |                          | Alcanzar la prenda             |         | $\overline{4}$  |
| $\overline{5}$   | Inactiva                       |  |                     | G              |                          | Tomar la prenda                |         | $\overline{5}$  |
| 6                | Soltar el cesto                |  | <b>RL</b>           | M              |                          | Mover hacia el interior de la  |         | 6               |
|                  |                                |  |                     |                | lavadora                 |                                |         |                 |
| $\boldsymbol{7}$ | Inactiva                       |  |                     | RL             |                          | Soltar la prenda               |         | $\overline{7}$  |
| $\overline{8}$   | Observar si esta todo correcto |  | $\overline{I}$      | $\overline{I}$ |                          | Observar si esta todo correcto |         | 8               |
|                  | para lavar                     |  |                     |                | para lavar               |                                |         |                 |
| 9                | Inactiva                       |  |                     | U              |                          | Cerrar la lavadora             |         | 9               |
| 10               | Lavar                          |  |                     |                | Lavar                    |                                |         | 10              |
| 11               | Inactiva                       |  |                     | U              | Abrir la lavadora        |                                |         | 11              |
| 12               | Alcanzar un cesto              |  | <b>RE</b>           |                | Inactiva                 |                                |         | 12              |
| 13               | Tomar el cesto                 |  | G                   |                | Inactiva                 |                                |         | 13              |
| 14               | Mover cerca de la lavadora     |  | M                   |                | Inactiva                 |                                |         | 14              |
| 15               | Inactiva                       |  |                     | <b>RE</b>      |                          | Alcanzar la prenda             |         | 15              |
| 16               | Inactiva                       |  |                     | G              |                          | Tomar la prenda                |         | 16              |
| 17               | Inactiva                       |  |                     | M              |                          | Mover la prenda hacia el       |         | 17              |
|                  |                                |  |                     |                | cesto                    |                                |         |                 |
| 18               | Inactiva                       |  |                     | RL             |                          | Colocar la prenda en el cesto  |         | 18              |
| 19               | Inactiva                       |  |                     | $\mathbf{I}$   |                          | Verificar que no se queden     |         | 19              |
|                  |                                |  |                     |                |                          | prendas en la lavadora         |         |                 |
| 20               | Inactiva                       |  |                     | U              |                          | Cerrar la puerta de la         |         | 20              |
|                  |                                |  |                     |                | lavadora                 |                                |         |                 |
| 21               | Inactiva                       |  |                     | G              | Sujetar el cesto         |                                |         | 21              |
| 22               | Mover hacia secado             |  | M                   | M              |                          | Mover hacia secado             |         | 22              |
| 23               | Dejar en secado                |  | RL                  | <b>RL</b>      |                          | Dejar en secado                |         | $\overline{23}$ |
|                  | <b>Total Movimientos</b>       |  | Movimiento Efectivo |                |                          | Movimiento no efectivo         |         |                 |
|                  | 28                             |  | 25                  |                |                          |                                | 3       |                 |

**Tabla 18. -** Diagrama bimanual para lavar.

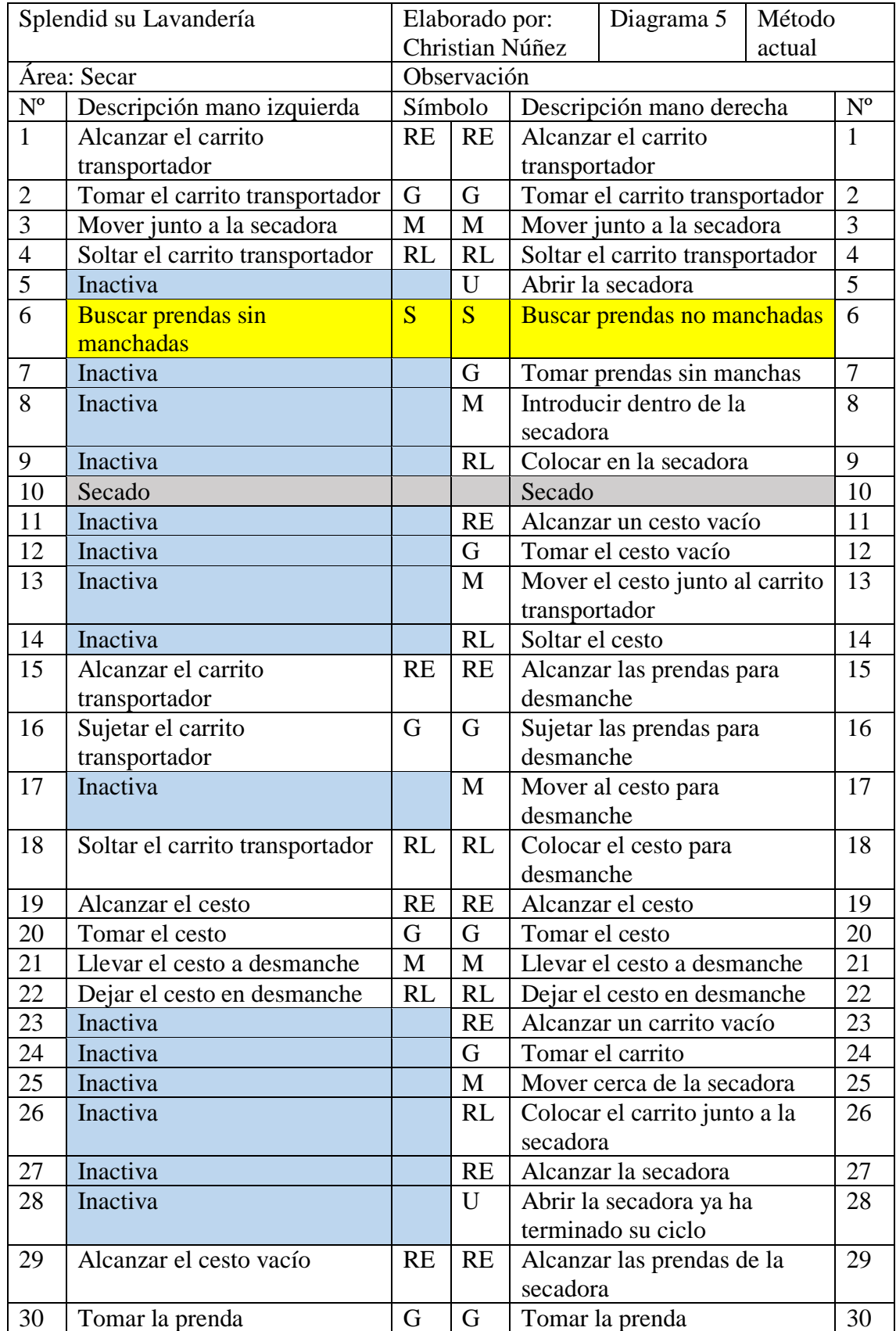

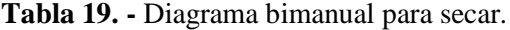

| 31                       | Revisar las prendas           |  |                     |           | <b>Revisar las prendas</b> |                               | 31 |
|--------------------------|-------------------------------|--|---------------------|-----------|----------------------------|-------------------------------|----|
| 32                       | Mantener sujetada             |  | UD                  | S         | Buscar el código de color  |                               | 32 |
| 33                       | Clasificar según el código de |  | PL                  | PL        |                            | Clasificar según el código de | 33 |
|                          | color                         |  |                     |           | color                      |                               |    |
| 34                       | Colocar en el carrito         |  | RL                  | RL        | Colocar en el carrito      |                               | 34 |
|                          | transportador                 |  |                     |           |                            | transportador                 |    |
| 35                       | Tomar el carrito              |  | G                   | G         | Tomar el carrito           |                               | 35 |
| 36                       | Llevar hacia planchado        |  | М                   | M         |                            | Llevar hacia planchado        | 36 |
| 37                       | Dejar en planchado            |  | RL                  | <b>RL</b> |                            | Dejar en planchado            | 37 |
| <b>Total Movimientos</b> |                               |  | Movimiento Efectivo |           |                            | Movimiento no efectivo        |    |
|                          | 57                            |  | 52                  |           |                            |                               |    |

**Tabla 19. -** Diagrama bimanual para secar (Continuación).

**Tabla 20. -** Diagrama bimanual para doblar.

| Splendid su Lavandería |                              |    | Elaborado por:      |              | Diagrama 6                 | Método                       |        |                |
|------------------------|------------------------------|----|---------------------|--------------|----------------------------|------------------------------|--------|----------------|
|                        |                              |    | Christian Núñez     |              |                            |                              | actual |                |
| Área: Doblar           |                              |    | Observación         |              |                            |                              |        |                |
| $N^{o}$                | Descripción mano izquierda   |    | Símbolo             |              |                            | Descripción mano derecha     |        | $N^{o}$        |
| 1                      | Alcanzar la prenda           |    | <b>RE</b>           | <b>RE</b>    |                            | Alcanzar la prenda           |        | 1              |
| $\overline{2}$         | Tomar la prenda              |    | G                   | G            |                            | Tomar la prenda              |        | $\overline{2}$ |
| 3                      | Ubicar sobre la mesa         |    | M                   | M            |                            | Ubicar sobre la mesa         |        | 3              |
| $\overline{4}$         | Revisar la prenda            |    | I                   | $\mathbf{I}$ |                            | Revisar la prenda            |        | $\overline{4}$ |
| 5                      | Colocar en la mesa           |    | RL                  | RL           | Colocar en la mesa         |                              | 5      |                |
| 6                      | Doblar                       |    |                     |              | Doblar                     |                              | 6      |                |
| 7                      | Tomar la prenda              |    | G                   | G            | Tomar la prenda            |                              |        | 7              |
| 8                      | Revisar el código de color y |    | $\mathbf I$         | $\mathbf{I}$ |                            | Revisar el código de color y |        | 8              |
|                        | estado de la prenda          |    |                     |              |                            | estado de la prenda          |        |                |
| 9                      | Planificar donde colocar     |    | <b>PL</b>           | <b>PL</b>    |                            | Planificar donde colocar     |        | 9              |
|                        | según el código de color     |    |                     |              |                            | según el código de color     |        |                |
| 10                     | Ubicar al filo de la mesa    |    | M                   | M            |                            | Ubicar al filo de la mesa    |        | 10             |
| 11                     | Colocar al filo de la mesa   |    | RL                  | RL           | Colocar al filo de la mesa |                              |        | 11             |
|                        | <b>Total Movimientos</b>     |    | Movimiento Efectivo |              |                            | Movimiento no efectivo       |        |                |
| 20                     |                              | 14 |                     |              |                            | 6                            |        |                |

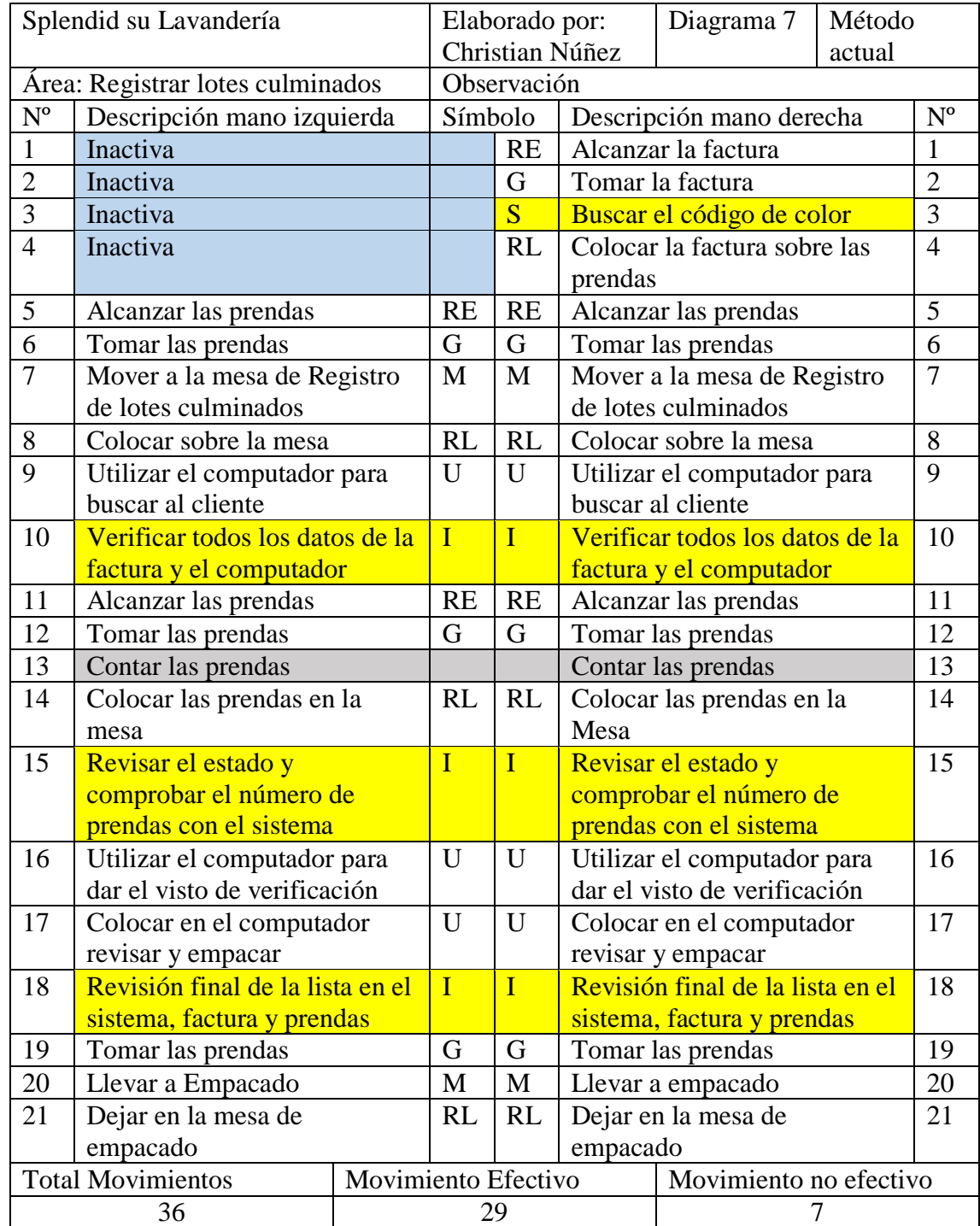

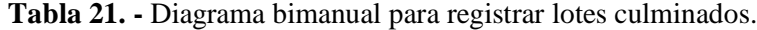

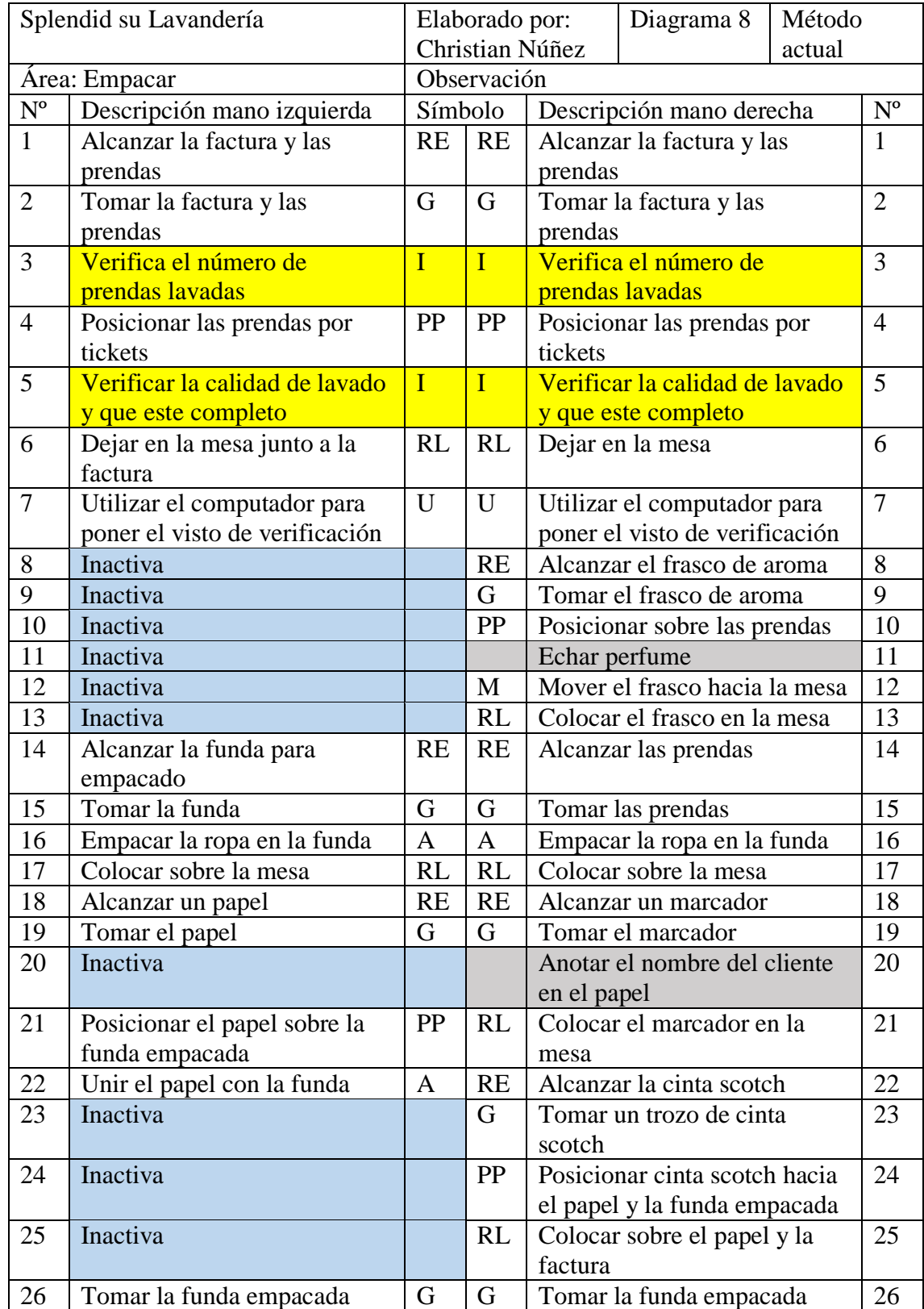

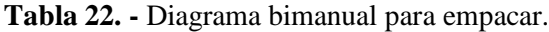

| 27                  | Mover al área de almacenaje |                     | M   | M | Mover al área de almacenaje |                        |    |
|---------------------|-----------------------------|---------------------|-----|---|-----------------------------|------------------------|----|
| de lotes culminados |                             |                     |     |   | de lotes culminados         |                        |    |
| 28                  | Colocar en un estante       |                     | RL. |   | Colocar en un estante       |                        | 28 |
|                     | <b>Total Movimientos</b>    | Movimiento Efectivo |     |   |                             | Movimiento no efectivo |    |
|                     | 44                          |                     |     |   |                             |                        |    |

**Tabla 22. -** Diagrama bimanual para empacar (Continuación).

| Splendid su Lavandería |                             | Elaborado por:  |                |                            | Diagrama 9                     | Método  |                |
|------------------------|-----------------------------|-----------------|----------------|----------------------------|--------------------------------|---------|----------------|
|                        |                             | Christian Núñez |                |                            |                                | actual  |                |
|                        | Área: Desmanchar            |                 | Observación    |                            |                                |         |                |
| $\overline{N^{\circ}}$ | Descripción mano izquierda  | Símbolo         |                | Descripción mano derecha   |                                | $N^{o}$ |                |
| $\mathbf{1}$           | Alcanzar la prenda          | <b>RE</b>       | <b>RE</b>      |                            | Alcanzar la prenda             |         | 1              |
| $\overline{2}$         | Tomar la prenda             | G               | G              |                            | Tomar la prenda                |         | $\overline{2}$ |
| $\overline{3}$         | Mover hacia el lavadero     | $\mathbf{M}$    | $\mathbf{M}$   |                            | Mover hacia el lavadero        |         | $\overline{3}$ |
| $\overline{4}$         | Buscar las manchas en la    | $\overline{S}$  | S              |                            | Buscar las manchas en la       |         | $\overline{4}$ |
|                        | prenda                      |                 |                | prenda                     |                                |         |                |
| 5                      | Colocar sobre el lavadero   | RL              | RL             |                            | Colocar sobre el lavadero      |         | 5              |
| $\overline{6}$         | Planificar cual producto es | PL              | PL             |                            | Planificar cual producto es    |         | $\overline{6}$ |
|                        | específico para el tipo de  |                 |                |                            | específico para el tipo de     |         |                |
|                        | mancha                      |                 |                | mancha                     |                                |         |                |
| $\overline{7}$         | Seleccionar el producto de  | <b>SE</b>       | SE             |                            | Seleccionar el producto de     |         | $\overline{7}$ |
|                        | limpieza                    |                 |                | limpieza                   |                                |         |                |
| 8                      | Inactiva                    |                 | <b>RE</b>      |                            | Alcanzar el producto           |         | 8              |
|                        |                             |                 |                | seleccionado para limpieza |                                |         |                |
| 9                      | Inactiva                    |                 | G              | Tomar el producto de       |                                | 9       |                |
|                        |                             |                 |                | limpieza                   |                                |         |                |
| 10                     | Inactiva                    |                 | PP             |                            | Posicionar el frasco sobre la  |         | 10             |
|                        |                             |                 |                | prenda                     |                                |         |                |
| 11                     | Sujeta la prenda            | G               | U              |                            | Colocar producto con           |         | 11             |
|                        |                             |                 |                | chisguete                  |                                |         |                |
| 12                     | Suelta la prenda            | RL              | $\mathbf{M}$   |                            | Llevar a su lugar              |         | 12             |
| 13                     | Inactiva                    |                 | <b>RL</b>      |                            | Dejar en su lugar              |         | 13             |
| 14                     | Inactiva                    |                 | <b>RE</b>      |                            | Alcanza un cepillo de fregar   |         | 14             |
|                        |                             |                 |                | ropa                       |                                |         |                |
| 15                     | Inactiva                    |                 | $\overline{G}$ |                            | Tomar la el cepillo            |         | 15             |
| 16                     | Sujeta la prenda            | G               | U              |                            | Fregar la prenda para          |         | 16             |
|                        |                             |                 |                | desmanchar                 |                                |         |                |
| 17                     | Soltar la prenda            | RL              | M              |                            | Llevar el cepillo a su lugar   |         | 17             |
| 18                     | Inactiva                    |                 | RL             |                            | Colocar el cepillo en su lugar |         | 18             |
| 19                     | Inactiva                    |                 | <b>RE</b>      |                            | Alcanzar la prenda             |         | 19             |
| 20                     | Inactiva                    |                 | G              |                            | Tomar la prenda                |         | 20             |
| 21                     | Inactiva                    |                 | PP             |                            | Preposicionar la prenda según  |         | 21             |
|                        |                             |                 |                |                            | sea claro, blanco u obscuro.   |         |                |

**Tabla 23. -** Diagrama bimanual para desmanchar.

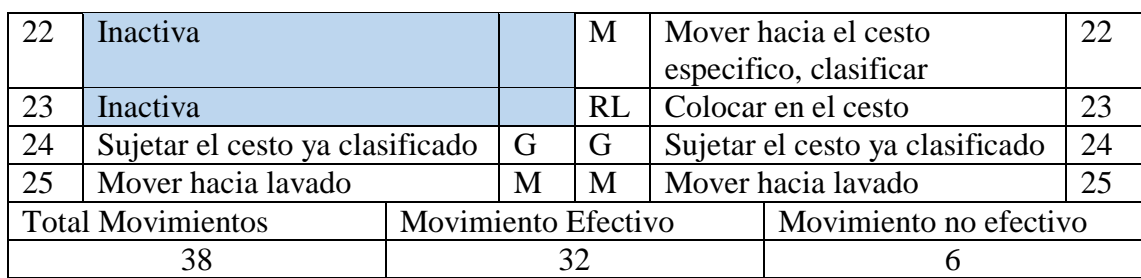

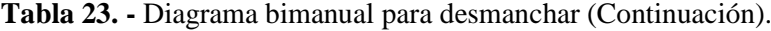

**Tabla 24. -** Diagrama bimanual para entregar.

|                           | Splendid su Lavandería          |                     | Elaborado por:       |                |                              | Diagrama                       | Método         |                |
|---------------------------|---------------------------------|---------------------|----------------------|----------------|------------------------------|--------------------------------|----------------|----------------|
|                           |                                 |                     |                      |                | Christian Núñez              | 10                             | actual         |                |
|                           | Area: Entregar                  |                     | Observación          |                |                              |                                |                | $N^{\circ}$    |
| $\mathbf{N}^{\mathrm{o}}$ | Descripción mano izquierda      |                     |                      | Símbolo        |                              | Descripción mano derecha       |                |                |
| $\mathbf{1}$              | Alcanzar las prendas            |                     | <b>RE</b>            | RE             |                              | Alcanzar las prendas           |                | $\mathbf{1}$   |
|                           | empacadas                       |                     |                      |                | empacadas                    |                                |                |                |
| $\overline{2}$            | Tomar las prendas empacadas     |                     | G                    | G              |                              | Tomar las prendas empacadas    |                | $\overline{2}$ |
| 3                         | Llevar al área de almacenaje    |                     | M                    | M              |                              | Llevar al área de almacenaje   |                | 3              |
|                           | por orden alfabético            |                     |                      |                |                              | por orden alfabético           |                |                |
| 4                         | Planear donde colocar           |                     | <b>PL</b>            | PL             |                              | Planear donde colocar          |                | 4              |
| $\overline{5}$            | Posicionar en la ubicación      |                     | PP                   | PP             |                              | Posicionar en la ubicación     |                | $\overline{5}$ |
|                           | destinada                       |                     |                      |                | destinada                    |                                |                |                |
| 6                         | Colocar la ropa empacada        |                     | <b>RL</b>            | RL             |                              | Colocar la ropa empacada       |                | 6              |
| $\overline{7}$            | Alcanzar la factura del cliente |                     | RE                   |                | Inactiva                     |                                | $\overline{7}$ |                |
| 8                         | Mover hacia la mesa             |                     | M                    |                | Inactiva                     |                                |                | 8              |
| 9                         | Inactiva                        |                     |                      | <b>RE</b>      |                              | Alcanzar un esfero             |                | 9              |
| 10                        | Inactiva                        |                     |                      | G              |                              | Tomar el esfero                |                | 10             |
| 11                        | Inactiva                        |                     |                      | PP             | Posicionar sobre un cuaderno |                                |                | 11             |
| 12                        | Inactiva                        |                     |                      |                |                              | Anotar el servicio             |                | 12             |
| 13                        | Inactiva                        |                     |                      | RL             |                              | Colocar el esfero en la mesa   |                | 13             |
| 14                        | Inactiva                        |                     |                      | <b>RE</b>      |                              | Alcanzar el sello              |                | 14             |
| 15                        | Inactiva                        |                     |                      | G              | Tomar el sello               |                                |                | 15             |
| 16                        | Posicionar en la mesa           |                     | PP                   | $\overline{A}$ |                              | Colocar el sello en la factura |                | 16             |
| 17                        | Dejar la factura en la mesa     |                     | <b>RL</b>            | RL             |                              | Dejar el sello en la mesa      |                | 17             |
| 18                        | Alcanzar las prendas            |                     | RE                   | RE             |                              | Alcanzar las prendas           |                | 18             |
|                           | empacadas                       |                     |                      |                | empacadas                    |                                |                |                |
| 19                        | Tomar las prendas empacadas     |                     | G                    | G              |                              | Tomar las prendas empacadas    |                | 19             |
| 20                        | Llevar las prendas empacadas    |                     | M                    | M              |                              | Llevar las prendas empacadas   |                | 20             |
|                           | hacia el cliente                |                     |                      |                | hacia el cliente             |                                |                |                |
| 21                        | Entregar al cliente             |                     | RL                   | <b>RL</b>      |                              | Entregar al cliente            |                | 21             |
|                           | <b>Total Movimientos</b>        | Movimiento Efectivo |                      |                |                              | Movimiento no efectivo         |                |                |
| 32                        |                                 |                     | 30<br>$\overline{2}$ |                |                              |                                |                |                |

Todos los movimientos son necesarios para realizar el proceso de entrega.

A partir del estudio de movimientos se puede concluir que las actividades realizadas por parte del personal de la lavandería en su mayoría son movimientos efectivos, además que los movimientos no efectivos que aparecen en el proceso en la mayoría son necesarios para lograr un servicio de calidad, en este caso las inspecciones son las que más frecuentemente aparecen como movimientos no efectivos y en total como mejora se han eliminado 12 movimientos no efectivos en todo el proceso; las mejoras realizadas en cada diagrama se puede observar en el anexo 2 y en el cuadro de resumen de la tabla 25.

|                                      |                      | Diagrama<br>actual          |                      | Diagrama<br>propuesto       |                                                                                                    |  |
|--------------------------------------|----------------------|-----------------------------|----------------------|-----------------------------|----------------------------------------------------------------------------------------------------|--|
| Área                                 | Movimientos<br>Total | Movimientos<br>no efectivos | Movimientos<br>Total | Movimientos<br>no efectivos | Descripción del cambio realizado                                                                                                    |  |
| Ingresar                             | 32                   | $\overline{2}$              | 32                   | $\overline{2}$              | Sin cambios                                                                                                    |  |
| Registrar y<br>etiquetar             | 26                   | $\overline{4}$              | 24                   | $\overline{2}$              | No hace falta revisar el número de<br>prendas puesto que ya vienen<br>contadas y deben coincidir en el<br>sistema, punto 10 debe eliminarse,<br>revisar anexo 2.                |  |
| Clasificar                           | 14                   | $\overline{2}$              | 12                   | $\overline{0}$              | Con la aplicación del manual de<br>procedimientos, capacitaciones al<br>personal y experiencia, la acción<br>de clasificar se puede realizar sin<br>planear, punto 3 tabla 17.  |  |
| Lavar                                | 28                   | 3                           | 28                   | 3                           | Sin cambios                                                                                                    |  |
| Secar                                | 57                   | 5                           | 57                   | 5                           | Sin cambios                                                                                                    |  |
| Doblar                               | 20                   | 6                           | 20                   | 6                           | Sin cambios                                                                                                    |  |
| Registrar los<br>lotes<br>culminados | 36                   | 7                           | 34                   | 5                           | De las tres inspecciones realizadas<br>se debe eliminar la segunda porque<br>en la tercera inspección se verifica<br>cada prenda y también coloca un<br>visto en el computador. |  |

**Tabla 25. -** Resumen y planteamiento de mejora para el diagrama bimanual de cada área.

| Empacar    | 44 | 4              | 40 |               | En el área de doblado ya se revisó<br>cada prenda, además ya se<br>verificó el número de prendas en<br>el sistema por la persona del área<br>anterior por este motivo se puede<br>eliminar todas las inspecciones,<br>literales 3 y 5 de la tabla 22. |
|------------|----|----------------|----|---------------|----------------------------------------------------------------------------------------------------|
| Desmanchar | 38 | 6              | 36 | 4             | Con la aplicación del manual de<br>procedimientos, capacitaciones al<br>personal y experiencia la acción<br>de seleccionar los productos de<br>limpieza se los realiza sin demora.                                                                    |
| Entregar   | 32 | $\mathfrak{D}$ | 32 | $\mathcal{D}$ | Sin cambios                                                                                                    |

**Tabla 25. -** Resumen y planteamiento de mejora para el diagrama bimanual de cada área (Continuación).

#### **Cursogramas analíticos del proceso de lavado regular**

El cursograma analítico realizado para cada área representa todas las actividades a considerar para el análisis, también se incluye la distancia recorrida y el tiempo empleado, para los tiempos se tomaron cinco muestras preliminares.

También permite contabilizar el número de total de operaciones, inspecciones, espera, transportes y almacenamiento de todo el proceso de lavado regular.

En la tabla 36 se describe un resumen de todas las actividades, distancias y tiempo descrito en cada cursograma.

| Splendid su Lavandería     |                   |                 |              | Cursograma Analítico |                |                | 1 de 10 |                |            |
|----------------------------|-------------------|-----------------|--------------|----------------------|----------------|----------------|---------|----------------|------------|
| Proceso                    |                   | Lavado regular  |              |                      | Actividad      |                |         | $N^{o}$        | Símbolo    |
| Área                       |                   | Ingreso         |              |                      |                |                |         |                |            |
| # de operarios             |                   |                 |              |                      | Operación      |                | 6       |                |            |
| Diagrama#                  |                   |                 |              |                      |                |                |         |                |            |
| Realizado por:             |                   | Christian Núñez |              | Inspección           |                | $\overline{0}$ |         |                |            |
| Unidades de tiempo         |                   | <b>Minutos</b>  |              |                      |                |                |         |                |            |
| Unidades de longitud       |                   | <b>Metros</b>   |              | Espera               |                | $\overline{0}$ |         |                |            |
| Cantidad de actividades    |                   | 1               |              |                      |                |                |         |                |            |
| Fecha                      |                   |                 |              |                      | Transporte     |                | 1       |                |            |
|                            | Cursograma Actual |                 | Tiempo total |                      |                |                |         |                |            |
| Distancia total            | 10,68             | 3,56            |              |                      | Almacenamiento |                |         | $\overline{0}$ |            |
|                            |                   |                 |              |                      |                | Actividad      |         |                | Observació |
| Descripción                |                   | Dist.           | T.           |                      |                |                |         |                | n          |
| Recibir ropa               |                   |                 | 0,25         |                      |                |                |         |                |            |
| Pesar ropa                 |                   |                 | 0,68         |                      |                |                |         |                |            |
| Contar la ropa             |                   |                 | 0,66         |                      |                |                |         |                |            |
| Registrar en el sistema e  |                   |                 |              |                      |                |                |         |                |            |
| imprimir la factura        |                   |                 | 0,45         |                      |                |                |         |                |            |
| Entregar las facturas      |                   |                 | 0,08         |                      |                |                |         |                |            |
| Cobrar                     |                   |                 | 0,58         |                      |                |                |         |                |            |
| Llevar el cesto al área de |                   |                 |              |                      |                |                |         |                |            |
| etiquetado y registro      |                   | 10,68           | 0,86         |                      |                |                |         |                |            |
| Sumatoria Total            |                   | 10,68 3,56      |              |                      |                |                |         |                |            |

**Tabla 26. -** Cursograma analítico para ingresar.

| Splendid su Lavandería    |                |                     | 2 de 10<br>Cursograma Analítico |                |        |                |                |                |             |
|---------------------------|----------------|---------------------|---------------------------------|----------------|--------|----------------|----------------|----------------|-------------|
| Proceso                   | Lavado regular |                     |                                 | Actividad      |        | N <sup>o</sup> | Símbolo        |                |             |
| Área                      |                | Etiqueta y Registro |                                 |                |        |                |                |                |             |
| # de operarios            |                |                     |                                 | Operación      |        | $\overline{4}$ |                |                |             |
| Diagrama#                 |                |                     |                                 |                |        |                |                |                |             |
| Realizado por:            |                | Christian Núñez     |                                 | Inspección     |        | $\mathbf{1}$   |                |                |             |
| Unidades de tiempo        |                | Minutos             |                                 |                |        |                |                |                |             |
| Unidades de longitud      |                | Metros              |                                 |                | Espera |                | $\overline{0}$ |                |             |
| Cantidad de actividades   |                |                     |                                 |                |        |                |                |                |             |
| Fecha                     |                |                     |                                 | Transporte     |        | $\mathbf{1}$   |                |                |             |
| Cursograma Actual         |                | Tiempo total        |                                 |                |        |                |                |                |             |
| Distancia total           | 7,43           |                     | 14,52                           | Almacenamiento |        |                |                | $\overline{0}$ |             |
|                           |                |                     |                                 |                |        | Actividad      |                |                |             |
| Descripción               |                | Dist.               | T.                              |                |        |                |                |                | Observación |
| Tomar la factura y buscar |                |                     |                                 |                |        |                |                |                |             |
| el código de color        |                |                     |                                 |                |        |                |                |                |             |
|                           |                |                     | 0,07                            |                |        |                |                |                |             |
| Ubicar colores para las   |                |                     |                                 |                |        |                |                |                |             |
| etiquetas                 |                |                     | 0,35                            |                |        |                |                |                |             |
| Ubicar en el sistema las  |                |                     |                                 |                |        |                |                |                |             |
| características           |                |                     | 6,5                             |                |        |                |                |                |             |
| Colocar el código de      |                |                     |                                 |                |        |                |                |                |             |
| color                     |                |                     | 7,41                            |                |        |                |                |                |             |
| Confirmar el número de    |                |                     |                                 |                |        |                |                |                |             |
| prendas                   |                |                     | 0,04                            |                |        |                |                |                |             |
| Llevar el cesto hacia     |                |                     |                                 |                |        |                |                |                |             |
| clasificado               |                | 7,43                | 0,15                            |                |        |                |                |                |             |
| Sumatoria Total           |                | 7,43                | 14,52                           |                |        |                |                |                |             |

**Tabla 27. -** Cursograma analítico para registrar y etiquetar.

| Splendid su Lavandería    |                 | Cursograma Analítico | 3 de 10        |             |  |  |
|---------------------------|-----------------|----------------------|----------------|-------------|--|--|
| Proceso                   | Lavado regular  | Actividad            | N <sup>o</sup> | Símbolo     |  |  |
| Área                      | Clasificado     |                      |                |             |  |  |
| # de operarios            |                 | Operación            | 1              |             |  |  |
| Diagrama#                 |                 |                      |                |             |  |  |
| Realizado por:            | Christian Núñez | Inspección           | $\overline{0}$ |             |  |  |
| Unidades de tiempo        | <b>Minutos</b>  |                      |                |             |  |  |
| Unidades de longitud      | <b>Metros</b>   | Espera               | 0              |             |  |  |
| Cantidad de actividades   |                 |                      |                |             |  |  |
| Fecha                     |                 | Transporte           | 1              |             |  |  |
| Cursograma Actual         | Tiempo total    |                      |                |             |  |  |
| Distancia total<br>12,52  | 0,97            | Almacenamiento       | $\overline{0}$ |             |  |  |
|                           |                 | Actividad            |                |             |  |  |
| Descripción               | T.<br>Dist.     |                      |                | Observación |  |  |
| Clasificar por: Claros,   |                 |                      |                |             |  |  |
| <b>Blancos y Obscuros</b> | 0,71            |                      |                |             |  |  |
| Trasladar a lavadoras     | 12,52<br>0,26   |                      |                |             |  |  |
| Sumatoria Total           | 0,97<br>12,52   |                      |                |             |  |  |

**Tabla 28. -** Cursograma analítico para clasificar.
| Splendid su Lavandería                     |      |              | Cursograma Analítico |  |  | 4 de 10        |  |                  |             |
|--------------------------------------------|------|--------------|----------------------|--|--|----------------|--|------------------|-------------|
| Proceso                                    |      |              | Lavado regular       |  |  | Actividad      |  | N <sup>o</sup>   | Símbolo     |
| Área                                       |      |              | Lavado               |  |  |                |  |                  |             |
| # de operarios                             |      |              | 1                    |  |  | Operación      |  | 6                |             |
| Diagrama#                                  |      |              |                      |  |  |                |  |                  |             |
| Realizado por:                             |      |              | Christian Núñez      |  |  | Inspección     |  |                  |             |
| Unidades de tiempo                         |      |              | Minutos              |  |  |                |  |                  |             |
| Unidades de longitud                       |      |              | <b>Metros</b>        |  |  | Espera         |  | $\boldsymbol{0}$ |             |
| Cantidad de actividades                    |      |              | 1                    |  |  |                |  |                  |             |
| Fecha                                      |      |              |                      |  |  | Transporte     |  | $\mathbf{1}$     |             |
| Cursograma Actual                          |      | Tiempo total |                      |  |  |                |  |                  |             |
| Distancia total                            | 2,90 | 28,79        |                      |  |  | Almacenamiento |  | $\overline{0}$   |             |
|                                            |      |              |                      |  |  | Actividad      |  |                  |             |
| Descripción                                |      | Dist.        | T.                   |  |  |                |  |                  | Observación |
| Ingresar a lavar                           |      |              | 0,36                 |  |  |                |  |                  |             |
| Colocar Jabón                              |      |              | 0,05                 |  |  |                |  |                  |             |
| Programar la máquina                       |      |              | 0,06                 |  |  |                |  |                  |             |
| Lavar                                      |      |              | 28                   |  |  |                |  |                  |             |
| Sacar la prenda y colocar<br>en el carrito |      |              | 0,2                  |  |  |                |  |                  |             |
| Buscar prendas en la<br>lavadora           |      |              | 0,06                 |  |  |                |  |                  |             |
| Llevar a secado                            |      | 2,90         | 0,06                 |  |  |                |  |                  |             |
| Sumatoria Total                            |      | 2,90         | 28,79                |  |  |                |  |                  |             |

**Tabla 29. -** Cursograma analítico para lavar.

| Splendid su Lavandería                       |              | Cursograma Analítico |  |  |  |  |            | 5 de 10        |                  |             |
|----------------------------------------------|--------------|----------------------|--|--|--|--|------------|----------------|------------------|-------------|
| Proceso                                      |              | Lavado regular       |  |  |  |  | Actividad  |                | $N^{o}$          | Símbolo     |
| Área                                         |              | Secado               |  |  |  |  |            |                |                  |             |
| # de operarios                               |              | 1                    |  |  |  |  | Operación  |                | 6                |             |
| Diagrama#                                    |              |                      |  |  |  |  |            |                |                  |             |
| Realizado por:                               |              | Christian Núñez      |  |  |  |  | Inspección |                | 1                |             |
| Unidades de tiempo                           |              | Minutos              |  |  |  |  |            |                |                  |             |
| Unidades de longitud                         |              | Metros               |  |  |  |  | Espera     |                | $\boldsymbol{0}$ |             |
| Cantidad de                                  |              |                      |  |  |  |  |            |                |                  |             |
| actividades                                  |              | 1                    |  |  |  |  |            |                |                  |             |
| Fecha                                        |              |                      |  |  |  |  | Transporte |                | 3                |             |
| Cursograma Actual                            | Tiempo total |                      |  |  |  |  |            |                |                  |             |
| Distancia total<br>30,02                     | 45,93        |                      |  |  |  |  |            | Almacenamiento | $\overline{0}$   |             |
|                                              |              |                      |  |  |  |  | Actividad  |                |                  |             |
| Descripción                                  | Dist.        | T.                   |  |  |  |  |            |                |                  | Observación |
| Buscar prendas sin<br>impurezas e Ingresar a |              |                      |  |  |  |  |            |                |                  |             |
| la secadora                                  |              | 2,01                 |  |  |  |  |            |                |                  |             |
| Programar la máquina                         |              |                      |  |  |  |  |            |                |                  |             |
|                                              |              | 0,82                 |  |  |  |  |            |                |                  |             |
| Traer tacho de<br>desmanche                  |              |                      |  |  |  |  |            |                |                  |             |
|                                              | 15,84        | 0,25                 |  |  |  |  |            |                |                  |             |
| Colocar ropa con<br>impurezas en el tacho    |              |                      |  |  |  |  |            |                |                  |             |
|                                              |              | 0,66                 |  |  |  |  |            |                |                  |             |
| Secar                                        |              | 40                   |  |  |  |  |            |                |                  |             |
| Llevar el tacho a                            |              |                      |  |  |  |  |            |                |                  |             |
| desmanche                                    | 7,92         | 0,13                 |  |  |  |  |            |                |                  |             |
| Sacar las prendas de la                      |              |                      |  |  |  |  |            |                |                  |             |
| secadora                                     |              | 0,21                 |  |  |  |  |            |                |                  |             |
| Revisar de prendas y                         |              |                      |  |  |  |  |            |                |                  |             |
| etiquetas                                    |              | 1,53                 |  |  |  |  |            |                |                  |             |
| Clasificar por<br>etiquetas                  |              |                      |  |  |  |  |            |                |                  |             |
|                                              |              | 0,26                 |  |  |  |  |            |                |                  |             |
| Llevar a doblado                             | 6,26         | 0,06                 |  |  |  |  |            |                |                  |             |
| Sumatoria Total                              | 30,02        | 45,93                |  |  |  |  |            |                |                  |             |

**Tabla 30. -** Cursograma analítico para secar.

| Splendid su Lavandería                  |                |                 |                |  | Cursograma Analítico |                | 6 de 10        |                |             |
|-----------------------------------------|----------------|-----------------|----------------|--|----------------------|----------------|----------------|----------------|-------------|
| Proceso                                 |                |                 | Lavado regular |  |                      | Actividad      |                | $N^{\rm o}$    | Símbolo     |
| Area                                    |                |                 | Doblado        |  |                      |                |                |                |             |
| # de operarios                          |                |                 |                |  |                      | Operación      |                | $\overline{2}$ |             |
| Diagrama#                               |                |                 |                |  |                      |                |                |                |             |
| Realizado por:                          |                | Christian Núñez |                |  | Inspección           |                | 1              |                |             |
| Unidades de tiempo                      |                | <b>Minutos</b>  |                |  |                      |                |                |                |             |
| Unidades de longitud                    |                | <b>Metros</b>   |                |  | Espera               |                | $\overline{0}$ |                |             |
| Cantidad de<br>actividades              |                | 1               |                |  |                      |                |                |                |             |
| Fecha                                   |                |                 |                |  |                      | Transporte     |                |                |             |
| Cursograma Actual                       |                |                 | Tiempo total   |  |                      |                |                |                |             |
| Distancia total                         | $\overline{0}$ |                 | 9,97           |  |                      | Almacenamiento |                |                |             |
|                                         |                |                 |                |  |                      | Actividad      |                |                |             |
| Descripción                             |                | Dist.           | T.             |  |                      |                |                |                | Observación |
| Revisar etiquetas                       |                |                 | 2,16           |  |                      |                |                |                |             |
| Doblar las prendas                      |                | 7,06            |                |  |                      |                |                |                |             |
| Clasificar por etiquetas<br>de clientes |                | 0,75            |                |  |                      |                |                |                |             |
| Sumatoria Total                         |                | $\overline{0}$  | 9,97           |  |                      |                |                |                |             |

**Tabla 31. -** Cursograma analítico para doblar.

| Splendid su Lavandería                        | Cursograma Analítico |                   |  |                |            |  | 7 de 10          |             |
|-----------------------------------------------|----------------------|-------------------|--|----------------|------------|--|------------------|-------------|
| Proceso                                       |                      | Lavado regular    |  |                | Actividad  |  | $N^{o}$          | Símbolo     |
|                                               |                      | Registro de lotes |  |                |            |  |                  |             |
| Área                                          |                      | culminados        |  |                |            |  |                  |             |
| # de operarios                                |                      |                   |  |                | Operación  |  | $\overline{4}$   |             |
| Diagrama#                                     |                      |                   |  |                |            |  |                  |             |
| Realizado por:                                | Christian Núñez      |                   |  |                | Inspección |  | 3                |             |
| Unidades de tiempo                            | Minutos              |                   |  |                |            |  |                  |             |
| Unidades de longitud                          |                      | Metros            |  |                | Espera     |  | $\boldsymbol{0}$ |             |
| Cantidad de actividades                       |                      | 1                 |  |                |            |  |                  |             |
| Fecha                                         |                      |                   |  |                | Transporte |  | $\overline{2}$   |             |
| Cursograma Actual                             |                      | Tiempo total      |  |                |            |  |                  |             |
| Distancia total<br>9,81                       | 2,76                 |                   |  | Almacenamiento |            |  | $\boldsymbol{0}$ |             |
|                                               |                      |                   |  |                | Actividad  |  |                  |             |
| Descripción                                   | Dist.                | T.                |  |                |            |  |                  | Observación |
| Tomar la factura                              |                      | 0,05              |  |                |            |  |                  |             |
| Ubicar el código de                           |                      |                   |  |                |            |  |                  |             |
| color en la factura                           |                      | 0,03              |  |                |            |  |                  |             |
| Trasladar las prendas                         |                      |                   |  |                |            |  |                  |             |
| planchadas                                    | 5,24                 | 0,10              |  |                |            |  |                  |             |
| Buscar al cliente en el                       |                      |                   |  |                |            |  |                  |             |
| computador                                    |                      | 0,06              |  |                |            |  |                  |             |
| Verificar en el sistema                       |                      |                   |  |                |            |  |                  |             |
| todos los datos                               |                      | 0,08              |  |                |            |  |                  |             |
| Revisar el número de                          |                      |                   |  |                |            |  |                  |             |
| prendas y dar el visto<br>bueno               |                      |                   |  |                |            |  |                  |             |
|                                               |                      | 2,25              |  |                |            |  |                  |             |
| Guardar en el sistema,<br>"Revisar y empacar" |                      | 0,05              |  |                |            |  |                  |             |
| Verificar el número de                        |                      |                   |  |                |            |  |                  |             |
| prendas en la factura y el                    |                      |                   |  |                |            |  |                  |             |
| sistema                                       |                      | 0,05              |  |                |            |  |                  |             |
| Llevar a empacado                             | 4,57                 | 0,09              |  |                |            |  |                  |             |
| Sumatoria Total                               | 9,81                 | 2,76              |  |                |            |  |                  |             |

**Tabla 32. -** Cursograma analítico para registrar lotes culminados.

| Splendid su Lavandería  |              |                |  | Cursograma Analítico |            | 8 de 10 |                |             |
|-------------------------|--------------|----------------|--|----------------------|------------|---------|----------------|-------------|
| Proceso                 |              | Lavado regular |  |                      | Actividad  |         | $N^{o}$        | Símbolo     |
| Área                    |              | Empacado       |  |                      |            |         |                |             |
| # de operarios          |              | 1              |  |                      | Operación  |         |                |             |
| Diagrama#               |              |                |  |                      |            |         |                |             |
|                         |              | Christian      |  |                      |            |         |                |             |
| Realizado por:          |              | Núñez          |  |                      | Inspección |         | $\overline{2}$ |             |
| Unidades de tiempo      |              | Minutos        |  |                      |            |         |                |             |
| Unidades de longitud    |              | Metros         |  |                      | Espera     |         | $\overline{0}$ |             |
| Cantidad de             |              |                |  |                      |            |         |                |             |
| actividades             |              | 1              |  |                      |            |         |                |             |
| Fecha                   |              |                |  |                      | Transporte |         | $\mathbf{1}$   |             |
| Cursograma Actual       | Tiempo total |                |  |                      |            |         |                |             |
| Distancia total<br>7,14 | 6,14         |                |  | Almacenamiento       |            | 1       |                |             |
|                         |              |                |  |                      | Actividad  |         |                |             |
| Descripción             | Dist.        | T.             |  |                      |            |         |                | Observación |
| Tomar la factura        |              | 0,06           |  |                      |            |         |                |             |
| Verificar número de     |              |                |  |                      |            |         |                |             |
| prendas lavadas         |              | 0,1            |  |                      |            |         |                |             |
| Ubicar las prendas por  |              |                |  |                      |            |         |                |             |
| ticket y comparo con la |              |                |  |                      |            |         |                |             |
| lista                   |              | 0,58           |  |                      |            |         |                |             |
| Verificar la calidad de |              |                |  |                      |            |         |                |             |
| lavado y completar el   |              |                |  |                      |            |         |                |             |
| pedido                  |              | 1,83           |  |                      |            |         |                |             |
| Colocar visto de        |              |                |  |                      |            |         |                |             |
| verificación            |              | 0,18           |  |                      |            |         |                |             |
| Colocar aroma           |              | 0,03           |  |                      |            |         |                |             |
| Empacar y colocar el    |              |                |  |                      |            |         |                |             |
| nombre del cliente      |              | 3,1            |  |                      |            |         |                |             |
| Llevar al área de       |              |                |  |                      |            |         |                |             |
| producto terminado      | 7,14         | 0,26           |  |                      |            |         |                |             |
| Almacenar               |              |                |  |                      |            |         |                |             |
| Sumatoria Total         |              | $7,14$ 6,14    |  |                      |            |         |                |             |

**Tabla 33. -** Cursograma analítico para empacar.

El almacenaje en la empresa tiene un valor despreciable debido a la política de la empresa donde estipula que si un cliente no retira sus prendas en dos meses, dichas prendas serán propiedad de la empresa.

| Splendid su Lavandería                                    |       |                 |  | Cursograma Analítico |            | 9 de 10 |                |             |
|-----------------------------------------------------------|-------|-----------------|--|----------------------|------------|---------|----------------|-------------|
| Proceso                                                   |       | Lavado regular  |  |                      | Actividad  |         | $N^{\rm o}$    | Símbolo     |
| Area                                                      |       | Desmanche       |  |                      |            |         |                |             |
| # de operarios                                            |       |                 |  |                      | Operación  |         |                |             |
| Diagrama#                                                 |       |                 |  |                      |            |         |                |             |
| Realizado por:                                            |       | Christian Núñez |  |                      | Inspección |         | $\overline{0}$ |             |
| Unidades de tiempo                                        |       | Minutos         |  |                      |            |         |                |             |
| Unidades de longitud                                      |       | Metros          |  |                      | Espera     |         | $\overline{0}$ |             |
| Cantidad de<br>actividades                                | 1     |                 |  |                      |            |         |                |             |
| Fecha                                                     |       |                 |  |                      | Transporte |         |                |             |
| Cursograma Actual                                         |       | Tiempo total    |  |                      |            |         |                |             |
| Distancia total<br>9,51                                   |       | 7,25            |  | Almacenamiento       |            |         | $\overline{0}$ |             |
|                                                           |       |                 |  |                      | Actividad  |         |                |             |
| Descripción                                               | Dist. | T.              |  |                      |            |         |                | Observación |
| Tomar la prenda                                           |       | 0,05            |  |                      |            |         |                |             |
| Desmanchar                                                |       | 6,75            |  |                      |            |         |                |             |
| Colocar clasificando<br>por blancos, obscuros<br>y claros |       | 0,22            |  |                      |            |         |                |             |
| Llevar a las lavadoras                                    | 9,51  | 0,23            |  |                      |            |         |                |             |
| Sumatoria Total                                           | 9,51  | 7,25            |  |                      |            |         |                |             |

**Tabla 34. -** Cursograma analítico para desmanchar.

| Splendid su Lavandería<br>Cursograma Analítico<br>10 de 10 |       |       |                 |  |           |               |  |                |             |
|------------------------------------------------------------|-------|-------|-----------------|--|-----------|---------------|--|----------------|-------------|
|                                                            |       |       |                 |  |           | Actividad     |  | N <sup>o</sup> | Símbolo     |
| Proceso                                                    |       |       | Lavado regular  |  |           |               |  |                |             |
| Área                                                       |       |       | Entrega         |  | Operación |               |  | 5              |             |
| # de operarios                                             |       |       | 1               |  |           |               |  |                |             |
| Diagrama#                                                  |       |       | 1               |  |           | Inspección    |  | $\overline{0}$ |             |
| Realizado por:                                             |       |       | Christian Núñez |  |           |               |  |                |             |
| Unidades de tiempo                                         |       |       | <b>Minutos</b>  |  |           | Espera        |  | $\overline{0}$ |             |
| Unidades de longitud                                       |       |       | Metros          |  |           |               |  |                |             |
| Fecha                                                      |       |       |                 |  |           | Transporte    |  | $\overline{2}$ |             |
| Cursograma Actual                                          |       |       | Tiempo total    |  |           | Almacenamient |  |                |             |
| Distancia total                                            | 31,65 |       | 2,04            |  |           | $\Omega$      |  | $\mathbf{1}$   |             |
|                                                            |       |       |                 |  |           | Actividad     |  |                |             |
| Descripción                                                |       | Dist. | T.              |  |           |               |  |                | Observación |
| Llevar las prendas al                                      |       |       |                 |  |           |               |  |                |             |
| área de entrega                                            |       | 17,42 | 0,25            |  |           |               |  |                |             |
| Ubicar por orden                                           |       |       |                 |  |           |               |  |                |             |
| alfabético                                                 |       |       | 0,25            |  |           |               |  |                |             |
| Almacenar                                                  |       |       |                 |  |           |               |  |                |             |
| Recibir la factura del                                     |       |       |                 |  |           |               |  |                |             |
| cliente                                                    |       |       | 0,31            |  |           |               |  |                |             |
| Anotar en un registro                                      |       |       |                 |  |           |               |  |                |             |
| del día                                                    |       |       | 0,41            |  |           |               |  |                |             |
| Colocar el sello de                                        |       |       |                 |  |           |               |  |                |             |
| entregado en la factura                                    |       |       |                 |  |           |               |  |                |             |
|                                                            |       |       | 0,08            |  |           |               |  |                |             |
| Traer las prendas                                          |       | 14,23 | 0,48            |  |           |               |  |                |             |
| Entregar las prendas al                                    |       |       |                 |  |           |               |  |                |             |
| cliente                                                    |       |       | 0,26            |  |           |               |  |                |             |
| Sumatoria Total                                            |       | 31,65 | 2,04            |  |           |               |  |                |             |

**Tabla 35. -** Cursograma analítico para entregar.

El almacenaje en la empresa tiene un valor despreciable debido a la política de la empresa respecto a las prendas como se describió anterior mente en la tabla 33.

|                                  |                |                  | Total            |                  | Actual           |                     |                   |
|----------------------------------|----------------|------------------|------------------|------------------|------------------|---------------------|-------------------|
| Área                             | Operaciones    | Inspecciones     | Espera           | Transporte       | Almacenamiento   | Distancia en metros | Tiempo en minutos |
| Ingresar                         | 6              | $\overline{0}$   | $\boldsymbol{0}$ | $\mathbf{1}$     | $\boldsymbol{0}$ | 10,68               | 3,56              |
| Registrar<br>y<br>etiquetar      | $\overline{4}$ | $\mathbf{1}$     | $\boldsymbol{0}$ | $\mathbf{1}$     | $\overline{0}$   | 7,43                | 14,52             |
| Clasificar                       | $\mathbf{1}$   | $\boldsymbol{0}$ | $\boldsymbol{0}$ | $\mathbf{1}$     | $\overline{0}$   | 12,52               | 0,97              |
| Lavar                            | 6              | $\boldsymbol{0}$ | $\boldsymbol{0}$ | $\mathbf{1}$     | $\boldsymbol{0}$ | 2,90                | 28,79             |
| Secar                            | 6              | $\mathbf{1}$     | $\boldsymbol{0}$ | 3                | $\overline{0}$   | 30,02               | 45,93             |
| Doblar                           | $\overline{2}$ | $\mathbf{1}$     | $\boldsymbol{0}$ | $\boldsymbol{0}$ | $\boldsymbol{0}$ | $\overline{0}$      | 9,97              |
| Registrar<br>lotes<br>culminados | $\overline{4}$ | 3                | $\overline{0}$   | $\overline{2}$   | $\boldsymbol{0}$ | 9,81                | 2,76              |
| Empacar                          | 5              | $\mathbf{2}$     | $\boldsymbol{0}$ | $\mathbf{1}$     | $\mathbf{1}$     | 7,14                | 6,14              |
| Desmanchar                       | 3              | $\boldsymbol{0}$ | $\boldsymbol{0}$ | $\mathbf{1}$     | $\boldsymbol{0}$ | 9,51                | 7,25              |
| Entregar                         | 5              | $\boldsymbol{0}$ | $\boldsymbol{0}$ | $\overline{2}$   | $\mathbf{1}$     | 31,65               | 2,04              |

**Tabla 36. -** Resumen de los cursogramas analíticos.

## **Tamaño de la muestra**

Para obtener el número de muestras a cronometrar en cada una de las actividades se hace una comparación de los tiempos cronometrados inicialmente y los valores descritos por la General Electric ver tablas 2 y 37, con el número de ciclos a cronometrar se procede a realizar el estudio de tiempos.

**Tabla 37. -** Tamaño de la muestra.

| Área                     | Tiempo en<br>minutos | Tiempo de<br>ciclo General<br>Electric | Número de<br>Observacio<br>nes |
|--------------------------|----------------------|----------------------------------------|--------------------------------|
| Ingresar                 | 3,56                 | $2.00$ a $5.00$                        | 15                             |
| Registrar y<br>etiquetar | 14,52                | 10.00 a 20.00                          |                                |
| Clasificar y<br>lavar    | 29,76                | 20.00 a 40.00                          | 5                              |
| Secar                    | 45,93                | 40 o más                               | 3                              |
| Doblar                   | 9.97                 | 5.00 a 10.00                           | 10                             |

| Registrar<br>lotes<br>culminados | 2,76 | 2.00 a 5.00     | 15 |
|----------------------------------|------|-----------------|----|
| Empacar                          | 6,14 | 5.00 a 10.00    | 10 |
| Desmanchar                       | 7,25 | 5.00 a 10.00    | 10 |
| Entregar                         | 2.04 | $2.00$ a $5.00$ |    |

**Tabla 37. -** Tamaño de la muestra (Continuación).

### **Suplementos**

La evaluación de los suplementos se realizó según la tabla propuesta por la OIT anexo 1 donde se evalúa los suplementos constantes y variables, además de realizar una división por el género de la persona que realiza la actividad; para el caso de la empresa Splendid su Lavandería en todas las áreas se encuentran trabajando mujeres, revisar anexo 3 cálculo de suplementos.

**Tabla 38. -** Suplementos de cada área.

| Splendid su Lavandería |            |        |  |  |
|------------------------|------------|--------|--|--|
| Resumen de suplementos |            |        |  |  |
| Área                   | suplemento | Género |  |  |
| Ingreso                | 0,20       |        |  |  |
| Etiquetar y registrar  | 0,20       |        |  |  |
| Clasificar             | 0,20       |        |  |  |
| Lavar                  | 0,20       |        |  |  |
| Secar                  | 0,20       |        |  |  |
| Doblar                 | 0,18       | F      |  |  |
| Desmanchar             | 0,20       |        |  |  |
| Registrar productos    |            |        |  |  |
| culminados             | 0,18       |        |  |  |
| Empacado               | 0,20       |        |  |  |
| Entrega                | .21        |        |  |  |

### **Índice de desempeño**

Para todas las áreas dentro de la empresa Splendid su Lavandería se considera un índice de desempeño de 1 debido a que todas las trabajadoras de planta cuentan con el conocimiento, experiencia y capacidad para realizar sus actividades sin ningún contratiempo.

#### **Estudio de tiempos**

Para el estudio de tiempos en la empresa Splendid su lavandería se realizó tomas de tiempo por cronometraje con vuelta a cero para cada una de las áreas del proceso de lavado regular, a partir de estos tiempos se realiza el cálculo del tiempo estándar.

Las tablas realizadas en el estudio de tiempos cuentan con varias siglas utilizadas para mejorar y facilitar la representación del estudio y sus significados se describen en la tabla 39.

| <b>Siglas</b> | Descripción                  |
|---------------|------------------------------|
| <b>TT</b>     | <b>Tiempo Total</b>          |
| <b>TOP</b>    | Tiempo Observado Promedio    |
| Id            | Indice de desempeño          |
| Tn            | Tiempo normal                |
| S             | Suplemento                   |
| <b>Ts</b>     | Tiempo estándar              |
| n             | Número de ciclos             |
| Cs            | Capacidad de servicio        |
| Tc            | Tiempo de ciclo              |
| Csd           | Capacidad de servicio diario |
| Tm            | Tiempo muerto                |

**Tabla 39. -** Siglas utilizadas el estudio de tiempos.

### **Análisis de los datos, ejemplo para el área de Ingresar**

Recibir ropa; actividad 1, tabla 40.

**Tiempo total**

$$
TT = C1 + C2 + \cdots Cn
$$

$$
TT = (0,12 + 0,23 + 0,24 + 0,26 + 0,07 + 0,24 + 0,10 + 0,25 + 0,07 + 0,16)
$$
  
+ 0,16) min

$$
TT=2.45\;min
$$

**Tiempo observado promedio**

$$
TOP = \frac{TT}{n}
$$

$$
TOP = \frac{2,45 \ min}{15}
$$

 $TOP = 0,16\,min$ 

**Tiempo normal**

 $Tn = Id * TOP$  $Tn = 1 * 0,16 min$  $Tn = 0,16\,min$ 

**Tiempo estándar**

 $Ts = Tn * (s + 1)$  $Ts = 0,163 * (0,20 + 1)$  $Ts = 0,20\;min$ 

**Tabla 40. -** Cálculo del tiempo estándar para ingresar.

|                | Splendid su                                                |                |                |                                                                                                    |    | Area de Ingreso de prendas       |    |    |                   |                |     |     |                                                                                                    |                 |                                 |     | Hoja para registro de tiempos                            |            |    |                             |           |                 |
|----------------|------------------------------------------------------------|----------------|----------------|----------------------------------------------------------------------------------------------------|----|----------------------------------|----|----|-------------------|----------------|-----|-----|----------------------------------------------------------------------------------------------------|-----------------|---------------------------------|-----|----------------------------------------------------------|------------|----|-----------------------------|-----------|-----------------|
|                | Lavandería                                                 |                |                |                                                                                                    |    | Ciclos según la General Electric |    |    |                   |                |     |     |                                                                                                    |                 | $n = 15$                        |     |                                                          | Observador |    |                             |           | Christian Núñez |
| $N^{\rm o}$    | Actividad                                                  | C <sub>1</sub> | C <sub>2</sub> | C <sub>3</sub>                                                                                                  | C4 | C <sub>5</sub>                   | C6 | C7 | C8                | C <sub>9</sub> | C10 | C11 | C12                                                                                                    | C <sub>13</sub> | C14                             | C15 | <b>TT</b>                                                | <b>TOP</b> | Id | Tn                          | S         | Ts/lote         |
|                | Recibir<br>ropa                                            |                |                | $0,12$   0,23   0,24   0,26   0,07   0,24   0,10   0,25   0,07   0,16   0,24                                    |    |                                  |    |    |                   |                |     |     | $0,15$   $0,08$   $0,15$   $0,09$                                                                                                    |                 |                                 |     | 2,45                                                     |            |    | $0,16$   1,00   0,16   0,20 |           | 0,20            |
| $\overline{2}$ | Pesar ropa                                                 |                |                | $0,64$   0,14   0,32   0,21   0,20   0,16   0,22   0,62   0,57   0,13   0,51                                    |    |                                  |    |    |                   |                |     |     | 0,28                                                                                                    |                 | $0,43$ 0,16 0,31                |     | 4,90                                                     | 0,33       |    | $1,00$ 0.33 0.20            |           | 0,39            |
| 3              | Contar la<br>ropa                                          |                |                |                                                                                                    |    |                                  |    |    |                   |                |     |     | $0.78 \mid 0.95 \mid 1.41 \mid 1.64 \mid 1.10 \mid 1.36 \mid 0.47 \mid 0.92 \mid 0.95 \mid 0.35 \mid 1.65 \mid 1.67 \mid$                               |                 |                                 |     | $1,30$   1,42   0,57   16,54   1,10   1,00   1,10   0,20 |            |    |                             |           | 1,32            |
| 4              | Registrar<br>en el<br>sistema e<br>impresión               |                |                |                                                                                                    |    |                                  |    |    |                   |                |     |     | $0.48 \mid 0.43 \mid 0.44 \mid 0.43 \mid 0.42 \mid 0.41 \mid 0.48 \mid 0.47 \mid 0.42 \mid 0.43 \mid 0.41 \mid 0.42 \mid 0.45 \mid 0.47 \mid 0.45 \mid$ |                 |                                 |     | 6,61                                                     |            |    | $0,44$   1,00   0,44   0,20 |           | 0,53            |
| 5              | Entregar<br>las facturas                                   |                |                | $0,10 0,10 0,05 0,04 0,06 0,07 0,04 0,03 0,04 0,04 0,07$                                                        |    |                                  |    |    |                   |                |     |     | 0,04                                                                                                    |                 | $0.08 \mid 0.10 \mid 0.03 \mid$ |     | 0,89                                                     |            |    | $0,06$   1,00   0,06   0,20 |           | 0,07            |
| 6              | Cobrar                                                     |                |                | $0,59 \mid 0.56 \mid 0.59 \mid 0.59 \mid 0.54 \mid 0.55 \mid 0.51 \mid 0.51 \mid 0.52 \mid 0.51 \mid 0.58 \mid$ |    |                                  |    |    |                   |                |     |     | $0,58$   $0,53$   $0,50$   $0,53$                                                                                                    |                 |                                 |     | 8,19                                                     |            |    | $0,55$   1,00   0,55   0,20 |           | 0,66            |
|                | Llevar el<br>cesto al<br>área de<br>registro y<br>etiqueta |                |                | $0.87 \mid 0.23 \mid 0.71 \mid 0.66 \mid 0.63 \mid 0.72 \mid 0.47 \mid 0.17 \mid 0.35 \mid 0.63 \mid 0.73 \mid$ |    |                                  |    |    |                   |                |     |     | $0,60$   0,75   0,51   0,48                                                                                                    |                 |                                 |     | 8,51                                                     |            |    | $0,57$   1,00   0,57   0,20 |           | 0,68            |
|                | Total                                                      |                |                |                                                                                                    |    |                                  |    |    | Tiempo en minutos |                |     |     |                                                                                                    |                 |                                 |     |                                                          | 3,21       |    |                             | <b>Ts</b> | 3,85            |

|                | Splendid su                                        |                |                | Area de Registro y etiquetado                                      |                   |                                    |                |      |             |                                                        | Hoja para registro de tiempos |    |                      |           |                 |
|----------------|----------------------------------------------------|----------------|----------------|--------------------------------------------------------------------|-------------------|------------------------------------|----------------|------|-------------|--------------------------------------------------------|-------------------------------|----|----------------------|-----------|-----------------|
|                | Lavandería                                         |                |                | Ciclos según la General Electric                                   |                   |                                    |                |      |             | $n = 8$                                                | Observador                    |    |                      |           | Christian Núñez |
| $N^{\rm o}$    | Actividad                                          | C <sub>1</sub> | C <sub>2</sub> | C <sub>3</sub>                                                     | C <sub>4</sub>    | C <sub>5</sub>                     | C <sub>6</sub> | C7   | C8          | <b>TT</b>                                              | <b>TOP</b>                    | Id | Tn                   | S         | Ts/lote         |
| 1              | Tomar la factura y<br>buscar el código<br>de color | 0.08           |                | $0.08 \mid 0.08 \mid 0.08 \mid 0.06 \mid 0.08 \mid 0.08 \mid 0.07$ |                   |                                    |                |      |             | 0,61                                                   | 0,08                          |    | $1,00$   0,08   0,20 |           | 0,09            |
| $\overline{2}$ | Ubicar colores<br>para las etiquetas               | 0,41           | 0,34           | 0,42                                                               |                   | $0,48$   $0,46$   $0,34$           |                |      | $0,36$ 0.46 | 3,27                                                   | 0,41                          |    | $1,00$   0,41        | 0,20      | 0,49            |
| 3              | Ubicar en el<br>sistema las<br>características     | 3,09           | 7,01           | 7,13                                                               | 6,02              | 3,29                               |                |      |             | $\left[ 5,63 \right]$ 3,54 $\left[ 5,43 \right]$ 41,14 | 5,14                          |    | $1,00$ 5,14          | 0,20      | 6,17            |
| $\overline{4}$ | Colocar el código<br>de color                      | 7,13           | 3,94           | 6,47                                                               |                   | $8,05$   5,76   8,59   4,38   6,08 |                |      |             | 50,4                                                   | 6,30                          |    | $1,00$ 6,30 0,20     |           | 7,56            |
| 5              | Confirmar el<br>número de prendas                  | 0,05           | 0,06           | 0,04                                                               |                   | $0,03 \mid 0,04 \mid 0,04 \mid$    |                | 0,05 | 0,04        | 0,35                                                   | 0,04                          |    | $1,00$   0,04        | 0,20      | 0,05            |
| 6              | Llevar el cesto<br>hacia clasificado               | 0,35           | 0,27           | 0,31                                                               |                   | $0,36$   0,44                      | 0,23           | 0,44 | 0,4         | 2,8                                                    | 0,35                          |    | $1,00$   0,35        | 0,20      | 0,42            |
|                | Total                                              |                |                |                                                                    | Tiempo en minutos |                                    |                |      |             |                                                        | 12,32                         |    |                      | <b>Ts</b> | 14,79           |

**Tabla 41. -** Cálculo del tiempo estándar para registrar y etiquetar.

| Área de Registro y etiquetado, actividades casuales<br>Splendid su<br>Ciclos según la General Electric |                                       |  |                |    |                |                |                |                |         |    |            |            |     |     |                       | Hoja para registro de tiempos |               |
|----------------------------------------------------------------------------------------------------|---------------------------------------|--|----------------|----|----------------|----------------|----------------|----------------|---------|----|------------|------------|-----|-----|-----------------------|-------------------------------|---------------|
|                                                                                                    | Lavandería                            |  |                |    |                |                |                |                | $n = 8$ |    | Observador |            |     |     |                       | Christian Núñez               |               |
| $N^{\rm o}$                                                                                            | Actividades casuales                  |  | C <sub>1</sub> | C2 | C <sub>3</sub> | C <sub>4</sub> | C <sub>5</sub> | C <sub>6</sub> | C7      | C8 | <b>TT</b>  | <b>TOP</b> | Id  | Tn  | S                     | Ts/lot<br>e                   |               |
|                                                                                                    | Registrar un cliente nuevo            |  |                |    |                |                | 0,19           |                |         |    | 0.19       | 0.02       | 1,0 | 0,0 | 0,2<br>$\overline{0}$ | 0,03                          | $1/66$ ciclos |
|                                                                                                    | Asignar código de color al<br>cliente |  |                |    |                |                | 0,21           |                |         |    | 0.21       | 0.03       | 1,0 | 0,0 | 0,2<br>$\overline{0}$ | 0,03                          | $1/66$ ciclos |
|                                                                                                    | Tiempo en minutos                     |  |                |    |                |                |                |                |         |    |            |            |     |     |                       |                               |               |

**Tabla 42. -** Cálculo del tiempo estándar para registrar y etiquetar, actividades casuales.

Estas actividades no se toman en cuenta para la capacidad de servicio porque aparece con una frecuencia de 1 vez cada 3 días o menos debido a que la mayoría de clientes de la empresa son de años anteriores.

**Tabla 43. -** Cálculo del tiempo estándar para clasificar.

|                |                                                      |      |                | Área de clasificado                       |    |                |           |                            | Hoja para registro de tiempos |      |             |                 |
|----------------|------------------------------------------------------|------|----------------|-------------------------------------------|----|----------------|-----------|----------------------------|-------------------------------|------|-------------|-----------------|
|                | Splendid su Lavandería                               |      |                | Ciclos según la General<br>Electric       |    |                |           |                            | $n = 5$ Observador            |      |             | Christian Núñez |
| $N^{\rm o}$    | Actividad                                            |      | C <sub>2</sub> | C <sub>3</sub>                            | C4 | C <sub>5</sub> | <b>TT</b> | <b>TOP</b>                 | Id                            | Tn   | S           | Ts/lote         |
|                | Clasificar por: Claros,<br><b>Blancos y Obscuros</b> | 0,84 |                | $0,91 \mid 0,66 \mid 0,54 \mid 0,85 \mid$ |    |                | 3,8       | $\mid 0.76 \mid 1.00 \mid$ |                               |      | $0,76$ 0.20 | 0,91            |
| $\overline{2}$ | Trasladar a lavadoras                                | 0,46 |                | $0,28$   $0,27$   $0,31$   $0,41$         |    |                | 1,73      | 0,35                       | 1,00                          | 0,35 | 0,20        | 0,42            |
|                | Total                                                |      |                | Unidades en minutos                       |    |                |           |                            |                               |      | <b>Ts</b>   | 1,33            |

Para realizar los diagramas hombre máquina de las áreas de lavado y secado se unieron varias actividades similares sin alterar el proceso, logrando facilitar la construcción y cálculo de los diagramas, revisar tablas 44 y 46. Al final el tiempo de ciclo calculado es utilizado para obtener la capacidad de servicio de esta área.

|                       |             |                                                                                 |                |      | Area de lavado |                                  |                |           | Hoja para registro de tiempos |                                |       |
|-----------------------|-------------|---------------------------------------------------------------------------------|----------------|------|----------------|----------------------------------|----------------|-----------|-------------------------------|--------------------------------|-------|
| Actividades<br>unidas |             | Splendid su Lavandería                                                          |                |      |                | Ciclos según la General Electric |                | $n = 5$   |                               | Observador:<br>Christian Núñez |       |
|                       | $N^{\circ}$ | Actividad                                                                       | C <sub>1</sub> | C2   | C <sub>3</sub> | C <sub>4</sub>                   | C <sub>5</sub> | <b>TT</b> | <b>TOP</b>                    | Id                             | Tn    |
|                       |             | Ingresar a lavar la ropa                                                        | 0,34           | 0,39 | 0,37           | 0,32                             | 0,36           | 1,78      | 0,36                          | 1,00                           | 0,36  |
| Cargar                | 2           | Colocar Jabón verde                                                             | 0,06           | 0,05 | 0,06           | 0,06                             | 0,04           | 0,27      | 0,05                          | 1,00                           | 0,05  |
|                       | 3           | Programar la máquina                                                            | 0,07           | 0,06 | 0,05           | 0,06                             | 0,06           | 0,3       | 0.06                          | 1,00                           | 0,06  |
| Lavar                 | 4           | Lavar en la máquina                                                             | 28             | 28   | 28             | 28                               | 28             | 140       | 28,00                         |                                | 28,00 |
|                       | 5           | Sacar la prenda y coloca en el<br>carrito                                       | 0,23           | 0,22 | 0,2            | 0,18                             | 0,18           | 1,01      | 0,20                          | 1,00                           | 0,20  |
| Descargar             | 6           | Girar con la mano el<br>contenedor para asegurándose<br>que no se queden prenda | 0,06           | 0,07 | 0,06           | 0,05                             | 0,03           | 0,27      | 0,05                          | 1,00                           | 0,05  |
| <b>Transportar</b>    | 7           | Llevar el carrito a secado                                                      | 0,06           | 0,06 | 0,04           | 0,05                             | 0,07           | 0,28      | 0,06                          | 1,00                           | 0,06  |

**Tabla 44. -** Cálculo del tiempo normal para lavar.

#### **Diagramas hombre - máquina**

El diagrama hombre máquina se utiliza para realizar un cálculo más cercano posible a la realidad del tiempo que un trabajador tarda en poner en funcionamiento a todas las máquinas y logrando así realizar un ciclo completo; el resultado de las tablas 45 y 47 se utiliza en la tabla 53 para realizar el cálculo de la capacidad de servicio de la empresa.

|                                       | Operario                 |       | Lavadora 1        |       | Lavadora 2            |       | Lavadora 3                    |
|---------------------------------------|--------------------------|-------|-------------------|-------|-----------------------|-------|-------------------------------|
| <b>Uso</b>                            | Actividad                |       | Actividad         |       | Actividad             |       | Actividad                     |
| 0,47                                  | Cargar L1                | 0,47  | Cargar L1         | 0,47  | Inactiva              | 0,94  | Inactiva                      |
| 0,47                                  | Cargar L <sub>2</sub>    |       |                   | 0,47  | Cargar L <sub>2</sub> |       |                               |
| 0,47                                  | Cargar L3                |       |                   |       |                       | 0,47  | Cargar L <sub>3</sub>         |
| 27,06                                 | Ocio                     | 28,00 | Lavadora 1        | 28,00 | Lavadora 2            | 28,00 | Lavadora 3                    |
| 0,26                                  | Descargar L1             | 0,26  | Descargar<br>L1   |       |                       |       |                               |
| 0,06                                  | Transportar<br>L1        | 0,06  | Transportar<br>L1 |       |                       |       |                               |
| 0,16                                  | Ocio                     |       |                   |       |                       |       |                               |
| 0,26                                  | Descargar L <sub>2</sub> |       |                   | 0,26  | Descarga L2           |       |                               |
| 0,06                                  | Transportar<br>L2        |       |                   | 0,06  | Transportar<br>L2     |       |                               |
| 0,16                                  | Ocio                     | 0,94  | Inactiva          |       |                       |       |                               |
| 0,26                                  | Descargar L3             |       |                   | 0,47  | Inactiva              | 0,26  | Descargar<br>L3               |
| Transportar<br>0,06<br>L <sub>3</sub> |                          |       |                   |       |                       | 0,06  | Transportar<br>L <sub>3</sub> |
| 29,72                                 |                          | 29,72 |                   | 29,72 |                       | 29,72 |                               |
|                                       | <b>TIEMPO DE CICLO</b>   |       | $29,72$ min       |       |                       |       |                               |

**Tabla 45. -** Diagrama hombre máquina para lavar.

El tiempo ocio no se realizó ninguna mejora debido a que las trabajadoras de la empresa cuentan con la facilidad de realizar otras actividades diferentes a su área como es el ejemplo de brindar apoyo a un área saturada o atención a clientes de otro proceso "Servicio automático".

|                         |                |                                                                                             |                |                                  | Área de secado |                |                |           | Hoja para registro de | tiempos                        |       |
|-------------------------|----------------|---------------------------------------------------------------------------------------------|----------------|----------------------------------|----------------|----------------|----------------|-----------|-----------------------|--------------------------------|-------|
| Actividades<br>unidas   |                | Splendid su Lavandería                                                                      |                | Ciclos según la General Electric |                |                |                | $n = 5$   |                       | Observador:<br>Christian Núñez |       |
|                         | $N^{\circ}$    | Actividad                                                                                   | C <sub>1</sub> | C <sub>2</sub>                   | C <sub>3</sub> | C <sub>4</sub> | C <sub>5</sub> | <b>TT</b> | <b>TOP</b>            | Id                             | Tn    |
| Carga                   | $\mathbf{1}$   | Revisar la ropa en busca de<br>impurezas e Ingresa a la secadora<br>según requiera          | 2,85           | 3,00                             | 1,98           | 2,98           | 2,88           | 13,69     | 2,74                  | 1,00                           | 2,74  |
|                         | $\overline{2}$ | Programar la máquina ingresando<br>las monedas                                              | 0,06           | 0,06                             | 0,06           | 0,06           | 0,06           | 0,3       | 0,06                  | 1,00                           | 0,06  |
| Revisión a<br>desmanche | 3              | Traer el tacho para desmanchar                                                              | 0,27           | 0,27                             | 0,26           | 0,28           | 0,24           | 1,32      | 0,26                  | 1,00                           | 0,26  |
|                         | $\overline{4}$ | Ropa con impurezas se debe colocar<br>en el tacho para desmanchar                           | 0,04           | 0,06                             | 0,06           | 0,06           | 0,04           | 0,26      | 0,05                  | 1,00                           | 0,05  |
| Secar                   | 5              | Secar en la Máquina                                                                         | 40             | 40                               | 40             | 40             | 40             | 200       | 40,00                 |                                | 40,00 |
| Transportar             | 6              | Llevar el tacho al área de<br>desmanche                                                     | 0,32           | 0,27                             | 0,27           | 0,31           | 0,34           | 1,51      | 0,30                  | 1,00                           | 0,30  |
| Descargar               | $\overline{7}$ | Sacar las prendas de la secadora                                                            | 0,19           | 0,25                             | 0,24           | 0,2            | 0,22           | 1,1       | 0,22                  | 1,00                           | 0,22  |
| Revisar y<br>clasificar | 8              | Revisar de etiquetas, estado de<br>secado y presencia de impurezas                          | 2,19           | 2,15                             | 3,33           | 3,26           | 3,53           | 14,46     | 2,89                  | 1,00                           | 2,89  |
|                         | 9              | Las prendas sin novedad colocar en<br>el carrito para doblar, se clasifica<br>por etiquetas | 0,18           | 0,15                             | 0,21           | 0,16           | 0,15           | 0,85      | 0,17                  | 1,00                           | 0,17  |
| Transportar             | 10             | Llevar el carrito al área de doblar                                                         | 0,05           | 0,05                             | 0,07           | 0,06           | 0,06           | 0,29      | 0,06                  | 1,00                           | 0,06  |

**Tabla 46. -** Cálculo del tiempo normal secar.

**Tabla 47. -** Diagrama hombre máquina secar.

|       | Operario    |      | Secadora 1    |      | Secadora 2      |      | Secadora 3      |      | Secadora 4         |      | Secadora 5       |       | Secadora 6       |               | Secadora 7 |                 | Secadora 8       |
|-------|-------------|------|---------------|------|-----------------|------|-----------------|------|--------------------|------|------------------|-------|------------------|---------------|------------|-----------------|------------------|
| T.    | Act.        | T.   | Act.          | T.   | Act.            | T.   | Act.            | T.   | Act.               | T.   | Act.             | T.    | Act.             | T.            | Act.       | T.              | Act.             |
| 3,11  | Cargar      | 3,11 | Cargar        | 3,41 | Inactiva        |      |                 |      |                    |      |                  |       |                  |               |            |                 |                  |
| 0,30  | Transportar |      |               |      |                 | 6,82 | Inactiva        |      |                    |      |                  |       |                  |               |            |                 |                  |
| 3,11  | Cargar      |      |               | 3,11 | Cargar          |      |                 |      | $10,24$   Inactiva |      |                  |       |                  |               |            |                 |                  |
| 0,30  | Transportar |      |               |      |                 |      |                 |      |                    |      | $13,65$ Inactiva |       |                  |               |            |                 |                  |
| 3,11  | Cargar      |      |               |      |                 | 3,11 | Cargar          |      |                    |      |                  |       | $17,06$ Inactiva |               |            |                 |                  |
| 0,30  | Transportar |      |               |      |                 |      |                 |      |                    |      |                  |       |                  | 20,47         | Inactiva   |                 |                  |
| 3,11  | Cargar      |      |               |      |                 |      |                 | 3,11 | Cargar             |      |                  |       |                  |               |            |                 | $23,88$ Inactiva |
| 0,30  | Transportar |      |               |      |                 |      |                 |      |                    |      |                  |       |                  |               |            |                 |                  |
| 3,11  | Cargar      |      |               |      |                 |      |                 |      |                    | 3,11 | Cargar           |       |                  |               |            |                 |                  |
| 0,30  | Transportar |      |               |      |                 |      |                 |      |                    |      |                  |       |                  |               |            |                 |                  |
| 3,11  | Cargar      |      | 40,00 Secar 1 |      |                 |      |                 |      |                    |      |                  | 3,11  | Cargar           |               |            |                 |                  |
| 0,30  | Transportar |      |               |      | $40,00$ Secar 2 |      |                 |      |                    |      |                  |       |                  |               |            |                 |                  |
| 3,11  | Cargar      |      |               |      |                 |      | $40,00$ Secar 3 |      |                    |      |                  |       |                  | 3,11          | Cargar     |                 |                  |
| 0,30  | Transportar |      |               |      |                 |      |                 |      | $40,00$ Secar 4    |      |                  |       |                  |               |            |                 |                  |
| 3,11  | Cargar      |      |               |      |                 |      |                 |      |                    |      | 40,00 Secar 5    |       |                  |               |            | 3,11            | Cargar           |
| 0,30  | Transportar |      |               |      |                 |      |                 |      |                    |      |                  | 40,00 | Secar 6          |               |            |                 |                  |
| 15,81 | Ocio        |      |               |      |                 |      |                 |      |                    |      |                  |       |                  | 40,00 Secar 7 |            | $40,00$ Secar 8 |                  |

**Tabla 47. -** Diagrama hombre máquina secar (Continuación).

| 0,22 | Descargar                 | 0,22  | Desc.    |      |                  |      |                  |      |          |  |  |  |  |
|------|---------------------------|-------|----------|------|------------------|------|------------------|------|----------|--|--|--|--|
| 3,06 | Revisar y<br>clasificar   |       |          |      |                  |      |                  |      |          |  |  |  |  |
| 0,06 | Transporte                | 3,41  | Inactiva |      |                  |      |                  |      |          |  |  |  |  |
| 0,07 | Ocio                      |       |          |      |                  |      |                  |      |          |  |  |  |  |
| 0,22 | Descargar                 |       |          | 0,22 | Desc.            |      |                  |      |          |  |  |  |  |
| 3,06 | Revisar y<br>clasificar   |       |          |      |                  |      |                  |      |          |  |  |  |  |
| 0,06 | Transportar               |       |          | 3,41 | Inactiva         |      |                  |      |          |  |  |  |  |
| 0,07 | Ocio                      |       |          |      |                  |      |                  |      |          |  |  |  |  |
| 0,22 | Descargar                 |       |          |      |                  | 0,22 | Desc.            |      |          |  |  |  |  |
| 3,06 | Revisar y<br>clasificar   |       |          |      |                  |      |                  |      |          |  |  |  |  |
| 0,06 | Transportar               | 23,59 | Inactiva |      |                  | 3,41 | Inactiva         |      |          |  |  |  |  |
| 0,07 | Ocio                      |       |          |      |                  |      |                  |      |          |  |  |  |  |
| 0,22 | Descargar                 |       |          |      | $20,18$ Inactiva |      |                  | 0,22 | Desc.    |  |  |  |  |
| 3,06 | Revisar y                 |       |          |      |                  |      |                  |      |          |  |  |  |  |
| 0,06 | clasificar<br>Transportar |       |          |      |                  |      | $16,77$ Inactiva | 3,41 | Inactiva |  |  |  |  |
| 0,07 | Ocio                      |       |          |      |                  |      |                  |      |          |  |  |  |  |

| 0,22  | Descargar               |       |                    |       |       |       |                | 0,22  | Desc.    |       |          |       |          |       |          |
|-------|-------------------------|-------|--------------------|-------|-------|-------|----------------|-------|----------|-------|----------|-------|----------|-------|----------|
| 3,06  | Revisar y<br>clasificar |       |                    |       |       |       |                |       |          |       |          |       |          |       |          |
| 0,06  | Transportar             |       |                    |       |       |       |                | 3,41  | Inactiva |       |          |       |          |       |          |
| 0,07  | Ocio                    |       |                    |       |       |       |                |       |          |       |          |       |          |       |          |
| 0,22  | Descargar               |       |                    |       |       |       |                |       |          | 0,22  | Desc.    |       |          |       |          |
| 3,06  | Revisar y<br>clasificar |       |                    |       |       |       |                |       |          |       |          |       |          |       |          |
| 0,06  | Transportar             |       |                    |       |       |       |                |       |          |       |          |       |          |       |          |
| 0,07  | Ocio                    |       |                    |       |       |       | 13,36 Inactiva |       |          |       |          |       |          |       |          |
| 0,22  | Descargar               |       |                    |       |       |       |                |       |          |       |          | 0,22  | Desc.    |       |          |
| 3,06  | Revisar y<br>clasificar |       |                    |       |       |       |                | 9,94  | Inactiva | 9,94  | Inactiva |       |          |       |          |
| 0,06  | Transportar             |       |                    |       |       |       |                |       |          |       |          |       |          |       |          |
| 0,07  | Ocio                    |       |                    |       |       |       |                |       |          |       |          |       |          |       |          |
| 0,22  | Descargar               |       |                    |       |       |       |                |       |          |       |          | 6,53  | Inactiva | 0,22  | Desc.    |
| 3,06  | Revisar y<br>clasificar |       |                    |       |       |       |                |       |          |       |          |       |          | 3,12  | Inactiva |
| 0,06  | Transportar             |       |                    |       |       |       |                |       |          |       |          |       |          |       |          |
| 70,33 |                         | 70,33 |                    | 70,33 | 70,33 | 70,33 |                | 70,33 |          | 70,33 |          | 70,33 |          | 70,33 |          |
|       | <b>TIEMPO DE CICLO</b>  |       | $70,3 \text{ min}$ |       |       |       |                |       |          |       |          |       |          |       |          |

**Tabla 47. -** Diagrama hombre máquina secado (Continuación).

|                | Splendid su Lavandería                                                 |                |                     |                                  | Area de doblado   |                |    |    |    |                                                                 | Hoja para registro de tiempos |    |                      |           |                 |
|----------------|------------------------------------------------------------------------|----------------|---------------------|----------------------------------|-------------------|----------------|----|----|----|-----------------------------------------------------------------|-------------------------------|----|----------------------|-----------|-----------------|
|                |                                                                        |                |                     | Ciclos según la General Electric |                   |                |    |    |    |                                                                 | $n = 8$   Observador          |    |                      |           | Christian Núñez |
| $N^{o}$        | Actividad                                                              | C <sub>1</sub> | C <sub>2</sub>      | C <sub>3</sub>                   | C <sub>4</sub>    | C <sub>5</sub> | C6 | C7 | C8 | TT                                                              | <b>TOP</b>                    | Id | Tn                   | S         | Ts/lote         |
|                | Revisar las etiquetas, estado<br>de secado y presencia de<br>impurezas | 1,97           | 2,11                | 2                                | 2,06              |                |    |    |    | $\vert 1,91 \vert 2,18 \vert 2,01 \vert 2,04 \vert 16,28 \vert$ | 2,04                          |    | $1,00$   2,04   0,18 |           | 2,40            |
| $\overline{2}$ | Doblar las prendas secas                                               |                | 8,94 7,75 7,79 7,91 |                                  |                   | 7,5            |    |    |    | $7,65$ 7,16 8,07 62,77                                          | 7,85                          |    | $1,00$   7,85   0,18 |           | 9,26            |
| 3              | Clasificar por etiquetas de<br>clientes                                | 0,15           |                     |                                  |                   |                |    |    |    | $0,16$   0,14   0,15   0,18   0,16   0,19   0,14   1,27         | 0,16                          |    | $1,00$   0,16   0,18 |           | 0,19            |
|                | Total                                                                  |                |                     |                                  | Tiempo en minutos |                |    |    |    |                                                                 | 10,04                         |    |                      | <b>Ts</b> | 11,85           |

**Tabla 48. -** Cálculo del tiempo estándar doblar.

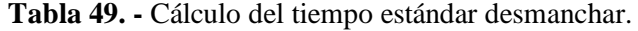

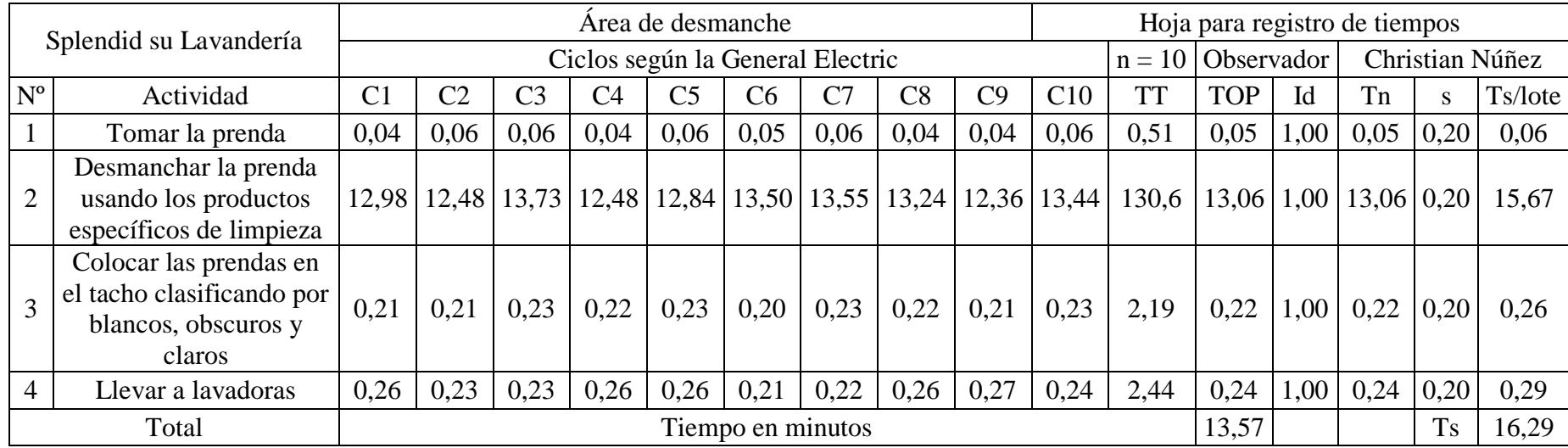

En este proceso existen dos personas realizando la misma actividad, por esto los datos se tomaron respecto del trabajador más capacitado,

con mayor experiencia y demás requerimientos para realizar la tarea sin alejarse de la realidad.

|                |                                                              |                |                | Área de registro de lotes culminados                                                             |                |                |                |                                                                |    |                                                                                |                                                                                                    | Hoja para registro de tiempos                                                                     |            |            |                  |                  |                 |
|----------------|--------------------------------------------------------------|----------------|----------------|--------------------------------------------------------------------------------------------------|----------------|----------------|----------------|----------------------------------------------------------------|----|--------------------------------------------------------------------------------|----------------------------------------------------------------------------------------------------|---------------------------------------------------------------------------------------------------|------------|------------|------------------|------------------|-----------------|
|                | Splendid su Lavandería                                       |                |                |                                                                                                  |                |                |                | Ciclos según la General Electric                               |    |                                                                                |                                                                                                    | $n =$<br>10                                                                                       |            | Observador |                  |                  | Christian Núñez |
| $N^{\rm o}$    | Actividad                                                    | C <sub>1</sub> | C <sub>2</sub> | C <sub>3</sub>                                                                                   | C <sub>4</sub> | C <sub>5</sub> | C <sub>6</sub> | C7                                                             | C8 | C9                                                                             | C10                                                                                                   | <b>TT</b>                                                                                         | <b>TOP</b> | Id         | Tn               |                  | Ts/lote         |
|                | Tomar la factura                                             |                |                | $0.06 \mid 0.04 \mid 0.04 \mid$                                                                  |                |                |                | $\vert 0.04 \vert 0.07 \vert 0.04 \vert 0.06 \vert 0.04 \vert$ |    | 0,07                                                                           | 0,06                                                                                                  | 0,52                                                                                              | 0,05       | 1,00       | $0.05 \mid 0.18$ |                  | 0,06            |
| $\overline{2}$ | Ubicar el código de color en la<br>factura                   |                |                | $0,02$   $0,04$   $0,02$                                                                         |                |                |                |                                                                |    | $\vert 0.02 \vert 0.03 \vert 0.02 \vert 0.02 \vert 0.02 \vert 0.04 \vert 0.03$ |                                                                                                    | 0,26                                                                                              | 0,03       | 1,00       |                  | $0.03 \mid 0.18$ | 0,03            |
| 3              | Tomar las prendas planchadas                                 |                |                | $0,19 \mid 0,24 \mid 0,22 \mid 0,14 \mid 0,16 \mid 0,21 \mid 0,14 \mid 0,29 \mid 0,16 \mid 0,31$ |                |                |                |                                                                |    |                                                                                |                                                                                                    | 2,06                                                                                              | 0,21       | 1,00       | 0,21             | 0,18             | 0,24            |
| 4              | Buscar al cliente en el computador                           |                |                |                                                                                                  |                |                |                |                                                                |    |                                                                                | $0.06 \mid 0.07 \mid 0.08 \mid 0.06 \mid 0.06 \mid 0.08 \mid 0.06 \mid 0.06 \mid 0.07 \mid 0.06 \mid$ | 0,66                                                                                              | 0,07       | 1,00       | 0,07             | 0,18             | 0,08            |
| 5              | Verificar en el sistema todos los<br>datos                   |                |                |                                                                                                  |                |                |                |                                                                |    |                                                                                | $0.09 \mid 0.08 \mid 0.09 \mid 0.09 \mid 0.09 \mid 0.07 \mid 0.08 \mid 0.09 \mid 0.07 \mid 0.09$      | 0,84                                                                                              | 0,08       | 1,00       |                  | $0.08 \mid 0.18$ | 0,10            |
| 6              | Revisar el número de prendas y dar<br>el visto bueno         |                |                | $1,83$   2,06   2,46   1,77                                                                      |                |                |                |                                                                |    |                                                                                |                                                                                                    | $\left  2,35 \right  1,68 \left  1,50 \right  1,55 \left  1,38 \right  2,28 \left  18,86 \right $ | 1,89       | 1,00       |                  | $1,89 \mid 0,18$ | 2,23            |
| $\overline{7}$ | Guardar en el sistema, "Revisar y<br>empacar"                |                |                |                                                                                                  |                |                |                |                                                                |    |                                                                                | $0.04 \mid 0.05 \mid 0.04 \mid 0.06 \mid 0.06 \mid 0.05 \mid 0.06 \mid 0.06 \mid 0.04 \mid 0.04 \mid$ | 0,50                                                                                              | 0,05       | 1,00       |                  | $0.05 \mid 0.18$ | 0,06            |
| 8              | Verificar el número de prendas en<br>la factura y el sistema |                |                |                                                                                                  |                |                |                |                                                                |    |                                                                                | $0.06 \mid 0.06 \mid 0.05 \mid 0.05 \mid 0.06 \mid 0.04 \mid 0.05 \mid 0.05 \mid 0.05 \mid 0.04 \mid$ | 0,51                                                                                              | 0,05       | 1,00       | $0.05 \mid 0.18$ |                  | 0,06            |
| 9              | Llevar a empacado                                            |                |                |                                                                                                  |                |                |                |                                                                |    |                                                                                | $0,10 0,12 0,10 0,08 0,13 0,12 0,12 0,13 0,11 0,13$                                                   | 1,14                                                                                              | 0,11       | 1,00       | 0.11             | 0,18             | 0,13            |
|                | Total                                                        |                |                |                                                                                                  |                |                |                | Tiempo en minutos                                              |    |                                                                                |                                                                                                    |                                                                                                   | 2,10       |            |                  | <b>Ts</b>        | 2,90            |

**Tabla 50. -** Cálculo del tiempo estándar para registrar los lotes culminados.

| Splendid su Lavandería |                                                            | Area de empacado |                                  |                |               | Hoja para registro de tiempos                                                |                       |    |                                                                         |      |                                                                                                  |                                                                                                   |            |      |                      |                  |         |
|------------------------|------------------------------------------------------------|------------------|----------------------------------|----------------|---------------|------------------------------------------------------------------------------|-----------------------|----|-------------------------------------------------------------------------|------|--------------------------------------------------------------------------------------------------|---------------------------------------------------------------------------------------------------|------------|------|----------------------|------------------|---------|
|                        |                                                            |                  | Ciclos según la General Electric |                |               |                                                                              |                       |    | Christian Núñez<br>Observador<br>10                                     |      |                                                                                                  |                                                                                                   |            |      |                      |                  |         |
| $N^{o}$                | Actividad                                                  | C <sub>1</sub>   | C <sub>2</sub>                   | C <sub>3</sub> | C4            | C <sub>5</sub>                                                               | C <sub>6</sub>        | C7 | C8                                                                      | C9   | C10                                                                                              | <b>TT</b>                                                                                         | <b>TOP</b> | Id   | Tn                   | S                | Ts/lote |
|                        | Tomar la factura                                           |                  | $0.06 \mid 0.04 \mid$            | 0,04           | 0,04          |                                                                              |                       |    | $\left  0.07 \right  0.04 \left  0.06 \right  0.04 \left  0.07 \right $ |      | 0,06                                                                                             | 0,52                                                                                              | 0,05       | 1,00 | 0.05 0.20            |                  | 0,06    |
| $\overline{2}$         | Verificar número de prendas<br>lavadas                     |                  | $0.10 \mid 0.09 \mid$            |                |               | $0.06 \mid 0.10 \mid 0.09 \mid 0.09 \mid 0.08 \mid 0.06 \mid 0.09 \mid 0.07$ |                       |    |                                                                         |      |                                                                                                  | 0,83                                                                                              | 0,08       |      | $1,00$   0,08   0,20 |                  | 0,10    |
| $\mathcal{R}$          | Ubicar las prendas por ticket<br>y comparo con la lista    |                  |                                  |                |               |                                                                              |                       |    |                                                                         |      | $0.23 \mid 0.56 \mid 0.20 \mid 0.36 \mid 0.38 \mid 0.72 \mid 0.50 \mid 0.76 \mid 0.54 \mid 0.47$ | 4,72                                                                                              | 0,47       |      | $1,00$   0,47   0,20 |                  | 0,57    |
| 4                      | Verificar la calidad de<br>lavado y completar el<br>pedido |                  |                                  |                |               |                                                                              |                       |    |                                                                         |      |                                                                                                  | $1,12$   0,79   0,57   1,50   0,79   1,20   1,50   1,41   0,44   1,03   10,35                     | 1,04       | 1,00 |                      | $1,04 \mid 0,20$ | 1,24    |
| 5                      | Colocar visto de<br>verificación                           |                  | $0,36 \mid 0,23 \mid$            | 0,21           |               |                                                                              |                       |    |                                                                         |      | $0,36 \mid 0,22 \mid 0,19 \mid 0,18 \mid 0,28 \mid 0,35 \mid 0,36 \mid$                          | 2,74                                                                                              | 0,27       |      | $1,00$   0,27   0,20 |                  | 0,33    |
| 6                      | Colocar aroma                                              |                  | $0,04$   $0,04$                  | 0,03           | 0,02          |                                                                              | $0,04 \mid 0,03 \mid$ |    | $0,04 \mid 0,02 \mid$                                                   | 0,02 | 0,04                                                                                             | 0,32                                                                                              | 0,03       | 1,00 |                      | 0,03 0,20        | 0,04    |
| $\overline{7}$         | Empacar y colocar el<br>nombre del cliente                 |                  | $3,53$   3,54                    |                | $3,02$   2,16 |                                                                              |                       |    |                                                                         |      |                                                                                                  | $\left  2,27 \right  2,71 \left  2,54 \right  3,59 \left  3,21 \right  3,78 \left  30,35 \right $ | 3,04       | 1,00 | $3,04$ 0.20          |                  | 3,64    |
| 8                      | Llevar al área de producto<br>terminado                    |                  | $0,27$ 0,26                      |                |               |                                                                              |                       |    |                                                                         |      | $\vert 0.30 \vert 0.35 \vert 0.47 \vert 0.43 \vert 0.45 \vert 0.31 \vert 0.42 \vert 0.35$        | 3,61                                                                                              | 0,36       |      | $1,00$   0,36   0,20 |                  | 0,43    |
|                        | Total                                                      |                  |                                  |                |               | Tiempo en minutos                                                            |                       |    |                                                                         |      |                                                                                                  |                                                                                                   | 3,70       |      |                      | <b>Ts</b>        | 6,35    |

**Tabla 51. -** Cálculo del tiempo estándar para empacar.

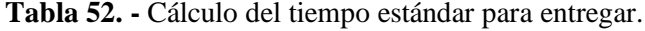

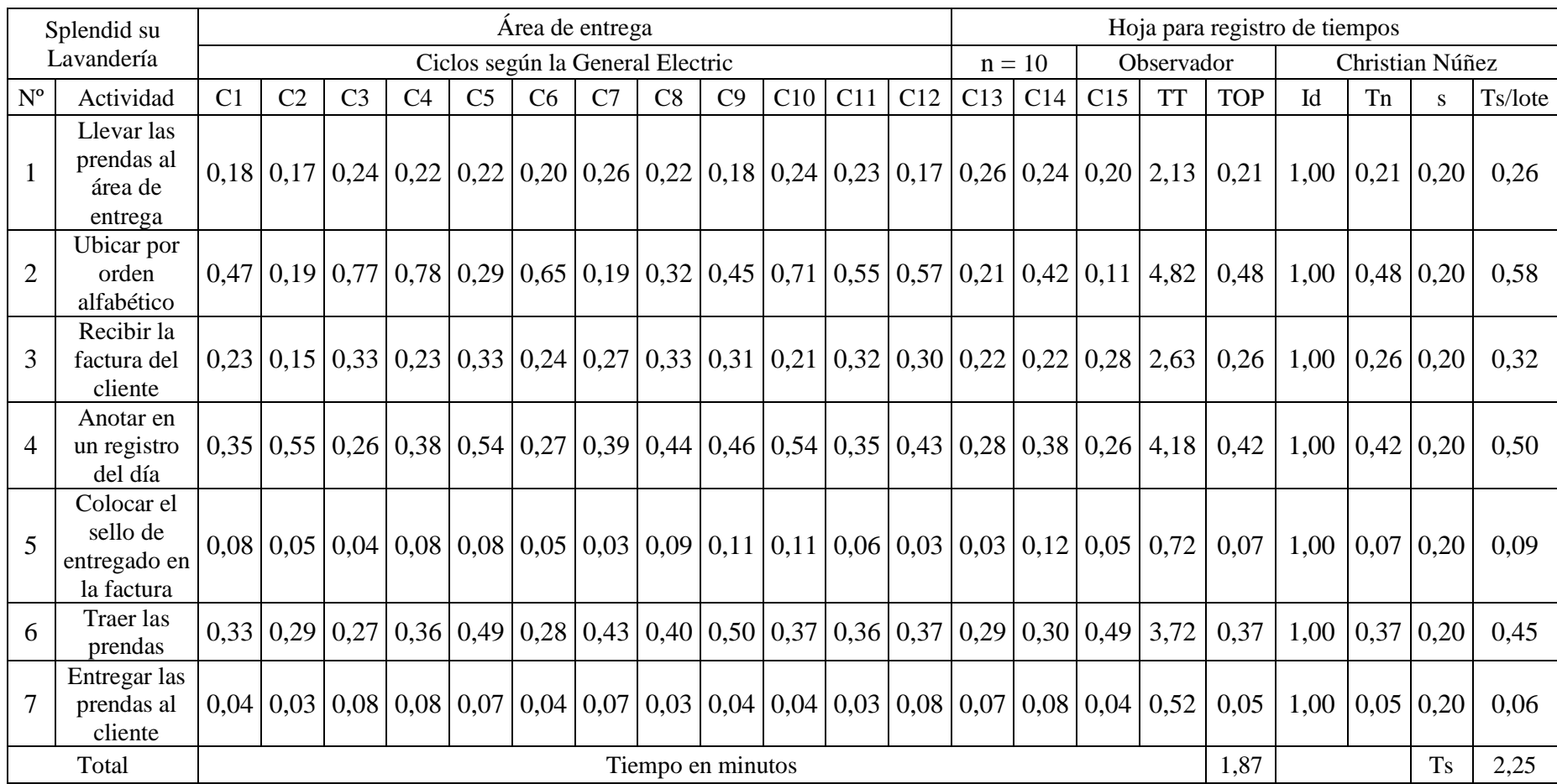

# **Cálculo de la capacidad de servicio de la empresa Splendid su Lavandería**

Ejemplo para el cálculo de la capacidad de servicio para el área de registro y etiquetado tabla 53.

# **Tiempo estándar por unidad**

$$
Ts = \frac{\frac{Ts}{lote}}{17}
$$

$$
Ts = \frac{\frac{14,79}{17}min}{unidad}
$$

$$
Ts = 0.87 \frac{m m}{unidad}
$$

**Capacidad de servicio diario, lotes por día**

$$
Csd = \frac{480}{Ts/lote}
$$

$$
Csd = \frac{480 \, min/dia}{14,79 \, min/lote}
$$

$$
Csd = 32,46 \frac{lote}{dia} \approx 32 \frac{lotes}{dia}
$$

**Capacidad de servicio unidades/día**

$$
Cs = Csd \frac{lote}{dia} * 17 \frac{unidades}{lote}
$$

$$
Cs = 32 \frac{lote}{dia} * 17 \frac{unidades}{lote}
$$

$$
Cs = 544 \frac{unidades}{dia}
$$

**Nota**: Hay que tener en cuenta que en cada lote existen 17 unidades.

# **Tiempo muerto**

$$
Tm = \left(\frac{Ts}{lote} \text{ del cuello de botella}\right) - \frac{Ts}{lote} \text{ calculado}
$$

$$
Tm = (14,79 - 14,79) \text{ min}
$$

## $Tm = 0 min$

| Área                             | Tiempo<br>de<br>ciclo<br>min | Máquinas<br>operarios<br>$\Rightarrow$ | Ts/lote<br>min/lote | Ts/unidad<br>min/u | $\c{Csd}$<br>lotes/día | Redondeo<br>lotes/día | Tm<br>min | $\mathbf{C}\mathbf{s}$<br>u/dfa |
|----------------------------------|------------------------------|----------------------------------------|---------------------|--------------------|------------------------|-----------------------|-----------|---------------------------------|
| Ingresar y<br>entregar           | 6,09                         | 1 Op.                                  | 6,09                | 0,36               | 78,77                  | 78                    | 8,69      | 1326                            |
| Registrar y<br>etiquetar         | 14,79                        | 1 Op.                                  | 14,79               | 0,87               | 32,46                  | 32                    | 0,00      | 544                             |
| Clasificar y<br>Lavar            | 33,72                        | 3 Máq.                                 | 11,24               | 0,66               | 42,71                  | 42                    | 3,55      | 714                             |
| Secar                            | 70,32                        | 8 Máq.                                 | 8,79                | 0,52               | 54,60                  | 54                    | 5,99      | 918                             |
| Doblar                           | 11,85                        | 1 Op.                                  | 11,85               | 0,70               | 40,52                  | 41                    | 2,94      | 697                             |
| Desmanchar                       | 16,28                        | 2 Op.                                  | 8,14                | 0,48               | 58,94                  | 58                    | 6,64      | 986                             |
| Registrar<br>lotes<br>culminados | 2,90                         | 1 Op.                                  | 2,90                | 0,17               | 165,56                 | 165                   | 11,89     | 2805                            |
| Empacar                          | 6,35                         | 1 Op.                                  | 6,35                | 0,37               | 75,59                  | 75                    | 8,44      | 1275                            |

**Tabla 53. -** Cálculo de la capacidad de servicio por cada área e identificación del cuello de botella.

Como resultado del análisis de los tiempos y capacidad de servicio en el proceso de lavado regular, se observa que el área de registro y etiquetado es el cuello de botella logrando realizar 32 lotes al día, el resto de áreas pueden realizar una cantidad superior pero están limitadas al cuello de botella.

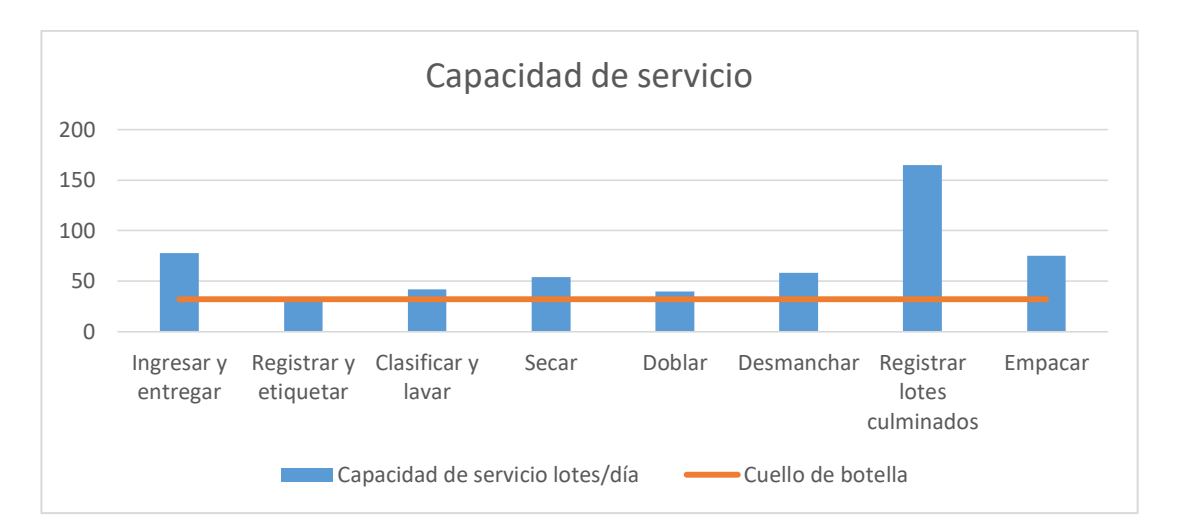

**Figura 23**.- Capacidad de servicio en lotes al día.

En la Figura 23 se presenta la capacidad de servicio en el proceso de lavado regular teniendo al área de Registro y Etiquetado como el cuello de botella, esta área restringe la capacidad de toda la empresa a 32 lotes por día.

### **Propuesta de Mejora**

Para la empresa se ha establecido las siguientes propuestas de mejora:

- Aumentar la capacidad de servicio de la empresa a través de la implementación de una segunda computadora en el área de registro y etiquetado.
- Plantear una nueva distribución de planta para disminuir las distancias recorridas entre áreas.

#### **Primera propuesta de mejora**

En base al cálculo del Takt time se logra identificar el ritmo del proceso de la empresa respecto de la demanda de sus clientes.

### **Cálculo del Takt Time:**

Splendid su Lavandería trabaja 8 horas diarias pero en la jornada laboral el personal requiere de tiempo para su descanso y necesidades personales restándoles una hora a la jornada; la demanda de la empresa se considera de 37 lotes por día según el sistema de registro de Splendid su Lavandería.

Takt Time = 
$$
\frac{(Tiempo \text{ disponible} - Tiempo \text{ de descanso}) \text{ al día}}{Demanda \text{ diaria}}
$$

$$
Takt Time = \frac{480 \frac{min}{dia} - 60 \frac{min}{dia}}{37 \frac{lotes}{dia}}
$$

$$
Takt Time = 11,35 \frac{min}{lote}
$$

Para el área de registro y etiquetado se compara el tiempo de operación de cada lote de 14,79 min/lote y el Takt Time de 11,35 min/lote, se concluye que al tener un Takt time menor al tiempo de procesamiento no se tiene el tiempo suficiente para lograr satisfacer la demanda actual y es indispensable aumentar capacidad de servicio.

La primera propuesta de mejora se basa en implementar un segundo computador para registrar las prendas, logrando agilizar el proceso. Actualmente esta área se considera el cuello de botella con una capacidad de 32 lotes por día, y en comparación con la demanda está a 5 lotes por debajo de lo requerido. El otro computador busca satisfacer la demanda faltante de los 5 lotes, y eso equivale a 73,95 minutos de trabajo. Se establece que no es necesario adquirir un computador debido a que ya cuentan con uno sin utilizar, además que no se deberá contratar una persona extra para esta área porque en la empresa existen tres trabajadoras que están en la capacidad de realizar esta actividad porque si conocen el uso del sistema de registro.

Las tres trabajadoras se ubican en las áreas de ingreso, empacado y registro de lotes culminados; ellas pueden apoyar al cuello de botella en momentos que se requiera debido a que si disponen de tiempo en sus áreas, revisar el tiempo muerto en la tabla 53.

Al aumentar la capacidad de servicio en el área de registro y etiquetado se observa que la capacidad de la empresa está restringida por un nuevo cuello de botella siendo este el de doblado con una capacidad de 41 lotes diarios pero no afecta a la empresa porque su demanda llega hasta 37 lotes por día actualmente.

| Área                               | Cs Actual | $\mathsf{C}_{\mathsf{S}}$ |  |  |
|------------------------------------|-----------|---------------------------|--|--|
|                                    |           | Propuesto                 |  |  |
| Ingresar                           | 78        | 78                        |  |  |
| Registrar y                        | 32        | 64                        |  |  |
| Etiquetar                          |           |                           |  |  |
| Lavar                              | 42        | 42                        |  |  |
| Secar                              | 54        | 54                        |  |  |
| <b>Doblar</b>                      | 41        | 41                        |  |  |
| Desmanchar                         | 58        | 58                        |  |  |
| Registrar lotes                    |           |                           |  |  |
| culminados                         | 165       | 165                       |  |  |
| Empacar                            | 75        | 75                        |  |  |
| Capacidad de servicio en lotes/día |           |                           |  |  |

**Tabla 54. -** Capacidad de servicio actual vs propuesta.

Para Comprobar la mejora de implementar la primera propuesta serializó una simulación para el proceso actual y el proceso propuesto sabiendo que al tener dos computadores en el área de registro y etiquetado la capacidad en esta área aumenta.

# **Datos proporcionados por FlexSim, propuesta de mejora**

En la primera simulación del proceso actual se obtienen 32 lotes y en la propuesta de mejora se logran obtener 41 lotes, esto se debe a la cantidad de lotes que logra culminar el área de doblado: con estos resultados se observa una mejora en su capacidad de 28,12%.

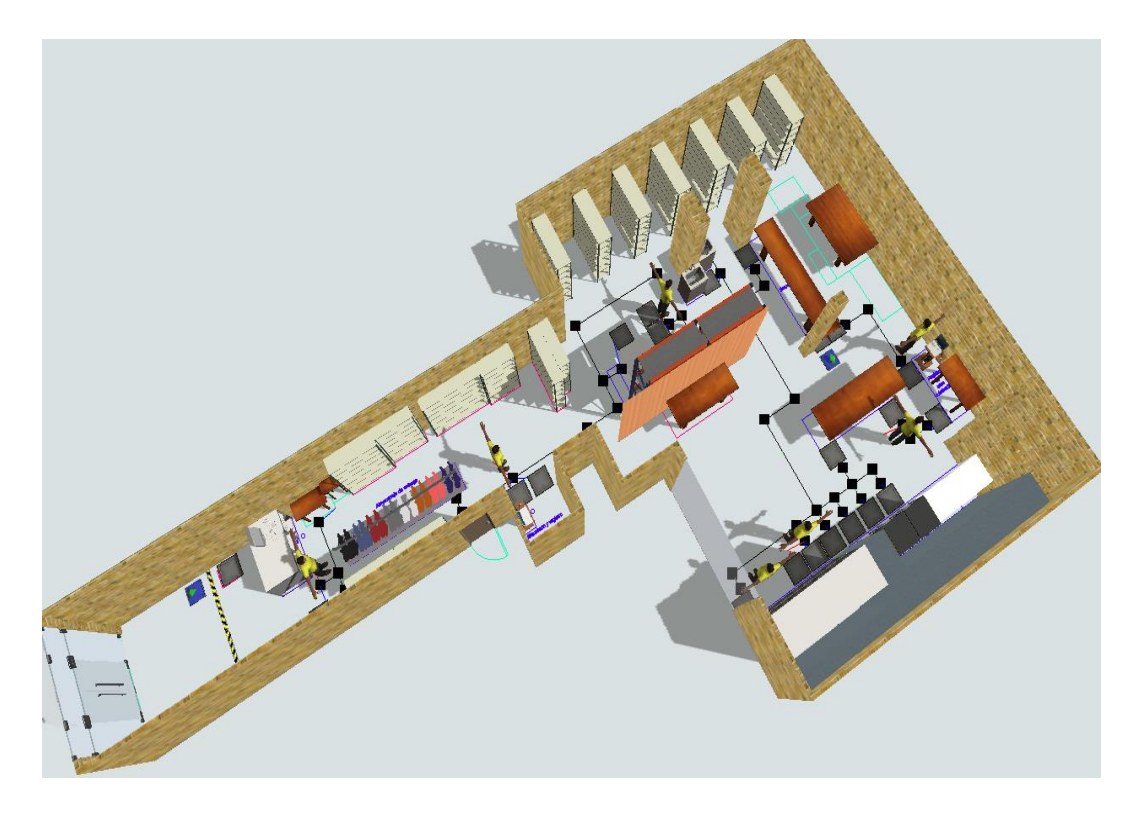

**Figura 24**.- Simulación del proceso actual con 32 lotes producidos.

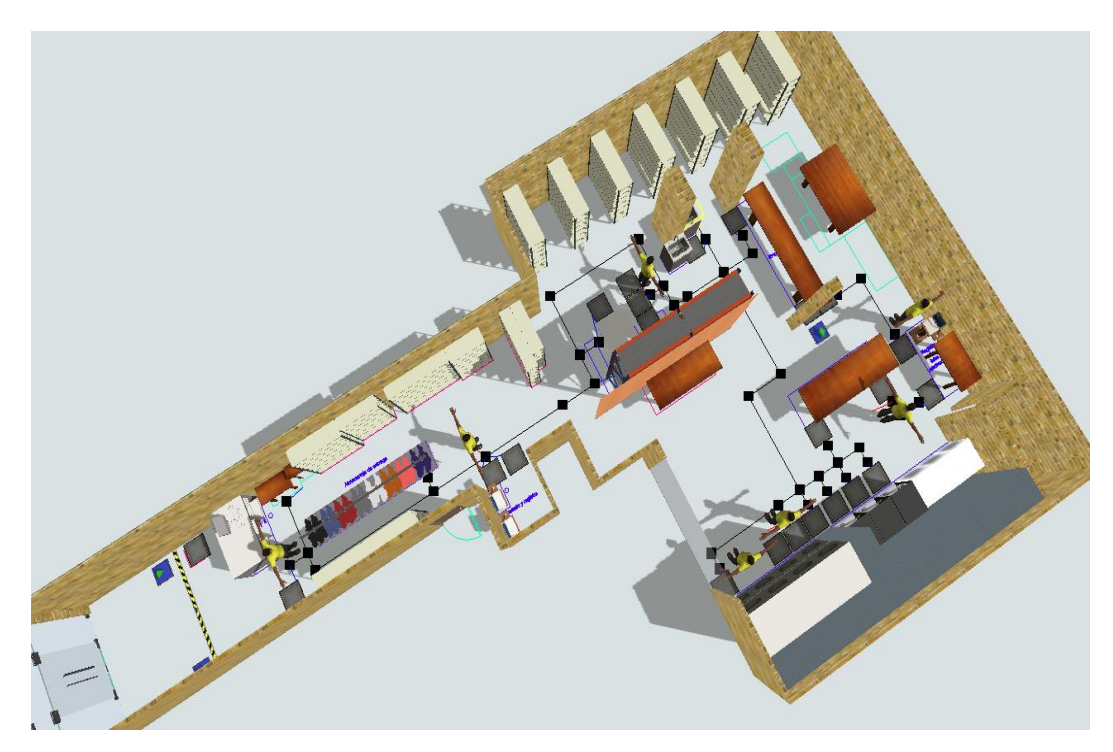

**Figura 25**.- Simulación primera propuesta de mejora con 41 lotes producidos.

### **Segunda propuesta de mejora**

En el proceso actual se observan distancias recorridas excesivas, por este motivo se propone una nueva distribución de planta, moviendo las áreas para doblar, registrar lotes culminados, empacar y desmanchar.

Para realizar la nueva distribución de planta se aplica el método SLP (Planeación Sistemática de la Distribución en Planta.) que toma en cuenta los requerimientos de espacio de cada área y las distribuye según sean las calificaciones de proximidad.

En la tabla 55 se describen las calificaciones utilizadas para crear el esquema relacional de cada área, revisar la Figura 26.

| Código | Valor                          |
|--------|--------------------------------|
|        | <b>Absolutamente Necesario</b> |
| E      | Especialmente necesario        |
|        | Importante                     |
|        | Normal u ordinario             |
|        | Sin importancia                |
|        | No deseable                    |

**Tabla 55. -** Interpretación de los valores de proximidad [19].

En la tabla 56 se describe las razones para la evaluación de proximidad de cada área.

| # de razón | Razón de evaluación |
|------------|---------------------|
|            | Por el control      |
|            | Por la higiene      |
|            | Por el proceso      |
|            | Por conveniencia    |
|            | Por seguridad       |

**Tabla 56. -** Razón de calificaciones [19].

En la tabla 57 se describen las áreas correspondientes al proceso de lavado regular que se utilizan para aplicar el método SLP.

|           | Splendid su Lavandería    |
|-----------|---------------------------|
|           | Proceso de lavado regular |
| # de área | Area                      |

**Tabla 57. -** Áreas del proceso.

1 Ingresar

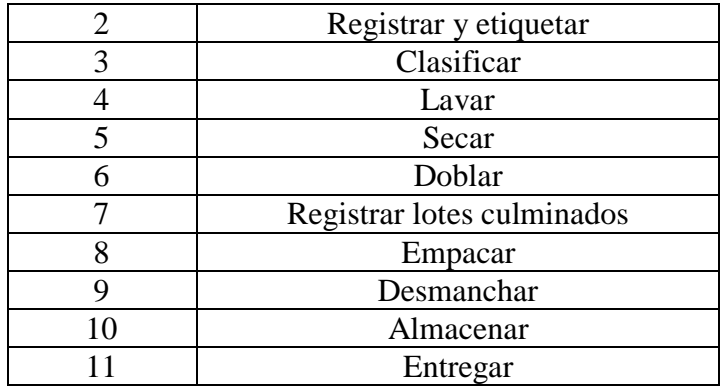

**Tabla 57. -** Áreas del proceso (Continuación).

En la tabla 58 se describen el espacio necesario para cada área además que en algunos casos es imposible realizar algún cambio.

| # de<br>área   | Área                             | Restricción                                                        | Movimiento                                                                                      | Espacio<br>necesario<br>m <sup>2</sup> |
|----------------|----------------------------------|--------------------------------------------------------------------|-------------------------------------------------------------------------------------------------|----------------------------------------|
| 1              | Ingresar                         | Siempre debe estar en<br>el ingreso de la empresa                  | Ninguno                                                                                         | 28                                     |
| $\overline{2}$ | Registrar y<br>etiquetar         | Se mantiene neutral<br>entre el ingreso y el<br>inicio del proceso | Ninguno                                                                                         | $\overline{4}$                         |
| 3              | Clasificar                       | Se mantiene ubicado el<br>inicio de los procesos<br>de lavado      | Ninguno                                                                                         | $\overline{2}$                         |
| $\overline{4}$ | Lavar                            | Las lavadoras no se<br>pueden mover                                | Ninguno                                                                                         | 6                                      |
| 5              | Secar                            | Las secadoras no se<br>pueden mover                                | Ninguno                                                                                         | 8                                      |
| 6              | Doblar                           | Ninguno                                                            | Se mueve justo en<br>frente de las<br>secadoras para<br>continuar la<br>secuencia de<br>proceso | 8                                      |
| 7              | Registrar<br>lotes<br>culminados | Ninguno                                                            | Se mueve seguido<br>del área de doblado<br>para continuar la<br>secuencia del<br>proceso        | $\overline{2}$                         |

**Tabla 58. -** Movimientos, restricciones y espacio necesario de cada área.

| 8  | Empacar    | Ninguno                                                                      | Se reduce el<br>tamaño asignado<br>debido a que no se<br>utiliza todo el área  | 3  |
|----|------------|------------------------------------------------------------------------------|--------------------------------------------------------------------------------|----|
| 9  | Desmanchar | Ninguno                                                                      | Se ubica alado de<br>las lavadoras<br>siguiendo la<br>secuencia del<br>proceso | 3  |
| 10 | Almacenar  | No se tiene otro espacio<br>adecuado en otro lugar                           | Ninguno                                                                        | 8  |
| 11 | Entregar   | La entrega de paquetes<br>se entrega en la puerta<br>principal de la empresa | Ninguno                                                                        | 28 |

**Tabla 58. -** Movimientos, restricciones y espacio necesario de cada área (Continuación).

### **Esquema relacional**

En la figura 26 se presenta un esquema relacional para las áreas del proceso, donde se asigna un valor según las necesidades de proximidad.

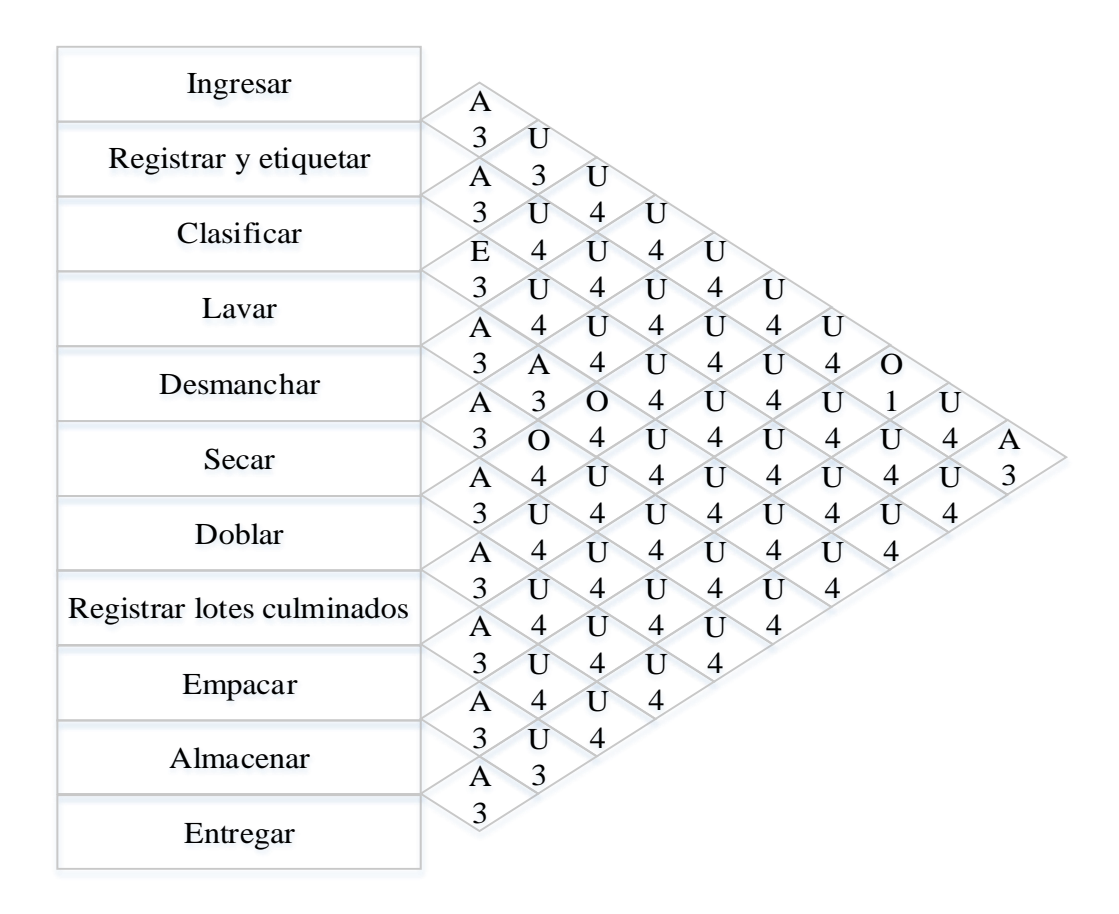

**Figura 26**.- Esquema relacional de las áreas.

En el diagrama relacional se utilizan líneas que representan la relación que tienen las áreas entre ellas como se muestra en la Figura 27.

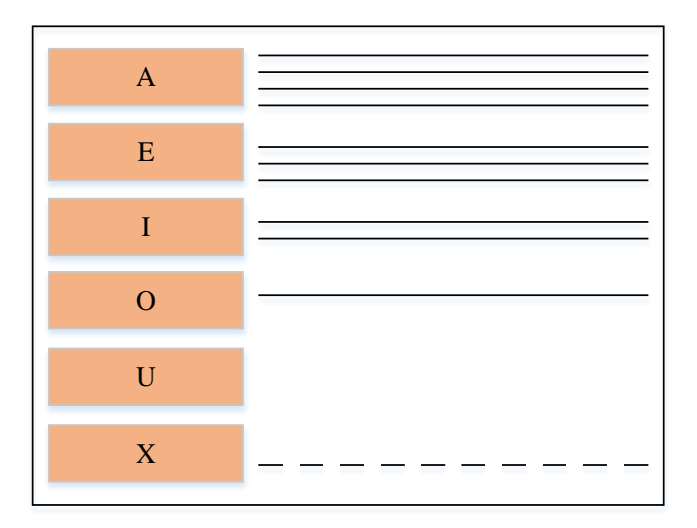

**Figura 27**.- Código de líneas.

### **Representación gráfica del diagrama relacional de espacios**

En la Figura 28, se representa gráficamente los espacios necesarios para realizar las actividades en cada área del proceso, se puede observar que las áreas propuestas a mover sí disponen de espacio en los nuevos lugares planteados, revisar la distribución propuesta en la Figura 30, también hay que tener en cuenta que los números de cada área de la Figura 28 hacen referencia a los números descritos en la tabla 57.

En la tabla 59 se presenta el número de relaciones para cada área sin contar con las relaciones (U) sin importancia y (X) no deseable.

| Código | Relación                | Total |
|--------|-------------------------|-------|
|        | Absolutamente Necesario |       |
|        | Especialmente necesario |       |
|        | Importante              |       |
|        | Normal u ordinario      |       |

**Tabla 59. -** Relaciones para cada área del proceso.

En la Figura 29 se representa cada una de las áreas con su relación, a partir de allí se planea los cambios en la distribución como se muestra en la Figura 30; Revisar la tabla 58 donde se especifica porque se movió los procesos de doblar, registrar lotes culminados, desmanchar y empacar.

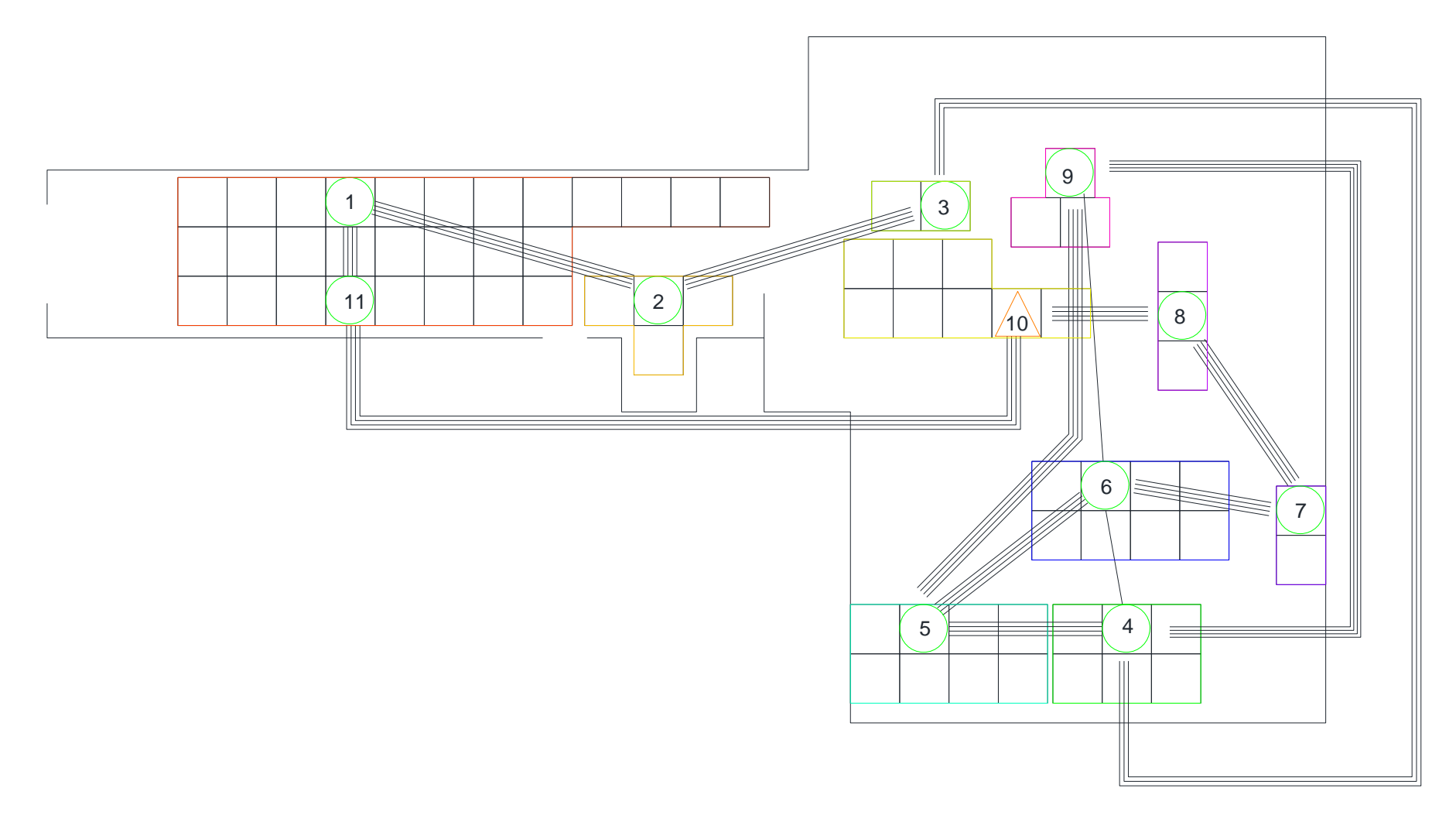

**Figura 28**.- Representación gráfica del diagrama relacional de espacios.
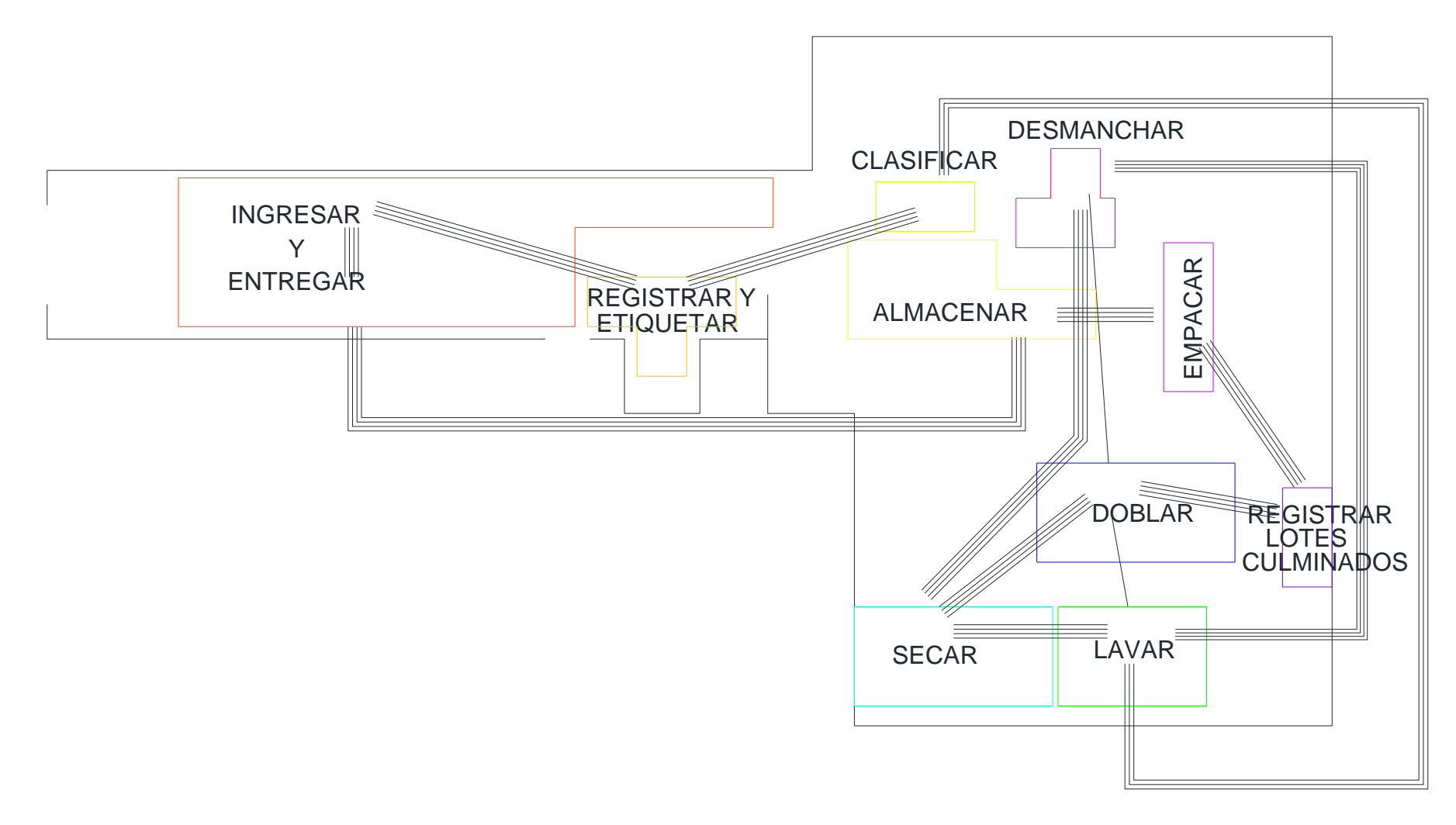

**Figura 29**.- Relación espacial entre áreas.

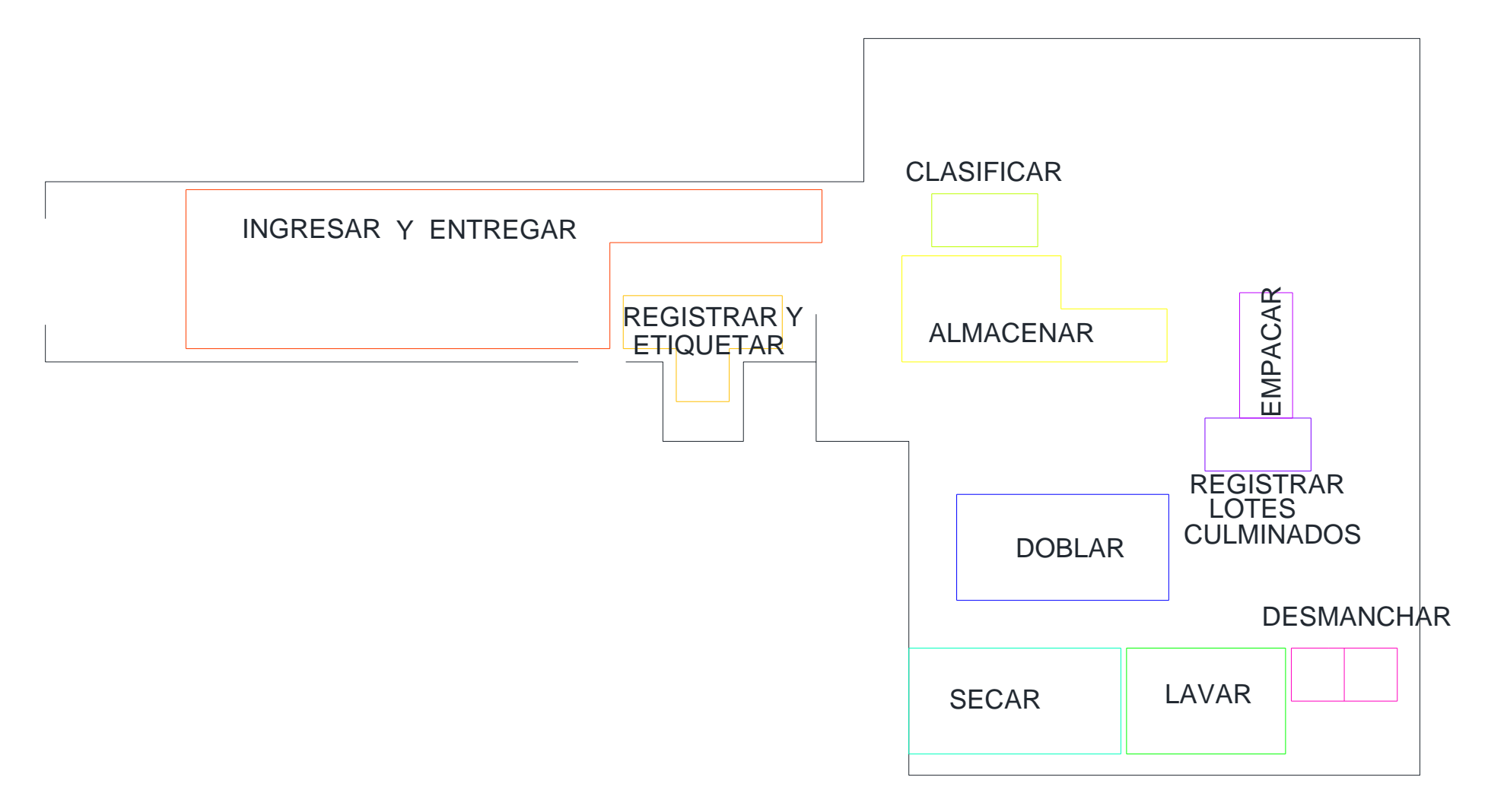

**Figura 30**.- Propuesta de distribución para la empresa.

#### **Cursogramas analíticos para la propuesta de distribución**

En la segunda propuesta de distribución de planta se realizó los cursogramas mejorados, en cada cursograma donde se observa cambios se realiza el cálculo del velocidad del trabajador y luego se obtiene el tiempo que tarda el operario en realizar cada actividad.

Ejemplo del cálculo de la velocidad para el área de desmanche.

$$
Ve = \frac{d}{t}
$$

Donde:

Ve = velocidad del operario en el área de desmanche, expresada en metros/minutos.

d = distancia recorrida por el operario en metros.

t = tiempo que se demora en recorrer la distancia expresado en d en minutos.

$$
Ve = \frac{9,51 \, m}{0,23 \, min}
$$
\n
$$
Ve = 41,34 \, \frac{m}{min}
$$

| Splendid su Lavandería                           |    |                 |                |  | Cursograma Analítico |                |                | 1 de 10        |             |
|--------------------------------------------------|----|-----------------|----------------|--|----------------------|----------------|----------------|----------------|-------------|
| Proceso                                          |    |                 | Lavado regular |  |                      | Actividad      |                | N <sup>o</sup> | Símbolo     |
| Área                                             |    |                 | Ingresar       |  |                      |                |                |                |             |
| # de operarios                                   |    |                 |                |  |                      | Operación      |                |                |             |
| Diagrama#                                        |    |                 |                |  |                      |                |                |                |             |
| Realizado por:                                   |    | Christian Núñez |                |  |                      | Inspección     |                |                |             |
| Unidades de tiempo                               |    |                 | Minutos        |  |                      |                |                |                |             |
| Unidades de longitud                             |    |                 | <b>Metros</b>  |  |                      | Espera         |                | $\overline{0}$ |             |
| Cantidad de actividades                          |    |                 | 1              |  |                      |                |                |                |             |
| Fecha                                            |    |                 |                |  |                      | Transporte     |                | $\mathbf{1}$   |             |
| Cursograma Propuesto                             |    |                 | Tiempo total   |  |                      |                |                |                |             |
| Distancia total                                  | 11 |                 | 3,56           |  |                      | Almacenamiento | $\overline{0}$ |                |             |
|                                                  |    |                 |                |  |                      | Actividad      |                |                |             |
| Descripción                                      |    | Dist.           | T.             |  |                      |                |                |                | Observación |
| Recibir ropa                                     |    |                 | 0,25           |  |                      |                |                |                |             |
| Pesar ropa                                       |    |                 | 0,68           |  |                      |                |                |                |             |
| Contar la ropa                                   |    |                 | 0,66           |  |                      |                |                |                |             |
| Registrar en el sistema e<br>imprimir la factura |    |                 | 0,45           |  |                      |                |                |                |             |
| Entregar las facturas                            |    |                 | 0,08           |  |                      |                |                |                |             |
| Cobrar                                           |    |                 | 0,58           |  |                      |                |                |                |             |
| Llevar el cesto al área                          |    |                 |                |  |                      |                |                |                |             |
| de etiquetado y registro                         |    |                 | 10,68<br>0,86  |  |                      |                |                |                |             |
| Sumatoria Total                                  |    | 10,68 3,56      |                |  |                      |                |                |                |             |

**Tabla 60. -** Cursograma analítico para ingresar.

| Splendid su Lavandería                             |     | Cursograma Analítico |                          |  |  |                |            | 2 de 10 |                |             |
|----------------------------------------------------|-----|----------------------|--------------------------|--|--|----------------|------------|---------|----------------|-------------|
| Proceso                                            |     |                      | Lavado regular           |  |  |                | Actividad  |         | N <sup>o</sup> | Símbolo     |
| Área                                               |     |                      | Registrar y<br>etiquetar |  |  |                |            |         |                |             |
| # de operarios                                     |     |                      |                          |  |  | Operación      |            |         | $\overline{4}$ |             |
| Diagrama#                                          |     |                      | 1                        |  |  |                |            |         |                |             |
| Realizado por:                                     |     |                      | Christian Núñez          |  |  |                | Inspección |         | $\mathbf{1}$   |             |
| Unidades de tiempo                                 |     |                      | <b>Minutos</b>           |  |  |                |            |         |                |             |
| Unidades de longitud                               |     |                      | Metros                   |  |  |                | Espera     |         | $\overline{0}$ |             |
| Cantidad de actividades                            |     |                      | $\mathbf{1}$             |  |  |                |            |         |                |             |
| Fecha                                              |     |                      |                          |  |  |                | Transporte |         | $\mathbf{1}$   |             |
| Cursograma Propuesto                               |     |                      | Tiempo total             |  |  |                |            |         |                |             |
| Distancia total                                    | 7,4 | 14,52                |                          |  |  | Almacenamiento |            |         | $\overline{0}$ |             |
|                                                    |     |                      |                          |  |  |                | Actividad  |         |                |             |
| Descripción                                        |     | Dist.                | T.                       |  |  |                |            |         |                | Observación |
| Tomar la factura y<br>buscar el código de<br>color |     |                      | 0,07                     |  |  |                |            |         |                |             |
| Ubicar colores para las<br>etiquetas               |     |                      | 0,35                     |  |  |                |            |         |                |             |
| Ubicar en el sistema las<br>características        |     |                      | 6,5                      |  |  |                |            |         |                |             |
| Colocar el código de<br>color                      |     |                      | 7,41                     |  |  |                |            |         |                |             |
| Confirmar el número de<br>prendas                  |     | 0,04                 |                          |  |  |                |            |         |                |             |
| Llevar el cesto hacia<br>clasificado               |     | 0,15<br>7,43         |                          |  |  |                |            |         |                |             |
| Sumatoria Total                                    |     | 7,43                 | 14,52                    |  |  |                |            |         |                |             |

**Tabla 61. -** Cursograma analítico para registrar y etiquetar.

| Splendid su Lavandería    |                 | 3 de 10<br>Cursograma Analítico |                |             |
|---------------------------|-----------------|---------------------------------|----------------|-------------|
| Proceso                   | Lavado regular  | Actividad                       | N <sup>o</sup> | Símbolo     |
| Area                      | Clasificar      |                                 |                |             |
| # de operarios            |                 | Operación                       | 1              |             |
| Diagrama#                 |                 |                                 |                |             |
| Realizado por:            | Christian Núñez | Inspección                      | 0              |             |
| Unidades de tiempo        | <b>Minutos</b>  |                                 |                |             |
| Unidades de longitud      | <b>Metros</b>   | Espera                          | 0              |             |
| Cantidad de actividades   |                 |                                 |                |             |
| Fecha                     |                 | Transporte                      | 1              |             |
| Cursograma Propuesto      | Tiempo total    |                                 |                |             |
| Distancia total<br>12,52  | 0,97            | Almacenamiento                  | $\overline{0}$ |             |
|                           |                 | Actividad                       |                |             |
| Descripción               | T.<br>Dist.     |                                 |                | Observación |
| Clasificar por: Claros,   |                 |                                 |                |             |
| <b>Blancos y Obscuros</b> | 0,71            |                                 |                |             |
| Trasladar a lavadoras     | 12,52<br>0,26   |                                 |                |             |
| Sumatoria Total           | 0,97<br>12,52   |                                 |                |             |

**Tabla 62. -** Cursograma analítico para clasificar.

| Splendid su Lavandería           |      |              |                 |  | Cursograma Analítico |                | 4 de 10 |                  |             |
|----------------------------------|------|--------------|-----------------|--|----------------------|----------------|---------|------------------|-------------|
| Proceso                          |      |              | Lavado regular  |  |                      | Actividad      |         | N <sup>o</sup>   | Símbolo     |
| Área                             |      |              | Lavar           |  |                      |                |         |                  |             |
| # de operarios                   |      |              | 1               |  |                      | Operación      |         | 6                |             |
| Diagrama#                        |      |              |                 |  |                      |                |         |                  |             |
| Realizado por:                   |      |              | Christian Núñez |  |                      | Inspección     |         | $\boldsymbol{0}$ |             |
| Unidades de tiempo               |      |              | Minutos         |  |                      |                |         |                  |             |
| Unidades de longitud             |      |              | <b>Metros</b>   |  |                      | Espera         |         | $\overline{0}$   |             |
| Cantidad de actividades          |      |              |                 |  |                      |                |         |                  |             |
| Fecha                            |      |              |                 |  |                      | Transporte     |         | $\mathbf{1}$     |             |
| Cursograma Propuesto             |      | Tiempo total |                 |  |                      |                |         |                  |             |
| Distancia total                  | 2,90 |              | 28,79           |  |                      | Almacenamiento |         | $\overline{0}$   |             |
|                                  |      |              |                 |  |                      | Actividad      |         |                  |             |
| Descripción                      |      | Dist.        | T.              |  |                      |                |         |                  | Observación |
| Ingresar a lavar                 |      |              | 0,36            |  |                      |                |         |                  |             |
| Colocar Jabón                    |      |              | 0,05            |  |                      |                |         |                  |             |
| Programar la máquina             |      |              | 0,06            |  |                      |                |         |                  |             |
| Lavar                            |      |              | 28              |  |                      |                |         |                  |             |
| Sacar la prenda y colocar        |      |              |                 |  |                      |                |         |                  |             |
| en el carrito                    |      |              | 0,2             |  |                      |                |         |                  |             |
| Buscar prendas en la<br>lavadora |      |              | 0,06            |  |                      |                |         |                  |             |
| Llevar a secado                  | 2,90 |              | 0,06            |  |                      |                |         |                  |             |
| Sumatoria Total                  |      | 2,90         | 28,79           |  |                      |                |         |                  |             |

**Tabla 63. -** Cursograma analítico para lavar.

| Splendid su Lavandería                |       |                 |  |  |                | Cursograma Analítico<br>5 de 10 |                  |             |  |  |
|---------------------------------------|-------|-----------------|--|--|----------------|---------------------------------|------------------|-------------|--|--|
| Proceso                               |       | Lavado regular  |  |  | Actividad      |                                 | $N^{o}$          | Símbolo     |  |  |
| Área                                  |       | Secar           |  |  |                |                                 |                  |             |  |  |
| # de operarios                        |       | 1               |  |  | Operación      |                                 | 6                |             |  |  |
| Diagrama#                             |       |                 |  |  |                |                                 |                  |             |  |  |
| Realizado por:                        |       | Christian Núñez |  |  | Inspección     |                                 | 1                |             |  |  |
| Unidades de tiempo                    |       | <b>Minutos</b>  |  |  |                |                                 |                  |             |  |  |
| Unidades de longitud                  |       | Metros          |  |  | Espera         |                                 | $\boldsymbol{0}$ |             |  |  |
| Cantidad de                           |       |                 |  |  |                |                                 |                  |             |  |  |
| actividades                           |       | 1               |  |  |                |                                 |                  |             |  |  |
| Fecha                                 |       |                 |  |  | Transporte     |                                 | 3                |             |  |  |
| Cursograma Propuesto                  |       | Tiempo total    |  |  | Almacenamiento |                                 | $\overline{0}$   |             |  |  |
| Distancia total<br>19,37              |       | 45,77           |  |  |                |                                 |                  |             |  |  |
|                                       |       |                 |  |  | Actividad      |                                 |                  |             |  |  |
| Descripción                           | Dist. | T.              |  |  |                |                                 |                  | Observación |  |  |
| Buscar prendas sin                    |       |                 |  |  |                |                                 |                  |             |  |  |
| impurezas e Ingresar a<br>la secadora |       |                 |  |  |                |                                 |                  |             |  |  |
|                                       |       | 2,01            |  |  |                |                                 |                  |             |  |  |
| Programar la máquina                  |       | 0,82            |  |  |                |                                 |                  |             |  |  |
| Traer tacho de                        |       |                 |  |  |                |                                 |                  |             |  |  |
| desmanche                             | 10,58 | 0,16            |  |  |                |                                 |                  |             |  |  |
| Colocar ropa con                      |       |                 |  |  |                |                                 |                  |             |  |  |
| impurezas en el tacho                 |       | 0,66            |  |  |                |                                 |                  |             |  |  |
| Secar                                 |       | 40              |  |  |                |                                 |                  |             |  |  |
| Llevar el tacho a                     |       |                 |  |  |                |                                 |                  |             |  |  |
| desmanche                             | 5,29  | 0,08            |  |  |                |                                 |                  |             |  |  |
| Sacar las prendas de la               |       |                 |  |  |                |                                 |                  |             |  |  |
| secadora                              |       | 0,21            |  |  |                |                                 |                  |             |  |  |
| Revisar de prendas y                  |       |                 |  |  |                |                                 |                  |             |  |  |
| etiquetas                             |       | 1,53            |  |  |                |                                 |                  |             |  |  |
| Clasificar por<br>etiquetas           |       |                 |  |  |                |                                 |                  |             |  |  |
|                                       | 0,26  |                 |  |  |                |                                 |                  |             |  |  |
| Llevar a doblado                      | 3,5   | 0,05            |  |  |                |                                 |                  |             |  |  |
| Sumatoria Total                       | 19,37 | 45,77           |  |  |                |                                 |                  |             |  |  |

**Tabla 64. -** Cursograma analítico para secar.

Al cambiar a distribución de la planta en el área de secado se logra reducir 10,25 metros en el recorrido del trabajador comparando con el cursograma actual revisar la tabla 30, en la Figura 30 se puede observar los cambios realizados en la planta.

Para calcular el tiempo que tarda en cada movimiento se utiliza la velocidad del trabajador de 68,28 m/min.

| Splendid su Lavandería                  |   |                 |                |  |  | Cursograma Analítico |            |  | 6 de 10        |             |
|-----------------------------------------|---|-----------------|----------------|--|--|----------------------|------------|--|----------------|-------------|
| Proceso                                 |   |                 | Lavado regular |  |  |                      | Actividad  |  | $N^{\rm o}$    | Símbolo     |
| Área                                    |   |                 | Doblar         |  |  |                      |            |  |                |             |
| # de operarios                          |   |                 |                |  |  | Operación            |            |  | $\overline{2}$ |             |
| Diagrama#                               |   |                 |                |  |  |                      |            |  |                |             |
| Realizado por:                          |   | Christian Núñez |                |  |  |                      | Inspección |  | 1              |             |
| Unidades de tiempo                      |   | <b>Minutos</b>  |                |  |  |                      |            |  |                |             |
| Unidades de longitud                    |   |                 | <b>Metros</b>  |  |  |                      | Espera     |  | $\overline{0}$ |             |
| Cantidad de<br>actividades              |   |                 |                |  |  |                      |            |  |                |             |
| Fecha                                   |   |                 |                |  |  |                      | Transporte |  | $\overline{0}$ |             |
| Cursograma Propuesto                    |   |                 | Tiempo total   |  |  |                      |            |  |                |             |
| Distancia total                         | 0 |                 | 9,97           |  |  | Almacenamiento       |            |  | $\theta$       |             |
|                                         |   |                 |                |  |  | Actividad            |            |  |                |             |
| Descripción                             |   | Dist.           | T.             |  |  |                      |            |  |                | Observación |
| Revisar etiquetas                       |   |                 | 2,16           |  |  |                      |            |  |                |             |
| Doblar las prendas                      |   |                 | 7,06           |  |  |                      |            |  |                |             |
| Clasificar por etiquetas<br>de clientes |   | 0,75            |                |  |  |                      |            |  |                |             |
| Sumatoria Total                         |   | $\overline{0}$  | 9,97           |  |  |                      |            |  |                |             |

**Tabla 65.-** Cursograma analítico para doblar.

|                         | Splendid su Lavandería<br>Cursograma Analítico |                 |  |  |                | 7 de 10                   |             |
|-------------------------|------------------------------------------------|-----------------|--|--|----------------|---------------------------|-------------|
| Proceso                 |                                                | Lavado regular  |  |  | Actividad      | $\mathbf{N}^{\mathrm{o}}$ | Símbolo     |
|                         |                                                | Registrar lotes |  |  |                |                           |             |
| Área                    |                                                | culminados      |  |  |                |                           |             |
| # de operarios          |                                                |                 |  |  | Operación      | $\overline{4}$            |             |
| Diagrama#               |                                                |                 |  |  |                |                           |             |
| Realizado por:          |                                                | Christian Núñez |  |  | Inspección     | 3                         |             |
| Unidades de tiempo      |                                                | Minutos         |  |  |                |                           |             |
| Unidades de longitud    |                                                | Metros          |  |  | Espera         | $\overline{0}$            |             |
| Cantidad de             |                                                |                 |  |  |                |                           |             |
| actividades             |                                                | 1               |  |  |                |                           |             |
| Fecha                   |                                                |                 |  |  | Transporte     | $\overline{2}$            |             |
| Cursograma Propuesto    |                                                | Tiempo total    |  |  |                |                           |             |
| Distancia total<br>8,59 |                                                | 2,74            |  |  | Almacenamiento | $\overline{0}$            |             |
|                         |                                                |                 |  |  | Actividad      |                           |             |
| Descripción             | Dist.                                          | T.              |  |  |                |                           | Observación |
| Tomar la factura        |                                                | 0,05            |  |  |                |                           |             |
| Ubicar el código de     |                                                |                 |  |  |                |                           |             |
| color en la factura     |                                                | 0,03            |  |  |                |                           |             |
| Tomar las prendas       |                                                |                 |  |  |                |                           |             |
| planchadas              | 4,23                                           | 0,08            |  |  |                |                           |             |
| Buscar al cliente en el |                                                |                 |  |  |                |                           |             |
| computador              |                                                | 0,06            |  |  |                |                           |             |
| Verificar en el sistema |                                                |                 |  |  |                |                           |             |
| todos los datos         |                                                | 0,08            |  |  |                |                           |             |
| Revisar el número de    |                                                |                 |  |  |                |                           |             |
| prendas y dar el visto  |                                                |                 |  |  |                |                           |             |
| bueno                   |                                                | 2,25            |  |  |                |                           |             |
| Guardar en el sistema,  |                                                |                 |  |  |                |                           |             |
| "Revisar y empacar"     |                                                | 0,05            |  |  |                |                           |             |
| Verificar el número de  |                                                |                 |  |  |                |                           |             |
| prendas en la factura y |                                                |                 |  |  |                |                           |             |
| el sistema<br>0,05      |                                                |                 |  |  |                |                           |             |
| Llevar a empacado       | 4,36                                           | 0,08            |  |  |                |                           |             |
| Sumatoria Total         | 8,59                                           | 2,74            |  |  |                |                           |             |

**Tabla 66. -** Cursograma analítico para registrar lotes culminados.

En la propuesta de mejora para la distribución de planta que se observa en la Figura 30 se ha reducido 1,22 metros respecto a la distribución actual en comparación con el cursograma de la tabla 32. La velocidad del trabajador utilizada para calcular el tiempo en cada movimiento es de 51,63 m/min.

| Splendid su Lavandería                                     |           |                |  |           |                |  |                |             |
|------------------------------------------------------------|-----------|----------------|--|-----------|----------------|--|----------------|-------------|
| Proceso                                                    |           | Lavado regular |  |           | Actividad      |  | $N^{o}$        | Símbolo     |
| Área                                                       |           | Empacar        |  |           |                |  |                |             |
| # de operarios                                             |           | 1              |  |           | Operación      |  | 5              |             |
| Diagrama#                                                  |           |                |  |           |                |  |                |             |
|                                                            | Christian |                |  |           |                |  |                |             |
| Realizado por:                                             |           | Núñez          |  |           | Inspección     |  | $\overline{2}$ |             |
| Unidades de tiempo                                         |           | Minutos        |  |           |                |  |                |             |
| Unidades de longitud                                       |           | Metros         |  |           | Espera         |  | 0              |             |
| Cantidad de                                                |           |                |  |           |                |  |                |             |
| actividades                                                |           | 1              |  |           |                |  |                |             |
| Fecha                                                      |           |                |  |           | Transporte     |  | 1              |             |
| Cursograma Propuesto                                       |           | Tiempo total   |  |           |                |  |                |             |
| Distancia total<br>5,91                                    |           | 6,10           |  |           | Almacenamiento |  | $\mathbf{1}$   |             |
|                                                            |           |                |  | Actividad |                |  |                |             |
| Descripción                                                | Dist.     | T.             |  |           |                |  |                | Observación |
| Tomar la factura                                           |           | 0,06           |  |           |                |  |                |             |
| Verificar número de<br>prendas lavadas                     |           | 0,1            |  |           |                |  |                |             |
| Ubicar las prendas por<br>ticket y comparo con la<br>lista |           | 0,58           |  |           |                |  |                |             |
| Verificar la calidad de<br>lavado y completar el<br>pedido |           | 1,83           |  |           |                |  |                |             |
| Colocar visto de<br>verificación                           |           | 0,18           |  |           |                |  |                |             |
| Colocar aroma                                              |           | 0,03           |  |           |                |  |                |             |
| Empacar y colocar el<br>nombre del cliente                 |           | 3,1            |  |           |                |  |                |             |
| Llevar al área de<br>producto terminado                    | 5,91      | 0,22           |  |           |                |  |                |             |
| Almacenar                                                  |           |                |  |           |                |  |                |             |
| Sumatoria Total                                            | 5,91      | 6,10           |  |           |                |  |                |             |

**Tabla 67. -** Cursograma analítico para empacar.

En la propuesta de mejora para la distribución de planta se ha reducido 1,23 metros comparando con en cursograma actual tabla 33.

La velocidad utilizada para realizar el cálculo de tiempo para cada movimiento en el área de empacado es de 27,46 m/min.

| Splendid su Lavandería                                    |                |                 |  | Cursograma Analítico |                | 9 de 10 |                |             |
|-----------------------------------------------------------|----------------|-----------------|--|----------------------|----------------|---------|----------------|-------------|
| Proceso                                                   |                | Lavado regular  |  |                      | Actividad      |         | $N^{o}$        | Símbolo     |
|                                                           |                |                 |  |                      |                |         |                |             |
| Área                                                      |                | Desmanchar      |  |                      |                |         | 3              |             |
| # de operarios                                            |                |                 |  |                      | Operación      |         |                |             |
| Diagrama#                                                 |                |                 |  |                      |                |         |                |             |
| Realizado por:                                            |                | Christian Núñez |  |                      | Inspección     |         | $\overline{0}$ |             |
| Unidades de tiempo                                        |                | <b>Minutos</b>  |  |                      |                |         |                |             |
| Unidades de longitud                                      |                | Metros          |  |                      | Espera         |         | $\overline{0}$ |             |
| Cantidad de<br>actividades                                |                | 1               |  |                      |                |         |                |             |
| Fecha                                                     |                |                 |  | Transporte           |                |         | $\mathbf{1}$   |             |
| Cursograma                                                |                |                 |  |                      |                |         |                |             |
| Propuesto                                                 |                | Tiempo total    |  |                      |                |         |                |             |
| $\overline{2}$<br>Distancia total                         |                | 7,07            |  |                      | Almacenamiento |         | $\overline{0}$ |             |
|                                                           |                |                 |  |                      | Actividad      |         |                |             |
| Descripción                                               | Dist.          | T.              |  |                      |                |         |                | Observación |
| Tomar la prenda                                           |                | 0,05            |  |                      |                |         |                |             |
| Desmanchar                                                |                | 6,75            |  |                      |                |         |                |             |
| Colocar clasificando<br>por blancos, obscuros<br>y claros |                | 0,22            |  |                      |                |         |                |             |
| Llevar a lavadoras                                        | $\overline{2}$ | 0,05            |  |                      |                |         |                |             |
| Sumatoria Total                                           | $\overline{2}$ | 7,07            |  |                      |                |         |                |             |

**Tabla 68. -** Cursograma analítico para desmanchar.

Respecto a la distribución actual se ha reducido en el área de desmanche 7,51 metros esto haciendo una comparación con el cursograma de la tabla 34.

La velocidad utilizada para calcular el tiempo que tarda en recorrer la nueva distancia es de 41,34 m/min.

| Splendid su Lavandería  |       |                |                 |        |                |                |             |
|-------------------------|-------|----------------|-----------------|--------|----------------|----------------|-------------|
|                         |       |                |                 |        | Actividad      | $N^{o}$        | Símbolo     |
| Proceso                 |       |                | Lavado regular  |        |                |                |             |
| Área                    |       |                | Entregar        |        | Operación      | 5              |             |
| # de operarios          |       |                | 1               |        |                |                |             |
| Diagrama#               |       | 1              |                 |        | Inspección     | $\overline{0}$ |             |
| Realizado por:          |       |                | Christian Núñez |        |                |                |             |
| Unidades de tiempo      |       | <b>Minutos</b> |                 | Espera | $\overline{0}$ |                |             |
| Unidades de longitud    |       |                | <b>Metros</b>   |        |                |                |             |
| Fecha                   |       |                |                 |        | Transporte     | $\overline{2}$ |             |
| Cursograma Propuesto    |       |                | Tiempo total    |        | Almacenamient  |                |             |
| Distancia total         | 31,65 |                | 2,04            |        | $\mathbf{O}$   | 1              |             |
|                         |       |                |                 |        | Actividad      |                |             |
| Descripción             |       | Dist.          | T.              |        |                |                | Observación |
| Llevar las prendas al   |       |                |                 |        |                |                |             |
| área de entrega         |       | 17,42          | 0,25            |        |                |                |             |
| Ubicar por orden        |       |                |                 |        |                |                |             |
| alfabético              |       |                | 0,25            |        |                |                |             |
| Almacenar               |       |                |                 |        |                |                |             |
| Recibir la factura del  |       |                |                 |        |                |                |             |
| cliente                 |       |                | 0,31            |        |                |                |             |
| Anotar en un registro   |       |                |                 |        |                |                |             |
| del día                 |       |                | 0,41            |        |                |                |             |
| Colocar el sello de     |       |                |                 |        |                |                |             |
| entregado en la factura |       |                | 0,08            |        |                |                |             |
| Traer las prendas       |       | 14,23          | 0,48            |        |                |                |             |
| Entregar las prendas al |       |                |                 |        |                |                |             |
| cliente                 |       |                | 0,26            |        |                |                |             |
| Sumatoria Total         |       | 31,65          | 2,04            |        |                |                |             |

**Tabla 69. -** Cursograma analítico para entregar.

La tabla 70 muestra la distancia que se disminuyó en cada una de las áreas de acuerdo a la nueva distribución.

| Area                       | Actual    |         | Propuesto      |         |
|----------------------------|-----------|---------|----------------|---------|
|                            | Distancia | Tiempo  | Distancia      | Tiempo  |
|                            | en        | en      | en             | en      |
|                            | metros    | minutos | metros         | minutos |
| Ingresar                   | 10,68     | 3,56    | 10,68          | 3,56    |
| Registrar y etiquetar      | 7,43      | 14,52   | 7,43           | 7,26    |
| Clasificar                 | 12,52     | 0,97    | 12,52          | 0,97    |
| Lavar                      | 2,90      | 28,79   | 2,90           | 28,79   |
| Secar                      | 30,02     | 45,93   | 19,37          | 45,77   |
| Doblar                     | 0         | 9,97    |                | 9,97    |
| Registrar lotes culminados | 9,81      | 2,76    | 8,59           | 2,74    |
| Empacar                    | 7,14      | 6,14    | 5,91           | 6,10    |
| Desmanchar                 | 9,51      | 7,25    | $\overline{2}$ | 7,07    |
| Entregar                   | 31,65     | 2,04    | 31,65          | 2,04    |
| Suma                       | 121,66    | 121,93  | 101,05         | 114,27  |

**Tabla 70. -** Resumen de comparación de cursogramas actual y propuesto.

Con los valores obtenidos de las distancias se logra observar una mejora del 16,94% respecto de la actual también se tiene una disminución en el tiempo de proceso de 121,93 hasta 114,27 minutos teniendo una reducción de 6,28%. Para comprobar la mejoría aplicando la nueva distribución de planta se realizó la simulación del método actual y propuesto, revisar Figuras 24 y 31, además se realiza un cálculo de rentabilidad respecto al costo de transporte detallado en la tabla 71.

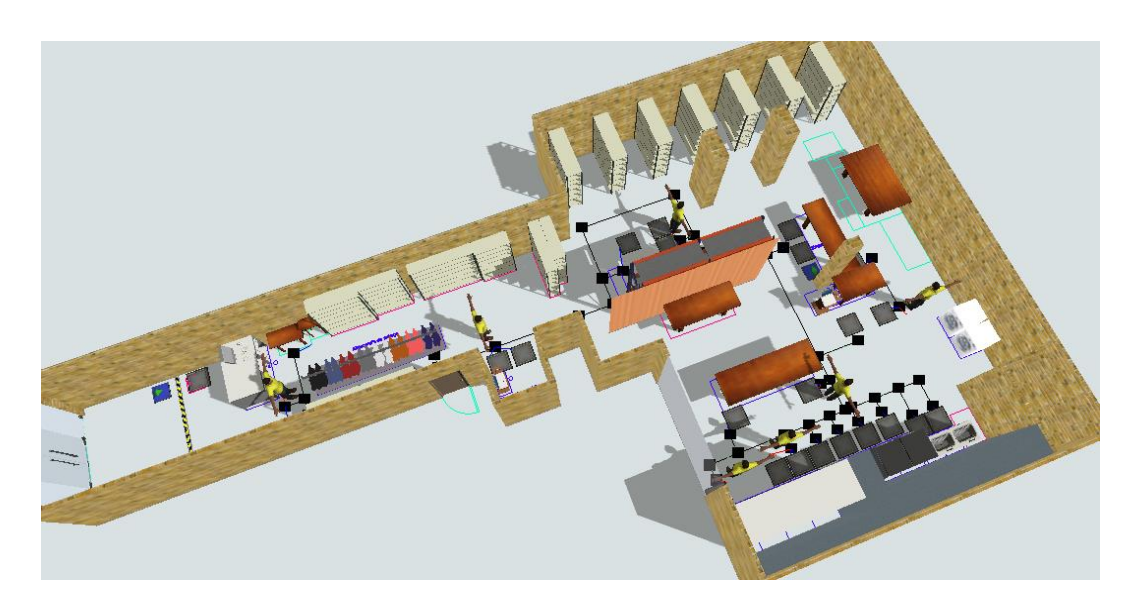

**Figura 31**.- Simulación segunda propuesta de mejora.

#### **Calculo de rentabilidad**

Para tener una mejor perspectiva de la mejora propuesta respecto a la distribución de planta de la empresa se busca obtener los valores de rentabilidad respecto a los costos de transporte, distancia recorrida y la demanda del servicio de lavado regular mensualmente ver la tabla 71.

Cálculo del costo hora al mes:

Teniendo en cuenta que el salario básico mensual es de 400 dólares y la empresa trabaja 160 horas al mes.

Costo hora = 
$$
\frac{\text{salario mensual en \$}}{\text{horas laborables al mes}}
$$
\nCosto hora = 
$$
\frac{400 \frac{\text{dólares}}{\text{mes}}}{160 \frac{h}{\text{mes}}}
$$
\nCosto hora = 
$$
2.5 \frac{\text{dólares}}{h}
$$

Cálculo del costo de recorrer un metro actualmente:

De la simulación realizada se obtienen los valores de tiempo transcurrido y distancia recorrida para un mes de trabajo.

Costo de recorrer un metro = horas utilizadas en el transporte de un mes  $\ast$  costo hora distancia recorrida en un mes  $\emph{Costo de recorrer un metro} =$  $41,77\frac{h}{mes}*2,5\frac{d6lares}{h}$  $\overline{h}$  $377,14\frac{m}{mes}$ Costo de recorrer un metro  $= 0.28$ dólares  $\boldsymbol{m}$ 

Cálculo del costo total actualmente:

 $Costo total = distance are correlated, e<sub>n</sub>$   $i$  and  $i$  are  $i$  are  $i$  are  $i$  are  $i$  are  $i$  are  $i$  are  $i$  are  $i$  are  $i$  are  $i$  are  $i$  are  $i$  are  $i$  are  $i$  are  $i$  are  $i$  are  $i$  are  $i$  are  $i$  are  $i$  are  $i$  are  $i$  are  $i$  are  $i$ 

Costo total = 121,66 
$$
\frac{m}{lote} \times 740 \frac{lotes}{mes} \times 0,28 \frac{dólares}{m}
$$
  
\nCosto total = 24927,65  $\frac{dólares}{mes}$ 

Tasa de rentabilidad para la propuesta 1:

$$
Rentabilidad = \left(\frac{Costo\ total\ actual - Costo\ total\ propuesto}{Costo\ total\ propuesto}\right) * 100\%
$$
\n
$$
Rentabilidad = \left(\frac{24927,65 - 22403,62}{22403,62}\right) * 100\%
$$
\n
$$
Rentabilidad = 11,27\%
$$

En la primera propuesta de mejora al añadir una segunda computadora en el área de registro y etiquetado también se añade una distancia de 1,47 metros al recorrido realizado por el trabajador.

| Splendid su<br>lavandería |                                                   |                                | Lavado regular                                     | Demanda<br>diaria<br>lotes/día                         | Costo<br>hora<br>dólares/h                    | Horas<br>laborables<br>al mes | Salario al<br>mes en<br>dólares |
|---------------------------|---------------------------------------------------|--------------------------------|----------------------------------------------------|--------------------------------------------------------|-----------------------------------------------|-------------------------------|---------------------------------|
|                           |                                                   |                                |                                                    | 37                                                     | 2,5                                           | 160                           | 400                             |
| Proceso                   | Distancia<br>recorrida<br>en un<br>lote<br>m/lote | Demanda<br>al mes<br>lotes/mes | Horas<br>utilizadas<br>en<br>transportes<br>al mes | Distancia<br>total<br>recorrida<br>al mes en<br>metros | Costo de<br>recorrer<br>un metro<br>dólares/m | Costo total<br>dólares/mes    | Tasa de<br>rentabilidad<br>en % |
| Actual                    | 121,66                                            | 740                            | 41,77                                              | 377,14                                                 | 0,28                                          | 24927,65                      |                                 |
| Propuesta                 | 123,13                                            | 740                            | 44,10                                              | 448,39                                                 | 0,25                                          | 22403,62                      | 11,27                           |
| Propuesta<br>2            | 101,05                                            | 740                            | 41,30                                              | 360,88                                                 | 0,29                                          | 21394,16                      | 16,52                           |

**Tabla 71. -** Relaciones para cada área del proceso.

A partir del cálculo de rentabilidad se puede observar que la propuesta 2 tiene un valor de 16,52% siendo mayor que la propuesta 1 con solo 11,27% esto solo teniendo en cuenta los transportes de cada propuesta respecto de la actual.

Estos valores se deben a que en la segunda propuesta se logra reducir en gran medida las distancias recorridas entre áreas.

#### **Manual de Procesos**

A través de la creación e implementación del manual de procedimientos se logra estandarizar las actividades realizadas en cada área, además se incluyen instructivos del software utilizado y para el doblez de prendas.

Este documento describe detalladamente las operaciones que el personal operativo debe realizar para llegar a cumplir con el servicio de lavado regular.

#### **Estructura del manual**

**El objetivo**: Indica el propósito al cual se desea llegar con el manual de procesos.

**Alcance**: Identifica hasta donde se quiere llegar con el manual de procesos como por ejemplo las áreas y procesos.

**Responsables**: Indica a quienes están directamente involucrados con el manual de procesos.

**Definiciones**: La terminología más relevante que se presentará en el manual de proceso.

**Desarrollo del manual**: Se expone aspectos de la empresa como su estructura, misión visión y mapa de procesos.

**Procedimiento**: Se detalla las actividades a realizar en cada área con sus respectivos diagramas de flujo registros e indicadores.

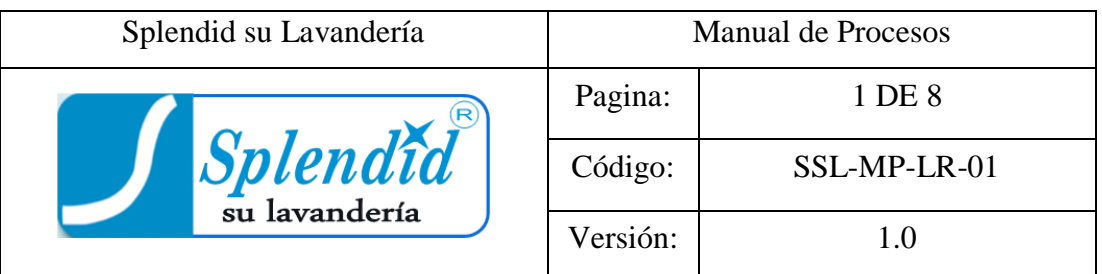

# MANUAL DE PROCESOS PARA EL SERVICIO DE LAVADO REGULAR

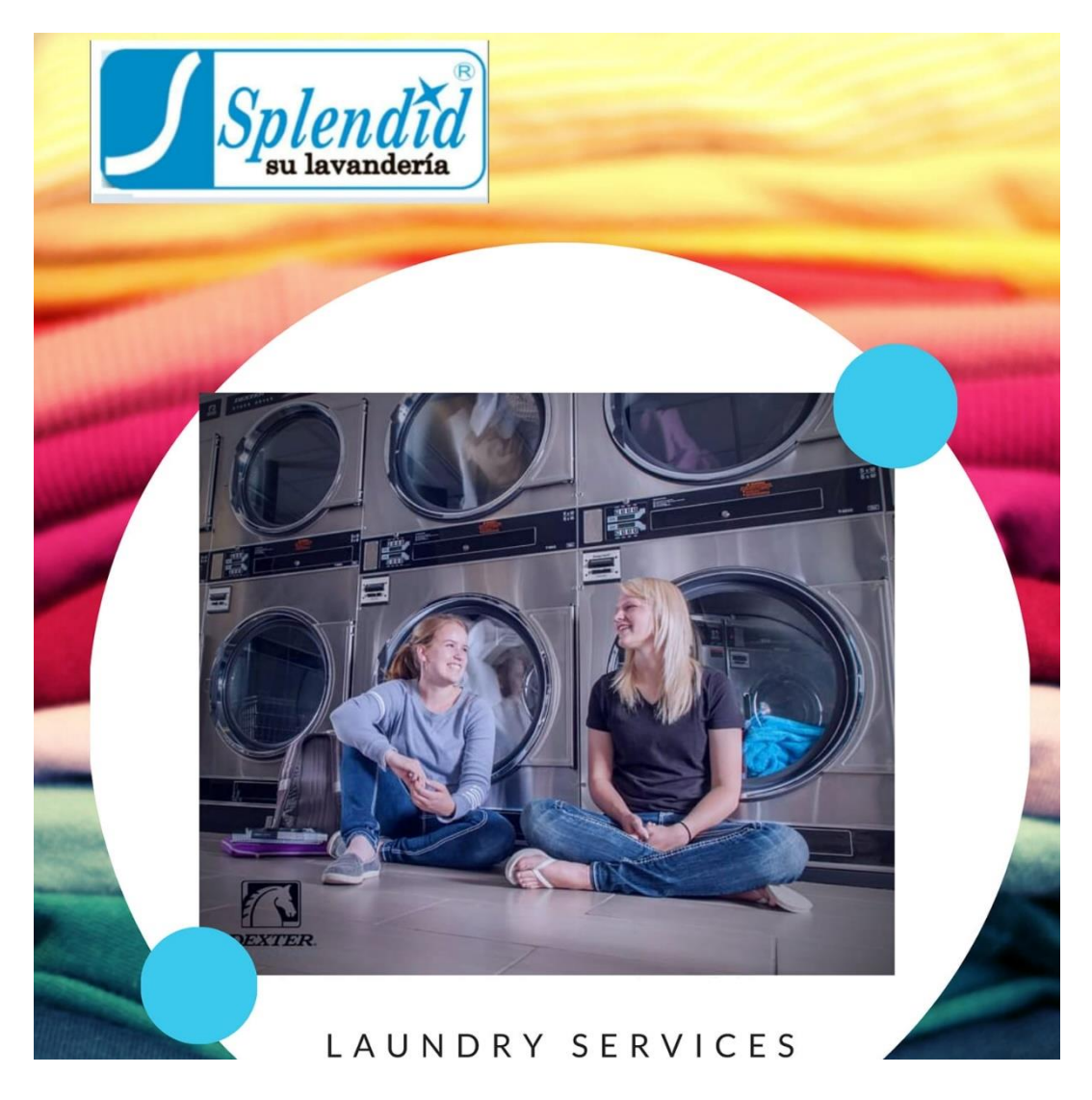

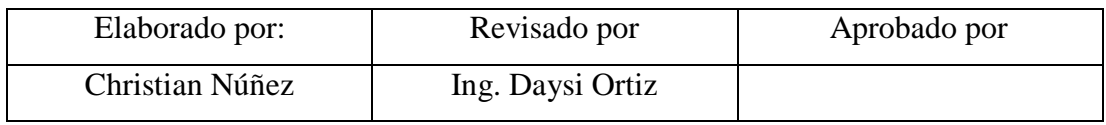

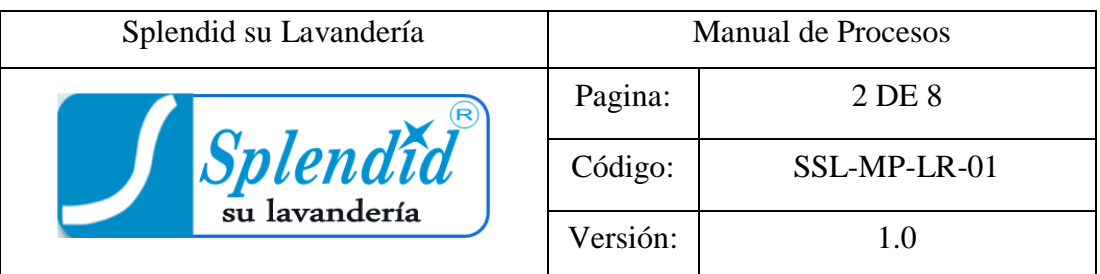

#### **A.** Objetivo

Describir cada etapa del proceso de lavado regular para el beneficio del personal involucrado, el manual servirá de guía para la ejecución de las actividades de una forma lógica y ordenada.

**B.** Alcance

El presente procedimiento está enfocado a las etapas del proceso de lavado regular.

**C.** Responsable

Gerente propietario: Es la persona de más alto rango en la empresa y encargado dirigir controlar y coordinar la empresa, el mismo que brindará apoyo para dar cumplimiento del manual.

Operarios: Es la fuerza laboral que impulsa la ejecución de las actividades necesarias para cumplir con los objetivos planteados.

**D.** Glosario de términos

Proceso: Conjunto de actividades que están ligadas entre si y son ejecutadas para transformar una entrada en una salida.

Procedimiento: Es un documento escrito donde se describe de forma clara y ordenada las actividades para realizar una tarea.

Servicio: Actividad que se realiza con el fin de satisfacer las necesidades de una persona.

Diagrama de flujo: Es una representación gráfica de un proceso con sus actividades en secuencia.

Actividad: Conjunto de acciones realizadas secuencialmente con el fin de lograr un resultado.

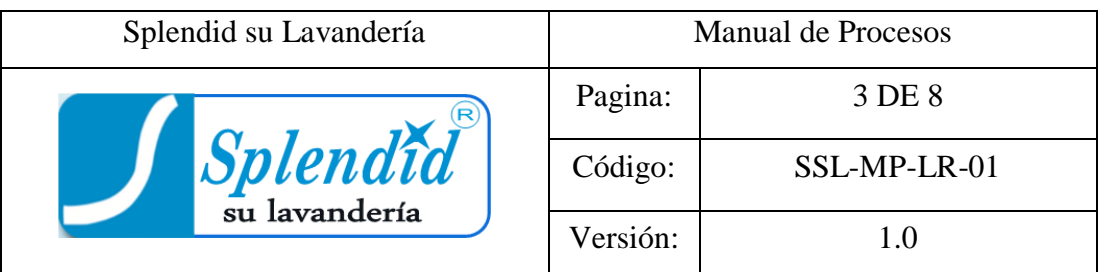

#### **E.** Desarrollo del Manual

La empresa:

Splendid nació en el año 2005, es una empresa dedicada al servicio de lavado y secado de las prendas de vestir que requieren las familias de Riobamba. Actualmente la ingeniería, tecnología y experticia son parte fundamental de Splendid que día a día se ha convertido ya una de las principales lavanderías reconocidas de Riobamba.

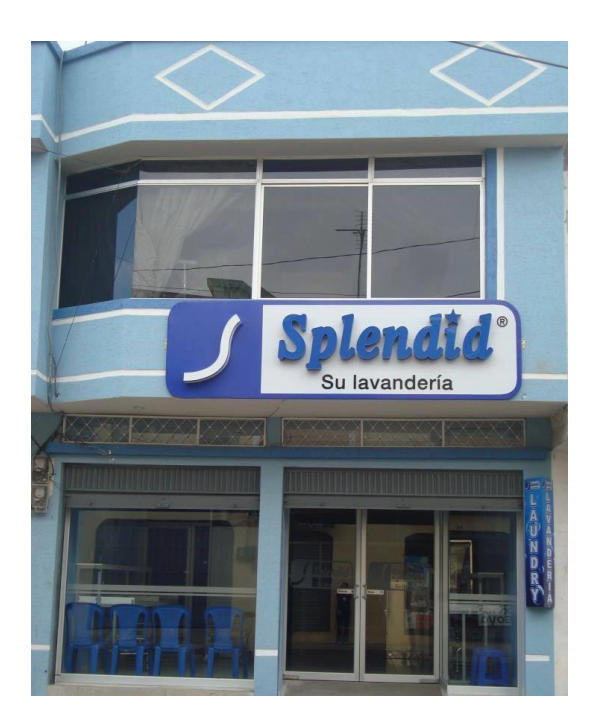

**Figura 32**.- Splendid su Lavandería.

A continuación se presentan los datos más relevantes de la empresa

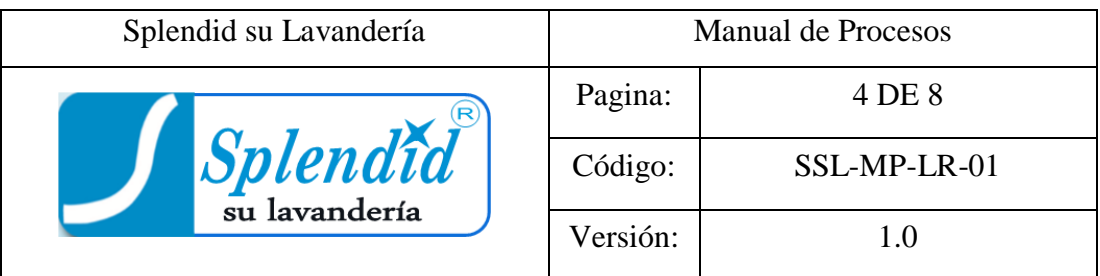

#### **Tabla 72. -** Datos de la empresa.

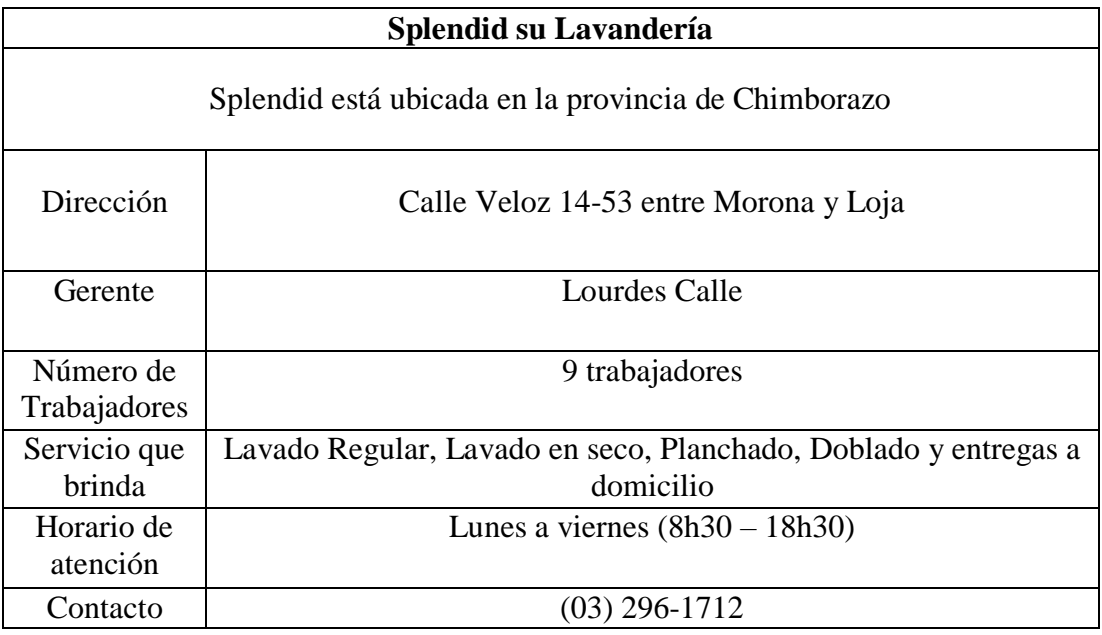

Estructura Organizacional de Splendid su Lavandería

Se presenta una propuesta asignando funciones para cada departamento y así tener una mejor visión empresarial y organizacional, revisar la Figura 33.

Misión: Ser una empresa líder en el servicio de lavado industrial, mediante el mejoramiento continuo de nuestros procesos, productos y servicios, siguiendo estrictas normas de higiene de acuerdo el requerimiento de cada prenda y necesidades del cliente [21].

Visión: Ofrecer a la ciudadanía un servicio completo y de alta calidad en todo lo relacionado a la limpieza y tratamiento adecuado de prendas de vestir [21].

Filosofía: Somos una empresa que trabaja bajo un modelo de servicio al estilo Americano en donde el cliente es el eje principal de nuestra actividad [21].

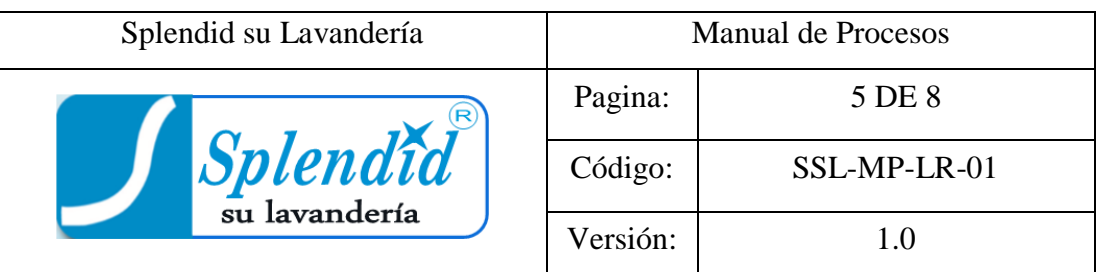

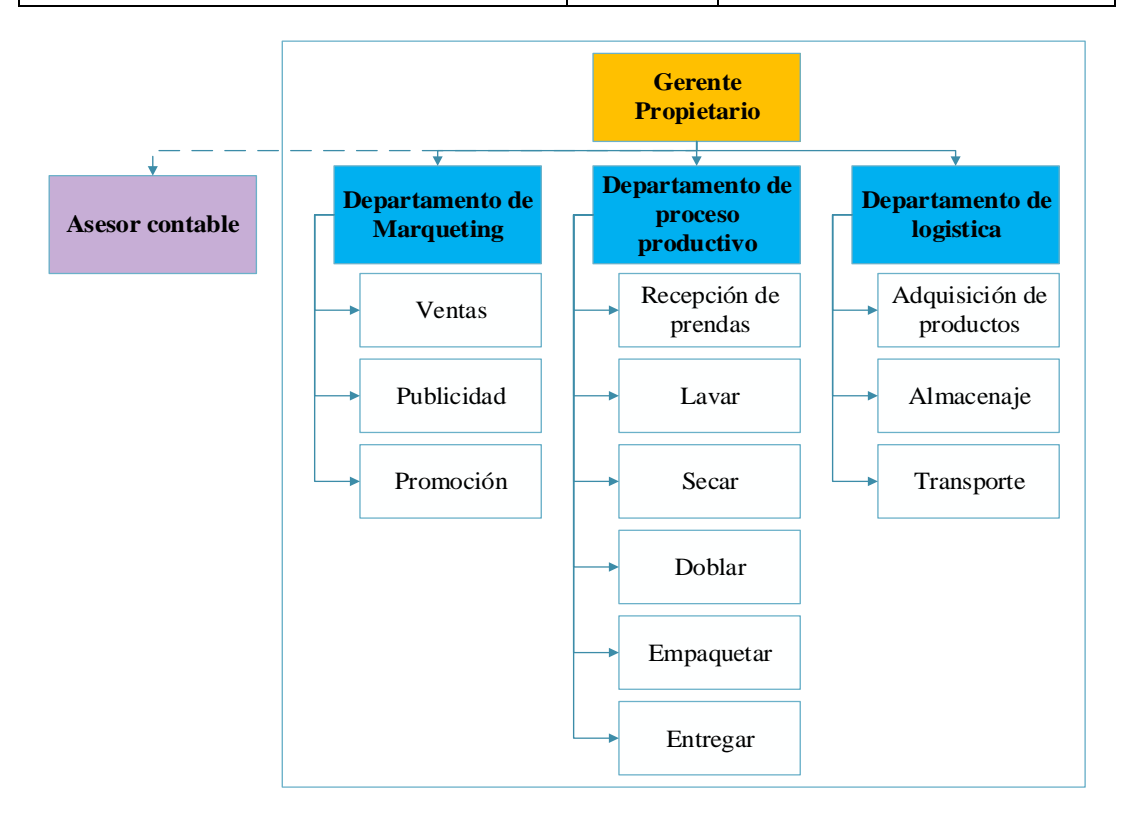

**Figura 33**.- Estructura organizacional.

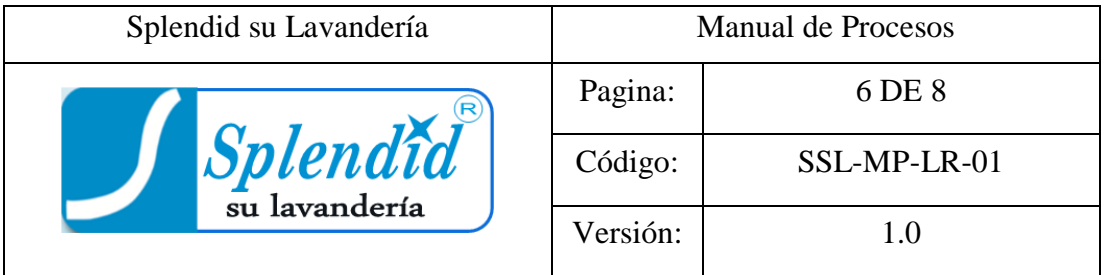

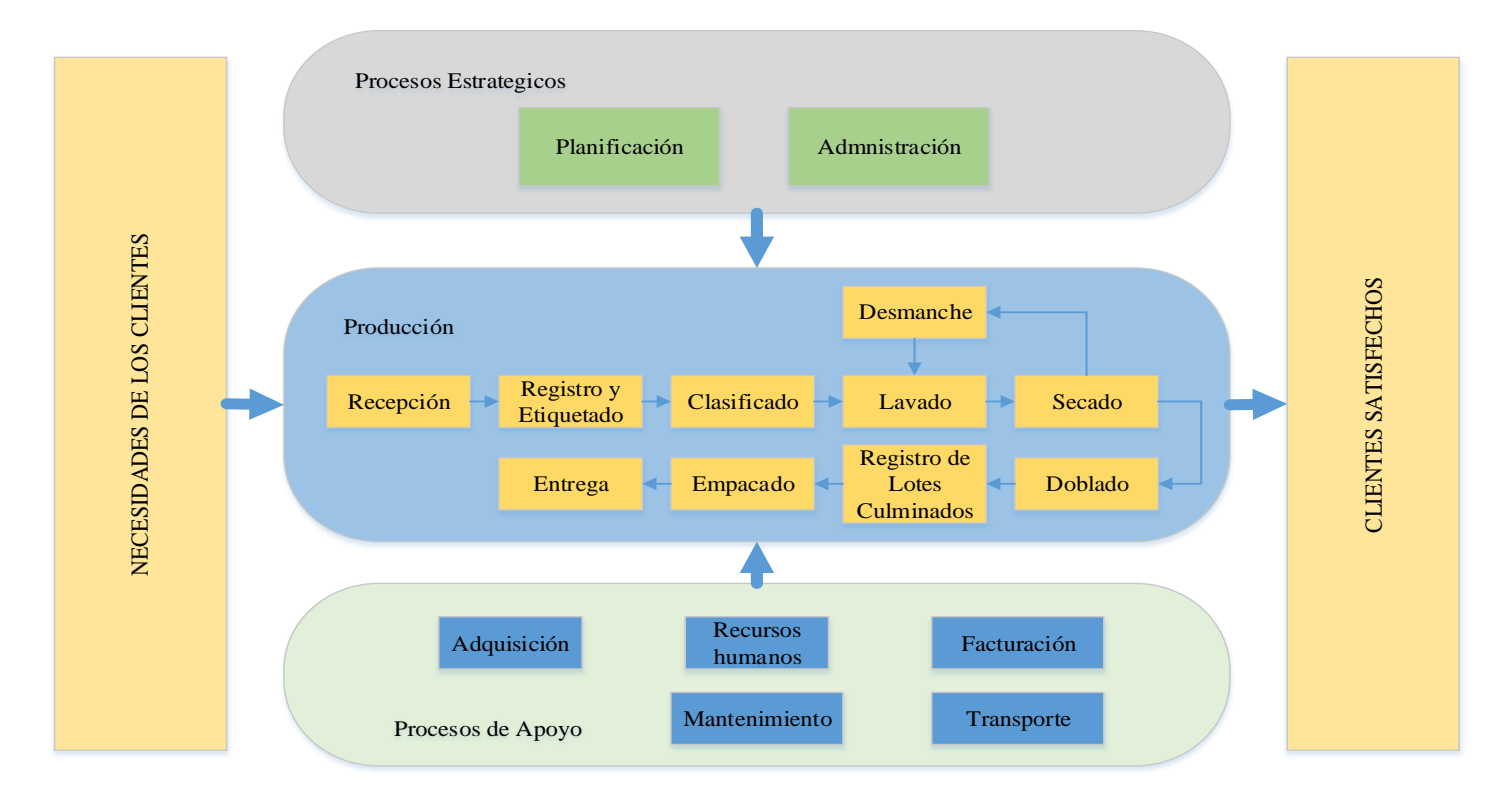

**Figura 34**.- Mapa de procesos para Splendid su Lavandería.

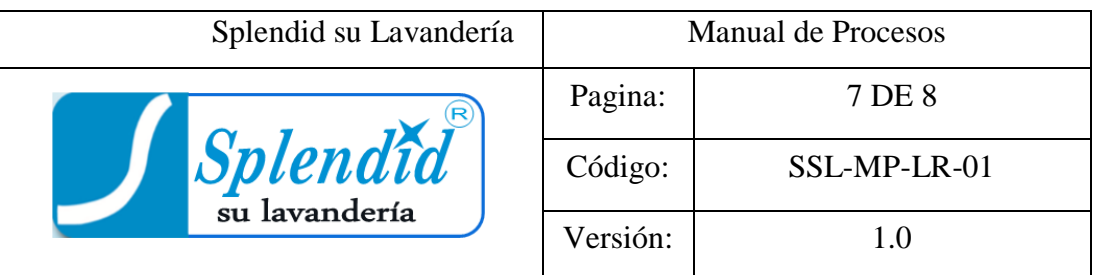

#### **Tabla 73. -** Procedimientos.

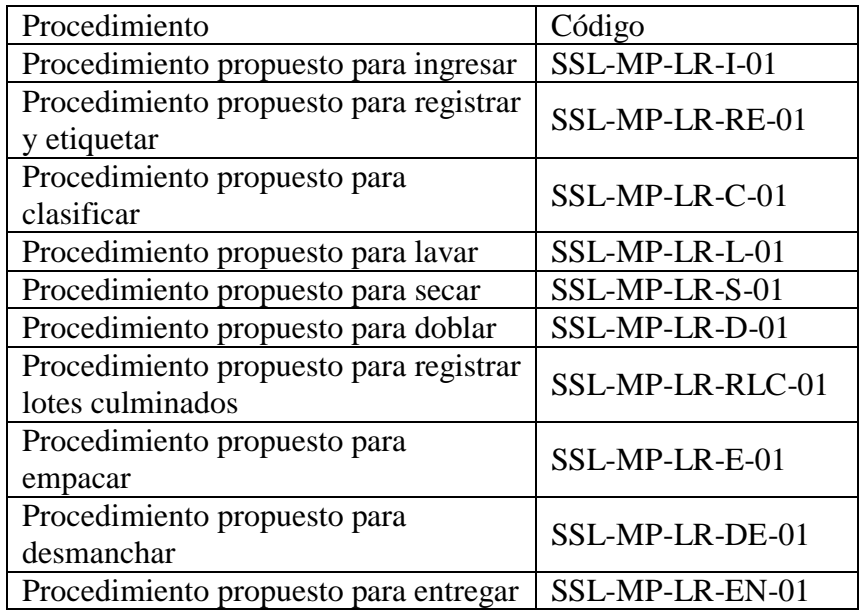

Control de cambios

**Tabla 74. -** Control de cambios para el manual de proceso.

| N <sup>0</sup> | Cambio realizado | Pagina | Fecha de                       | Fecha de |
|----------------|------------------|--------|--------------------------------|----------|
|                |                  |        | última revisión $\vert$ cambio |          |
|                |                  |        |                                |          |
|                |                  |        |                                |          |
| $\cdots$       |                  |        |                                |          |

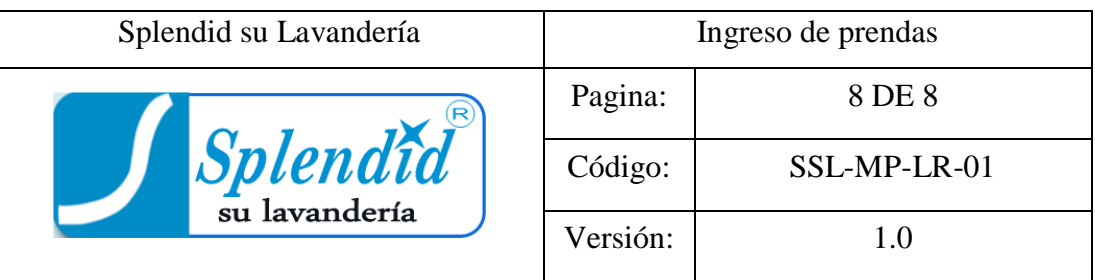

# PROCEDIMIENTO PROPUESTO PARA EL LAVADO REGULAR

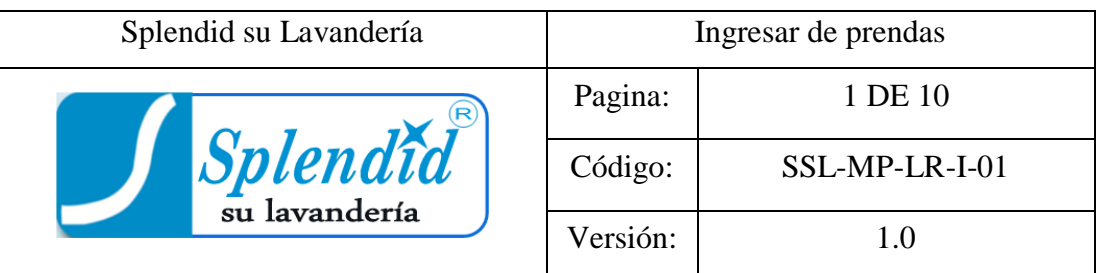

#### **A.** Propósito

Recibir las prendas por parte del cliente, especificar el servicio que requiere en este caso lavado regular y realizar la parte contable y de facturación.

#### **B.** Alcance

El presente procedimiento está enfocado a la persona en el área de ingreso, así también a la administración para fines pertinentes.

#### **C.** Responsabilidades

La persona encargada del área de ingreso estará encargada este procedimiento; recibe al cliente, tomar las prendas para el servicio de lavado regular, facturación y entrega a la siguiente área.

#### **D.** Definiciones

Orden de trabajo: Es un documento similar a la factura este se entrega al cliente para que retire sus prendas, además se tiene copias para el proceso.

Pesaje: Las prendas son pesadas y contadas para calcular el valor del servicio.

#### **E.** Procedimientos

Recepción de prendas: Toma las prendas para el servicio del lavado regular por parte del cliente.

Pesaje de prendas: Las prendas para el servicio de lavado regular deben ser pesadas y contadas para especificarlo en la factura u orden de trabajo

Facturación: Una vez teniendo los datos del peso y la cantidad de unidades se procede a la facturación con los datos del cliente, en este mismo momento se pone de acuerdo la fecha y hora de entrega.

Entrega a la siguiente área: Las prendas se trasladan a la siguiente área, registro y etiquetado, se transporta en un cesto donde cabe aproximadamente 20 libras en ropa.

**F.** Ficha técnica de Ingreso

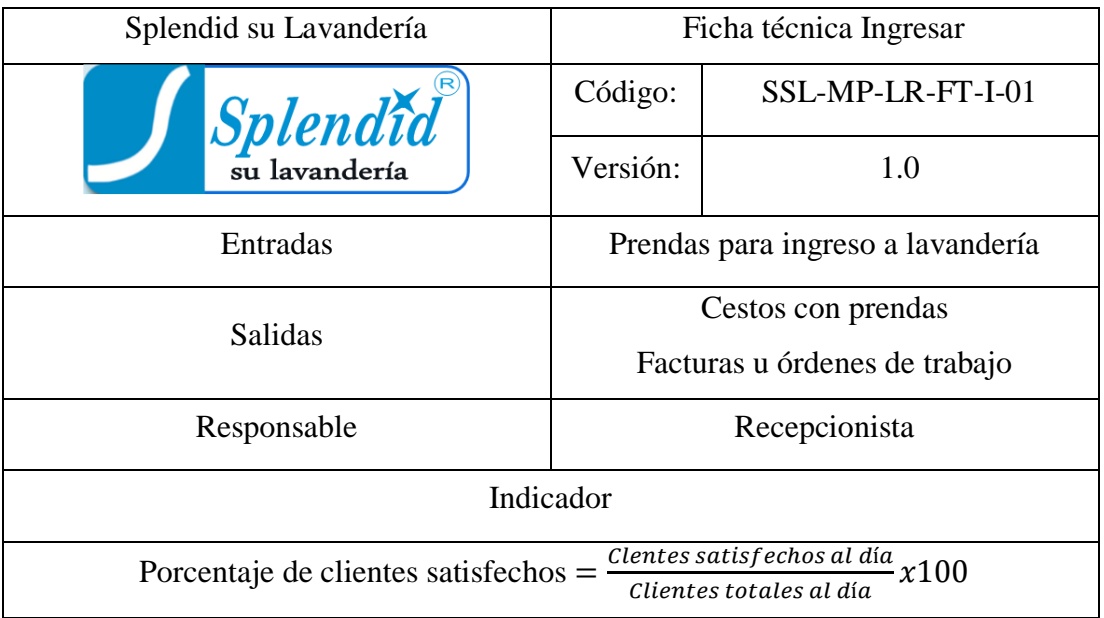

**Tabla 75. -** Ficha técnica para ingresar.

# **G.** Descripción de las actividades del procedimiento

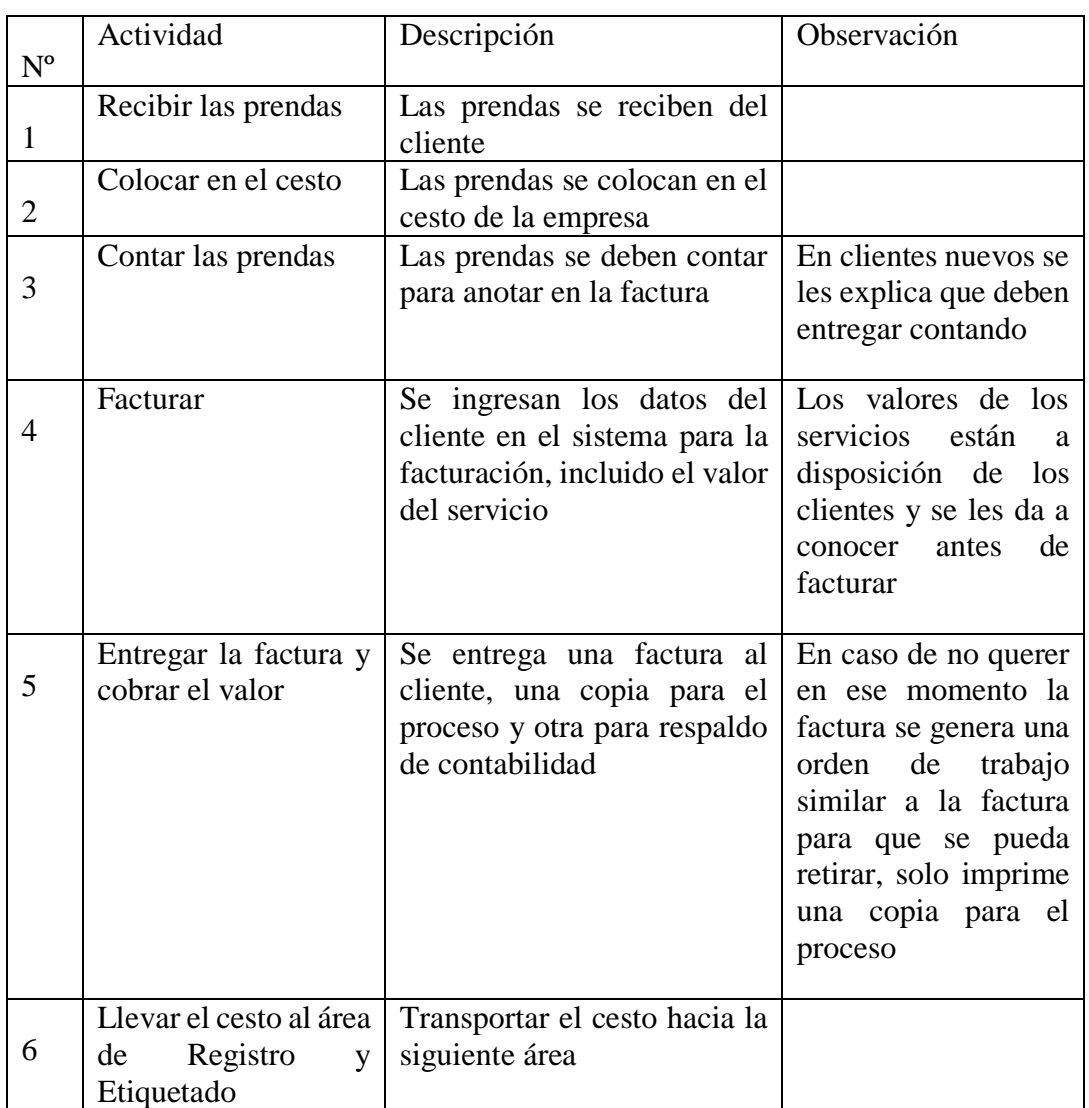

**Tabla 76. -** Descripción de las actividades del área de ingreso.

#### **H.** Anexo Diagrama de flujo

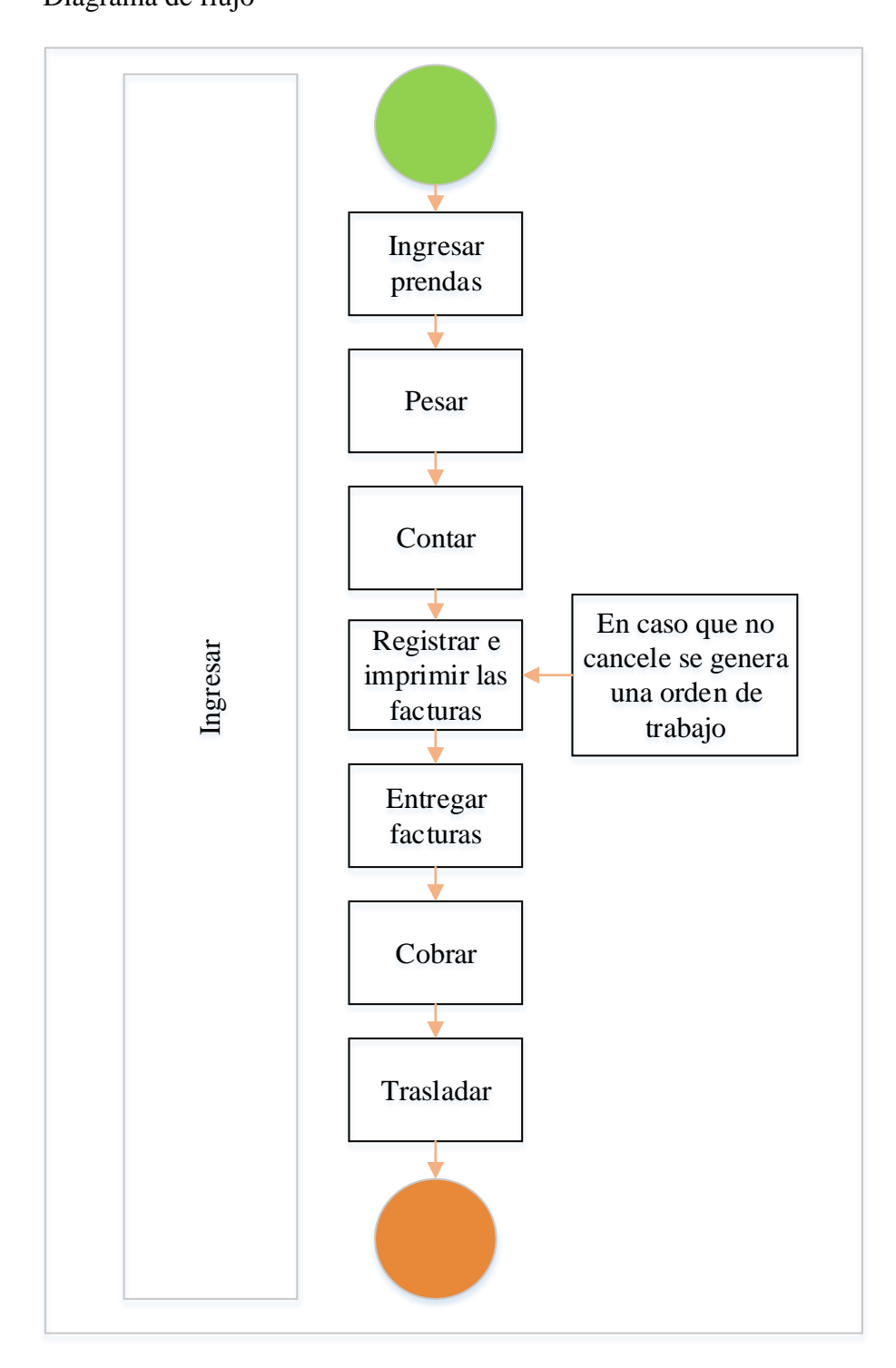

**Figura 35**.- Diagrama de flujo para ingresar.

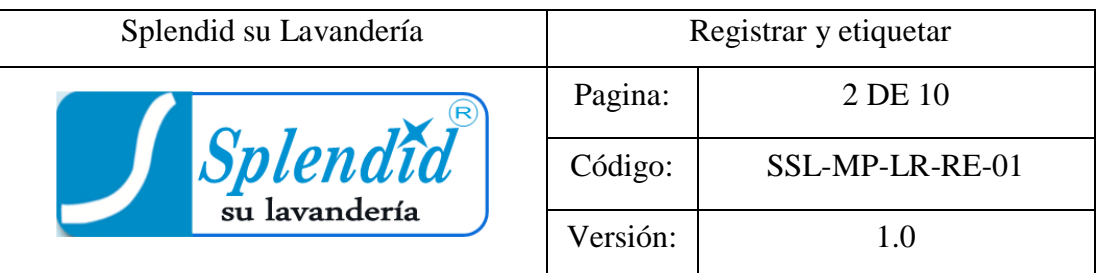

#### **A.** Propósito

Registrar cada una de las prendas en el sistema y colocar un código de color correspondiente al cliente que pertenece.

#### **B.** Alcance

El presente procedimiento está enfocado a la persona encargada de registro y etiquetado, así también a la administración para fines pertinentes.

#### **C.** Responsabilidades

La persona encargada del área de registro y etiquetado estará a cargo de este procedimiento; registrar a los clientes nuevos, registrar las prendas en el sistema, colocar el código de color en cada prenda.

#### **D.** Definiciones

Pistola de plastiflecha: Es una herramienta similar a una pistola que ayuda a pasar un pedazo plástico que une las etiquetas con las prendas.

Registro de prendas: Cada prenda se ingresará al sistema describiendo sus características.

Código de color: Cada cliente tiene asignado una combinación de colores único que ayuda a identificar las prendas.

#### **E.** Procedimientos

Registrar de clientes nuevos: Tomar la factura u orden de trabajo luego registra al cliente en el sistema y asigna un código de color único.

Registrar de prendas en sistema: Buscar al cliente en el sistema, coloca una orden nueva y anotar cada prenda con sus características.

Etiquetar las prendas: Tomar el código de color del cliente, luego colocarlo a cada prenda con la ayuda de la plastiflecha y finalmente coloco visto en la factura.

En la factura se le coloca el código de color con una grapa.

Entrega a la siguiente área.

Las prendas se trasladan en un cesto a la siguiente área, clasificado.

**F.** Ficha técnica de Registro y etiquetado

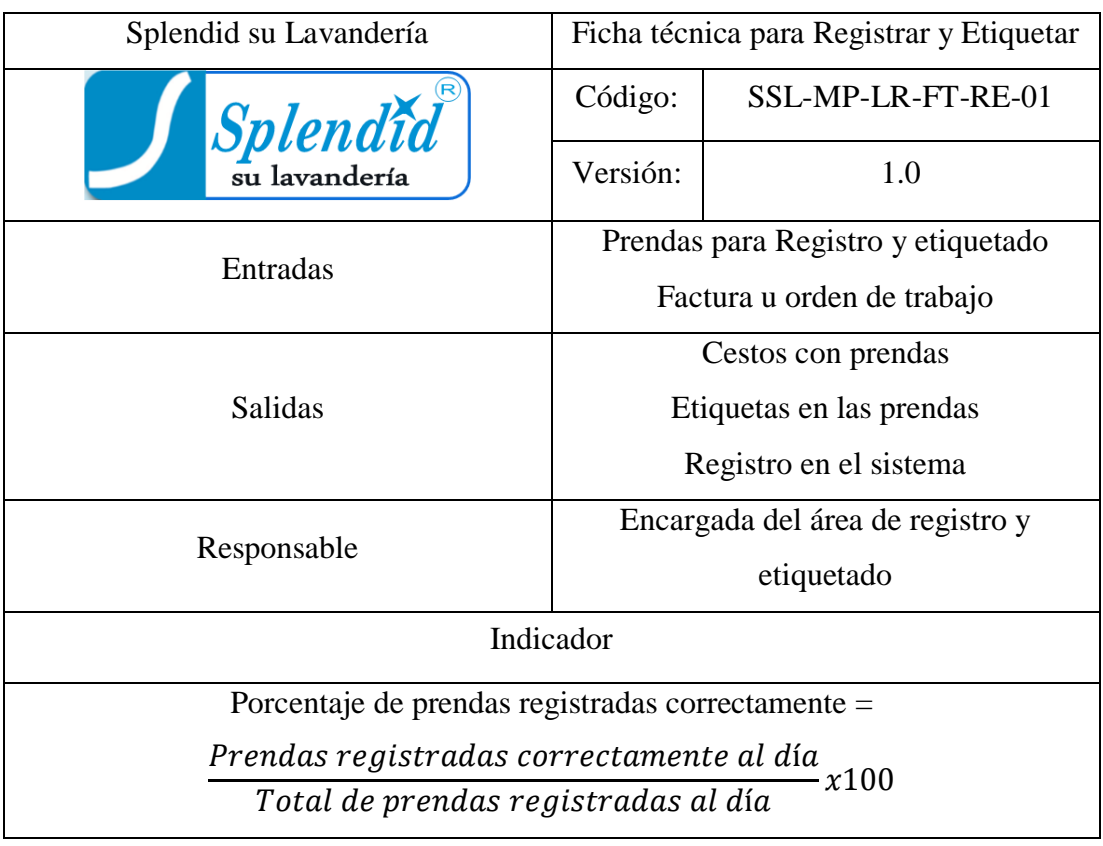

**Tabla 77. -** Ficha técnica para registrar y etiquetar.

# **G.** Descripción de las actividades del procedimiento

| $N^{o}$        | Actividad                                                                | Descripción                                                                                     | Observación                                                                                 |
|----------------|--------------------------------------------------------------------------|-------------------------------------------------------------------------------------------------|---------------------------------------------------------------------------------------------|
| 1              | Ubicar los datos de la<br>factura y verificar si<br>existe en el sistema | Los clientes antiguos ya<br>tienen un registro en el<br>sistema y también un código<br>de color |                                                                                             |
| $\overline{2}$ | Registrar al cliente<br>nuevo en el sistema                              | Se añade los datos de la<br>factura y además se le asigna<br>un código único                    | Solo<br>de<br>en<br>caso<br>clientes nuevo                                                  |
| 3              | Buscar en el sistema<br>al cliente e ingresar<br>una orden               | El cliente ya registrado<br>aparece en el sistema                                               |                                                                                             |
| 4              | Registra cada prenda<br>en el sistema                                    | Se colocan las características<br>de cada prenda para evitar<br>confusiones                     |                                                                                             |
| 5              | Colocar el código de<br>color en la factura<br>con una grapa             | El código de color debe<br>graparse en la una esquina<br>superior.                              |                                                                                             |
| 6              | Colocar el código de<br>color<br>la<br>con<br>plastiflecha               | La plastiflecha se<br>debe<br>colocar en una esquina de la<br>prenda                            | Revisar<br>las<br>que<br>esquinas, en casos<br>que existan códigos<br>de fechas anteriores. |
| 7              | Llevar el cesto al área<br>de clasificado                                | Trasladar el<br>1a<br>cesto<br>a<br>siguiente área                                              |                                                                                             |

**Tabla 78. -** Descripción de las actividades del área de registro y etiquetado.

# **H.** Anexo

Diagrama de flujo

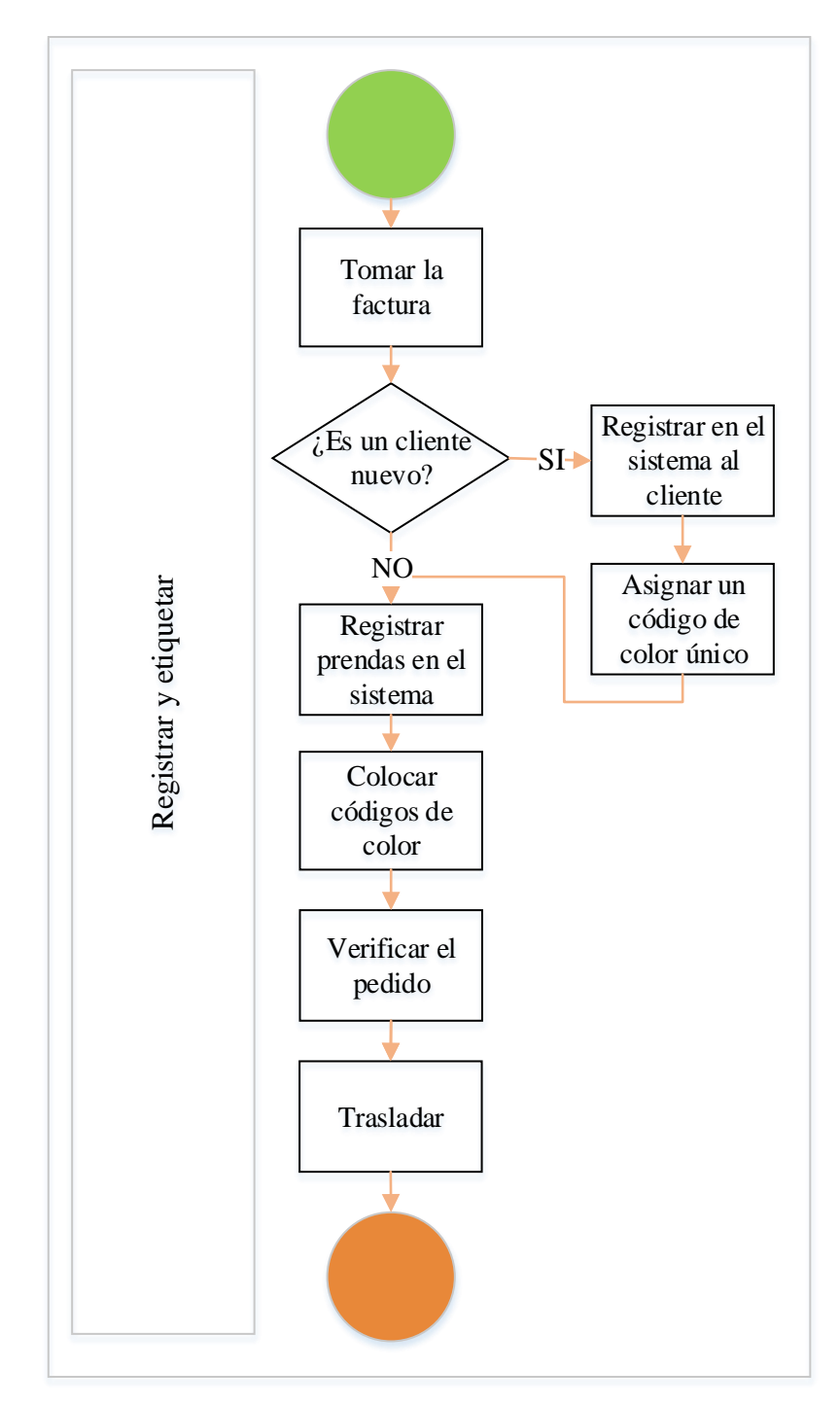

**Figura 36**.- Diagrama de flujo para registrar y etiquetar.

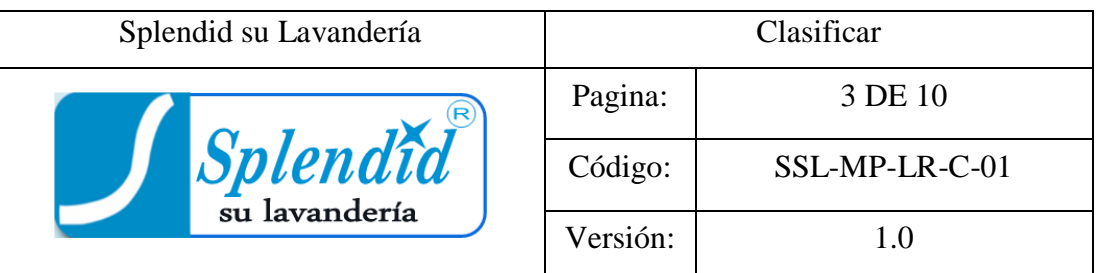

#### **A.** Propósito

Clasificar las prendas por su color: claros obscuros y blancos.

#### **B.** Alcance

El presente procedimiento está enfocado hacia la persona encargada de clasificar, así también a la administración para fines pertinentes.

#### **C.** Responsabilidades

La persona encargada del área de clasificado estará a cargo de este procedimiento.

Clasificar las prendas en claros, obscuras y blancas, verifica el estado de las prendas.

#### **D.** Definiciones

Claros: hace referencia a prendas de colores claros.

Blancos: hace referencia a prendas de color blanco.

Obscuros: hace referencia a prendas de color obscuro.

**E.** Procedimientos

#### Clasificar

Tomar las prendas y clasifica por claros blancos y obscuros, luego revisa el estado de las prendas, en casos de estar dañada, despintada o algún problema se toma la decisión de no lavar y consultar al cliente.

Revisión de defectos: Las prendas con alguna parte delicada o con peligro de dañarse se coloca en mallas de protección.

Colocar malla de protección: Se utiliza la malla negra para proteger prendas pequeñas y la malla verde para prendas grandes.

Trasladar: Lleva el cesto a la siguiente área.

**F.** Ficha técnica de Clasificado

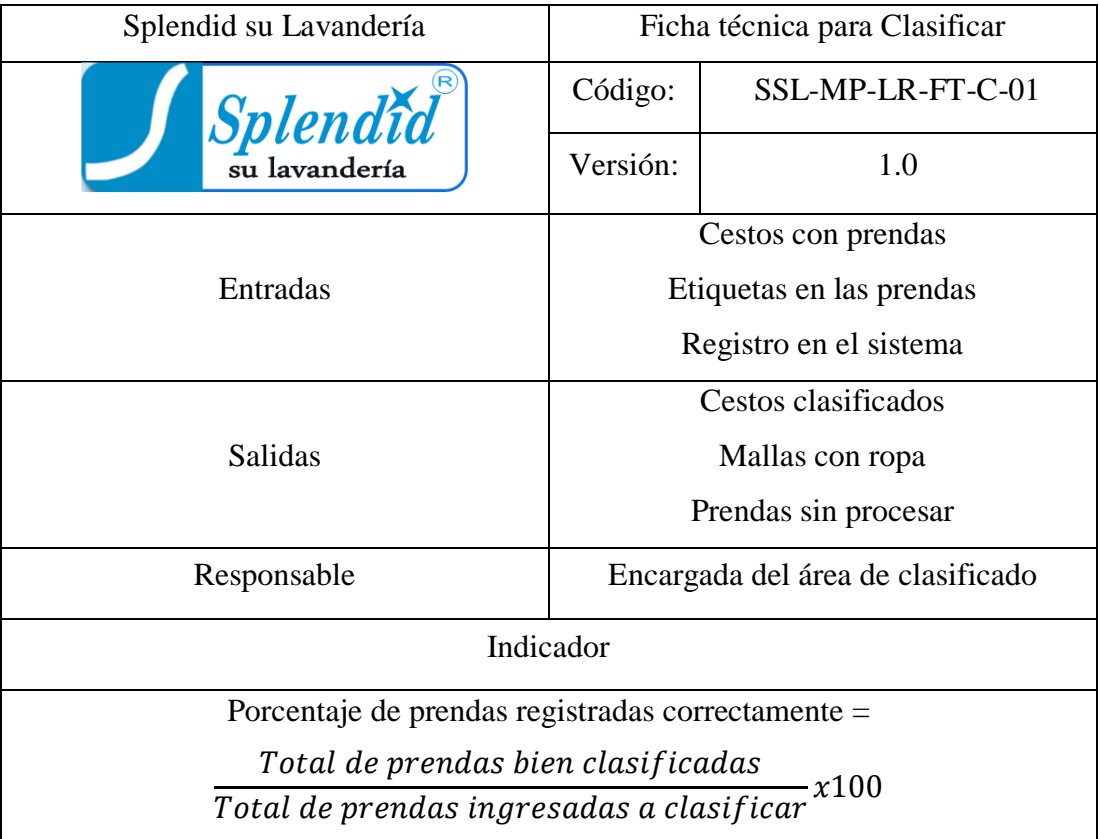

**Tabla 79. -** Ficha técnica para clasificar.

# **G.** Descripción de las actividades del procedimiento

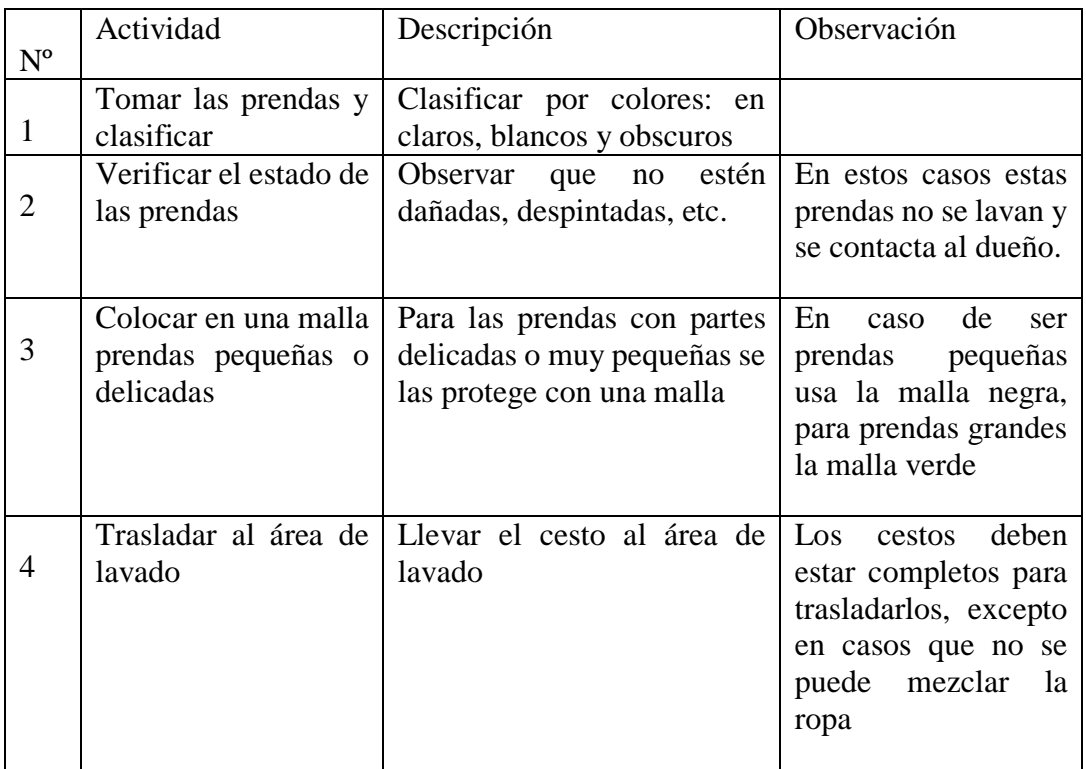

# **Tabla 80. -** Descripción de las actividades del área de clasificado.
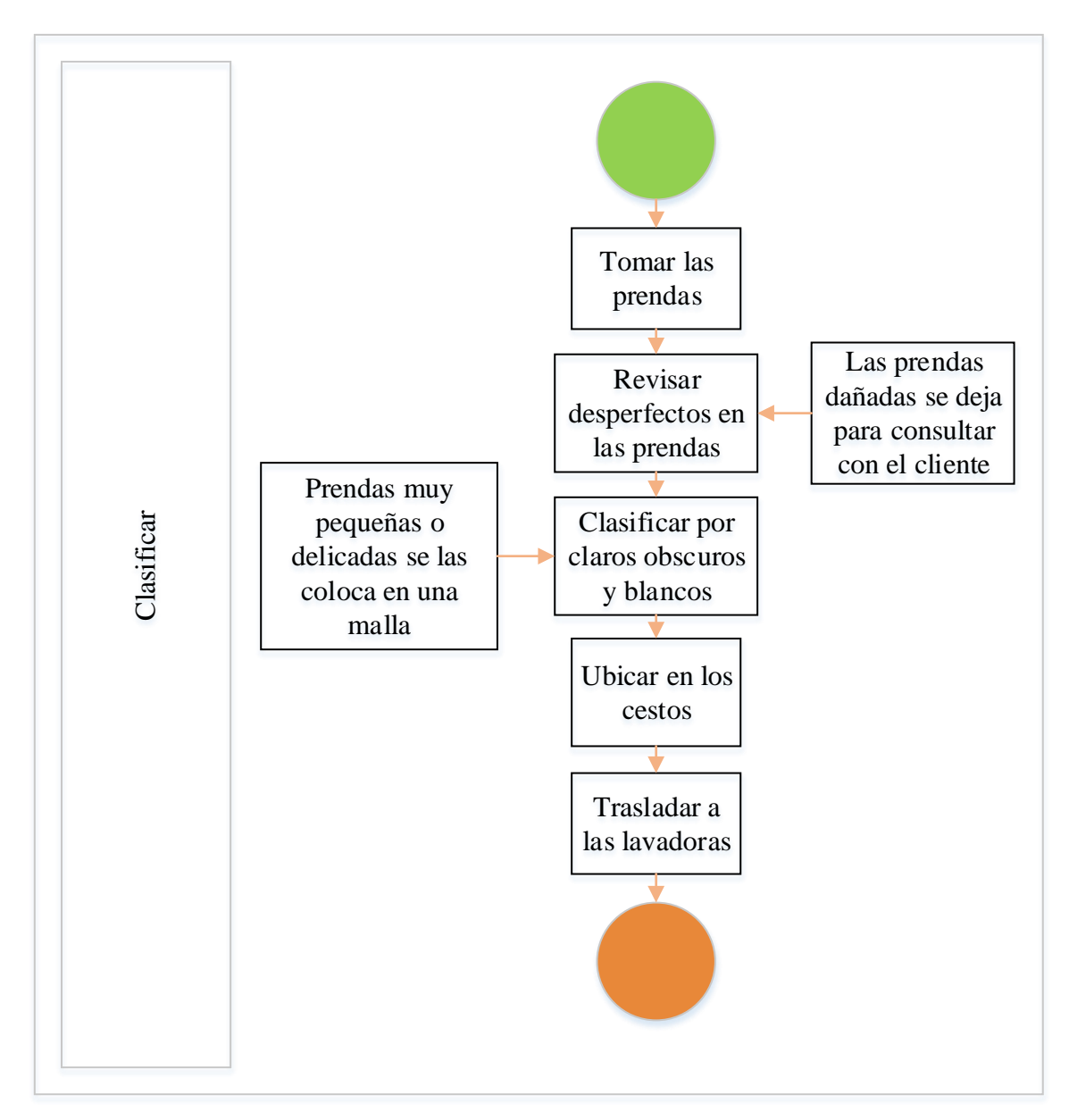

**Figura 37**.- Diagrama de flujo para clasificar.

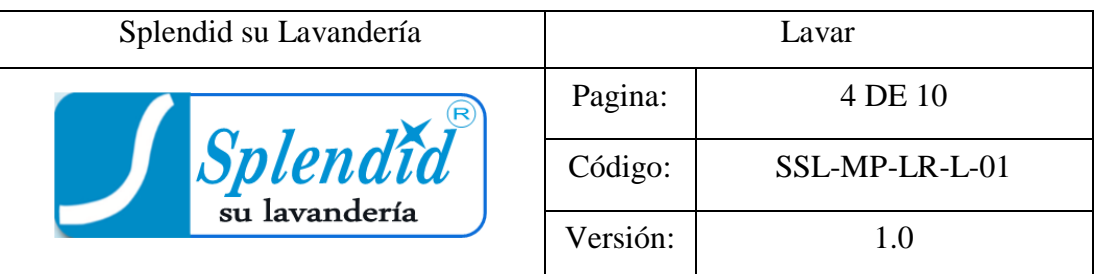

Lavar las prendas utilizando las máquinas.

**B.** Alcance

El presente procedimiento está enfocado hacia la persona encargada de lavar, así también a la administración para fines pertinentes.

**C.** Responsabilidades

La persona encargada del área de lavado estará a cargo de este procedimiento.

Las prendas se lavan en las máquinas por un tiempo de 28 minutos.

**D.** Definiciones

Peróxido: Producto de limpieza para blanquear la ropa.

Desengrasante: Producto de limpieza específico para remover la grasa.

**E.** Procedimientos

Ingreso de ropa: Colocar la ropa en la lavadora sumado a los líquidos de limpieza.

Lavar: Programar la máquina y esperar al proceso de lavado por 28 minutos.

Colocar en el carrito: Colocar la ropa en un carro transportador, se verifica que no se queden prendas en el interior de la lavadora.

Transportar: Lleva las prendas a la siguiente área.

# **F.** Ficha técnica de Lavado

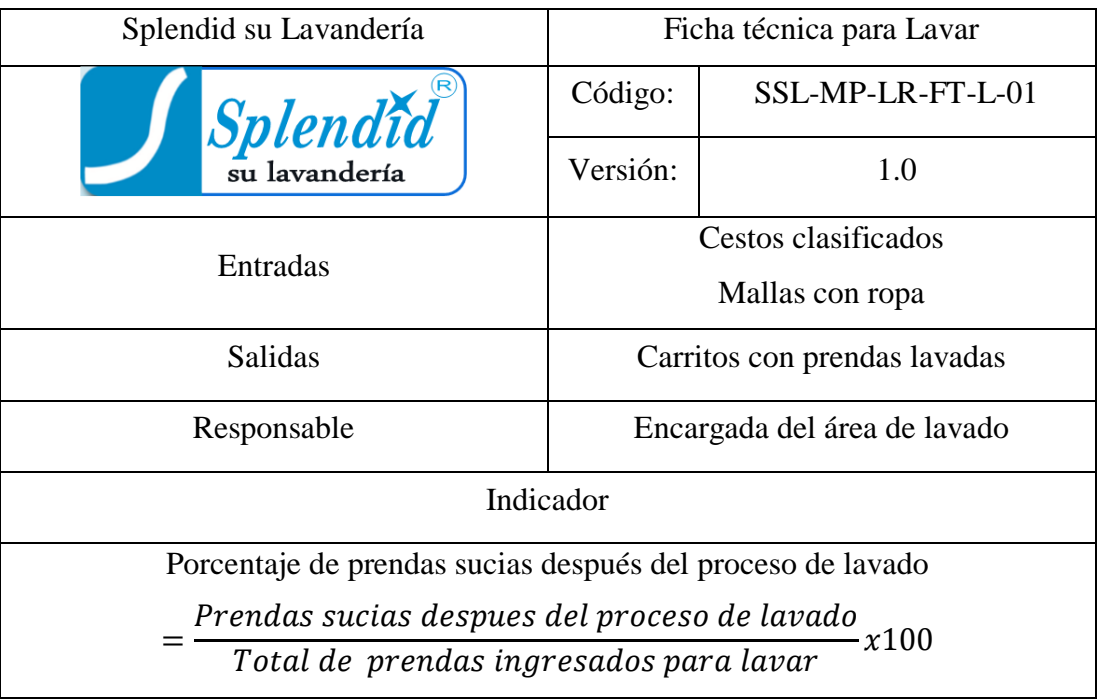

# **Tabla 81. -** Ficha técnica para lavar.

**G.** Descripción de las actividades del procedimiento

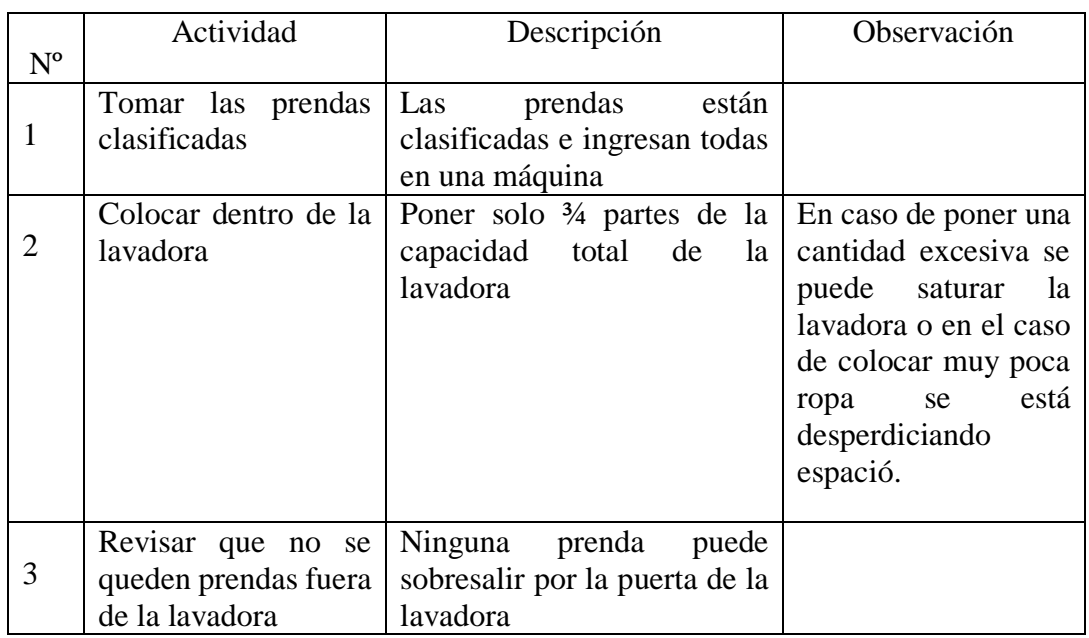

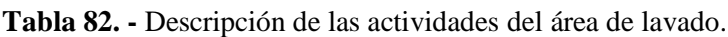

| $\overline{4}$ | Según la calidad de<br>ropa seleccionar la<br>temperatura del agua                                                         | Las prendas se pueden lavar<br>en temperaturas caliente,<br>tibia y fría                                                                                                    | Temperatura caliente<br>o tibia para ropa<br>blanca, para ropa<br>obscura usa el agua<br>fría                                                 |
|----------------|----------------------------------------------------------------------------------------------------|----------------------------------------------------------------------------------------------------|----------------------------------------------------------------------------------------------------|
| 5              | Colocar el jabón al<br>inicio de la lavadora                                                                               | Detergente de color verde al<br>inicio del proceso 150 ml                                                                                                    |                                                                                                    |
| 6              | En<br>el<br>22<br>minuto<br>colocar<br>un<br>nuevo<br>producto<br>según<br>la<br>calidad de la ropa<br>Al minuto 9 colocar | Para ropa blanca se coloca<br>150 ml de peróxido, 25 ml de<br>detergente de pino.<br>Para ropa<br>obscura<br>solo<br>coloco el detergente de color<br>azul 150 ml, desengrasante.<br>Para prendas muy sucias y de<br>color blanco o color claro se<br>coloca el gel<br>de color<br>amarillo 150 ml con los otros<br>productos anteriores<br>El suavizante se coloca al | En<br>la<br>caso<br>que<br>máquina<br>$\mathbf{no}$<br>tenga<br>suficiente espuma se<br>puede<br>poner<br>el<br>detergente de color<br>blanco |
| 7              | suavizante                                                                                                    | minuto 9                                                                                                    |                                                                                                    |
| 8              | La máquina iniciará<br>ciclo<br>solo<br>al<br>su<br>ingresar la moneda<br>en el orificio                                   | inician<br>máquinas<br>Las<br>su<br>programa con monedas                                                                                                    | Una vez funcionando<br>lavadoras<br>las<br>se<br>puede<br>las<br>sacar<br>monedas                                                             |
| 9              | Culminado el ciclo<br>de lavado sacar las<br>prendas en un carrito<br>de transporte                                        | Colocar el carrito junto a la<br>máquina,<br>coloca<br>la<br>se<br>persona<br>costado<br>del<br>al<br>corrito, saca las prendas                                                                                                    | Al final verificar que<br>no se queden prendas<br>en la lavadora                                                                              |
| 10             | Trasladar al área de<br>secado                                                                                             | el<br>$l_a$<br>Llevar<br>carrito<br>a<br>siguiente área                                                                                                    |                                                                                                    |

**Tabla 82. -** Descripción de las actividades del área de lavado (Continuación).

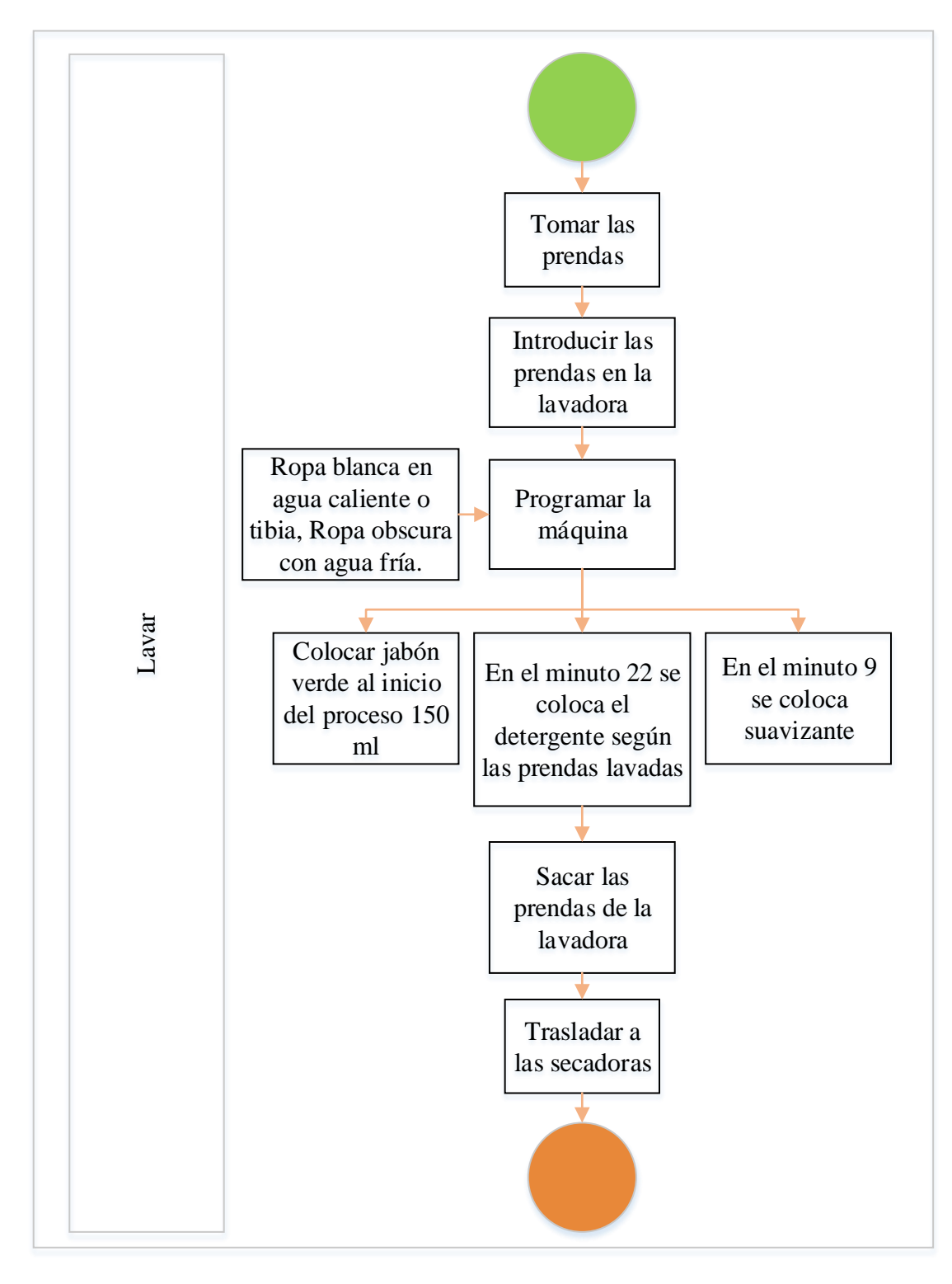

**Figura 38**.- Diagrama de flujo para lavar.

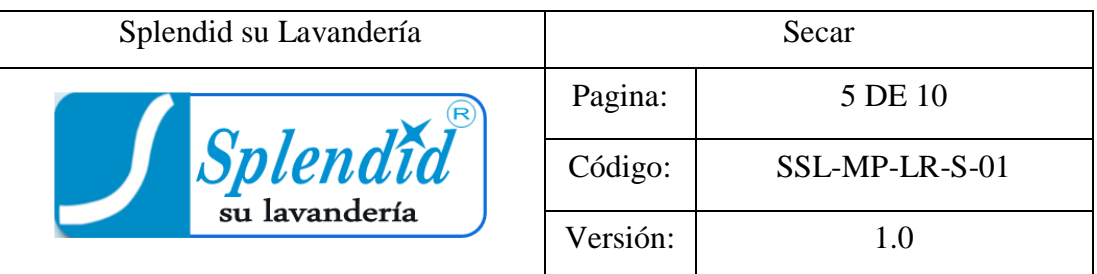

Secar las prendas utilizando las máquinas.

**B.** Alcance

El presente procedimiento está enfocado hacia la persona encargada de secar, así también a la administración para fines pertinentes.

**C.** Responsabilidades

La persona encargada del área de secado estará a cargo de este procedimiento.

Las prendas se secan en las máquinas.

Clasificar por etiquetas al finalizar el secado.

Trasladar a la siguiente área.

**D.** Definiciones

Desmanchar: Proceso realizado con el fin de remover las manchas de las prendas.

Temperatura regular: Es la máxima temperatura a la que puede funcionar la secadora para evitar quemaduras en las prendas, la regulación de la secadora se coloca en intermedia.

#### **E.** Procedimientos

Verificar prendas: Tomar las prendas y verificar el estado del lavado.

Verificación del estado de las prendas: Verificar que no tengan manchas o algún desperfecto.

Ingreso: Ingresar las prendas a la secadora.

Trasladar: Llevar prendas hacia desmanchado.

Sacar prendas: Sacar las prendas y colocar en el carrito.

Trasladar: Llevar el carrito a la siguiente área.

**F.** Ficha técnica de Secado

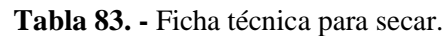

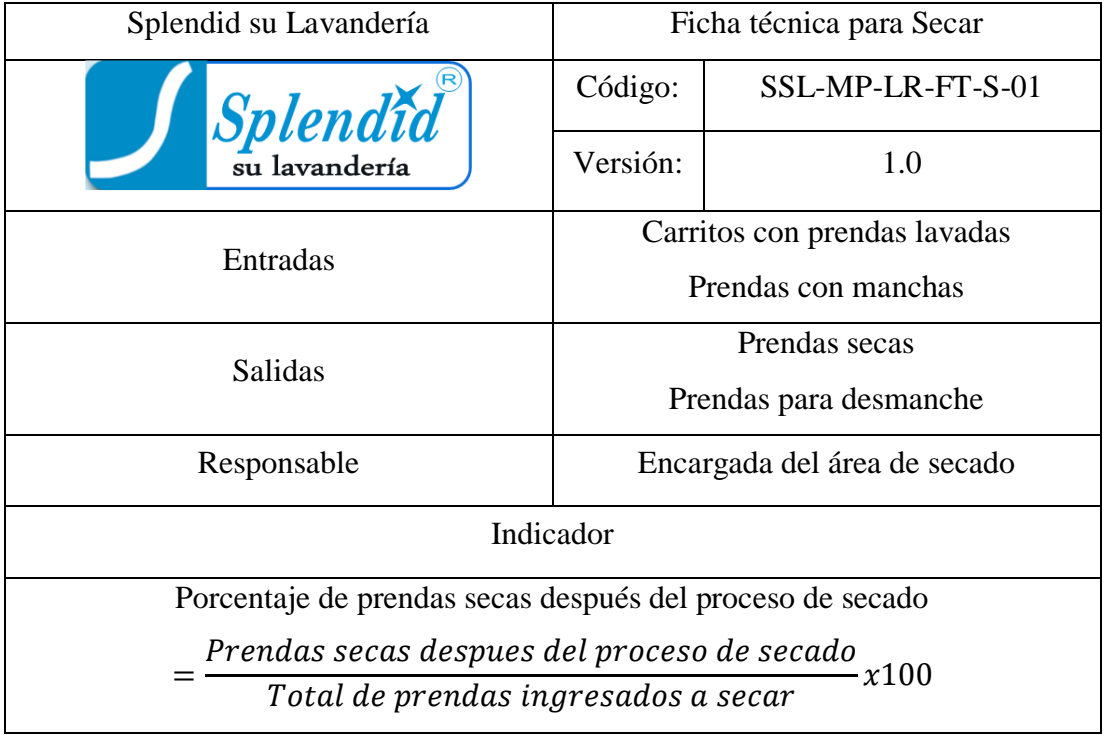

# **G.** Descripción de las actividades del procedimiento

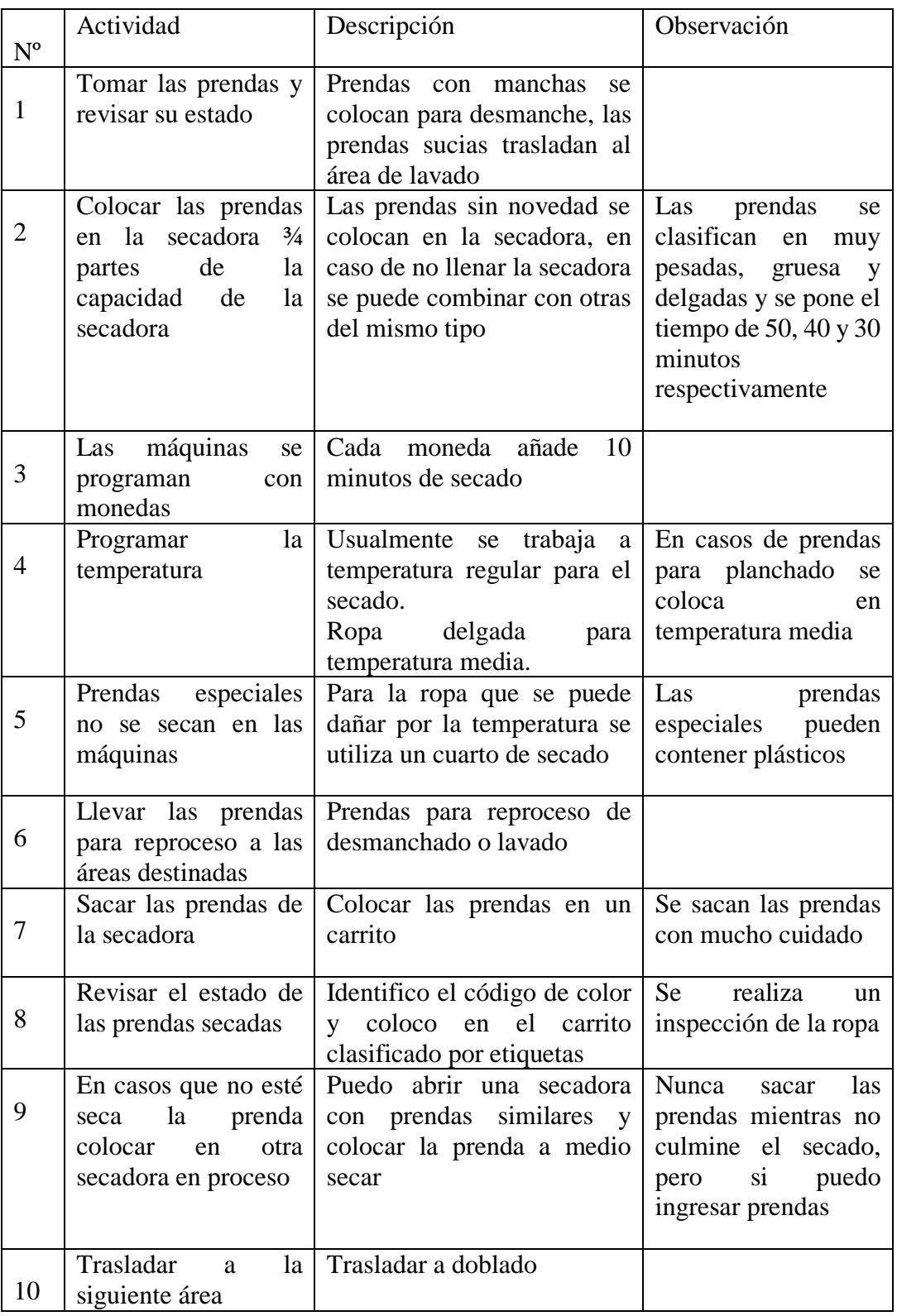

# **Tabla 84. -** Descripción de las actividades del área de secado.

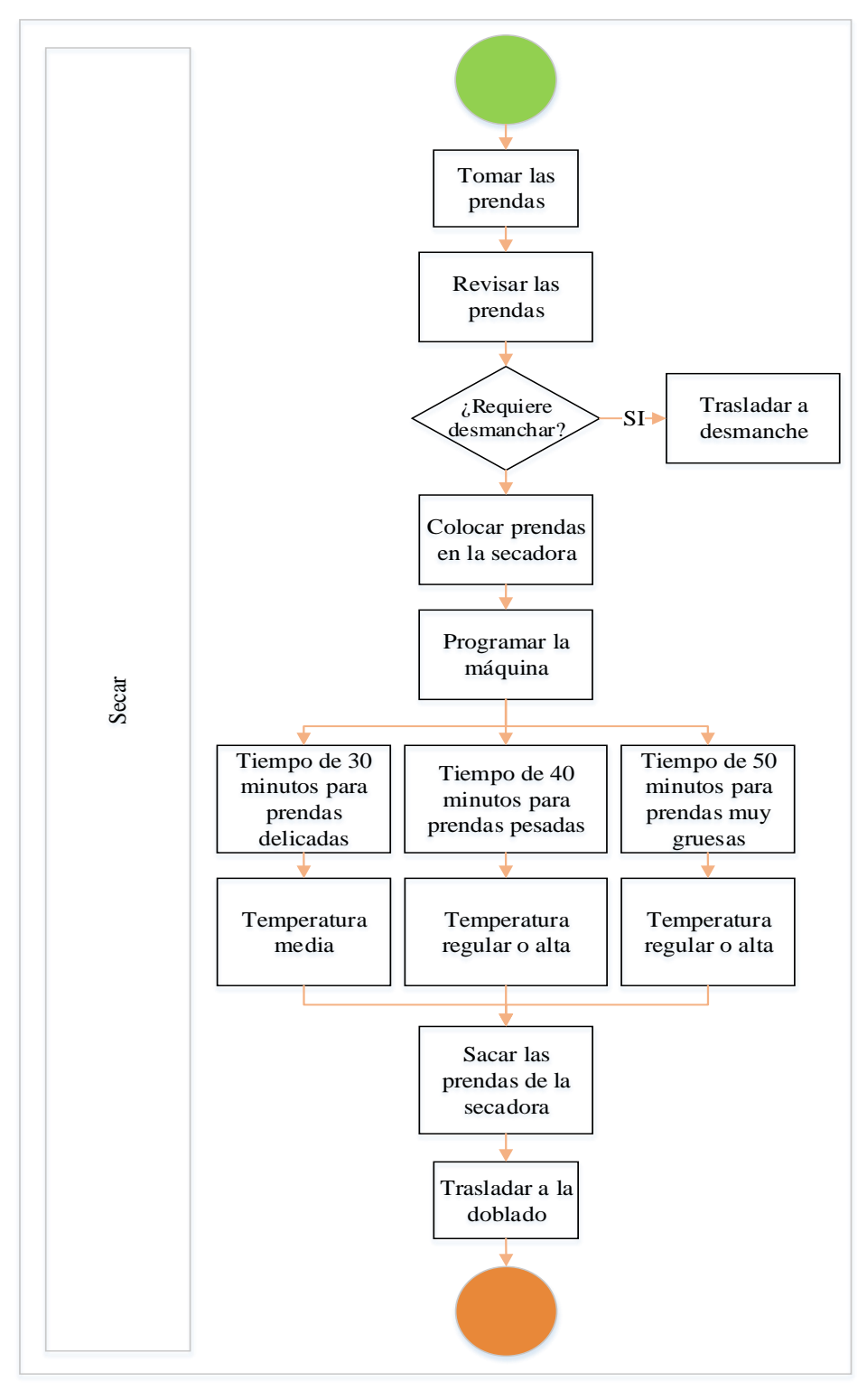

**Figura 39**.- Diagrama de flujo para secar.

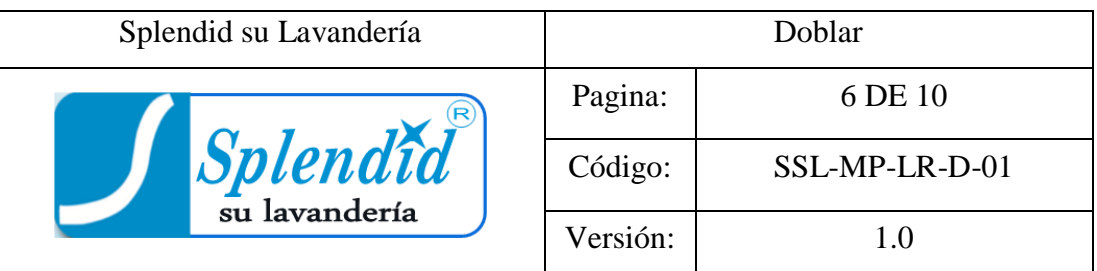

Doblar las prendas

#### **B.** Alcance

El presente procedimiento está enfocado hacia la persona encargada de doblar, así también a la administración para fines pertinentes.

# **C.** Responsabilidades

La persona encargada del área de doblado estará a cargo de este procedimiento.

Las prendas se doblan a mano.

Clasificar por etiquetas de los clientes.

# **D.** Definiciones

Tamaño uniforme: Las prendas de con el mismo código de color deben estar dobladas del mismo tamaño para que la funda de empacado tenga una forma regular.

# **E.** Procedimientos

Verificar estado: Tomar las prendas y verificar el estado de las mismas, la calidad de lavado y secado.

Doblar: Las prendas se doblan siempre a un tamaño similar.

Clasificar: Clasifica por etiquetas al filo de la mesa.

**F.** Ficha técnica de Doblado

| Splendid su Lavandería                    | Ficha técnica de Doblar       |                   |  |
|-------------------------------------------|-------------------------------|-------------------|--|
|                                           | Código:                       | SSL-MP-LR-FT-D-01 |  |
| Splendid                                  | Versión:                      | 1.0               |  |
|                                           | Carritos con prendas secas    |                   |  |
| Entradas                                  | Prensas secas                 |                   |  |
| <b>Salidas</b>                            | Prendas dobladas              |                   |  |
| Responsable                               | Encargada del área de doblado |                   |  |
| Indicador                                 |                               |                   |  |
| Porcentaje de prendas bien dobladas =     |                               |                   |  |
| Total de prendas bien dobladas            |                               |                   |  |
| $P$ rendas ingresadas para doblar $x$ 100 |                               |                   |  |

**Tabla 85. -** Ficha técnica para doblar.

**G.** Descripción de las actividades del procedimiento

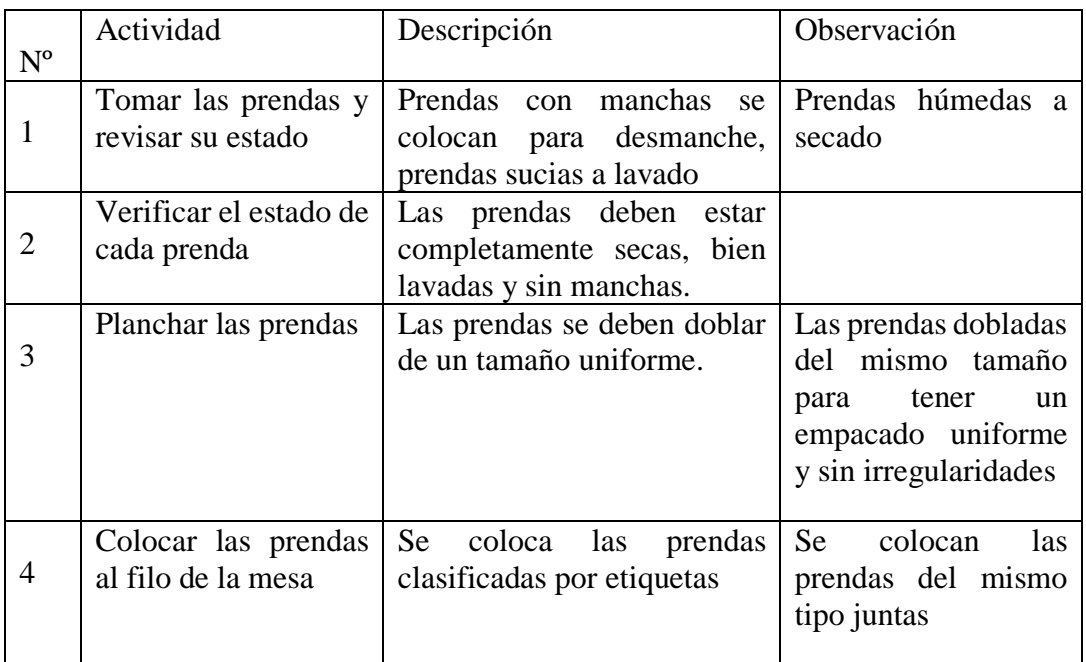

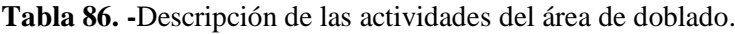

Diagrama de flujo

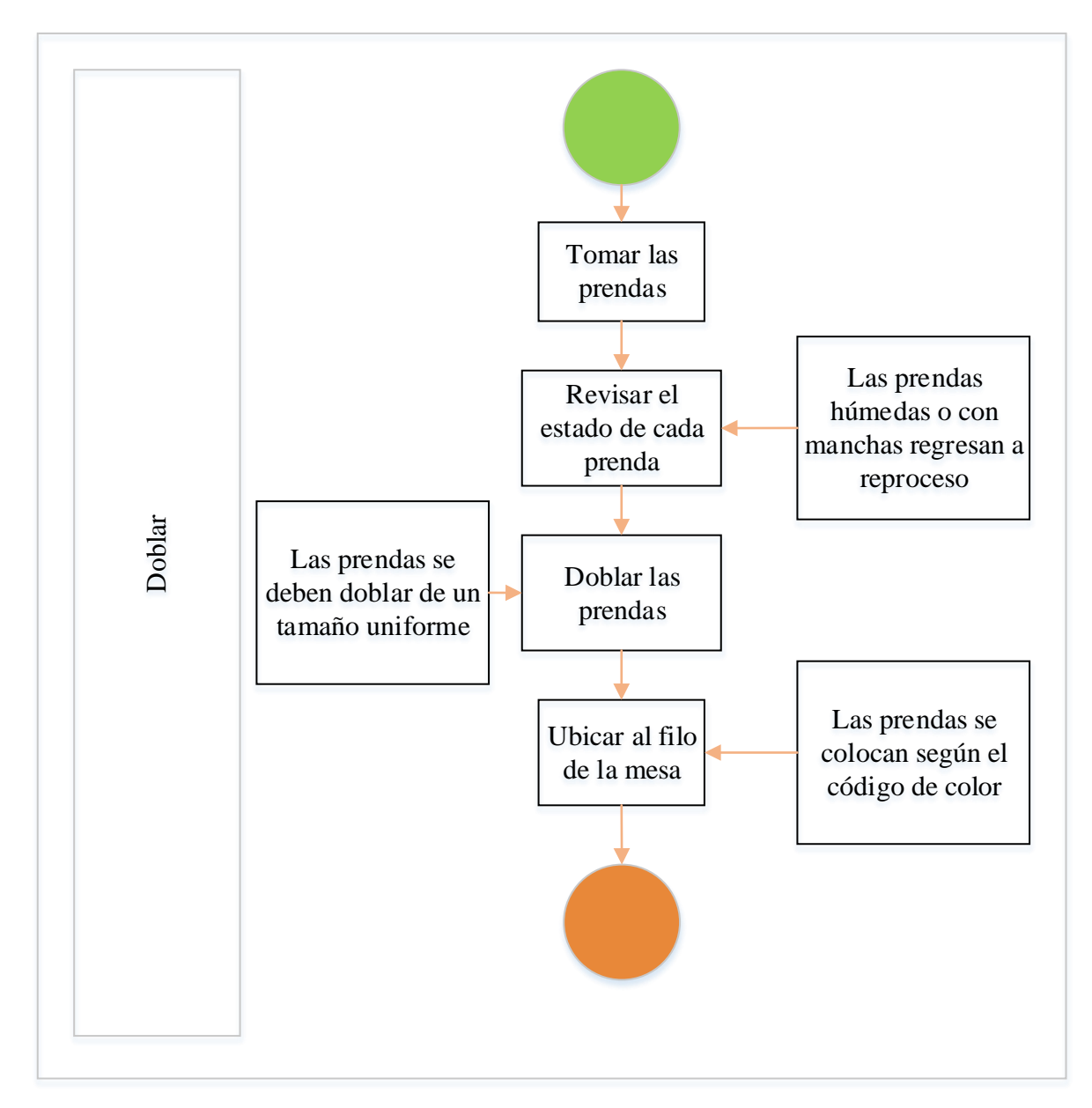

**Figura 40**.- Diagrama de flujo para doblar.

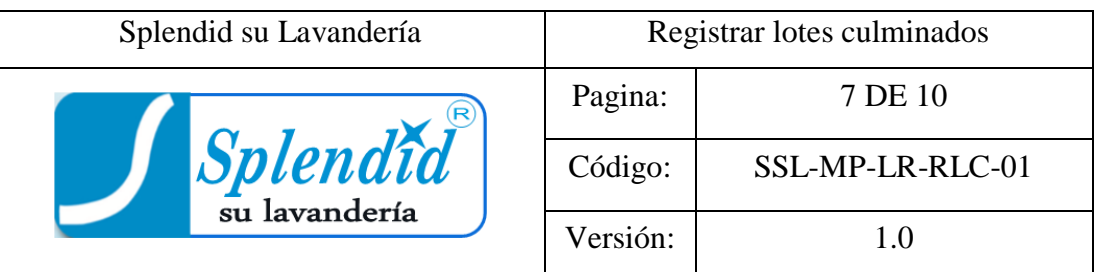

Registrar los lotes culminados.

#### **B.** Alcance

El presente procedimiento está enfocado hacia la persona encargada de registrar los lotes culminados, así también a la administración para fines pertinentes.

# **C.** Responsabilidades

La persona encargada del área de registro de lotes culminados estará a cargo de este procedimiento.

Las prendas se registran en el sistema hasta completar el pedido.

Clasificar por etiquetas de los clientes.

# **D.** Definiciones

Registro del sistema: En el sistema aparecen las prendas en proceso, luego se coloca un visto a cada una para dar a conocer que ya han llegado a esta área.

Espera de prendas: Los lotes que no se han completado esperan en la mesa hasta que se complete el total de prendas lavadas.

# **E.** Procedimientos

Verificar calidad: Tomar las prendas y verificar el estado de las mismas, la calidad de lavado y secado.

Registrar: Realiza el registro de cada prenda en el computador.

Completa el pedido: Toma todas las prendas del cliente, las une en un solo montón para ser empacadas.

Traslado: Lleva las prendas a la siguiente área.

**F.** Ficha técnica de Registro de lotes culminados

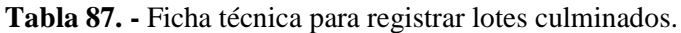

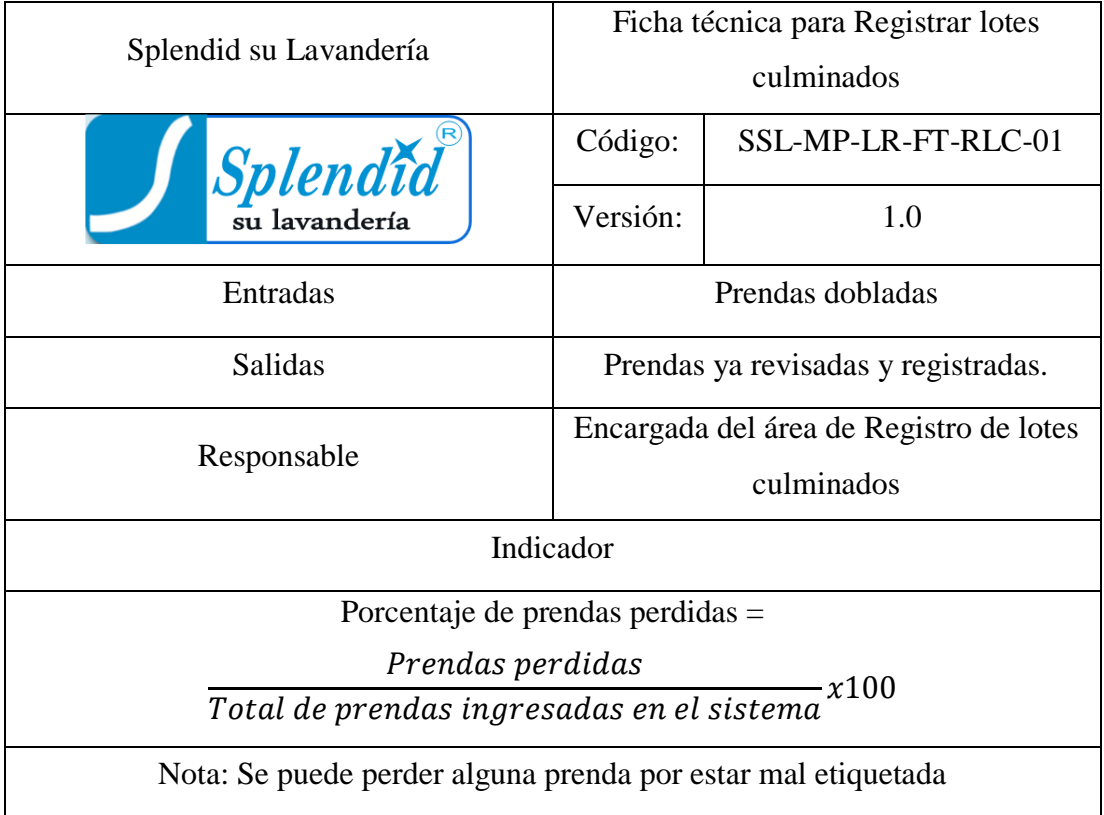

# **G.** Descripción de las actividades del procedimiento

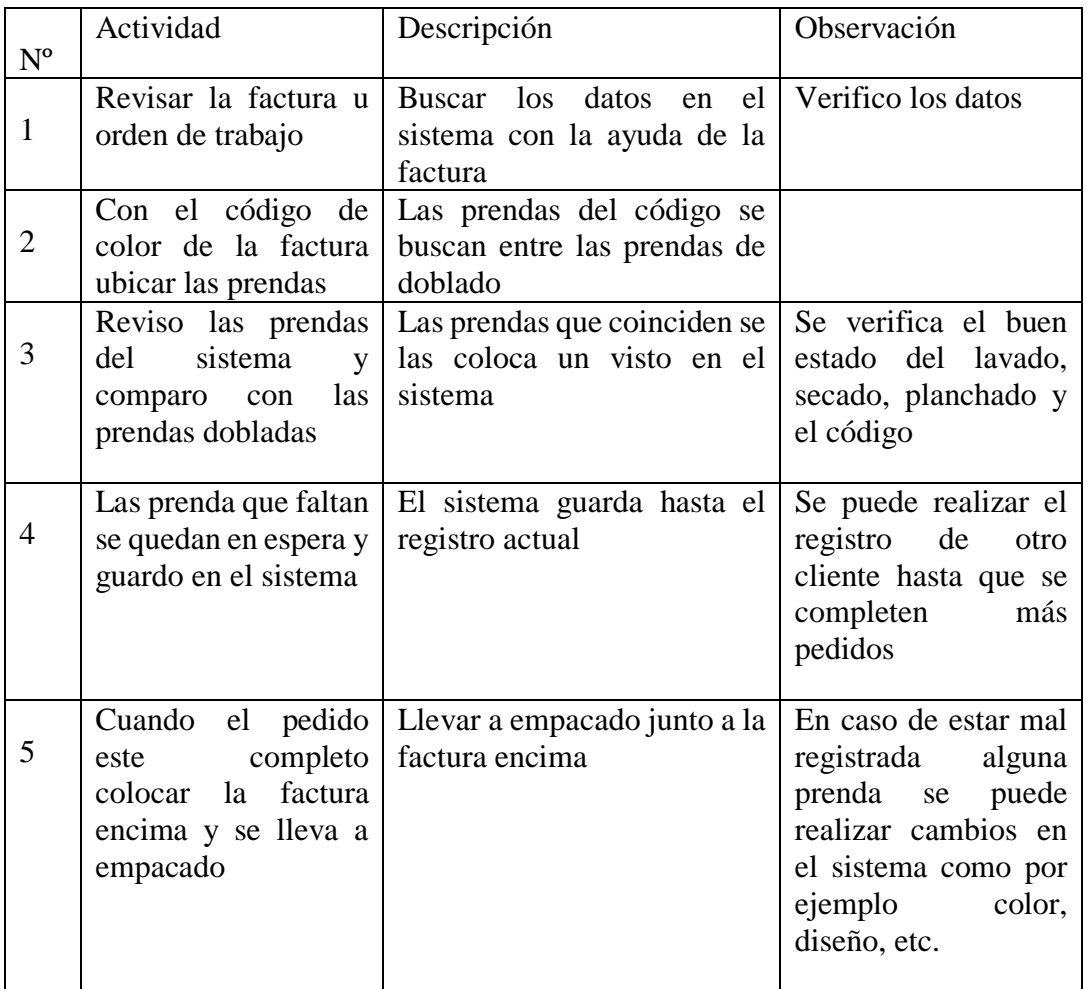

**Tabla 88. -** Descripción de las actividades del área de registro de lotes culminados.

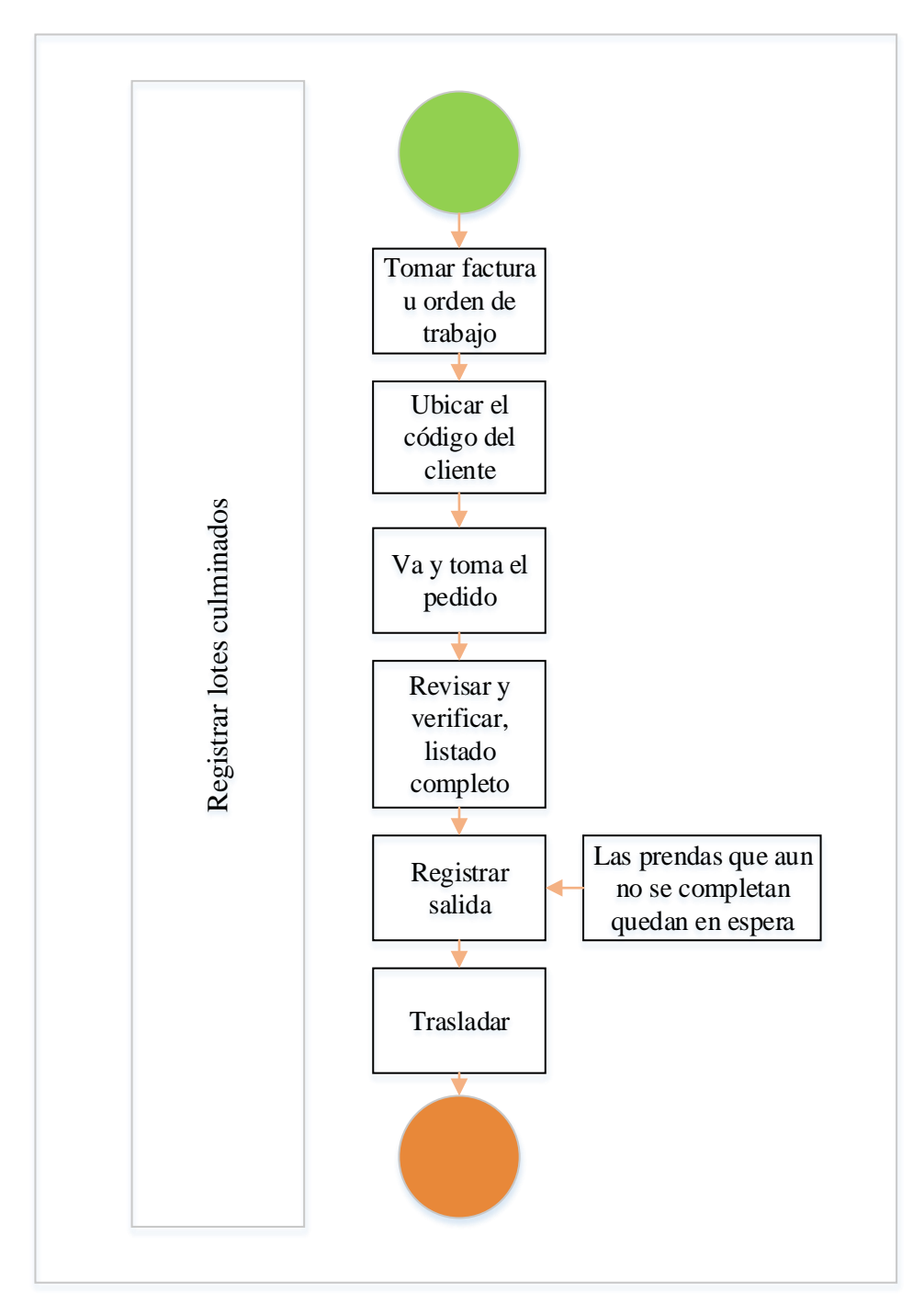

**Figura 41**.- Diagrama de flujo para registrar lotes culminados.

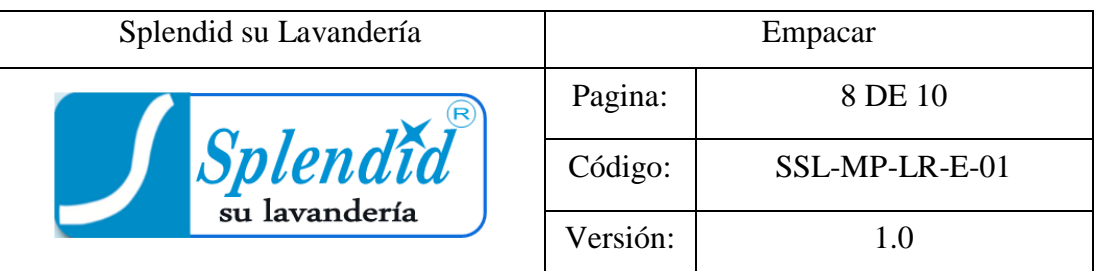

Empacar las prendas

#### **B.** Alcance

El presente procedimiento está enfocado hacia la persona encargada de empacar, así también a la administración para fines pertinentes.

# **C.** Responsabilidades

La persona encargada del área de empacado estará a cargo de este procedimiento.

Empacar las prendas en una funda de forma consistente.

Registrar en el sistema.

Llevar al área de almacenaje.

#### **D.** Definiciones

Contar: Las prendas se cuentan para comparar con el número en la factura.

Colocar aroma: Aplicar un perfume en el grupo de prendas para darle un olor agradable.

# **E.** Procedimientos

Control de calidad: Tomar las prendas y verificar el estado de las mismas, la calidad de lavado y secado.

Contar y verificar: Cuenta y compara con el número deprendas descrito en la factura.

Empacar: Empaca las prendas en fundas.

Trasladar: Llevar las prendas al área de almacenaje.

**F.** Ficha técnica de Empacado

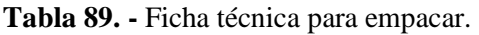

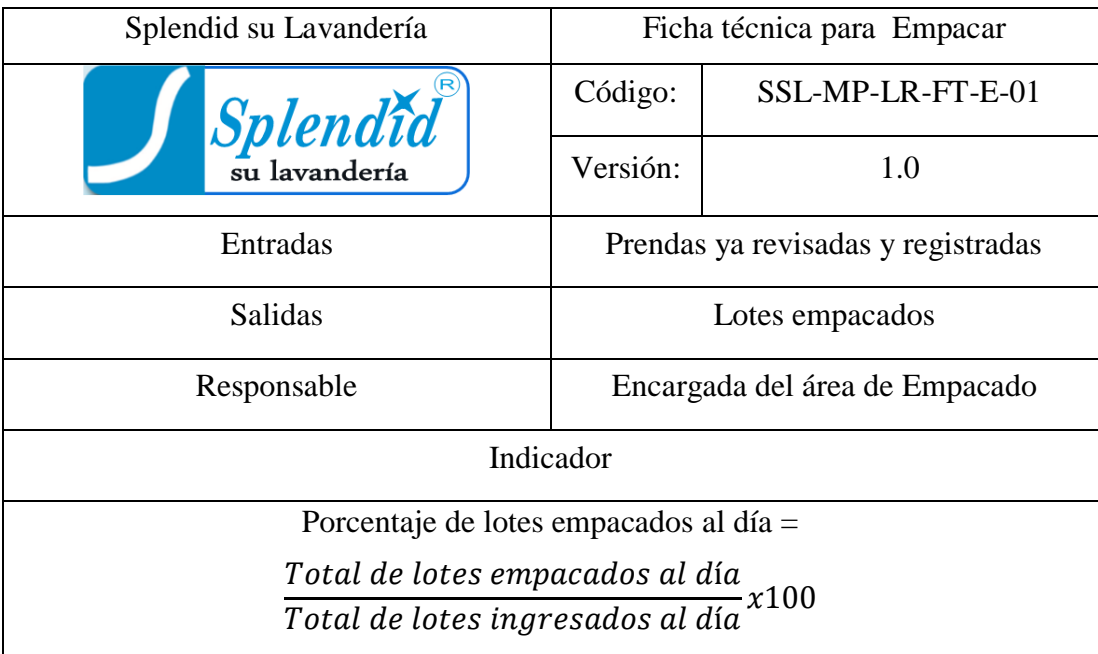

# **G.** Descripción de las actividades del procedimiento

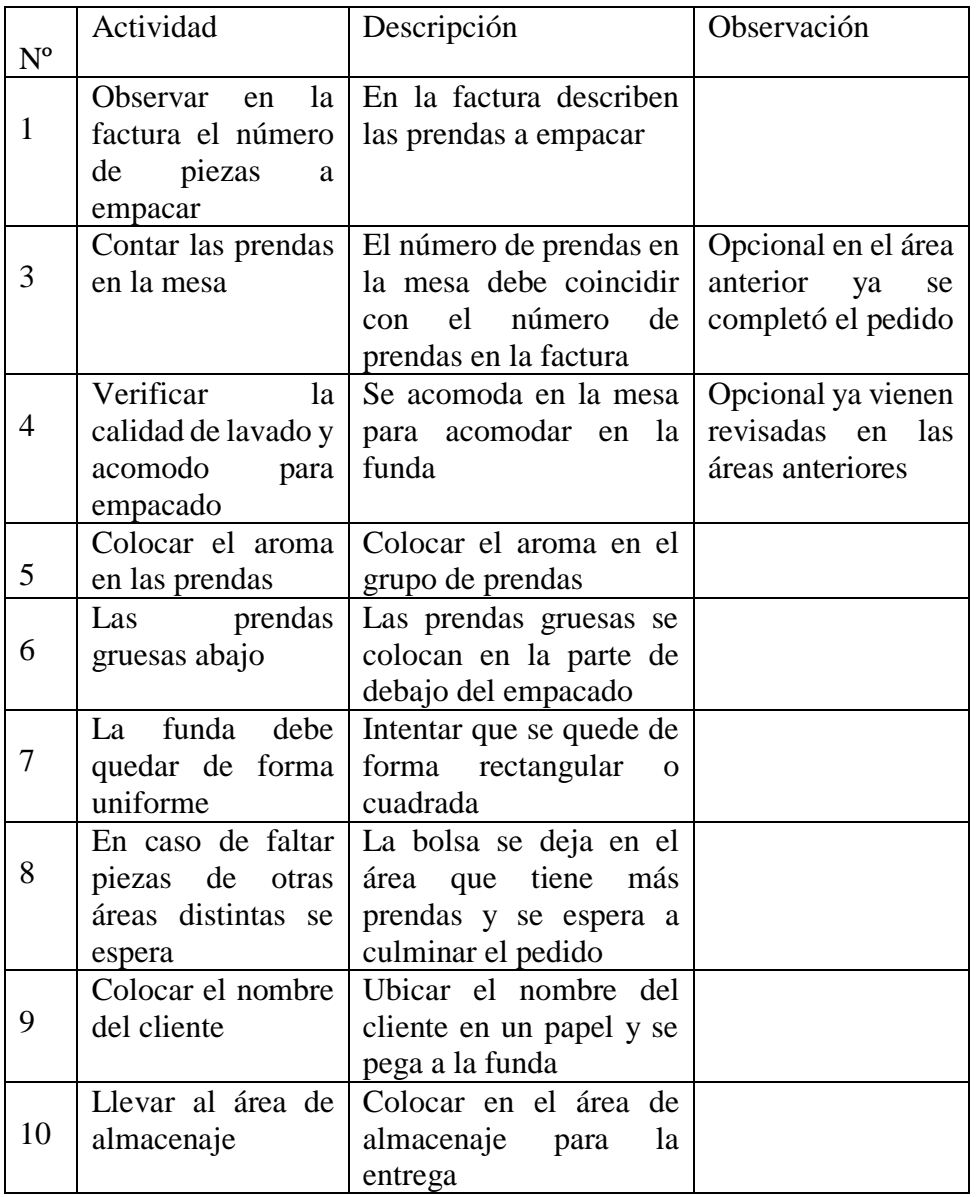

**Tabla 90. -** Descripción de las actividades del área de empacado.

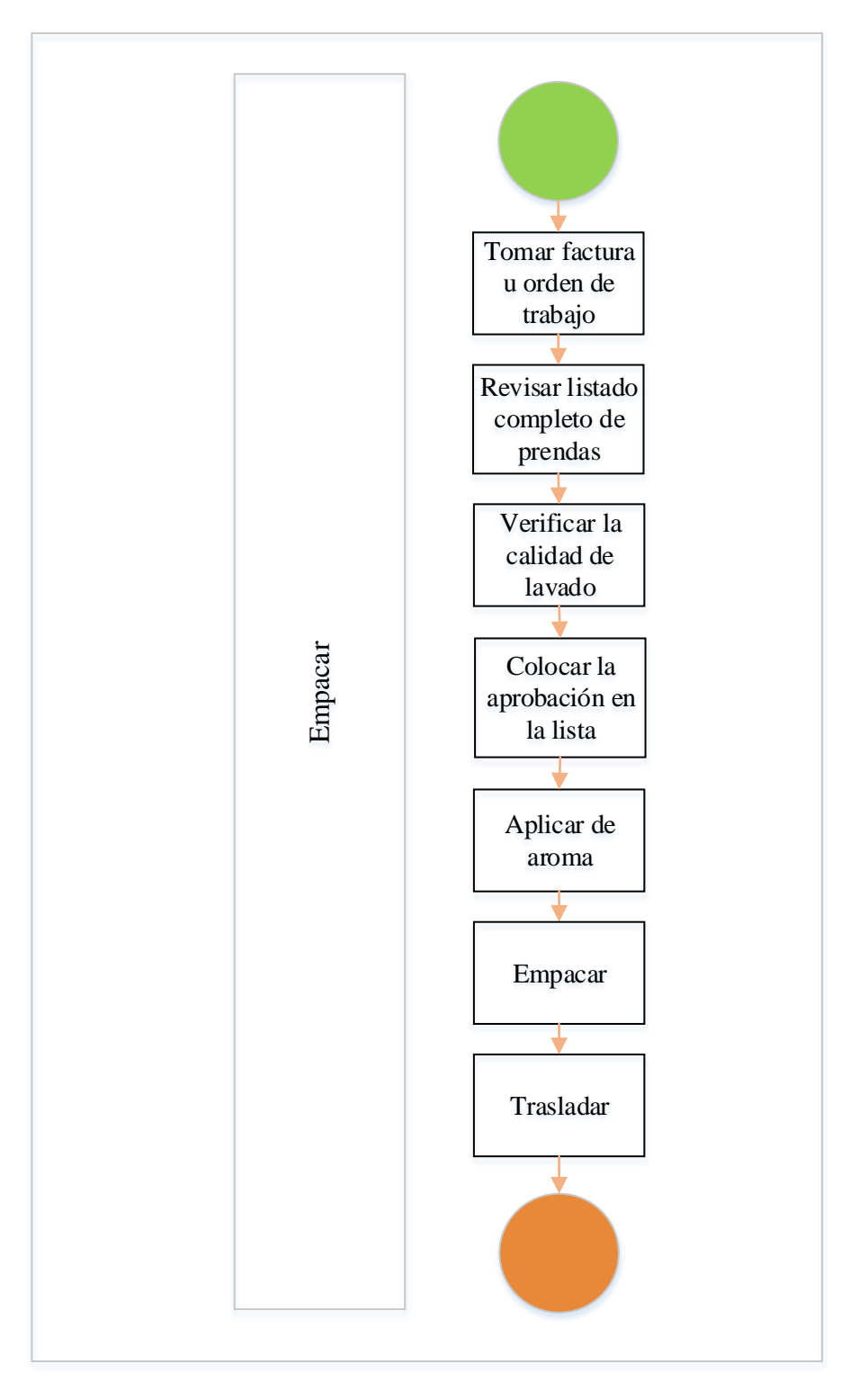

**Figura 42**.- Diagrama de flujo para empacar.

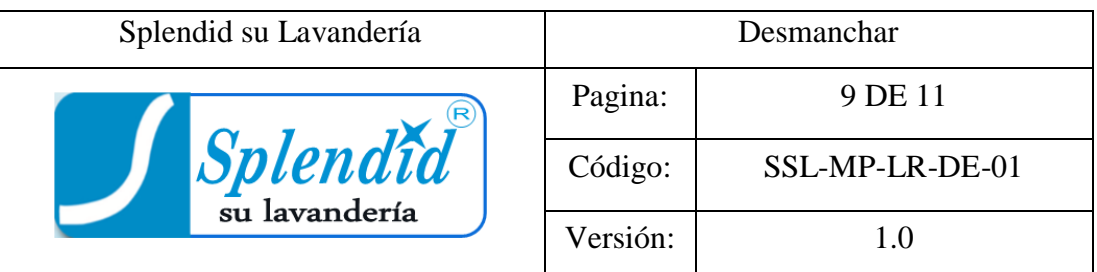

Desmanchar las prendas

**B.** Alcance

El presente procedimiento está enfocado hacia la persona encargada de desmanchar, así también a la administración para fines pertinentes.

**C.** Responsabilidades

La persona encargada del área de empacado estará a cargo de este procedimiento.

Desmanchar las prendas.

Llevar prendas sin manchas al área de lavado

**D.** Definiciones

Manchas fuertes: Son aquellas manchas que son muy difíciles de remover.

Manchas no tan difíciles: Aquellas manchas que requieren algo de trabajo para ser removidas.

Cloro de color: Es un producto de limpieza fuerte contra las manchas pero no despinta la ropa.

Malla de protección: Son bolsas de malla utilizadas para proteger las prendas mientras se realiza el proceso de lavado o secado.

**E.** Procedimientos

Identificar: Se identifica cual es la mancha que se debe quitar de la prenda.

Desmanchar: Quitar la mancha con productos específicos.

Clasificar: Se clasifica las prendas por claros, blancos y obscuros, además se coloca las prendas delicadas y pequeñas en mallas de protección.

Trasladar: Llevar el cesto al área de lavado.

**F.** Ficha técnica de Empacado

| Splendid su Lavandería                                | Ficha técnica para Desmanchar   |                    |  |
|-------------------------------------------------------|---------------------------------|--------------------|--|
| Splendid                                              | Código:                         | SSL-MP-LR-FT-DE-01 |  |
|                                                       | Versión:                        | 1.0                |  |
| Entradas                                              | Prendas manchadas               |                    |  |
| Salidas                                               | Cestos con prendas sin manchas  |                    |  |
| Responsable                                           | Encargada del área de Desmanche |                    |  |
| Indicador                                             |                                 |                    |  |
| Porcentaje de prendas dañadas al desmanchar =         |                                 |                    |  |
| Prendas dañadas al desmanchadas                       |                                 |                    |  |
| - x100<br>Total de prendas ingresadas para desmanchar |                                 |                    |  |

**Tabla 91. -** Ficha técnica para desmanchar.

# **G.** Descripción de las actividades del procedimiento

| N <sup>o</sup> | Actividad                                                                         | Descripción                                                                                                    | Observación                                                                                            |
|----------------|-----------------------------------------------------------------------------------|----------------------------------------------------------------------------------------------------|----------------------------------------------------------------------------------------------------|
| 1              | Tomar<br>la prenda<br>manchada                                                    | Coger la prenda del tacho para<br>desmanchar                                                                                                    |                                                                                                    |
| 3              | Revisar y ubicar la<br>mancha<br>la<br>en<br>prenda                               | Buscar la mancha que debe ser<br>removida                                                                                                    |                                                                                                    |
| $\overline{4}$ | Aplicar el producto<br>necesario según el<br>de<br>tipo<br>mancha<br>identificado | Manchas de esfero: Frasco de<br>cinta azul<br>Manchas de grasa: Detergente<br>Azul<br>Manchas fuertes: Cloro de<br>color, frasco de cinta negra<br>difíciles:<br>Manchas no tan<br>Vanish industrial, frasco sin<br>rotular | No se debe equivocar<br>en aplicar el producto<br>porque la mancha se<br>hace más difícil de<br>quitar |
| 5              | Quitar manchas de<br>axilas                                                       | Se aplica el desengrasante                                                                                                    |                                                                                                    |
| 6              | Fregar<br>con<br>un<br>cepillo                                                    | Se utiliza el cepillo de ropa<br>normal o uno curvo para<br>acceder a lugares difíciles                                                                                                    | difíciles<br>Lugares<br>como calzado                                                                   |
| 7              | En manchas como<br>sangre o tinta difícil                                         | Se aplica el producto, y se<br>raspa la superficie con una<br>herramienta de metal                                                                                                    |                                                                                                    |
| 8              | Zapatilla                                                                         | Aplicar cloro de color en la<br>plantilla y el líquido morado<br>en la parte exterior                                                                                                    | Exclusivo<br>para<br>zapatillas                                                                        |
| 9              | Clasificar<br>las<br>prendas<br>sin<br>manchas                                    | Clasificar por claros, blancos<br>y obscuros                                                                                                    |                                                                                                    |
| 10             | Llevar<br>las<br>a<br>lavadoras                                                   | Trasladar<br>el<br>tacho<br>las<br>a<br>lavadoras                                                                                                    |                                                                                                    |

**Tabla 92. -** Descripción de las actividades del área de desmanchar.

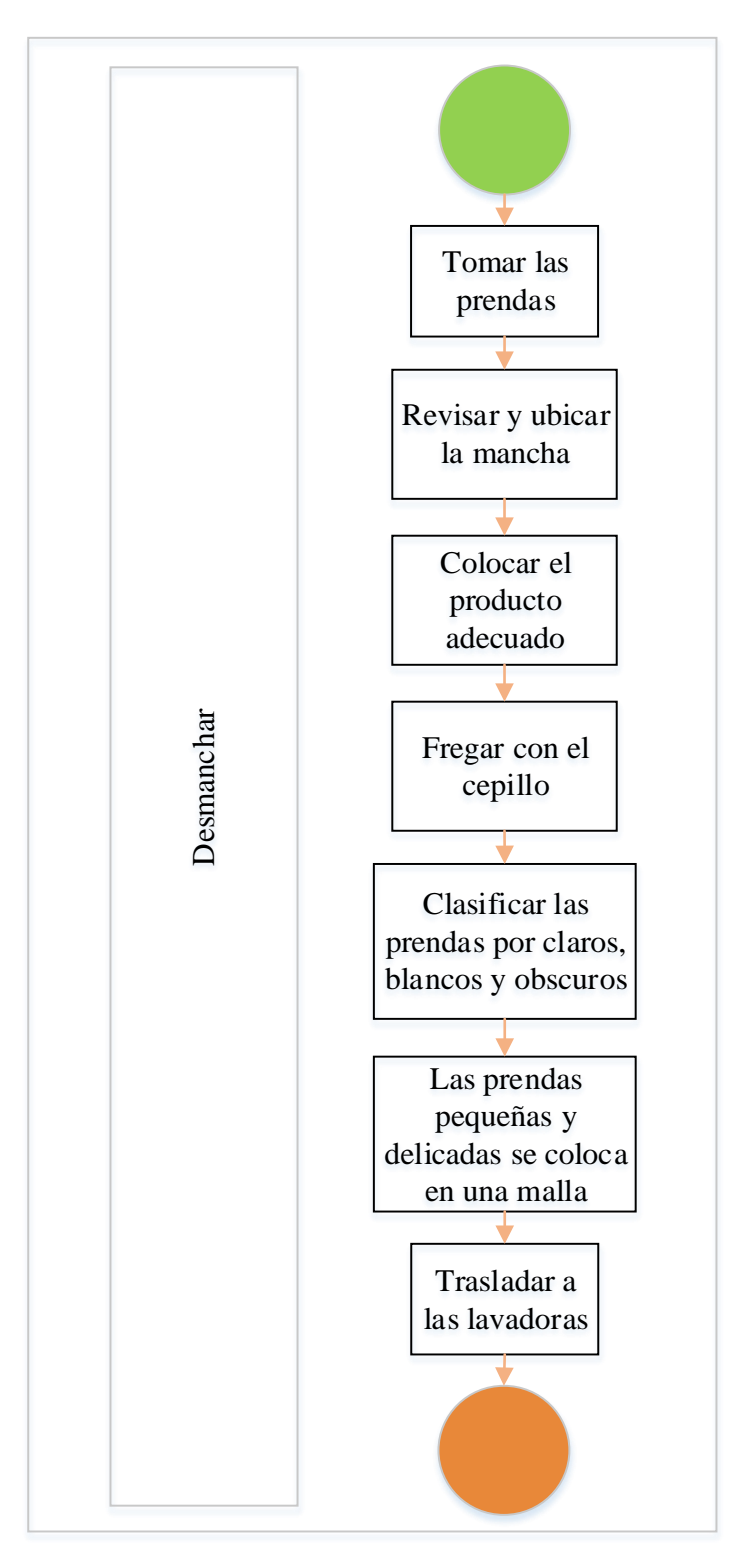

**Figura 43**.- Diagrama de flujo para desmanchar.

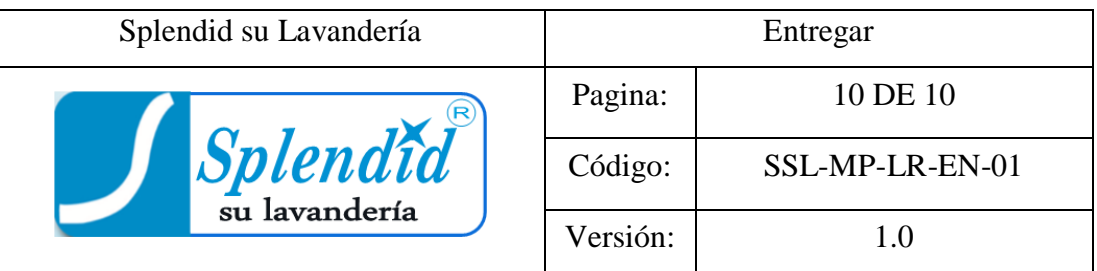

Entregas las prendas

#### **B.** Alcance

El presente procedimiento está enfocado hacia la persona encargada de entregar, así también a la administración para fines pertinentes.

# **C.** Responsabilidades

Llevar las prendas de almacenaje de productos culminados al almacenaje por orden alfabético.

Entregar las prendas al cliente.

# **D.** Definiciones

Almacenamiento: Las prendas ya culminadas se colocan en un área específica hasta ser utilizadas nuevamente.

Clasifica alfabéticamente: Las prendas contienen el nombre del cliente al que pertenecen y se colocan en orden alfabético para hacer más fácil su localización.

#### **E.** Procedimientos

Almacenar: Tomar las prendas empacadas y almacenarlas por orden alfabético.

Verificación del pedido: Solicitar la factura al cliente y verificar el pedido para su entrega.

Entrega final: Entregar las prendas lavadas al cliente.

# **F.** Ficha técnica de Entrega

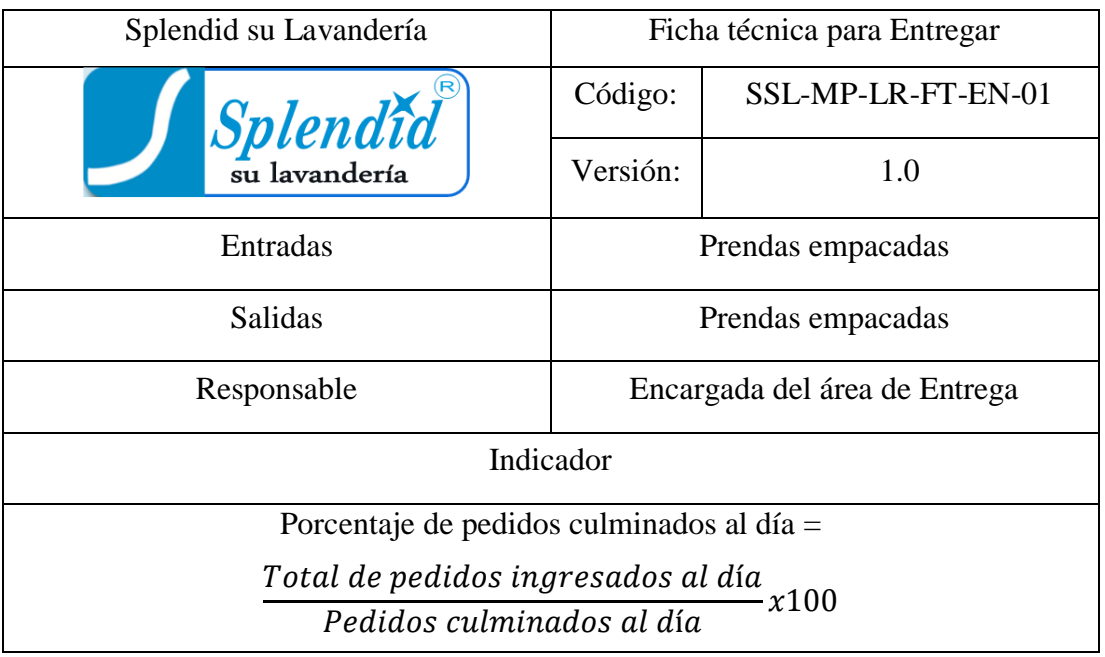

# **Tabla 93. -** Ficha técnica para entregar.

**G.** Descripción de las actividades del procedimiento

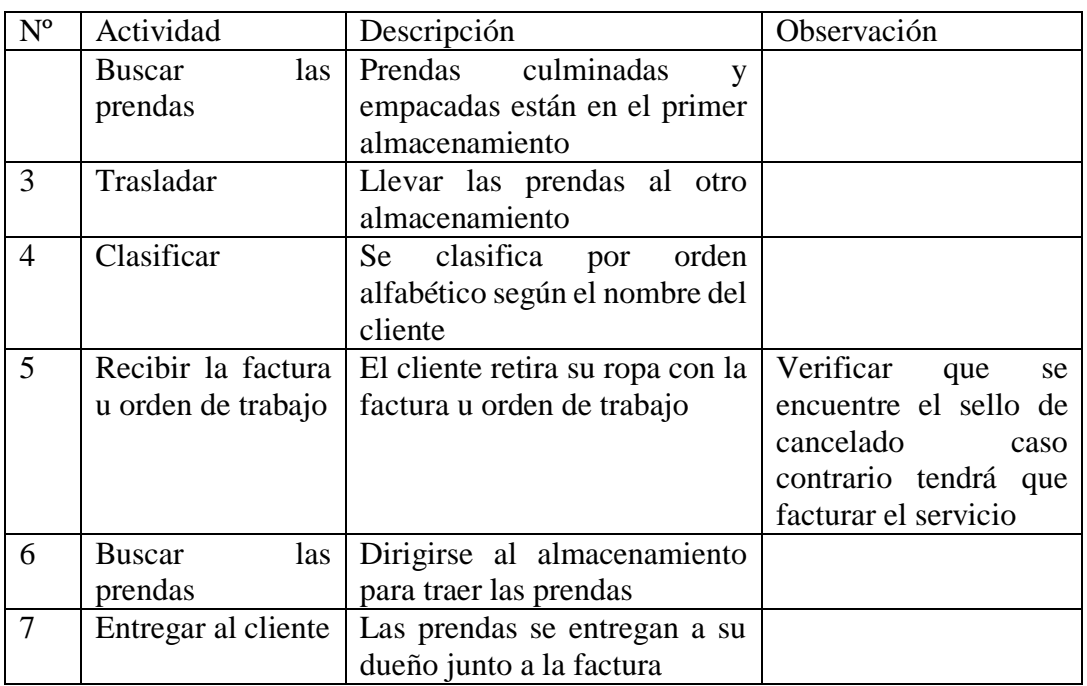

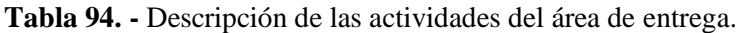

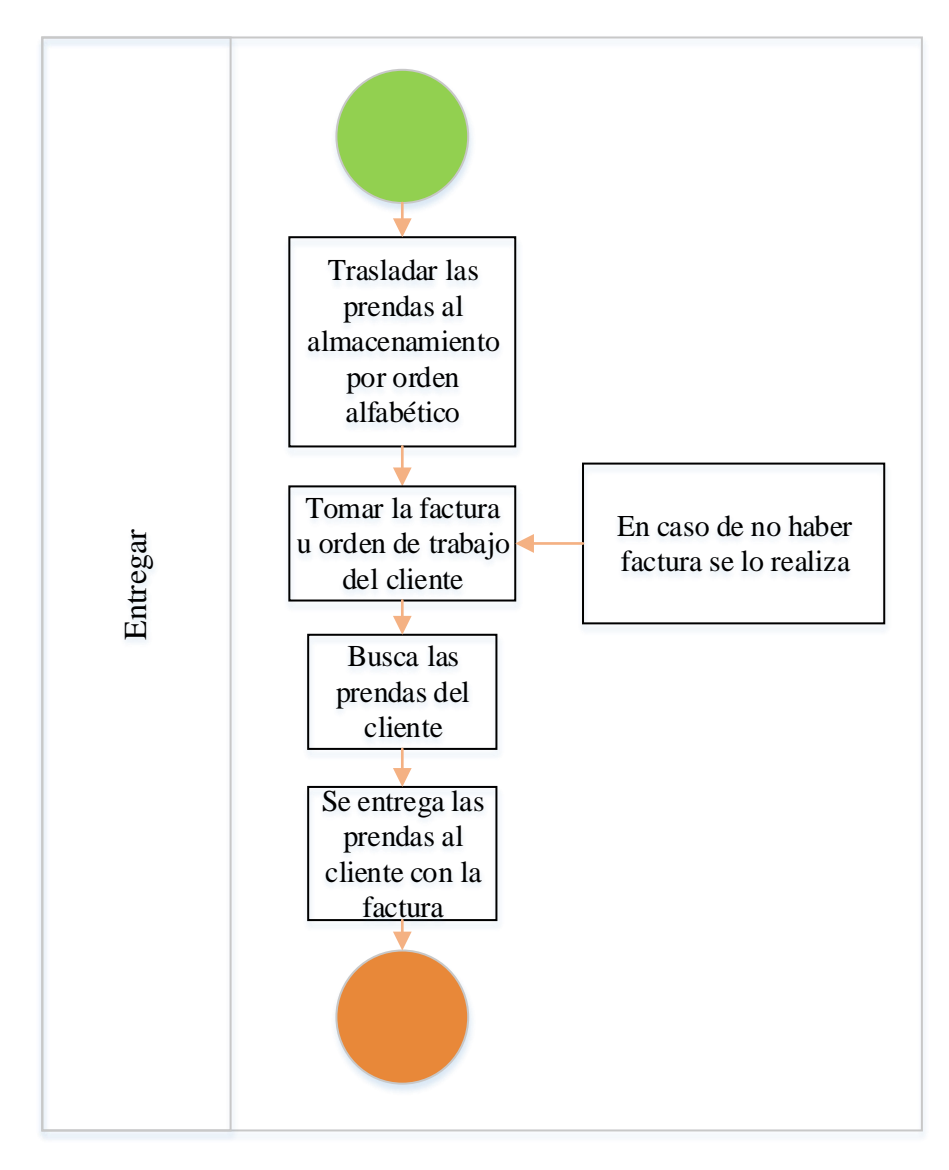

**Figura 44**.- Diagrama de flujo para entregar.

#### **Instructivo**

Para la empresa Splendid su Lavandería se plantea realizar un instructivo por el motivo que en algunas áreas del proceso de lavado regular se realizan actividades que no están detalladas en el manual de proceso. Estas actividades corresponden específicamente a los pasos realizados en el sistema que maneja la empresa y también al área de doblado donde es necesario detallar cada paso.

Áreas donde se requiere un instructivo: Ingreso, Registro y etiquetado, Doblado, Registro de lotes culminados y Empacado.

Las imágenes del software utilizado en cada área se omitieron por cuestiones de privacidad de la empresa.

Formato para el instructivo.

| Splendid su Lavandería<br>$\frac{ \textit{Splendid}^{\mathcal{B}}}{\text{sub}}$ |  | <b>INSTRUCTIVO PARA</b><br>EL ÁREA DE<br><b>XXXXXX</b> |         |              | Detalle: Describir el procedimiento<br>correcto que un empleado debe seguir<br>para realizar correctamente su trabajo<br>y disminuir los errores. |
|---------------------------------------------------------------------------------|--|--------------------------------------------------------|---------|--------------|----------------------------------------------------------------------------------------------------|
| Realizado por: Christian                                                        |  | PROCESO DE                                             |         | Versión: 1.0 | Código: SSL-I-LR-X-                                                                                                    |
| Núñez                                                                           |  | <b>LAVADO REGULAR</b>                                  |         |              | 01                                                                                                    |
| Pasos a seguir                                                                  |  |                                                        | Detalle |              | Observaciones                                                                                                    |
| Imagen                                                                          |  | Actividad                                              |         |              |                                                                                                    |
|                                                                                 |  |                                                        |         |              |                                                                                                    |
|                                                                                 |  |                                                        |         |              |                                                                                                    |
|                                                                                 |  |                                                        |         |              |                                                                                                    |
|                                                                                 |  |                                                        |         |              |                                                                                                    |
|                                                                                 |  |                                                        |         |              |                                                                                                    |

**Tabla 95. -** Formato para el instructivo.

| Instructivo Splendid su Lavandería         | Código            |  |
|--------------------------------------------|-------------------|--|
| Instructivo del proceso de lavado regular  | SSL-I-LR-I-01     |  |
| propuesto para ingresar                    |                   |  |
| Instructivo del proceso de lavado regular  |                   |  |
| propuesto para registrar y etiquetar       | SSL-I-LR-RE-01    |  |
| Instructivo del proceso de lavado regular  | SSL-I-LR-RLC-01   |  |
| propuesto para registrar lotes culminados  |                   |  |
| Instructivo del proceso de lavado regular  | SSL-I-LR-E-01     |  |
| propuesto para empacar                     |                   |  |
| Instructivo del proceso de lavado regular  | SSL-I-LR-D-R-01   |  |
| propuesto para doblar pantalones           |                   |  |
| Instructivo del proceso de lavado regular  | SSL-I-LR-D-R-02   |  |
| propuesto para doblar camisetas            |                   |  |
| Instructivo del proceso de lavado regular  | SSL-I-LR-D-R-03   |  |
| propuesto para doblar buzo cerrados y sin  |                   |  |
| capucha                                    |                   |  |
| Instructivo del proceso de lavado regular  | SSL-I-LR-D-R-04   |  |
| propuesto para doblar fundas de almohada   |                   |  |
| Instructivo del proceso de lavado regular  | $SSL-I-LR-D-R-05$ |  |
| propuesto para doblar sábanas con elástico |                   |  |
| Instructivo del proceso de lavado regular  | SSL-I-LR-D-R-06   |  |
| propuesto para doblar chompas con capucha  |                   |  |
| Instructivo del proceso de lavado regular  | SSL-I-LR-D-R-07   |  |
| propuesto para doblar faldas               |                   |  |
| Instructivo del proceso de lavado regular  | SSL-I-LR-D-R-08   |  |
| propuesto para doblar vestidos             |                   |  |
| Instructivo del proceso de lavado regular  | SSL-I-LR-D-R-09   |  |
| propuesto para doblar camisas              |                   |  |
| Instructivo del proceso de lavado regular  | $SSL-I-LR-D-R-10$ |  |
| propuesto para doblar sábanas con elástico |                   |  |
| Instructivo del proceso de lavado regular  | SSL-I-LR-D-R-11   |  |
| propuesto para doblar Suéteres cerrado     |                   |  |
| Instructivo del proceso de lavado regular  | SSL-I-LR-D-R-12   |  |
| propuesto para doblar Chalecos             |                   |  |

**Tabla 96. -** Instructivo.

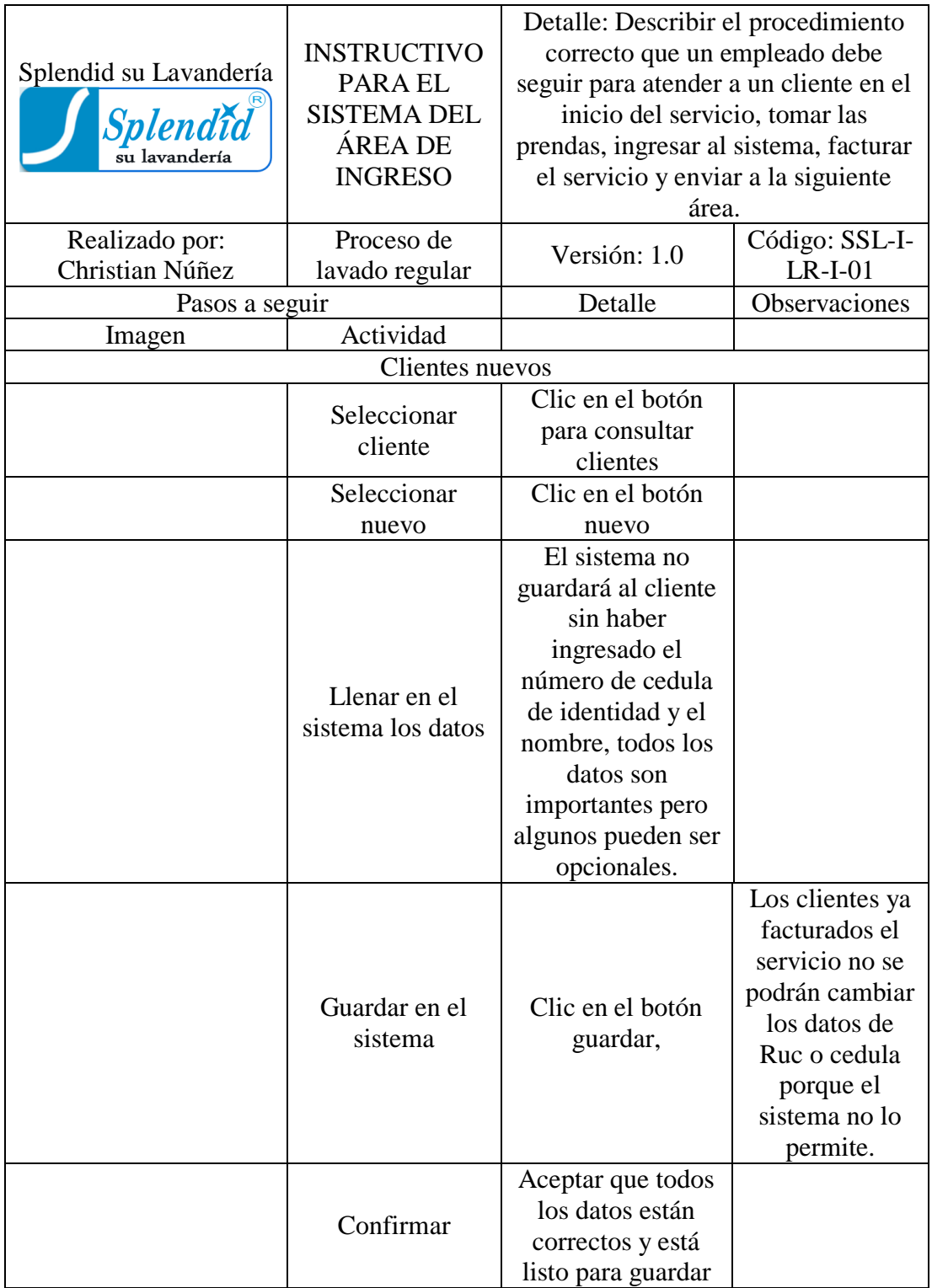

**Tabla 97. -** Instructivo para el sistema del área de ingreso.

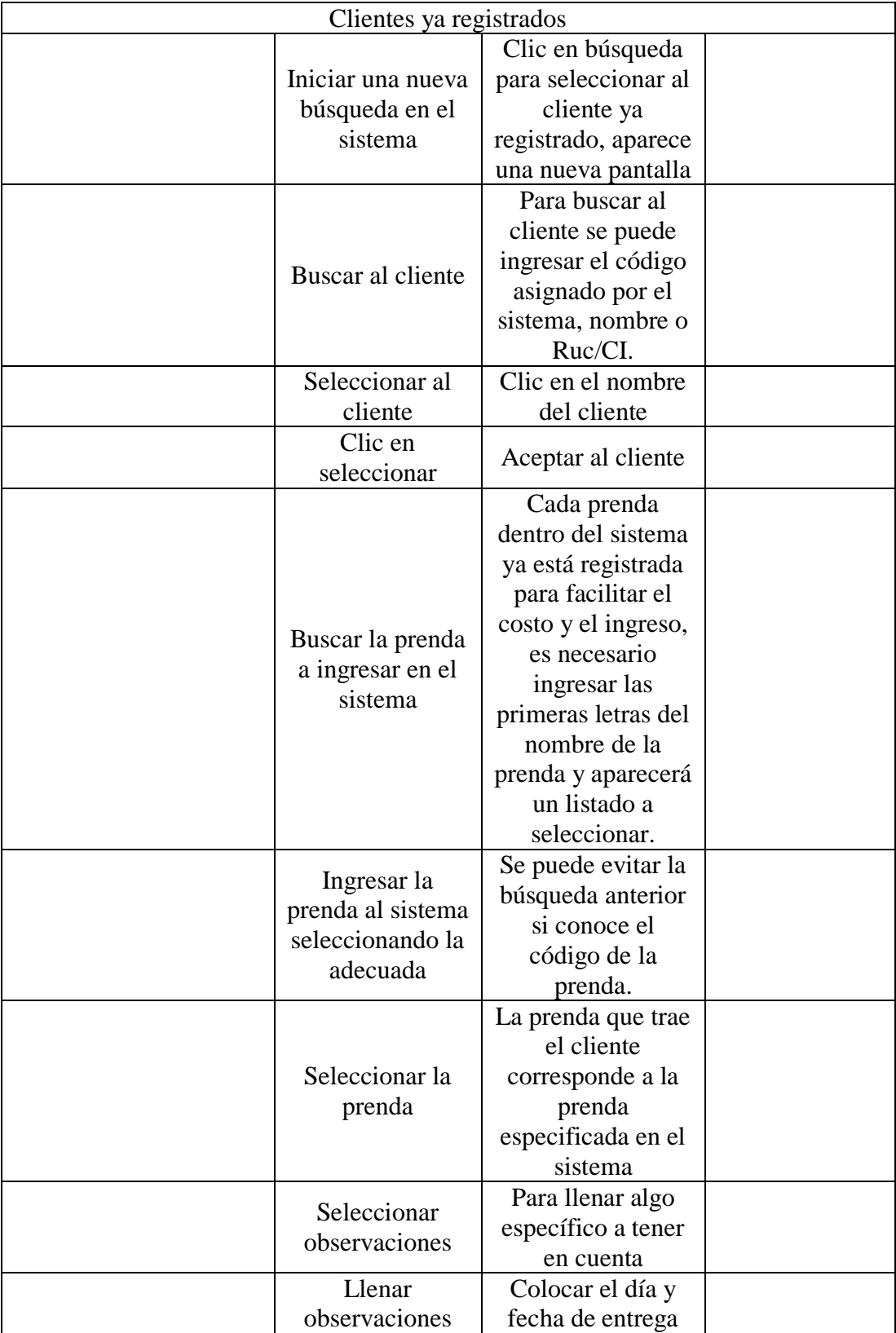

**Tabla 97. -** Instructivo para el sistema del área de ingreso (Continuación).

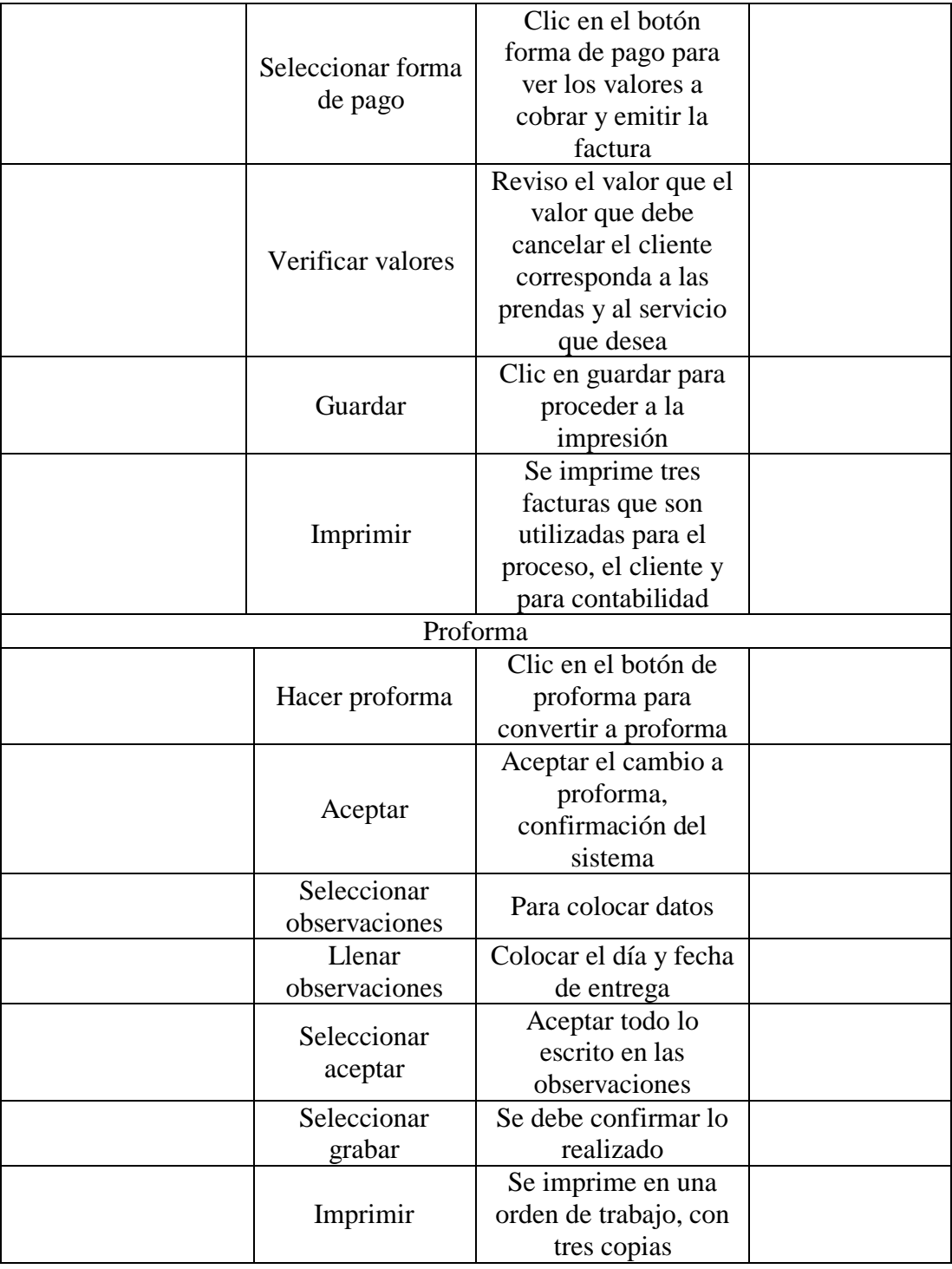

**Tabla 97. -** Instructivo para el sistema del área de ingreso (Continuación).

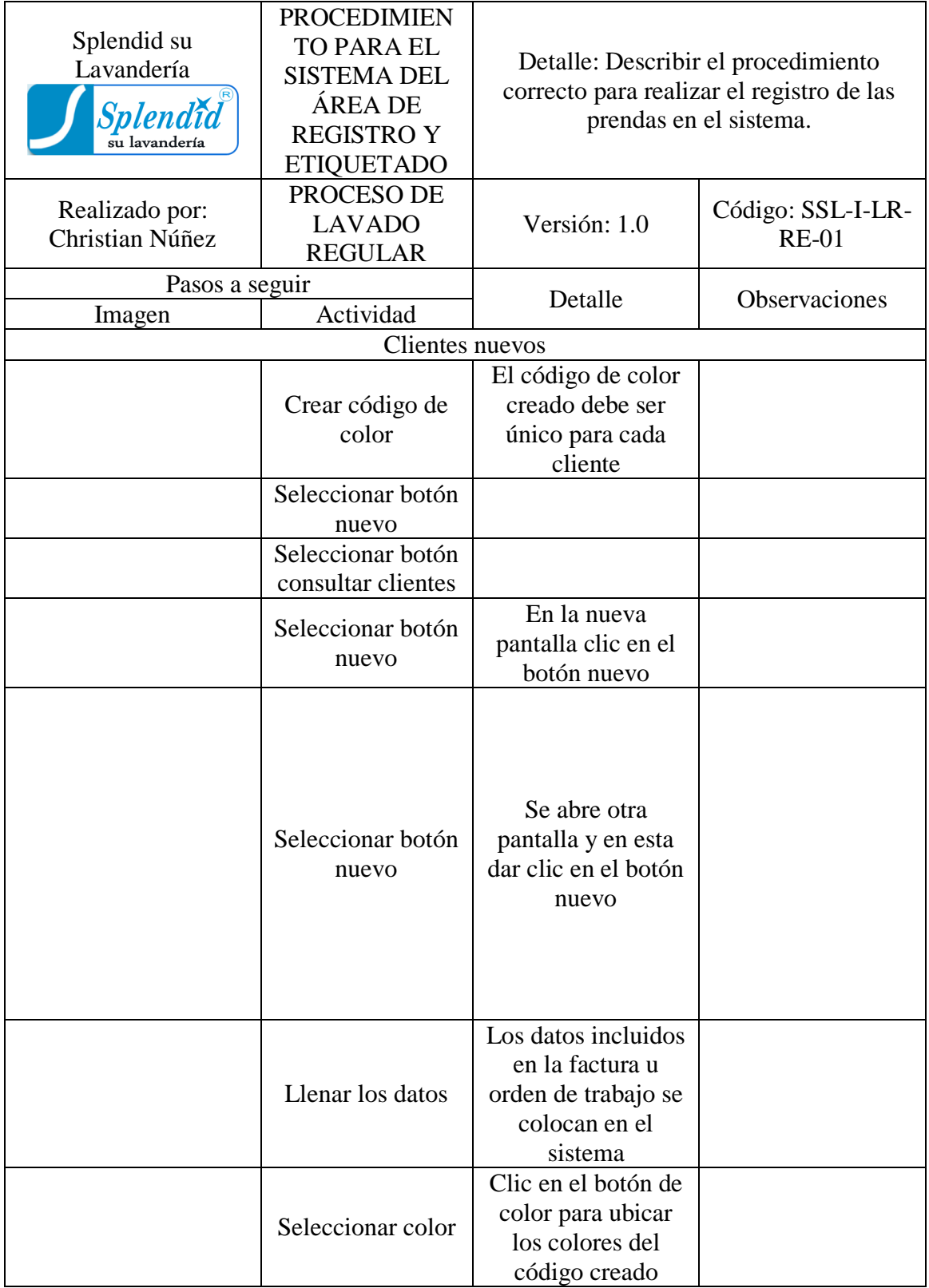

**Tabla 98. -** Instructivo para el sistema del área de registro y etiquetado.

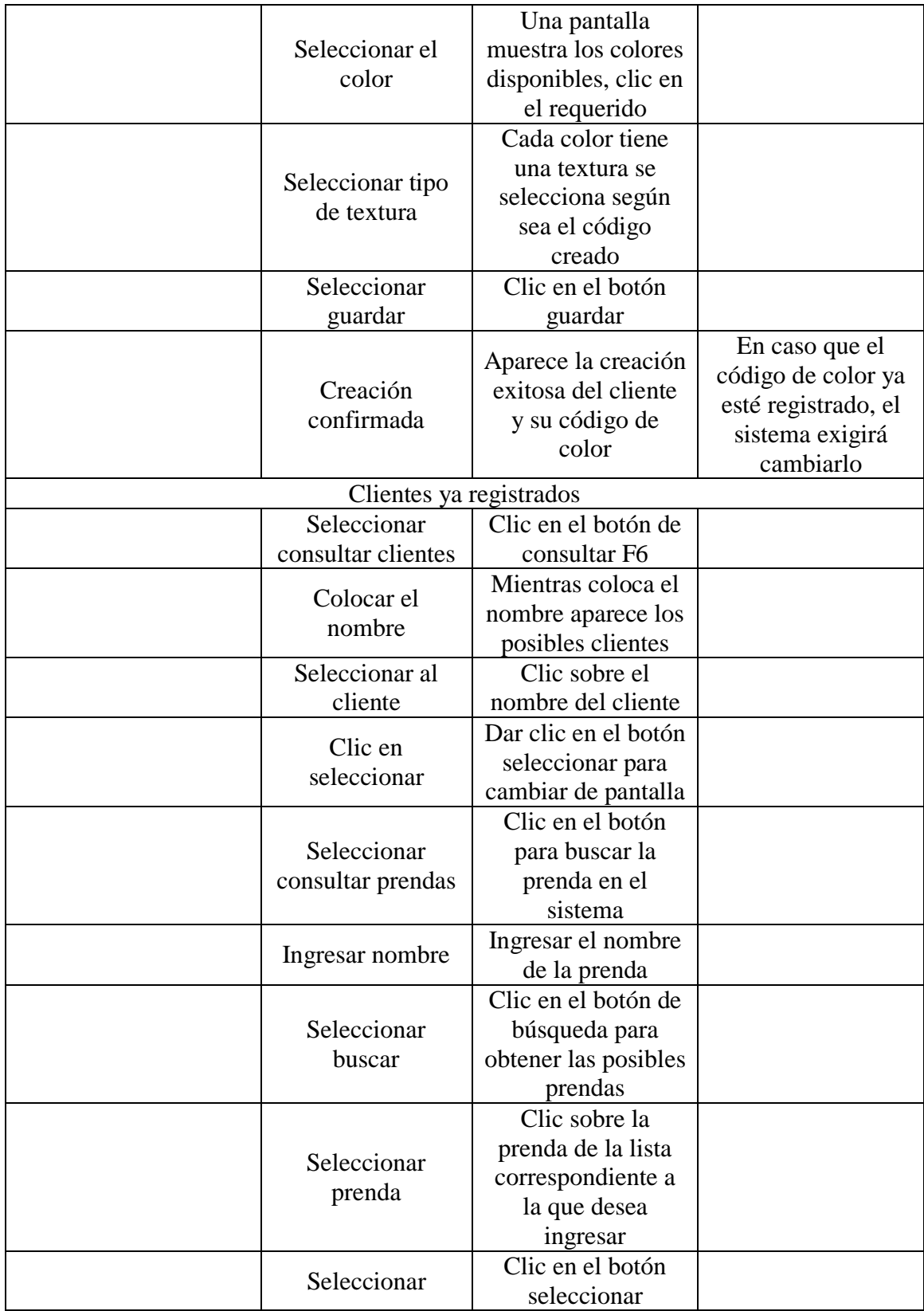

**Tabla 98. -** Instructivo para el sistema del área de registro y etiquetado (Continuación).

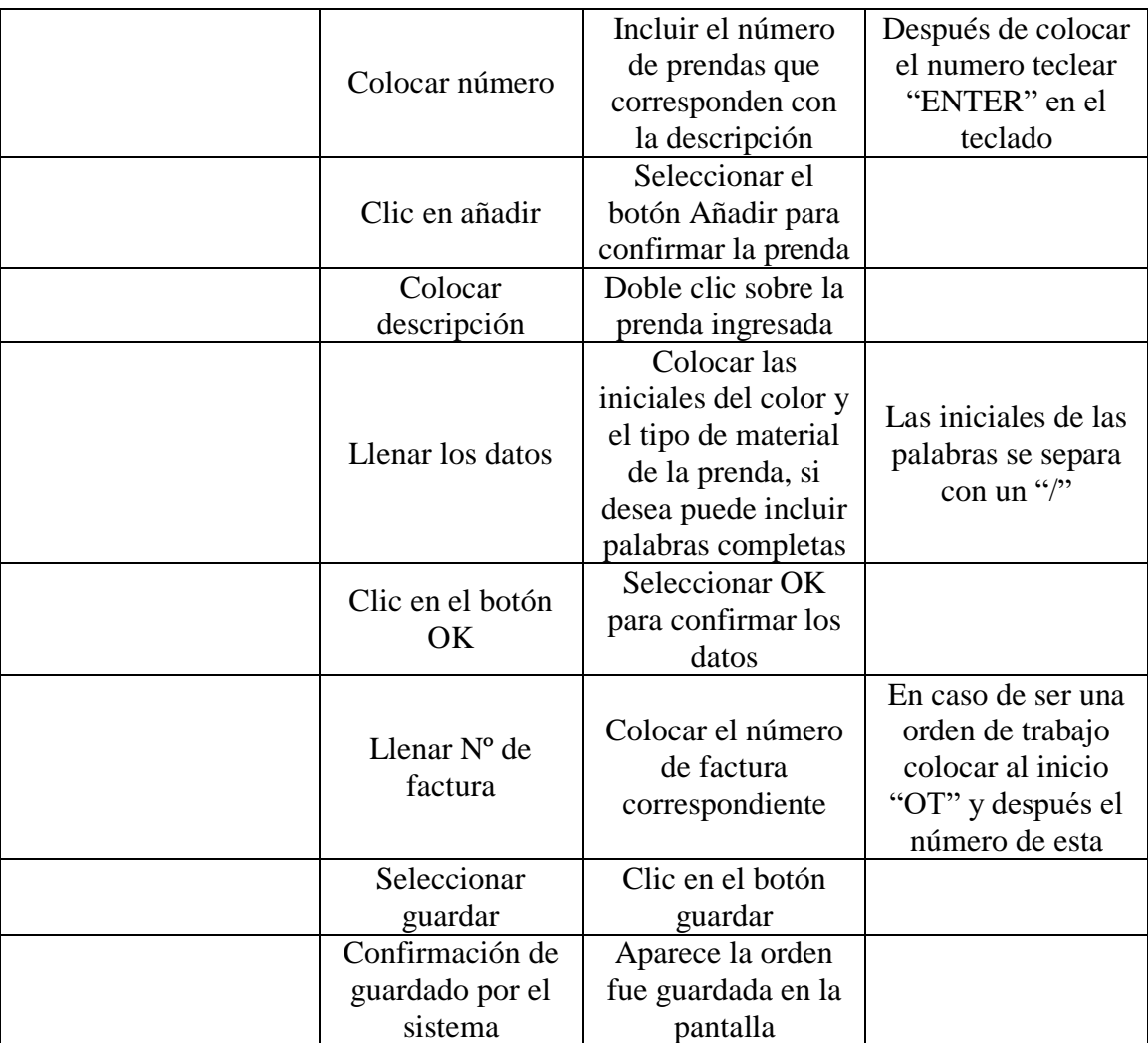

**Tabla 98. -** Instructivo para el sistema del área de registro y etiquetado (Continuación).

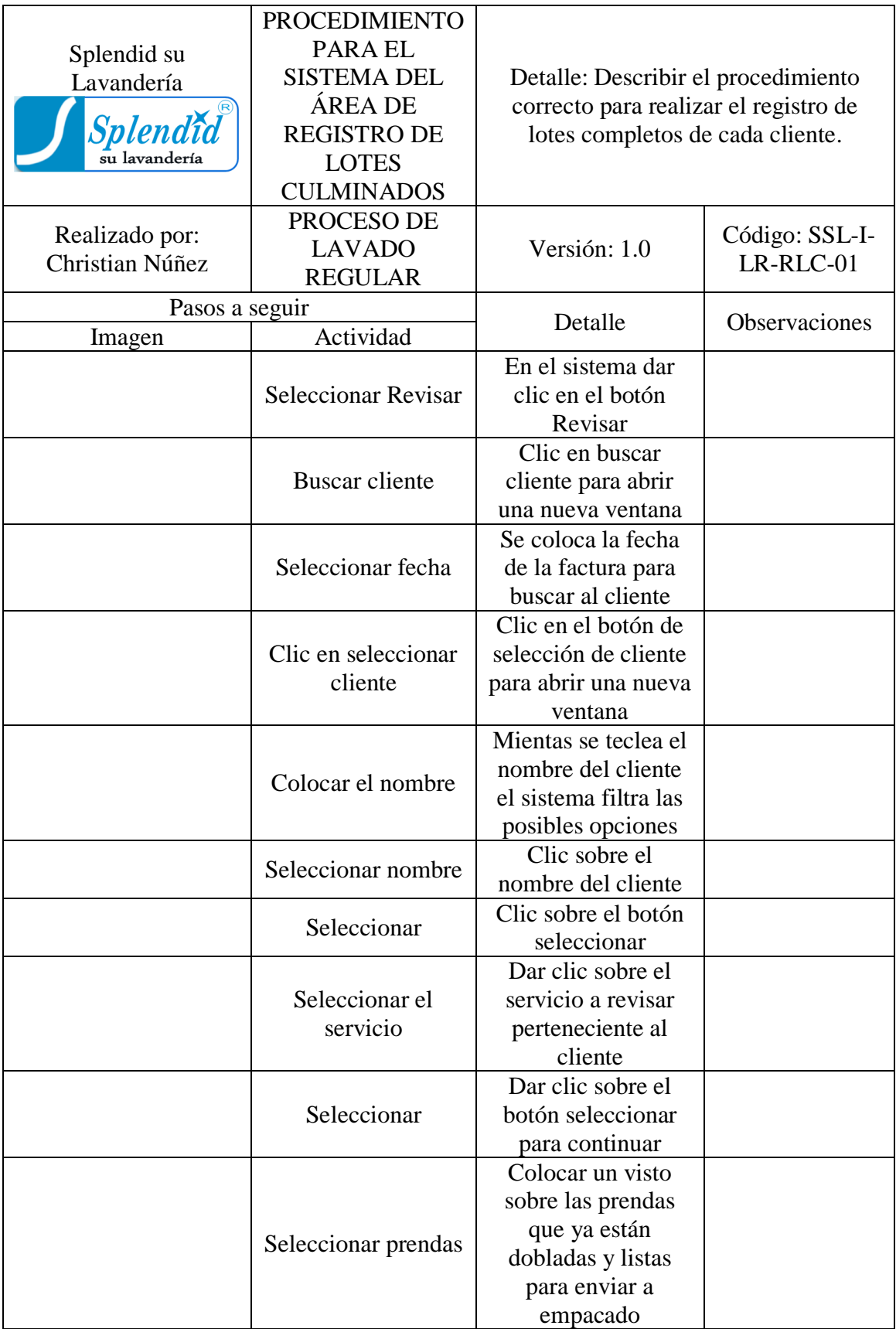

**Tabla 99. -** Instructivo para el sistema del área de registro de lotes culminados.
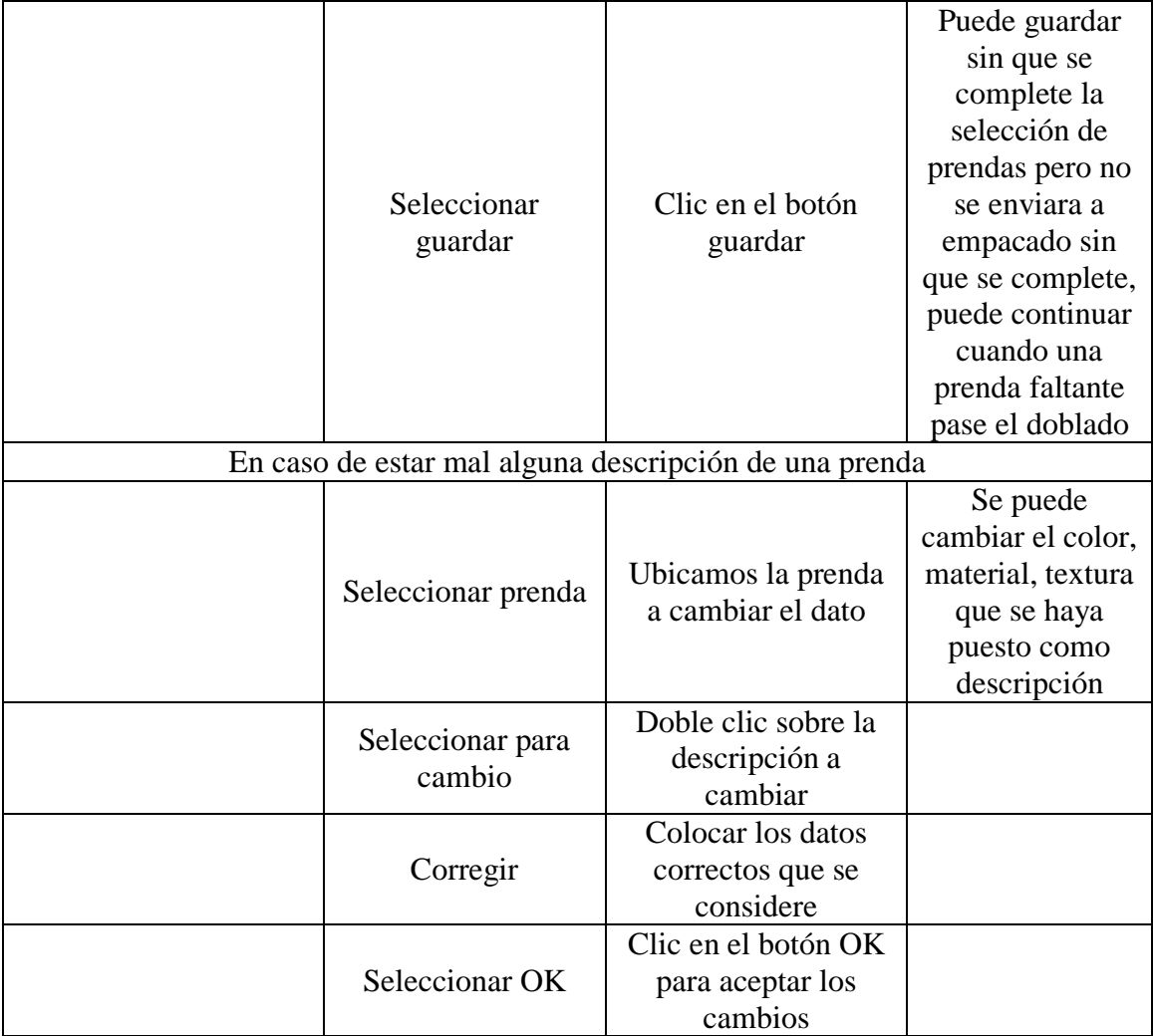

## **Tabla 99. -** Instructivo para el sistema del área de registro de lotes culminados (Continuación).

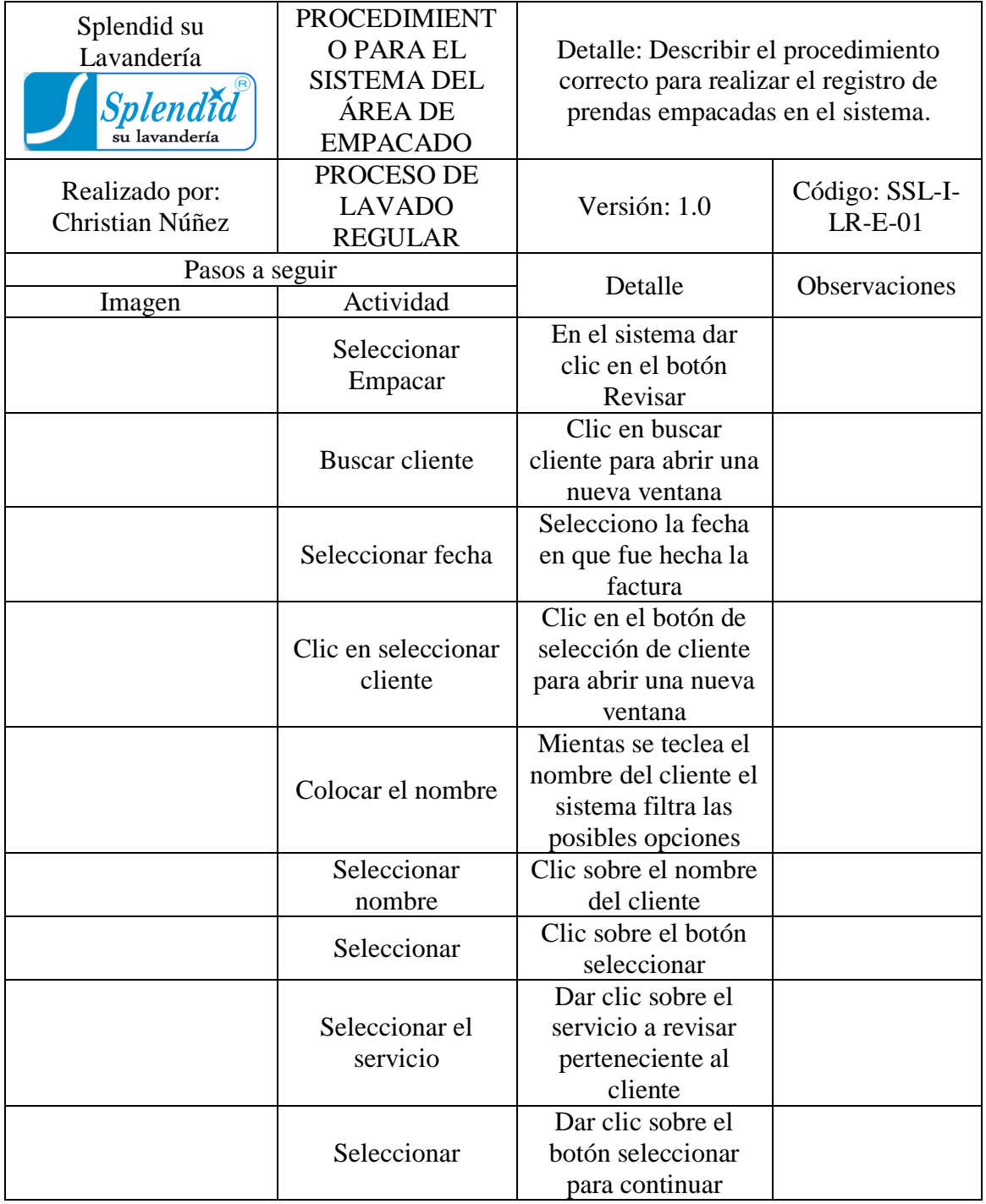

**Tabla 100. -** Instructivo para el sistema del área de empacado.

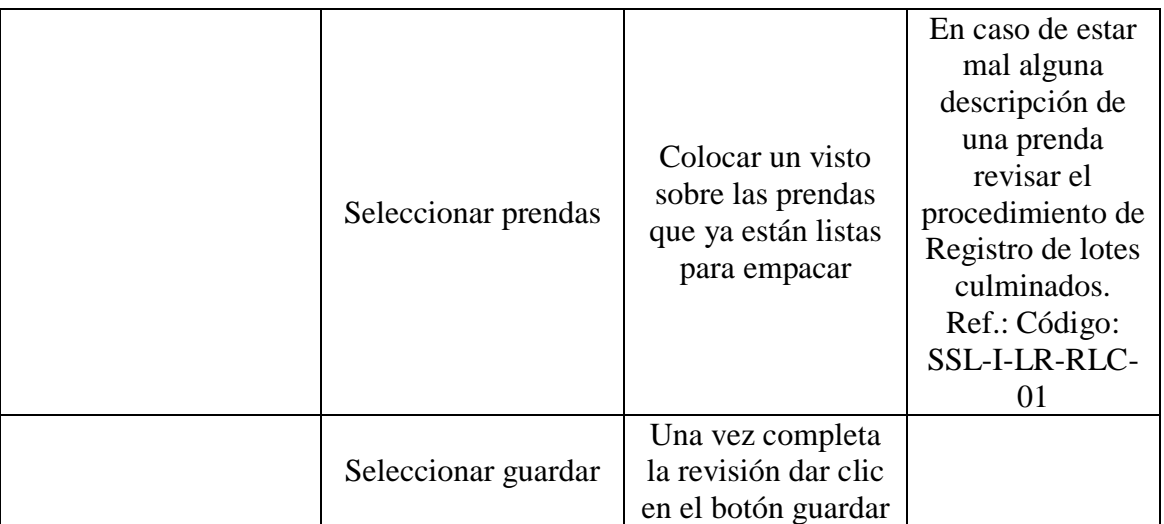

**Tabla 100. -** Instructivo para el sistema del área de empacado (Continuación).

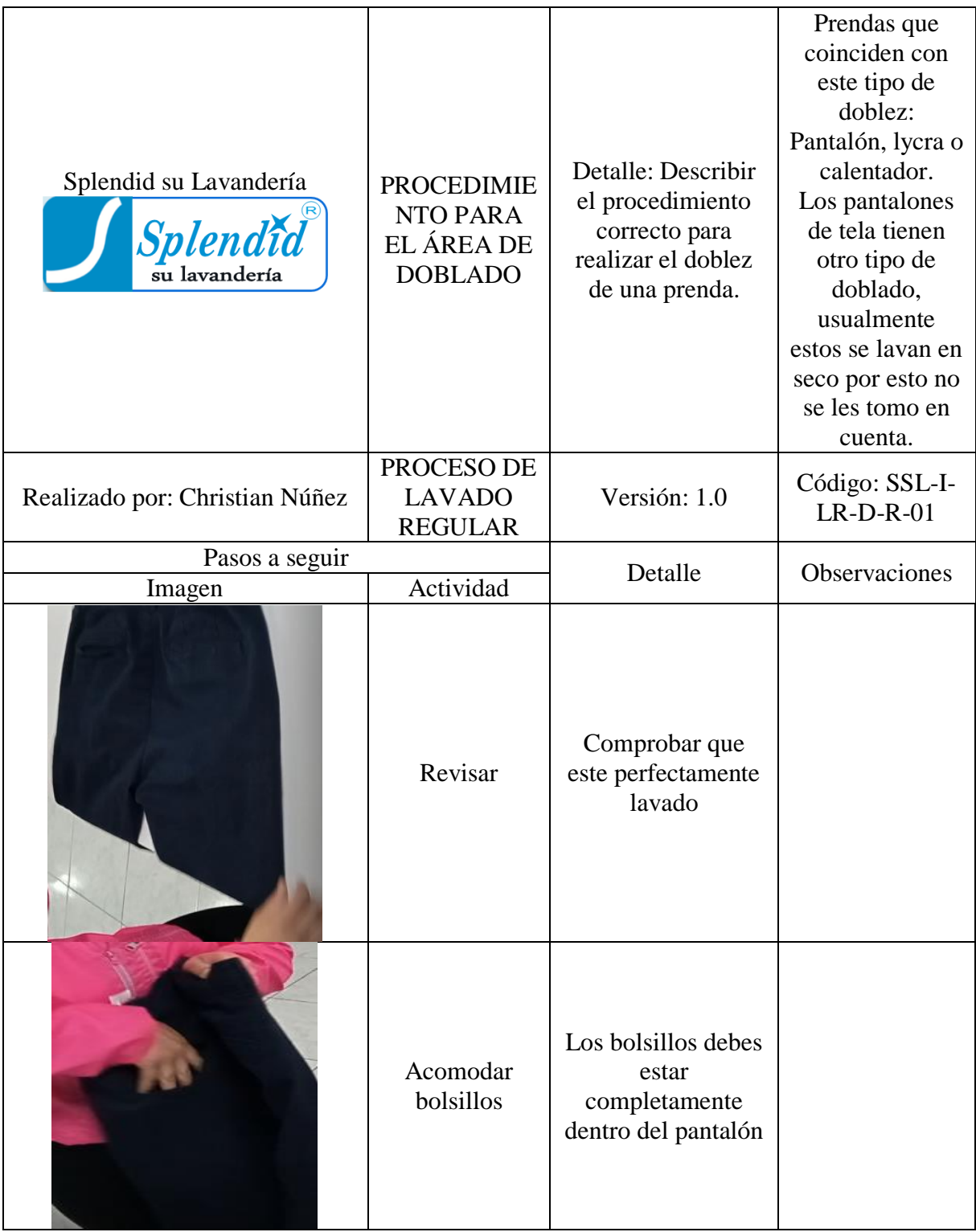

**Tabla 101. -** Instructivo para doblar de un pantalón, lycra o calentador.

| Doblar                   | Doblar el pantalón<br>a la mitad de forma<br>que los bolsillos<br>posteriores se<br>observen |  |
|--------------------------|----------------------------------------------------------------------------------------------|--|
| Colocar en la<br>mesa    | En la mesa se<br>extiende el<br>pantalón de forma<br>horizontal                              |  |
| Extender la<br>prenda    | Con las manos se<br>extiende la prenda<br>como si estuviera<br>planchando                    |  |
| Preparar para<br>doblar  | Colocar una mano<br>justo en la mitad<br>del pantalón                                        |  |
| Sujetar la<br>parte baja | Sujetar con la otra<br>mano la parte de<br>los pies                                          |  |

**Tabla 101. -** Instructivo para doblar de un pantalón, lycra o calentador (Continuación).

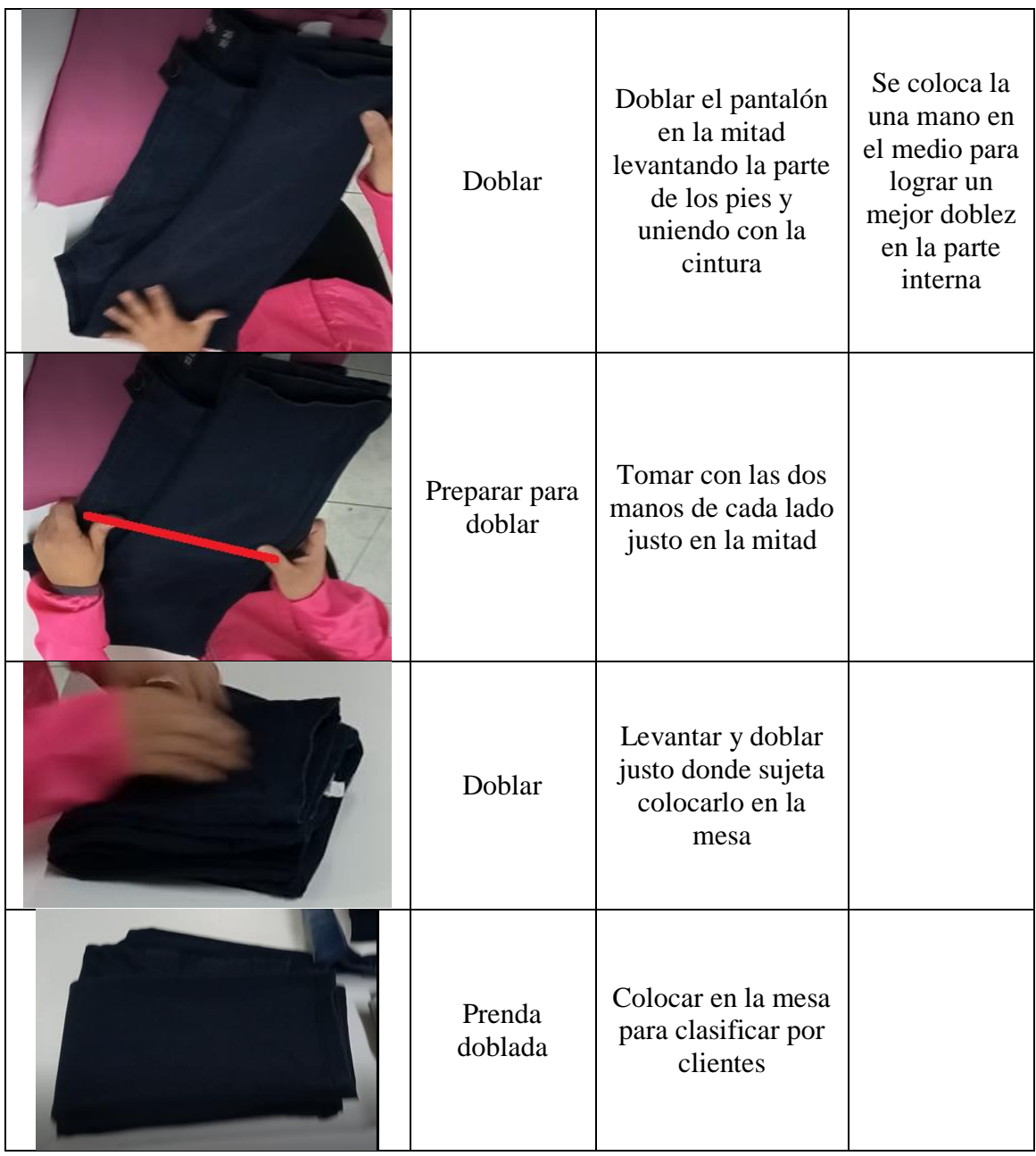

**Tabla 101. -** Instructivo para el doblado de un pantalón, lycra o calentador. (Continuación).

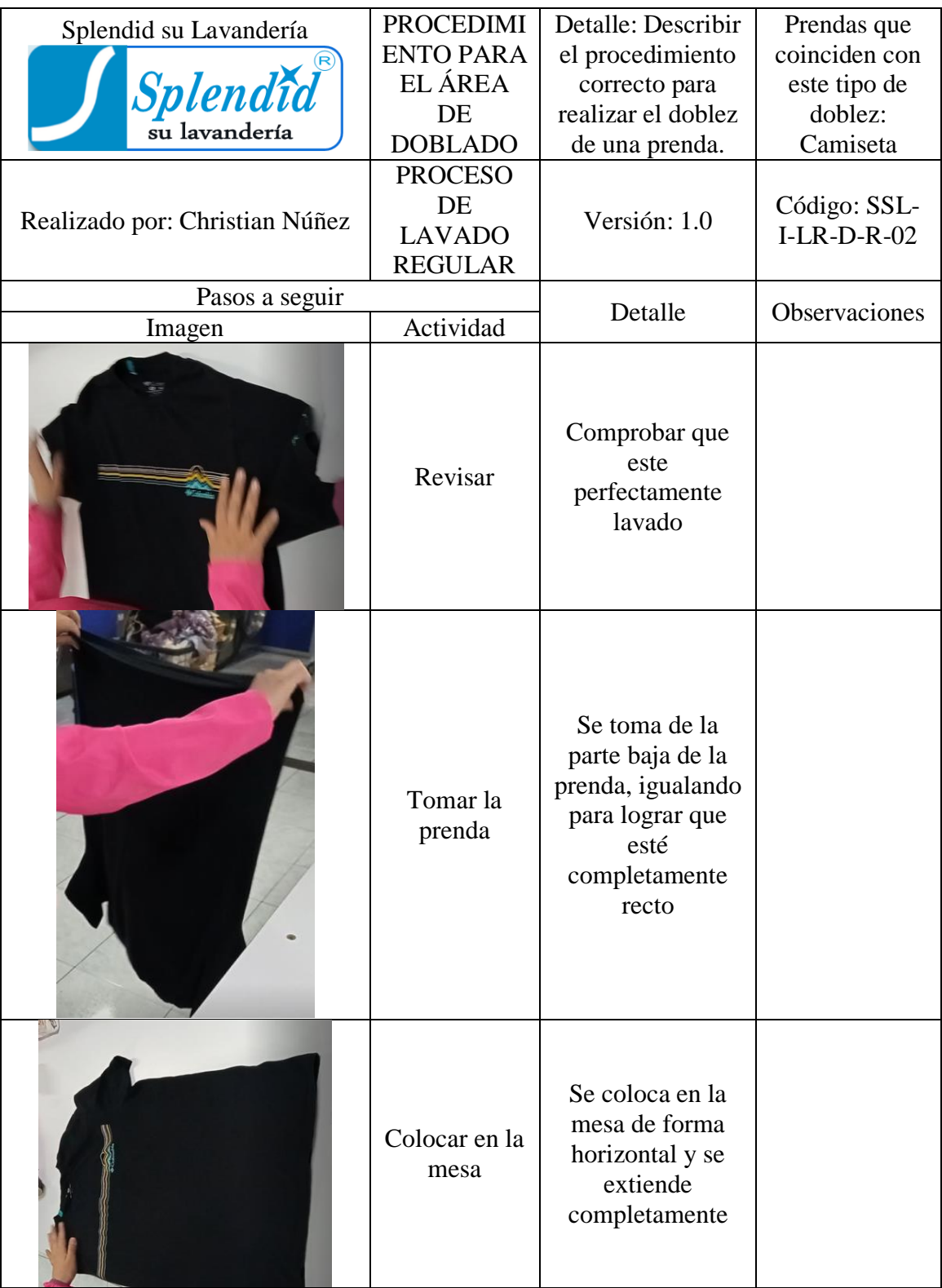

**Tabla 102. -** Instructivo para doblar una camiseta.

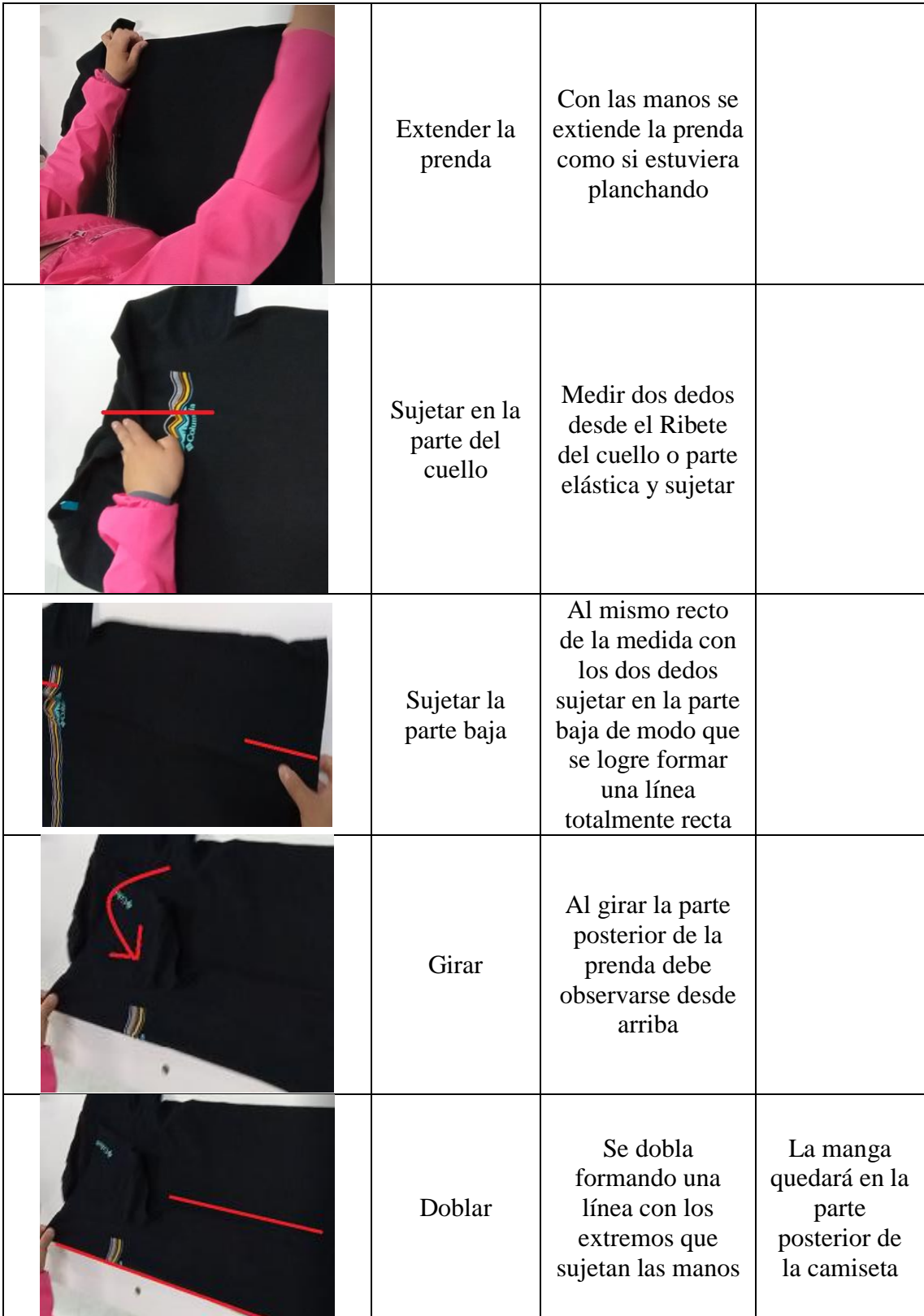

**Tabla 102. -** Instructivo para doblar una camiseta (Continuación).

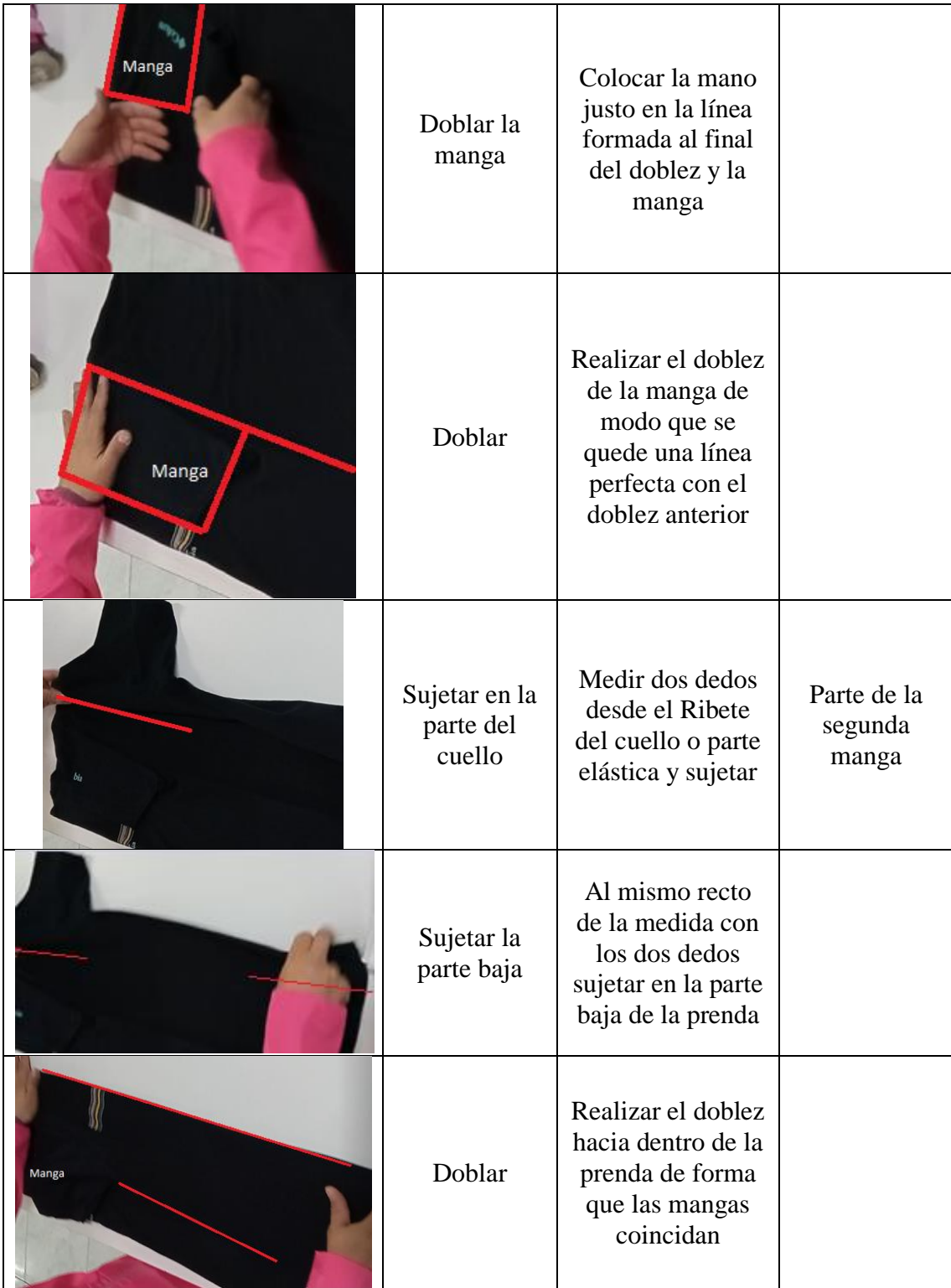

**Tabla 102. -** Instructivo para doblar una camiseta (Continuación).

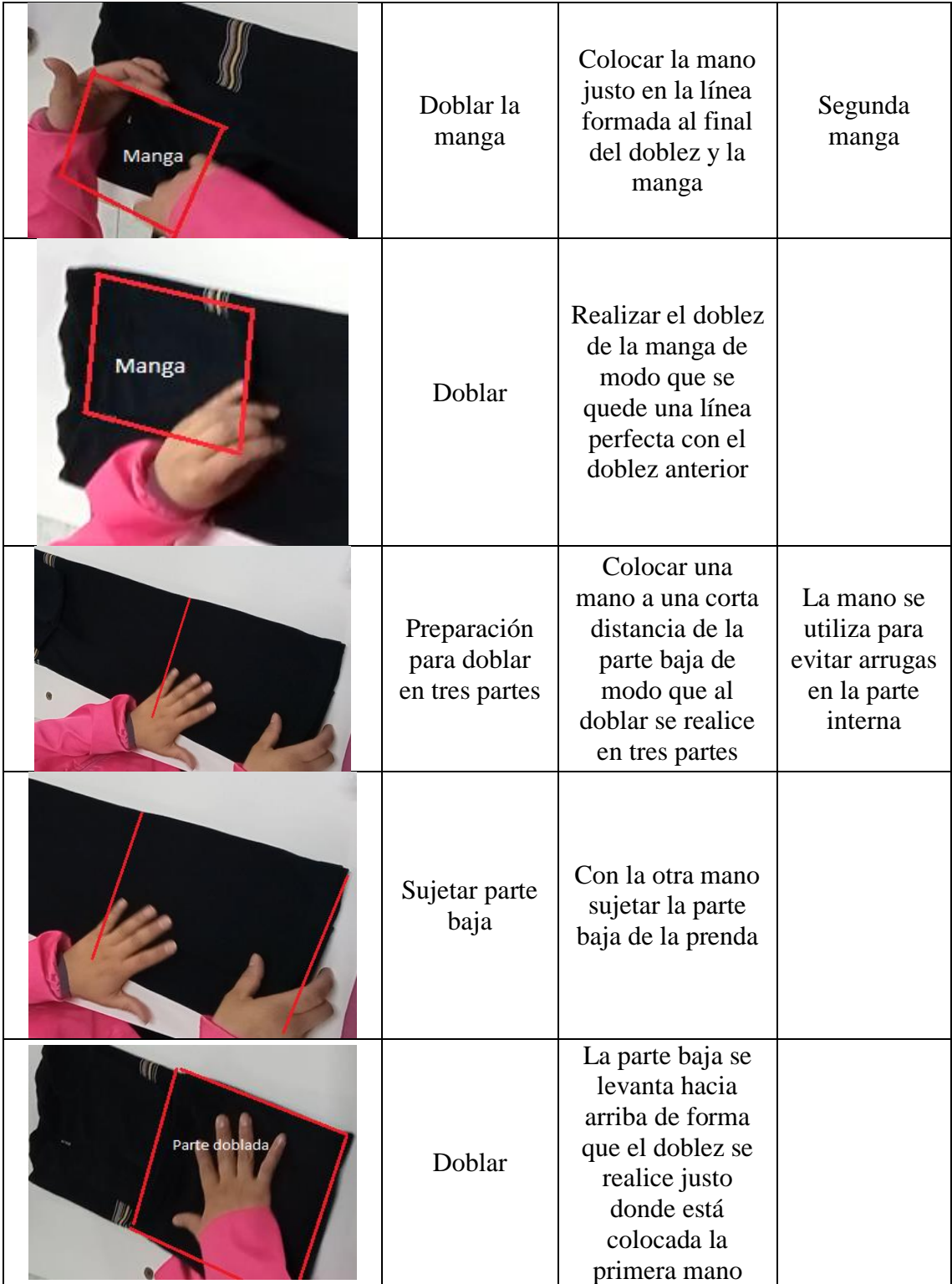

**Tabla 102. -** Instructivo para doblar una camiseta (Continuación).

| Preparación<br>para doblar | Colocar la mano<br>de apoyo en la<br>mitad de la<br>prenda                                                 |  |
|----------------------------|----------------------------------------------------------------------------------------------------|--|
| Sujetar la<br>prenda       | Tomar la prenda<br>en el final para<br>realizar el doblez                                                  |  |
| Doblar                     | Levantar el final<br>de la prenda<br>haciendo base con<br>la otra mano<br>logrando un<br>doblez a la mitad |  |
| Voltear                    | Dar la vuelta a la<br>prenda de forma<br>que la parte del<br>frente se observe                             |  |
| Camiseta<br>doblada        | Colocar en la<br>mesa para<br>clasificar por<br>clientes                                                   |  |

**Tabla 102. -** Instructivo para doblar una camiseta (Continuación).

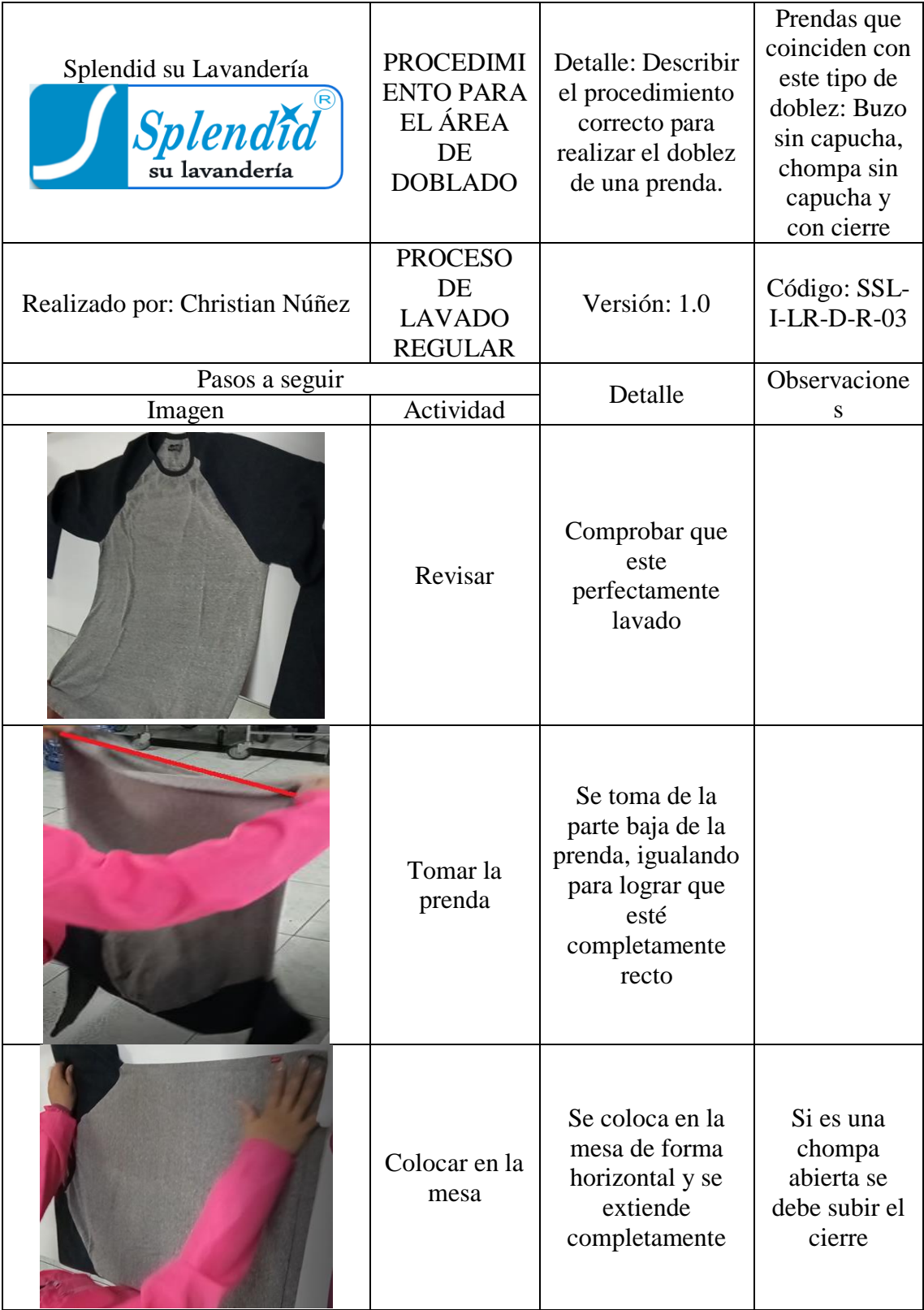

**Tabla 103. -** Instructivo para doblar un buzo sin capucha, chompa sin capucha y con cierre.

| Extender la<br>prenda                | Con las manos se<br>extiende la prenda<br>como si estuviera<br>planchando                                                                          |                                                                   |
|--------------------------------------|----------------------------------------------------------------------------------------------------|-------------------------------------------------------------------|
| Sujetar en la<br>parte del<br>cuello | Medir dos dedos<br>desde el Ribete<br>del cuello o parte<br>elástica y sujetar                                                                     |                                                                   |
| Sujetar la<br>parte baja             | Al mismo recto<br>de la medida con<br>los dos dedos<br>sujetar en la parte<br>baja de modo que<br>se logre formar<br>una línea<br>totalmente recta |                                                                   |
| Girar                                | Al girar la parte<br>posterior de la<br>prenda debe<br>observarse desde<br>arriba                                                                  | Se realiza<br>junto al<br>siguiente<br>doblez                     |
| Doblar                               | Se dobla<br>formando una<br>línea con los<br>extremos que<br>sujetan las manos                                                                     | La manga<br>quedará en la<br>parte<br>posterior de<br>la camiseta |

**Tabla 103. -** Instructivo para doblar un buzo sin capucha, chompa sin capucha y con cierre (Continuación).

| Sujetar<br>manga                | Con una mano<br>sujetar el final de<br>la manga<br>extendiendo hacia<br>la parte baja de la<br>prenda                                                                 |                                 |
|---------------------------------|----------------------------------------------------------------------------------------------------|---------------------------------|
| Doblar<br>manga                 | Lograr un doblez<br>en la parte<br>superior de la<br>manga casi a 45<br>grados de forma<br>que la manga se<br>extienda de forma<br>lineal con el filo<br>de la prenda |                                 |
| Sujetar el filo<br>de la prenda | Sujetar el filo de<br>la prenda donde<br>inicia la manga<br>sin doblar                                                                                                | Parte de la<br>segunda<br>manga |
| Sujetar la<br>parte baja        | Sujetar la esquina<br>de debajo al<br>mismo nivel que<br>la parte superior                                                                                            |                                 |

**Tabla 103. -** Instructivo para doblar un buzo sin capucha, chompa sin capucha y con cierre (Continuación).

| Doblar                     | Realizar el doblez<br>hacia dentro de la<br>prenda de forma<br>que las mangas<br>coincidan                                                                            |                                                                        |
|----------------------------|----------------------------------------------------------------------------------------------------|------------------------------------------------------------------------|
| Doblar la<br>manga         | Lograr un doblez<br>en la parte<br>superior de la<br>manga casi a 45<br>grados de forma<br>que la manga se<br>extienda de forma<br>lineal con el filo<br>de la prenda | Segunda<br>manga                                                       |
| Preparación<br>para doblar | Colocar una<br>mano a una corta<br>distancia de la<br>parte baja de<br>modo que al<br>doblar se realice<br>en tres partes                                             | La mano se<br>utiliza para<br>evitar arrugas<br>en la parte<br>interna |
| Sujetar parte<br>baja      | Con la otra mano<br>sujetar la parte<br>baja de la prenda                                                                                                    |                                                                        |

**Tabla 103. -** Instructivo para doblar un buzo sin capucha, chompa sin capucha y con cierre (Continuación).

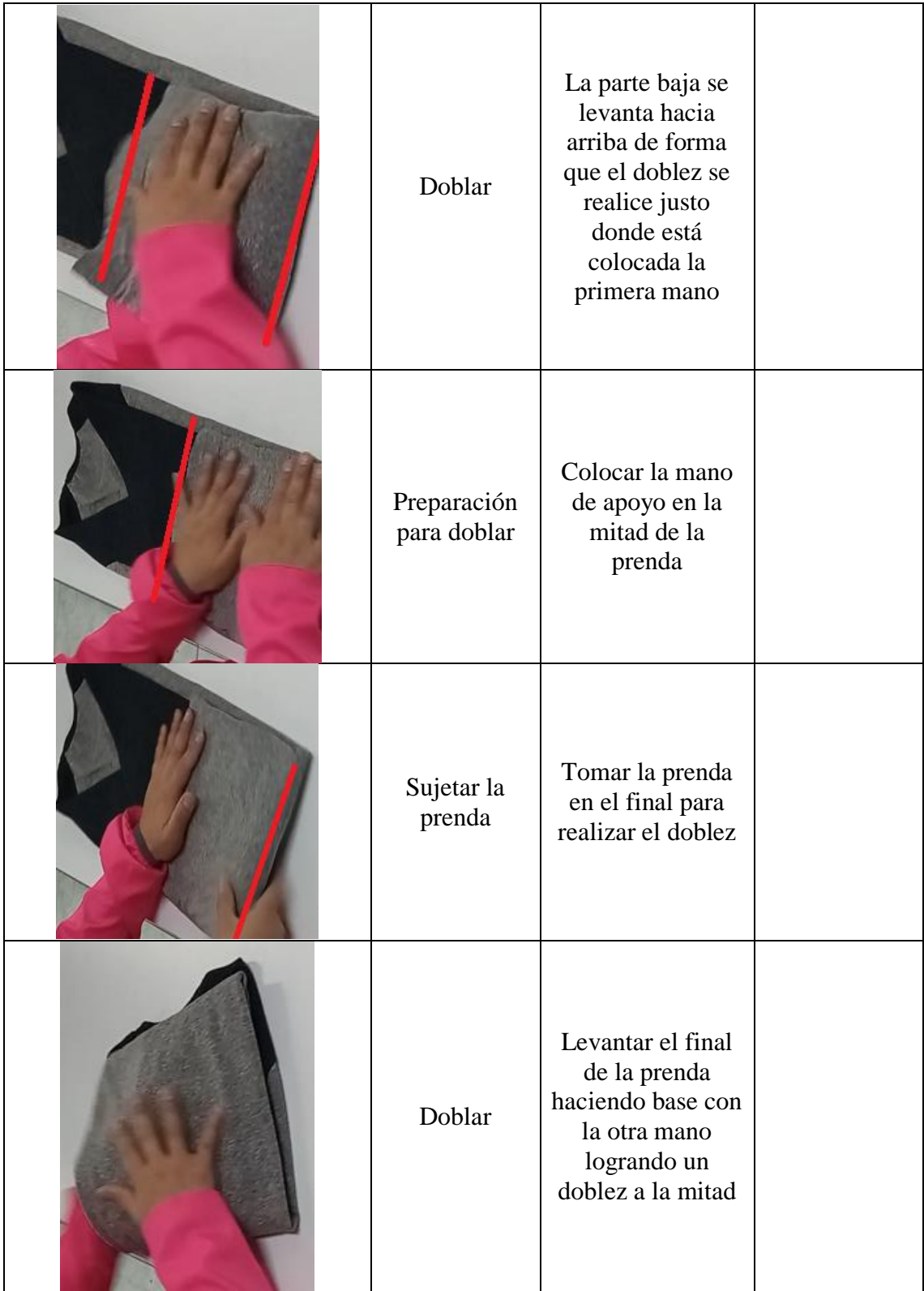

## **Tabla 103. -** Instructivo para doblar un buzo sin capucha, chompa sin capucha y con cierre (Continuación).

**Tabla 103. -** Instructivo para doblar un buzo sin capucha, chompa sin capucha y con cierre (Continuación).

| Girar             | Dar la vuelta a la<br>prenda de forma<br>que la parte del<br>frente se observe |  |
|-------------------|--------------------------------------------------------------------------------|--|
| Prenda<br>doblada | Colocar en la<br>mesa para<br>clasificar por<br>clientes                       |  |

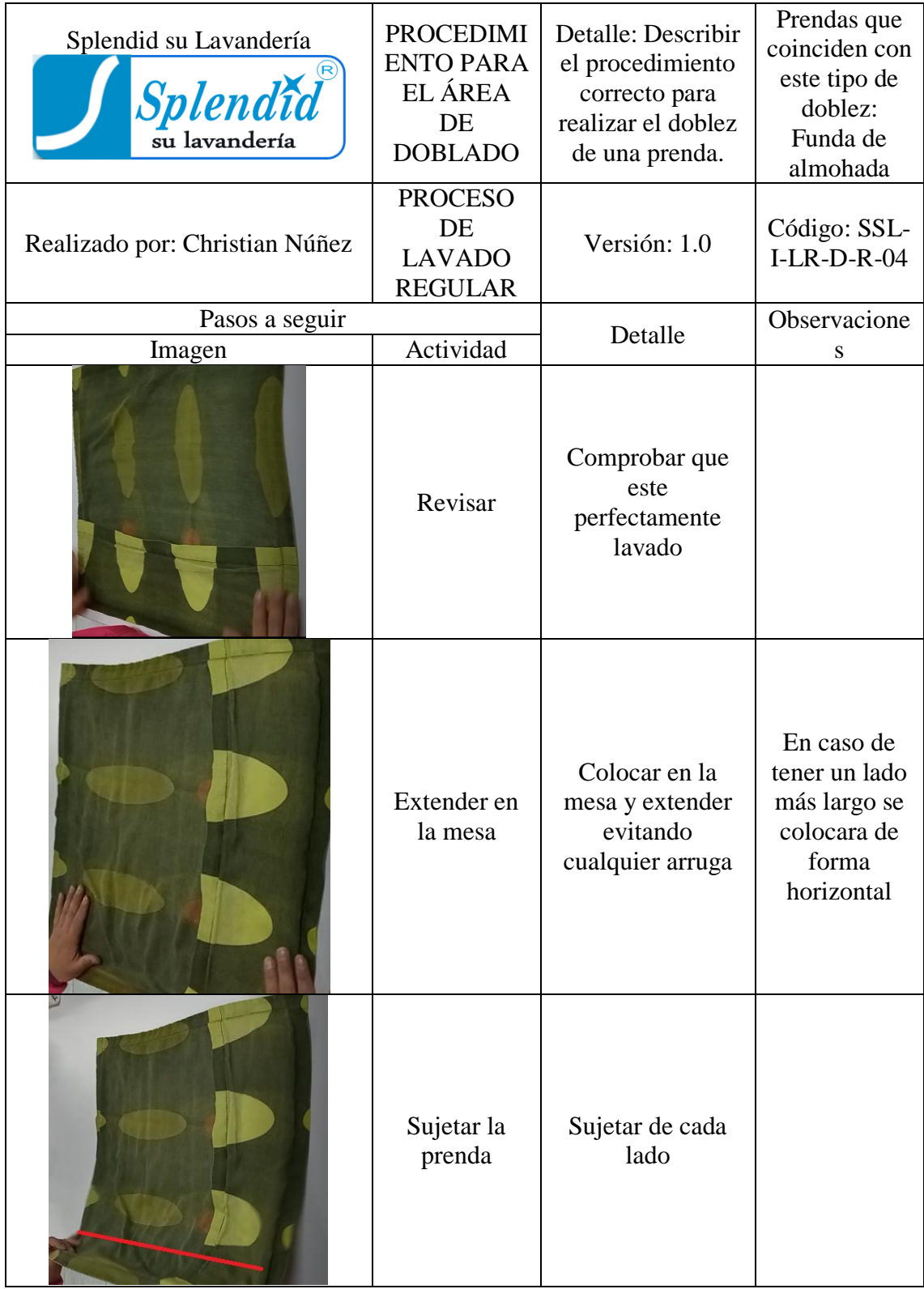

**Tabla 104. -** Instructivo para doblar una funda de almohada.

| Doblar                                   | Levantar el final<br>de la prenda<br>logrando un<br>doblez a la mitad<br>logrando formar<br>un rectángulo<br>como se muestra<br>en la figura |  |
|------------------------------------------|----------------------------------------------------------------------------------------------------|--|
| Sujetar la<br>prenda                     | Tomar la prenda<br>en el superior<br>para realizar el<br>doblez                                                                              |  |
| Doblar                                   | Levantar el<br>superior de la<br>prenda y doblar<br>hacia dentro, el<br>filo quedará sobre<br>el filo del anterior<br>doblez                 |  |
| Preparación<br>para doblar a<br>la mitad | Colocar una mano<br>en el medio de la<br>funda y con la<br>otra mano sujetar<br>la parte final                                               |  |

**Tabla 104. -** Instructivo para doblar una funda de almohada (Continuación).

| Doblar                          | Levantar la parte<br>final de la funda y<br>haciendo base con<br>la otra mano<br>doblar a la mitad | Puede<br>cambiar<br>según el<br>tamaño de la<br>funda, revisar<br>el doblez<br>final en tres<br>partes de una<br>camiseta.<br>Código de<br>ref.: SSL-I-<br>$LR-D-R-02$ |
|---------------------------------|----------------------------------------------------------------------------------------------------|----------------------------------------------------------------------------------------------------|
| Funda de<br>almohada<br>doblada | Colocar en la<br>mesa para<br>clasificar por<br>clientes                                           |                                                                                                    |

**Tabla 104. -** Instructivo para doblar una funda de almohada (Continuación).

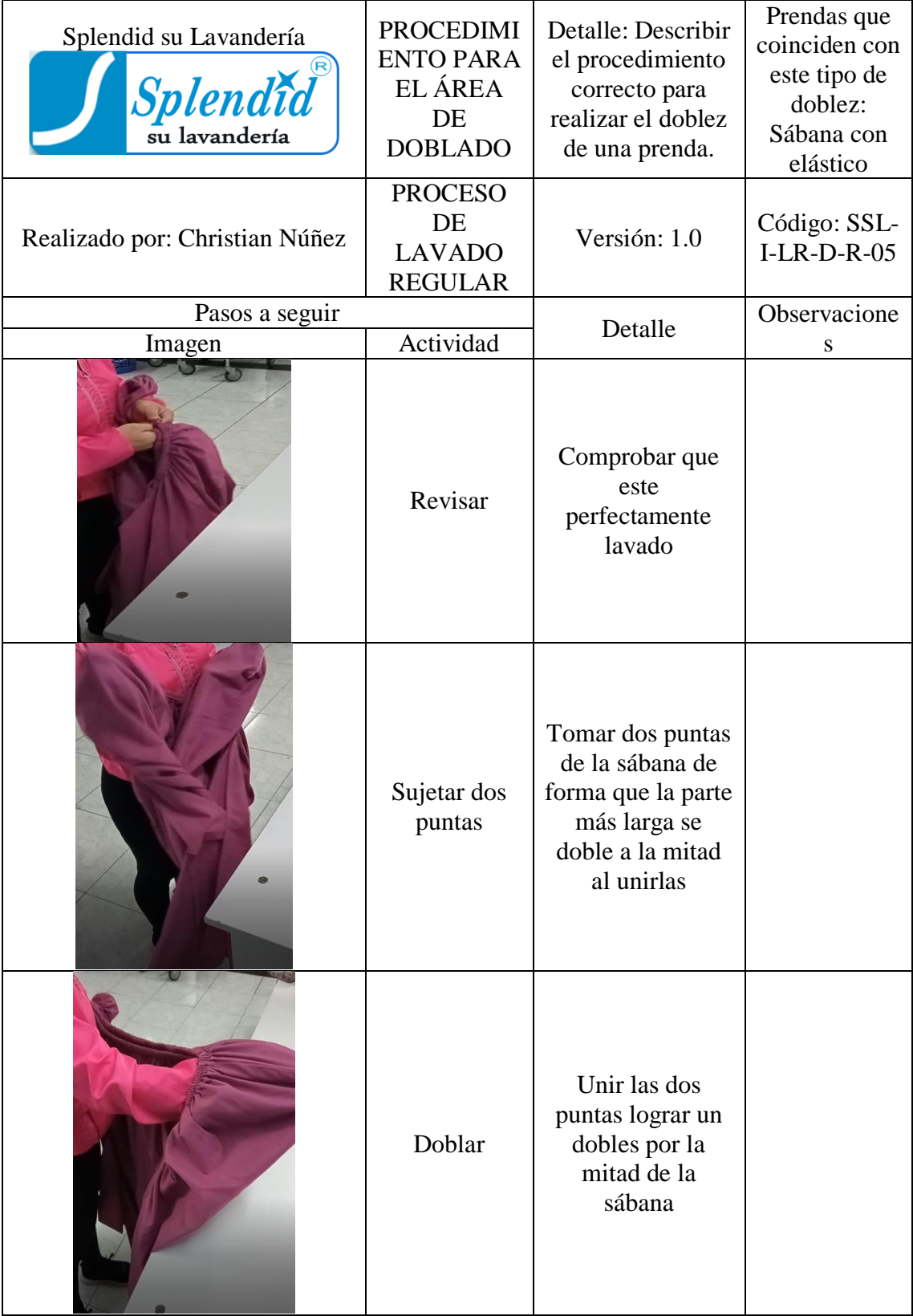

**Tabla 105. -** Instructivo para doblar una sábana con elástico.

| Sujetar otras<br>dos puntas | Tomar las otras<br>dos puntas unidas                                                 |  |
|-----------------------------|--------------------------------------------------------------------------------------|--|
| Unir las 4<br>puntas        | Las puntas se<br>unen en un solo<br>punto                                            |  |
| Doblar                      | Realizar un<br>doblez hacia el<br>interior de la<br>sábana logrando<br>un rectángulo |  |

**Tabla 105. -** Instructivo para doblar una sábana con elástico (Continuación).

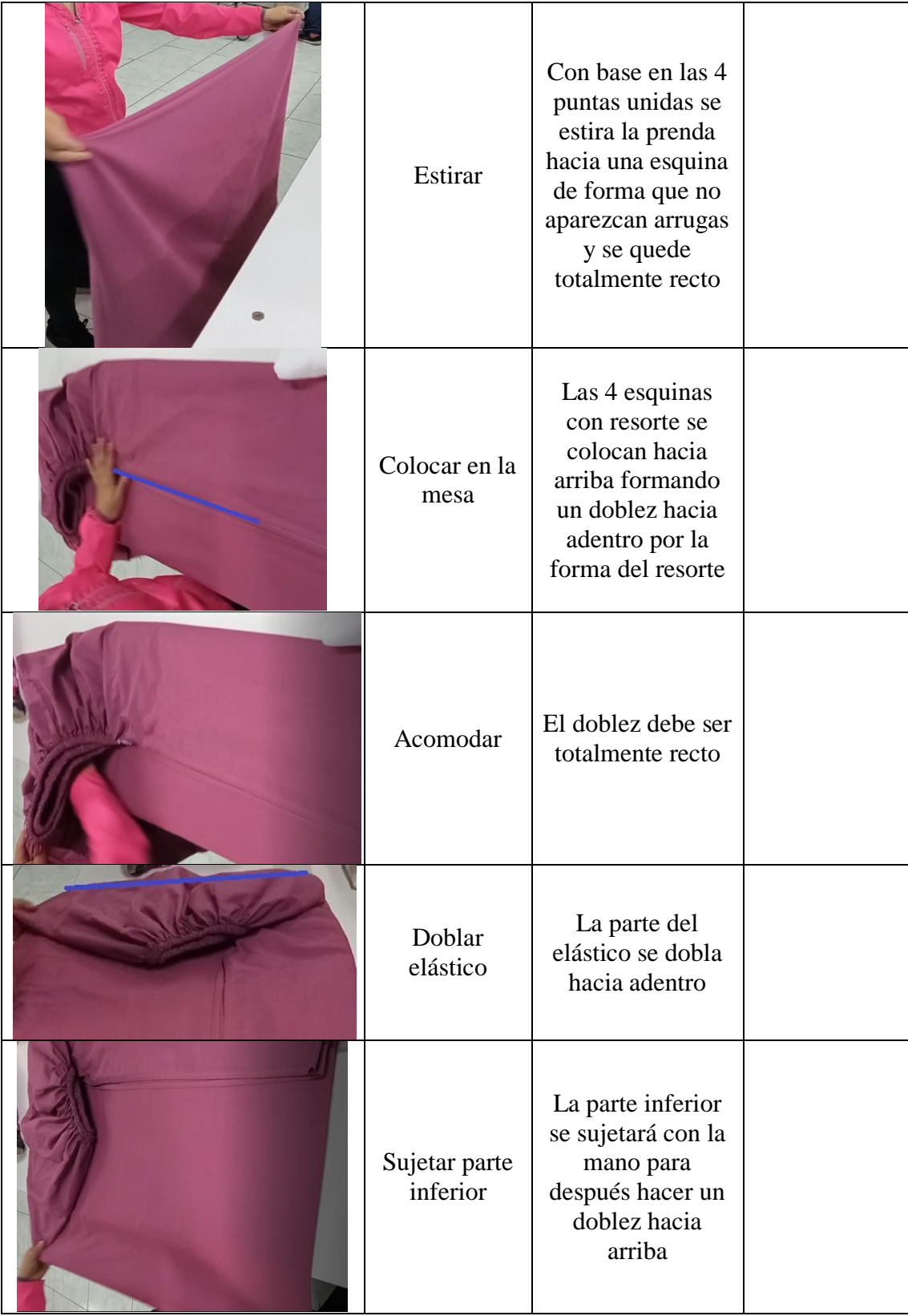

**Tabla 105. -** Instructivo para doblar una sábana con elástico (Continuación).

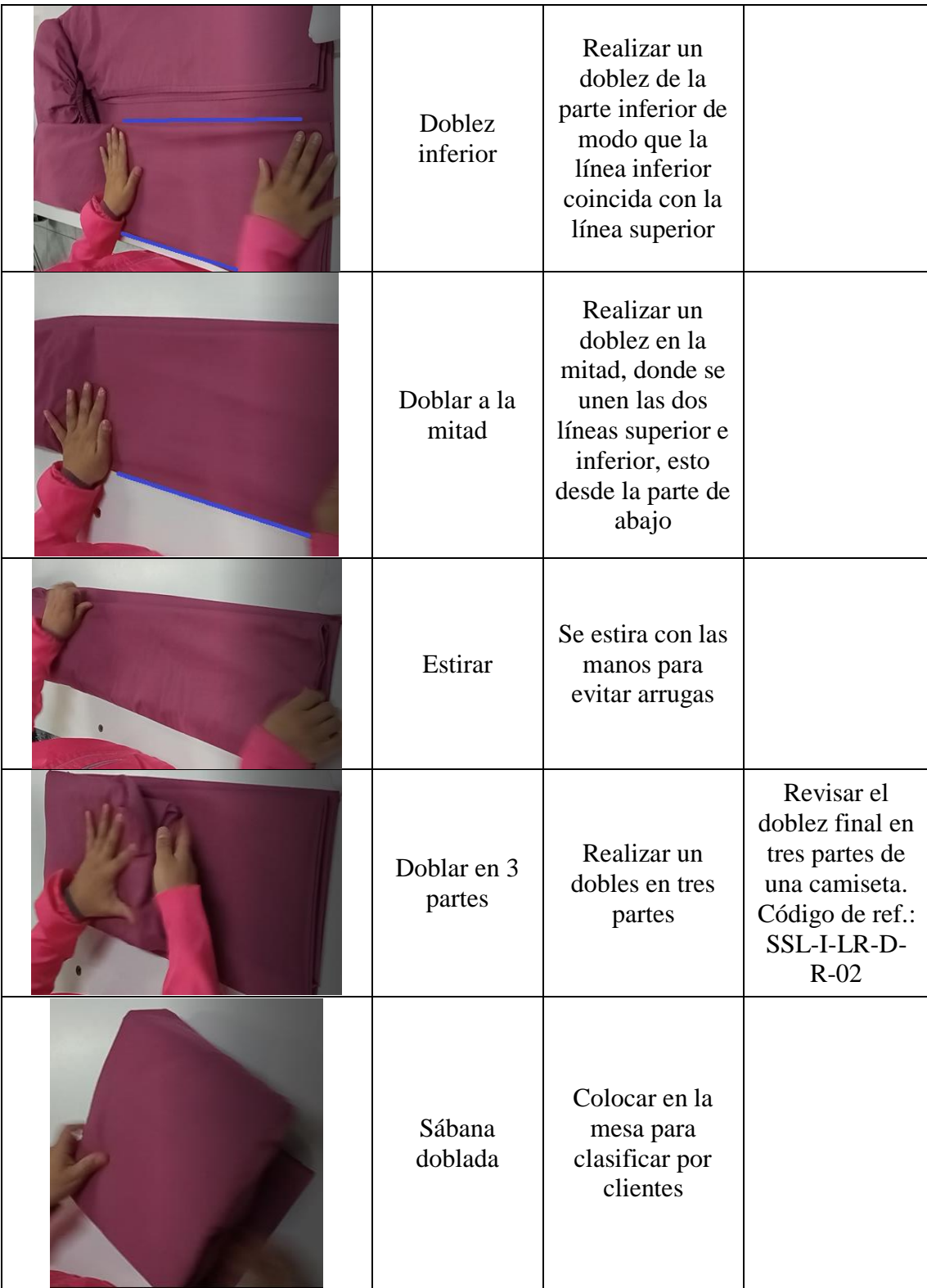

**Tabla 105. -** Instructivo para doblar una sábana con elástico (Continuación).

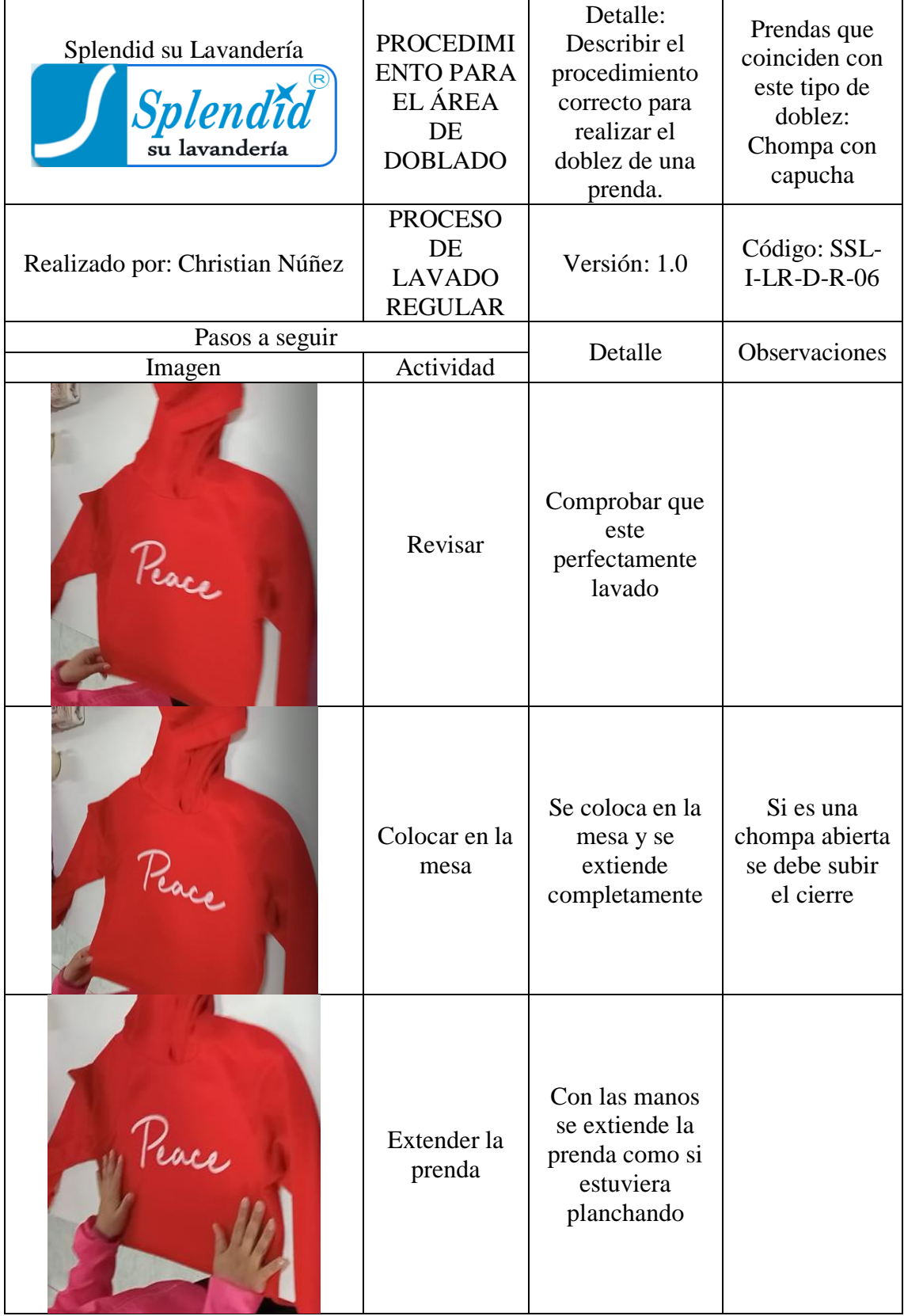

**Tabla 106. -** Instructivo para doblar una chompa con capucha.

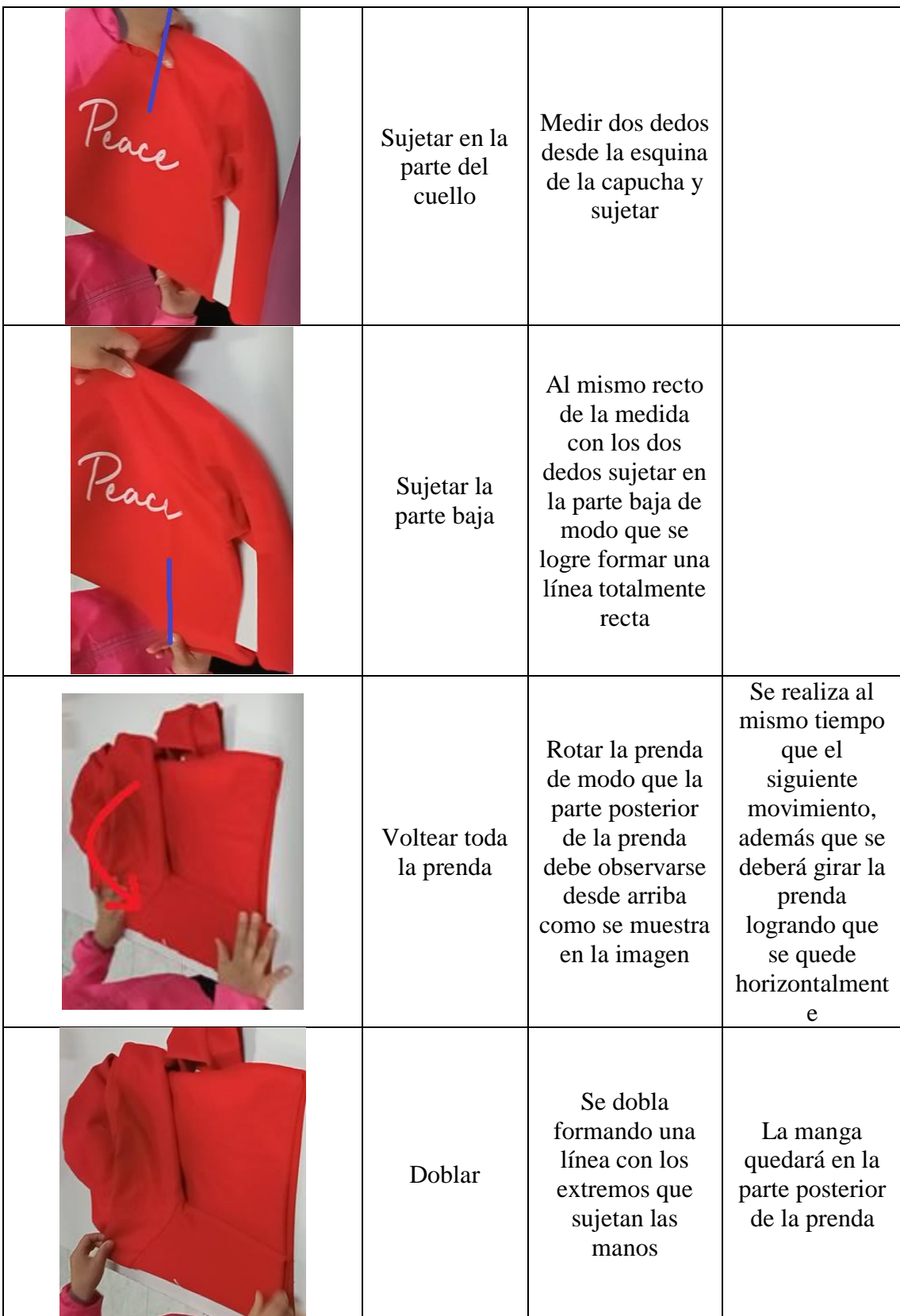

**Tabla 106. -** Instructivo para doblar una chompa con capucha (Continuación).

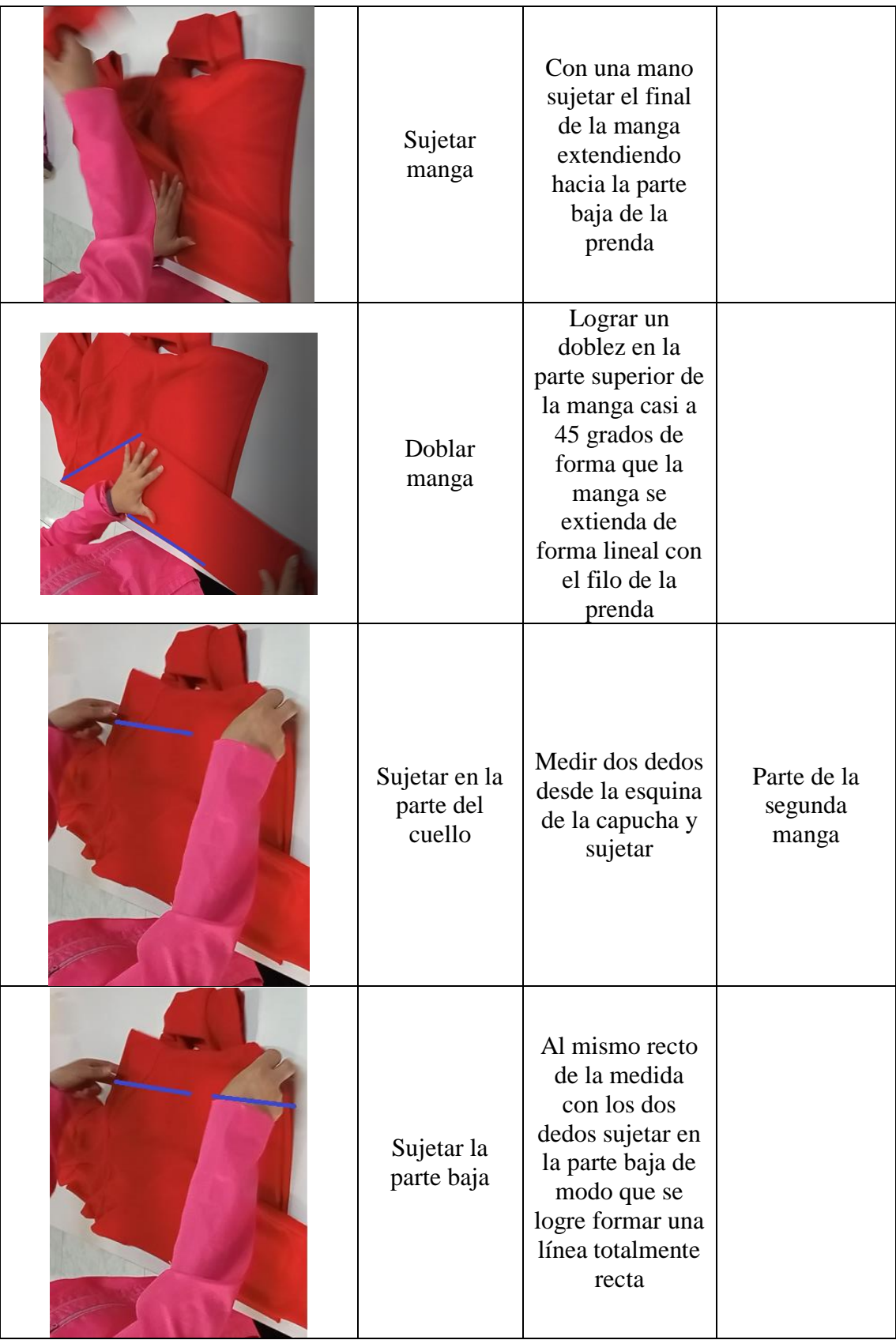

**Tabla 106. -** Instructivo para doblar una chompa con capucha (Continuación).

| Doblar             | Realizar el<br>doblez hacia<br>dentro de la<br>prenda de forma<br>que las mangas<br>coincidan                                                                               |                  |
|--------------------|----------------------------------------------------------------------------------------------------|------------------|
| Sujetar<br>manga   | Con una mano<br>sujetar el final<br>de la manga<br>extendiendo<br>hacia la parte<br>baja de la<br>prenda                                                                    | Segunda<br>manga |
| Doblar la<br>manga | Lograr un<br>doblez en la<br>parte superior de<br>la manga casi a<br>45 grados de<br>forma que la<br>manga se<br>extienda de<br>forma lineal con<br>el filo de la<br>prenda |                  |
| Doblar<br>mangas   | Realizar un<br>doblez de las<br>mangas hacia<br>arriba de modo<br>que al final de la<br>prenda no<br>sobresalgan las<br>mangas de la<br>prenda                              |                  |

**Tabla 106. -** Instructivo para doblar una chompa con capucha (Continuación).

| Doblez de<br>capucha       | Realizar un<br>doblez de la<br>capucha hacia<br>adentro de la<br>prenda de modo<br>que no<br>sobresalga hacia<br>arriba                                                       |                                                                                                    |
|----------------------------|----------------------------------------------------------------------------------------------------|----------------------------------------------------------------------------------------------------|
| Preparación<br>para doblar | Colocar una<br>mano en la<br>mitad de la<br>prenda de modo<br>que al doblar se<br>realice en dos<br>partes                                                                    | La mano se<br>utiliza para<br>evitar arrugas<br>en la parte<br>interna                                                                                                    |
| Sujetar parte<br>baja      | Con la otra<br>mano sujetar la<br>parte baja de la<br>prenda                                                                                                    |                                                                                                    |
| Doblar                     | La parte baja se<br>levanta hacia<br>arriba de forma<br>que el doblez se<br>realice justo<br>donde está<br>colocada la<br>primera mano<br>logrando un<br>doblez a la<br>mitad | En caso de ser<br>muy larga la<br>prenda se<br>deberá realizar<br>un doblez en<br>tres partes.<br>Revisar el<br>doblez final en<br>tres partes de<br>una camiseta.<br>Código de ref.:<br>SSL-I-LR-D-<br>$R-02$ |

**Tabla 106. -** Instructivo para doblar una chompa con capucha (Continuación).

| Voltear           | Dar la vuelta a<br>la prenda de<br>forma que la<br>parte del frente<br>se observe |  |
|-------------------|-----------------------------------------------------------------------------------|--|
| Chompa<br>doblada | Colocar en la<br>mesa para<br>clasificar por<br>clientes                          |  |

**Tabla 106. -** Instructivo para doblar una chompa con capucha (Continuación).

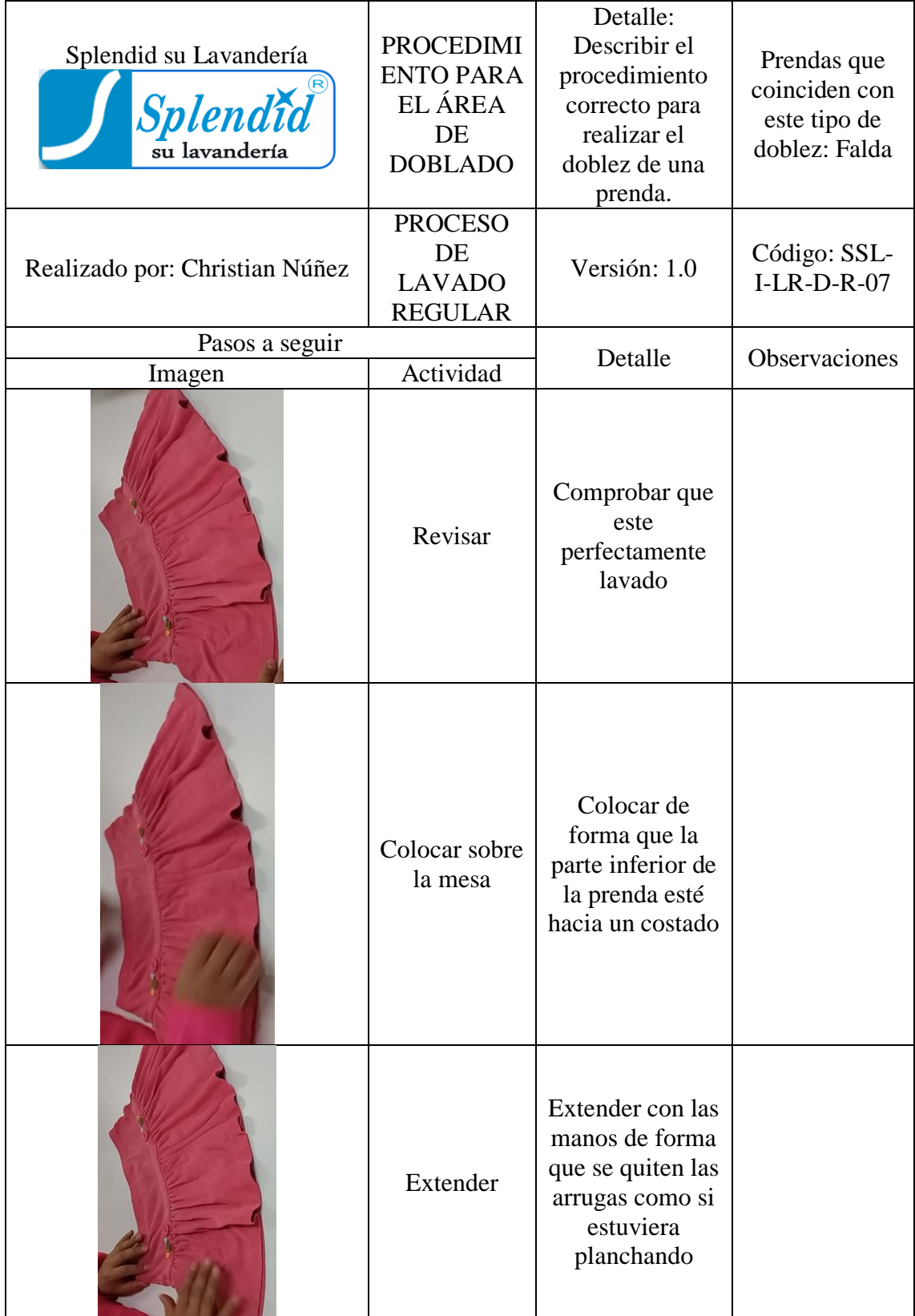

**Tabla 107. -** Instructivo para doblar una falda.

| Preparación<br>para doblar                   | Tomar la falda<br>desde la cintura<br>y la parte baja<br>para un doblado<br>en tres partes                                           |                                                                                                    |
|----------------------------------------------|----------------------------------------------------------------------------------------------------|----------------------------------------------------------------------------------------------------|
| Doblar                                       | Realizar un<br>doblez desde el<br>filo de modo<br>que la línea<br>inferior quede<br>casi en medio                                    | Doblar dando<br>la vuelta a la<br>prenda pero se<br>lo puede<br>realizar solo<br>haciendo el<br>doblez hacia<br>dentro |
| Preparación<br>para doblar<br>parte superior | Tomar la falda<br>desde la cintura<br>y la parte baja<br>con cada mano<br>para realizar el<br>doblez                                 |                                                                                                    |
| Doblar                                       | Realizar un<br>doblez del otro<br>costado hacia el<br>centro de la<br>prenda de forma<br>que se quede<br>sobre el anterior<br>doblez |                                                                                                    |

**Tabla 107. -** Instructivo para doblar una falda (Continuación).

| Preparación<br>para doblar | Sujetar la parte<br>de la cintura de<br>la falda con una<br>mano y colocar<br>la otra mano en<br>medio de la<br>prenda       | En caso de ser<br>una falda larga<br>considere<br>realizar el<br>doblez en tres<br>partes. Revisar<br>el doblez final<br>en tres partes<br>de una<br>camiseta.<br>Código de<br>Ref.: SSL-I-<br>$LR-D-R-02$ |
|----------------------------|----------------------------------------------------------------------------------------------------|----------------------------------------------------------------------------------------------------|
| Doblar                     | Realizar el<br>doblez de la<br>prenda en la<br>mitad haciendo<br>hace con la otra<br>mano para evitar<br>arrugas en<br>medio |                                                                                                    |
| Prenda<br>doblada          | Colocar en la<br>mesa para<br>clasificar por<br>clientes                                                                     |                                                                                                    |

**Tabla 107. -** Instructivo para doblar una falda (Continuación).

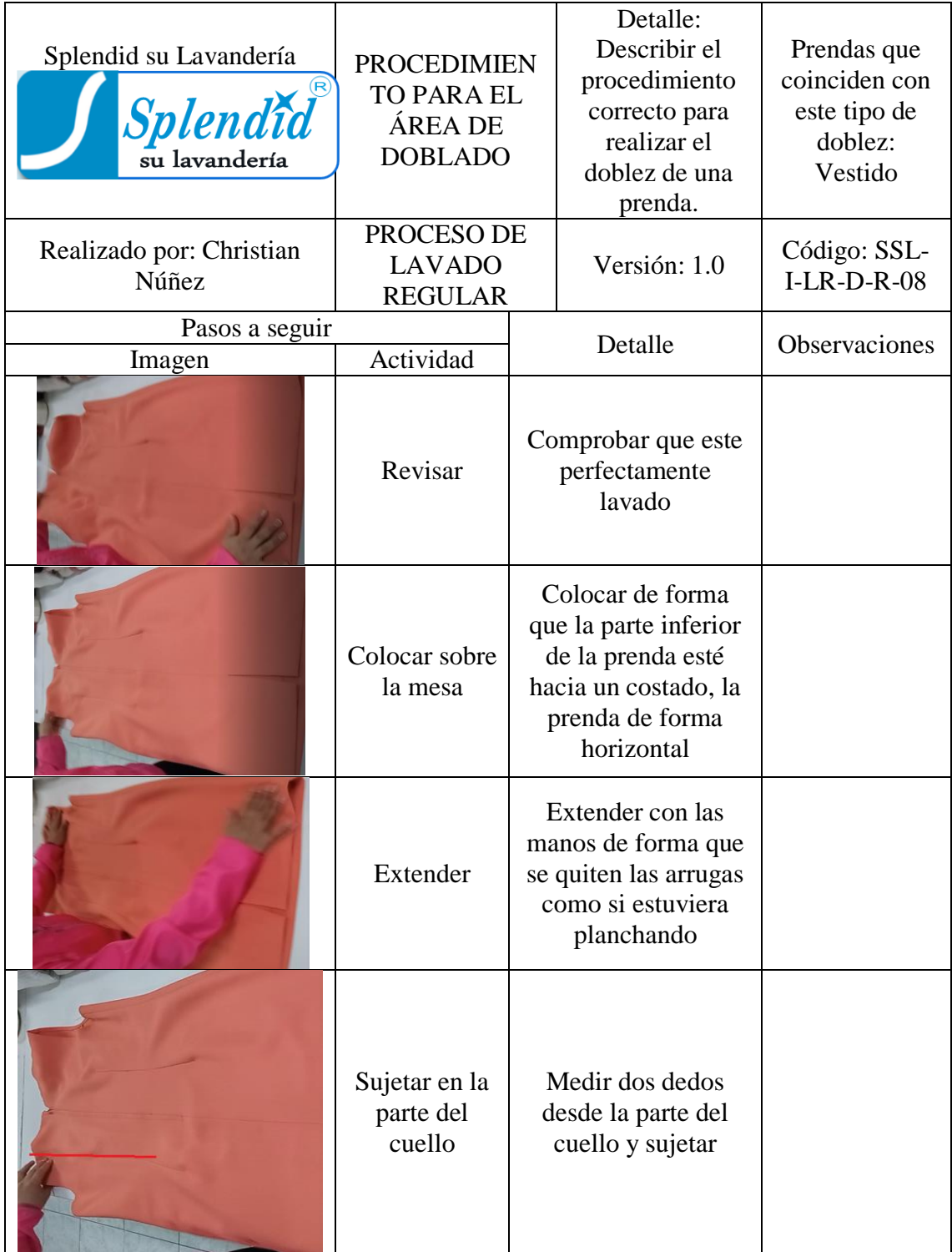

**Tabla 108. -** Instructivo para doblar un vestido.

| Sujetar la<br>parte baja             | Al mismo recto de la<br>medida con los dos<br>dedos sujetar en la<br>parte baja de modo<br>que se logre formar<br>una línea totalmente<br>recta |                                                                                                    |
|--------------------------------------|----------------------------------------------------------------------------------------------------|----------------------------------------------------------------------------------------------------|
| Doblar                               | Se dobla hacia<br>dentro formando una<br>línea con los<br>extremos que sujetan<br>las manos                                                     | La manga<br>quedará en la<br>parte posterior<br>de la prenda,<br>para el doblez<br>de la manga<br>revisar "doblar<br>la manga" de<br>un buzo sin<br>capucha. Ref.:<br>Código: SSL-<br>$I-LR-D-R-03$ |
| Sujetar en la<br>parte del<br>cuello | Medir dos dedos<br>desde la parte del<br>cuello y sujetar                                                                                       |                                                                                                    |
| Sujetar la<br>parte baja             | Al mismo recto de la<br>medida con los dos<br>dedos sujetar en la<br>parte baja de modo<br>que se logre formar<br>una línea totalmente<br>recta |                                                                                                    |
| Doblar                               | Se dobla hacia<br>dentro formando una<br>línea con los<br>extremos que sujetan<br>las manos                                                     |                                                                                                    |

**Tabla 108. -** Instructivo para doblar un vestido (Continuación).

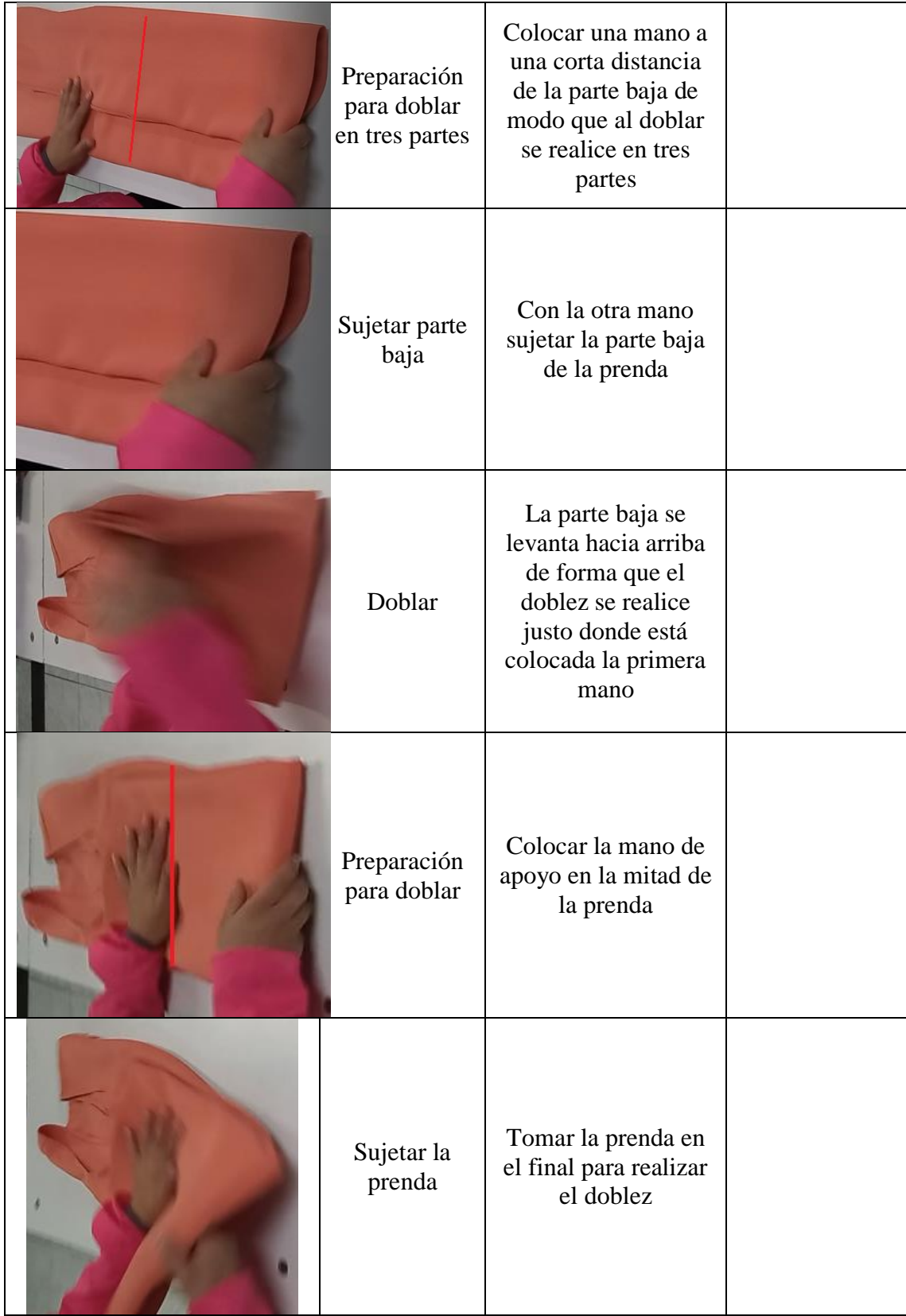

**Tabla 108. -** Instructivo para doblar un vestido (Continuación).
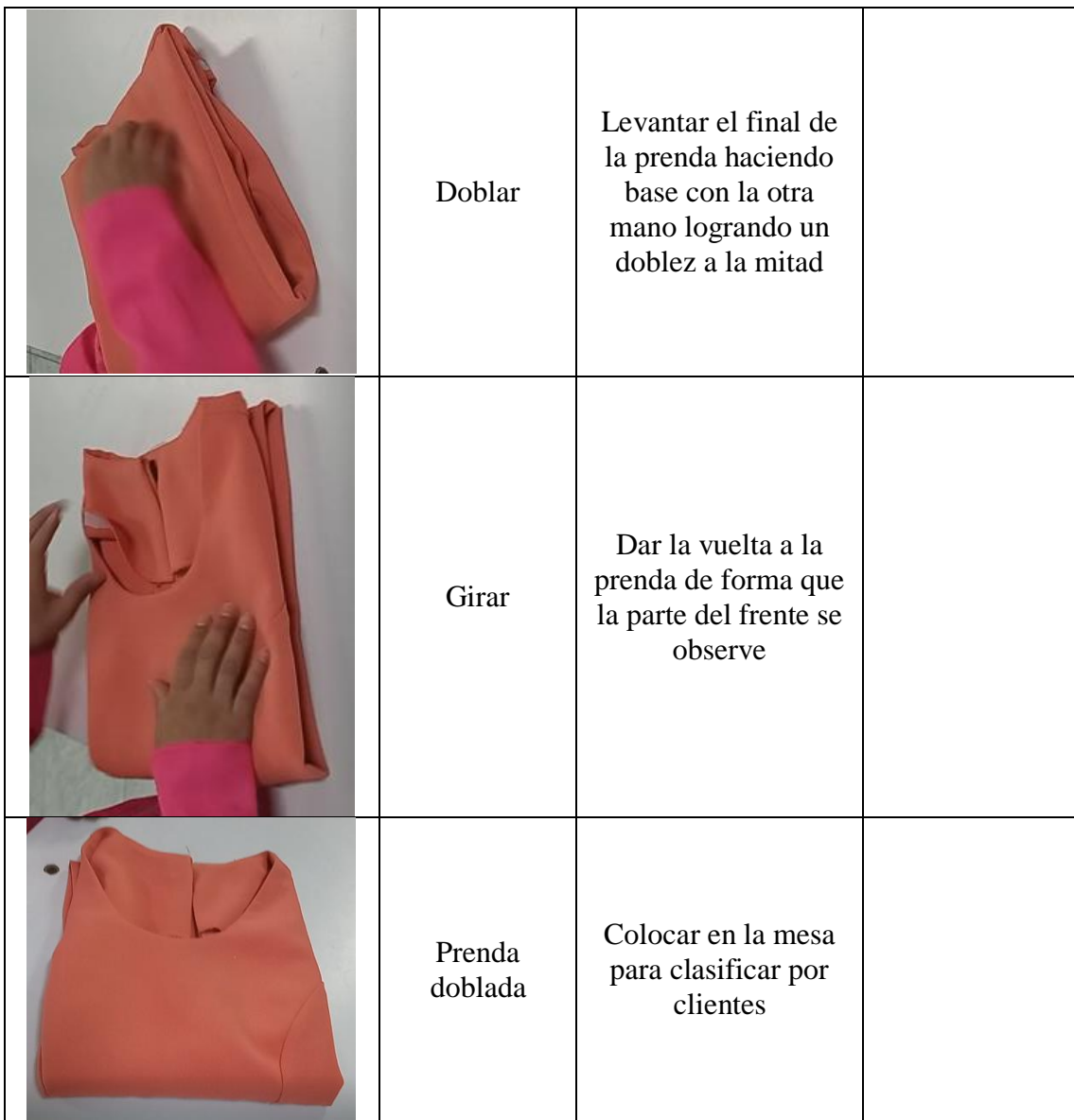

**Tabla 108. -** Instructivo para doblar un vestido (Continuación).

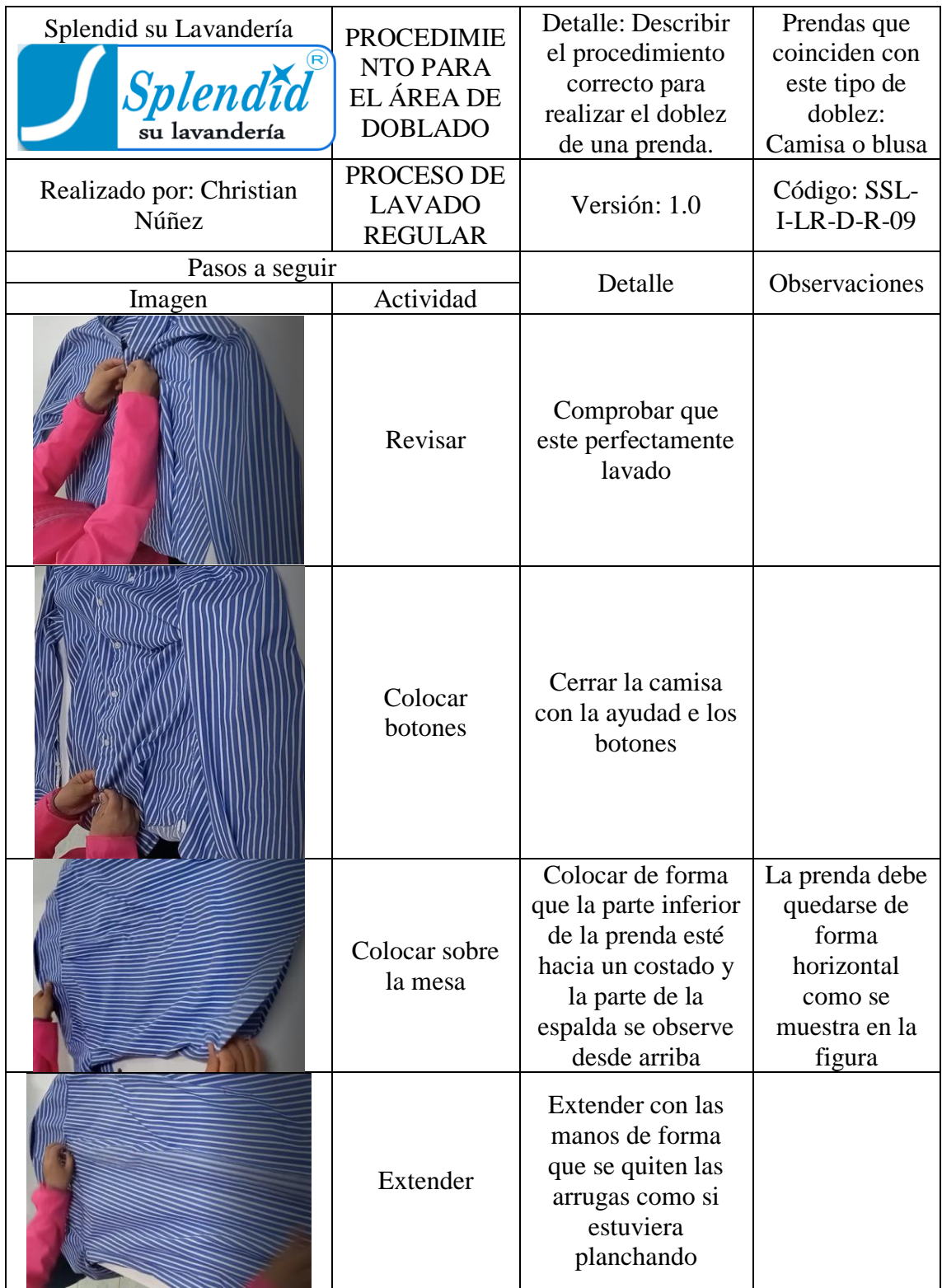

**Tabla 109. -** Instructivo para doblar una camisa o blusa.

| Sujetar en la<br>parte del cuello | Medir dos dedos<br>desde la parte del<br>cuello y sujetar                                                                                                    |                                                                                                    |
|-----------------------------------|----------------------------------------------------------------------------------------------------|----------------------------------------------------------------------------------------------------|
| Sujetar la parte<br>baja          | Al mismo recto de<br>la medida con los<br>dos dedos sujetar<br>en la parte baja de<br>modo que se logre<br>formar una línea<br>totalmente recta                                                                                |                                                                                                    |
| Doblar                            | Se dobla hacia<br>dentro formando<br>una línea con los<br>extremos que<br>sujetan las manos                                                                                                    |                                                                                                    |
| Sujetar manga                     | Con una mano<br>sujetar el final de la<br>manga extendiendo<br>hacia la parte baja<br>de la prenda                                                                                                    |                                                                                                    |
| Doblar manga                      | Lograr un doblez<br>en la parte superior<br>de la manga casi a<br>45 grados de forma<br>que la manga se<br>extienda de forma<br>lineal con el filo de<br>la prenda.<br>Revisar la parte del<br>puño debe estar<br>bien doblado | En caso de ser<br>manga corta se<br>realizará como<br>una camiseta.<br>Código de<br>Ref.: SSL-I-<br>$LR-D-R-02$ |

**Tabla 109. -** Instructivo para doblar una camisa o blusa (Continuación).

| Sujetar en la<br>parte del cuello | Medir dos dedos<br>desde la parte del<br>cuello y sujetar                                                                                                    | Parte de la<br>segunda<br>manga |
|-----------------------------------|----------------------------------------------------------------------------------------------------|---------------------------------|
| Sujetar la parte<br>baja          | Al mismo recto de<br>la medida con los<br>dos dedos sujetar<br>en la parte baja de<br>modo que se logre<br>formar una línea<br>totalmente recta                                                                                   |                                 |
| Doblar                            | Realizar el doblez<br>hacia dentro de la<br>prenda de forma<br>que las mangas<br>coincidan                                                                                                    |                                 |
| Sujetar manga                     | Con una mano<br>sujetar el final de<br>la manga<br>extendiendo hacia<br>la parte baja de la<br>prenda                                                                                                    |                                 |
| Doblar la<br>manga                | Lograr un doblez<br>en la parte<br>superior de la<br>manga casi a 45<br>grados de forma<br>que la manga se<br>extienda de forma<br>lineal con el filo<br>de la prenda.<br>Revisar la parte<br>del puño debe<br>estar bien doblado | Segunda<br>manga                |

**Tabla 109. -** Instructivo para doblar una camisa o blusa (Continuación).

| Preparación para<br>doblar en tres<br>partes | Colocar una mano<br>a una corta<br>distancia de la<br>parte baja de<br>modo que al<br>doblar se realice<br>en tres partes              |  |
|----------------------------------------------|----------------------------------------------------------------------------------------------------|--|
| Sujetar parte<br>baja                        | Con la otra mano<br>sujetar la parte<br>baja de la prenda                                                                              |  |
| Doblar                                       | La parte baja se<br>levanta hacia<br>arriba de forma<br>que el doblez se<br>realice justo<br>donde está<br>colocada la<br>primera mano |  |
| Preparación para<br>doblar                   | Colocar la mano<br>de apoyo en la<br>mitad de la<br>prenda                                                                             |  |
| Sujetar la prenda                            | Tomar la prenda<br>en el final para<br>realizar el doblez                                                                              |  |

**Tabla 109. -** Instructivo para doblar una camisa o blusa (Continuación).

| Doblar         | Levantar el final<br>de la prenda<br>haciendo base con<br>la otra mano<br>logrando un<br>doblez a la mitad |  |
|----------------|----------------------------------------------------------------------------------------------------|--|
| Girar          | Dar la vuelta a la<br>prenda de forma<br>que la parte del<br>frente se observe                             |  |
| Prenda doblada | Colocar en la<br>mesa para<br>clasificar por<br>clientes                                                   |  |

**Tabla 109. -** Instructivo para doblar una camisa o blusa (Continuación).

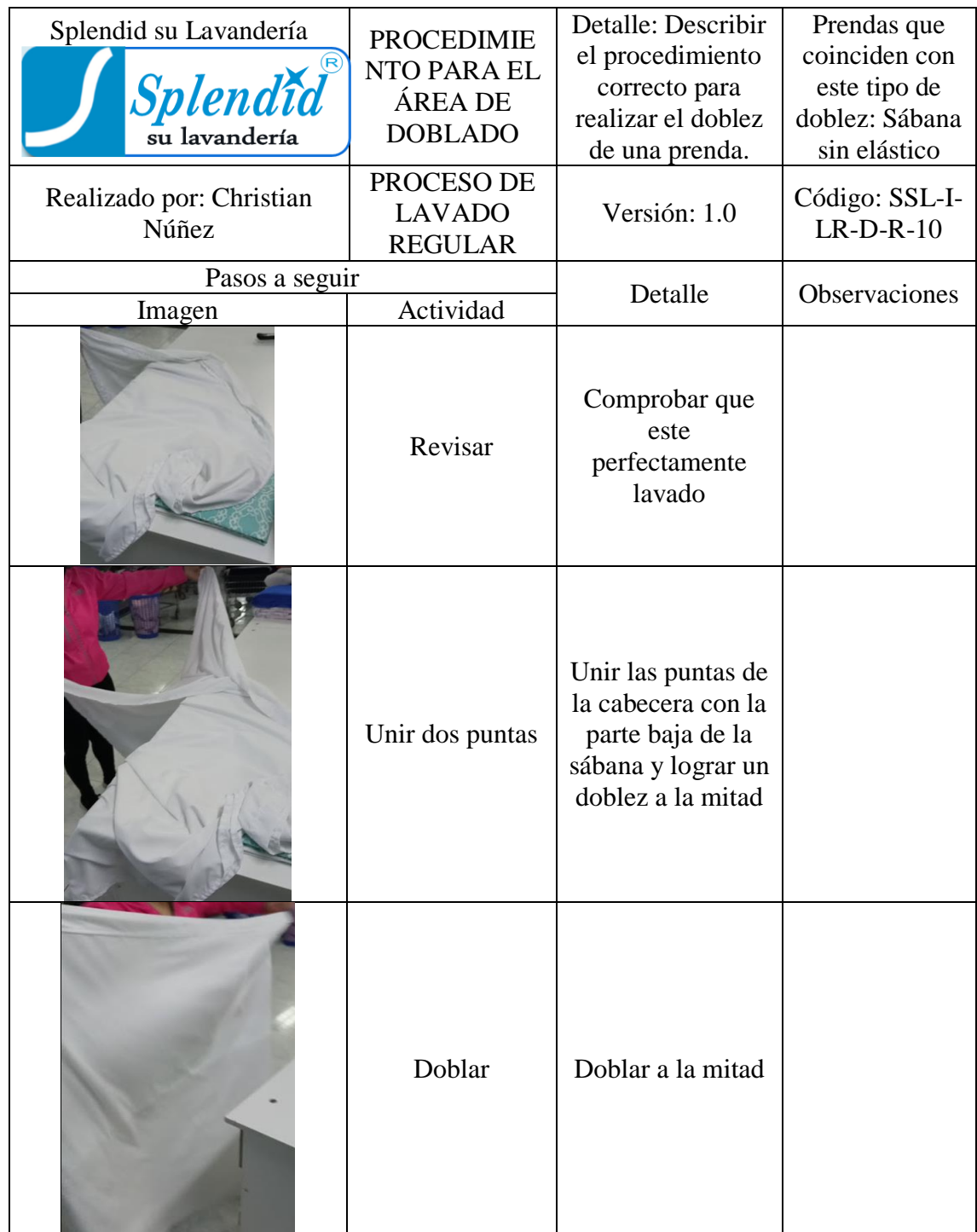

**Tabla 110. -** Instructivo para doblar una sábana sin elástico.

| Unir cuatro<br>puntas | Las cuatro puntas<br>se unen en un<br>punto después de<br>hacer el primer<br>doblez logrando<br>reducir la sábana<br>en su tamaño, este<br>dobles se logra al<br>doblar a la mitad | Dos puntas ya<br>unidas con las<br>otras dos<br>puntas unidas |
|-----------------------|----------------------------------------------------------------------------------------------------|---------------------------------------------------------------|
| Doblar                | Doblar a la mitad                                                                                                    |                                                               |
| Igualar y estirar     | Tomar las cuatro<br>puntas con una<br>mano y con la<br>otra mano la parte<br>de abajo para<br>lograr un doblez<br>uniforme                                                         |                                                               |
| Doblar                | En las esquinas<br>que está<br>sosteniendo para<br>estirar, doblar a la<br>mitad                                                                                                   |                                                               |

**Tabla 110. -** Instructivo para doblar una sábana sin elástico (Continuación).

| Colocar en la<br>mesa      | Estirar en la mesa<br>pasando las<br>manos para evitar<br>arrugas, se coloca<br>en forma<br>horizontal                                                     |  |
|----------------------------|----------------------------------------------------------------------------------------------------|--|
| Doblar                     | Realizar un<br>doblez en la mitad<br>dejando del<br>mismo tamaño la<br>parte más larga                                                                     |  |
| Estirar                    | Pasar las manos<br>para evitar<br>arrugas                                                                                                    |  |
| Preparación para<br>doblar | Colocar una mano<br>en la mitad de la<br>prenda y la otra<br>mano en la parte<br>final para reducir<br>el tamaño de la<br>parte más larga<br>con un doblez |  |
| Doblar                     | Doblar a la mitad<br>sin mover la<br>mano de la mitad<br>de la sábana para<br>evitar arrugas en<br>el medio                                                |  |

**Tabla 110. -** Instructivo para doblar una sábana sin elástico (Continuación).

| Estirar                    | Pasar las manos<br>para evitar<br>arrugas                                                                                                    |  |
|----------------------------|----------------------------------------------------------------------------------------------------|--|
| Preparación para<br>doblar | Colocar una mano<br>en la mitad de la<br>prenda y la otra<br>mano en la parte<br>final para reducir<br>el tamaño de la<br>parte más larga<br>con un doblez |  |
| Doblar                     | Doblar a la mitad<br>sin mover la<br>mano de la mitad<br>de la sábana para<br>evitar arrugas en<br>el medio                                                |  |

**Tabla 110. -** Instructivo para doblar una sábana sin elástico (Continuación).

| Estirar        | Pasar las manos<br>para evitar<br>arrugas                |  |
|----------------|----------------------------------------------------------|--|
| Sábana doblada | Colocar en la<br>mesa para<br>clasificar por<br>clientes |  |

**Tabla 110. -** Instructivo para doblar una sábana sin elástico (Continuación).

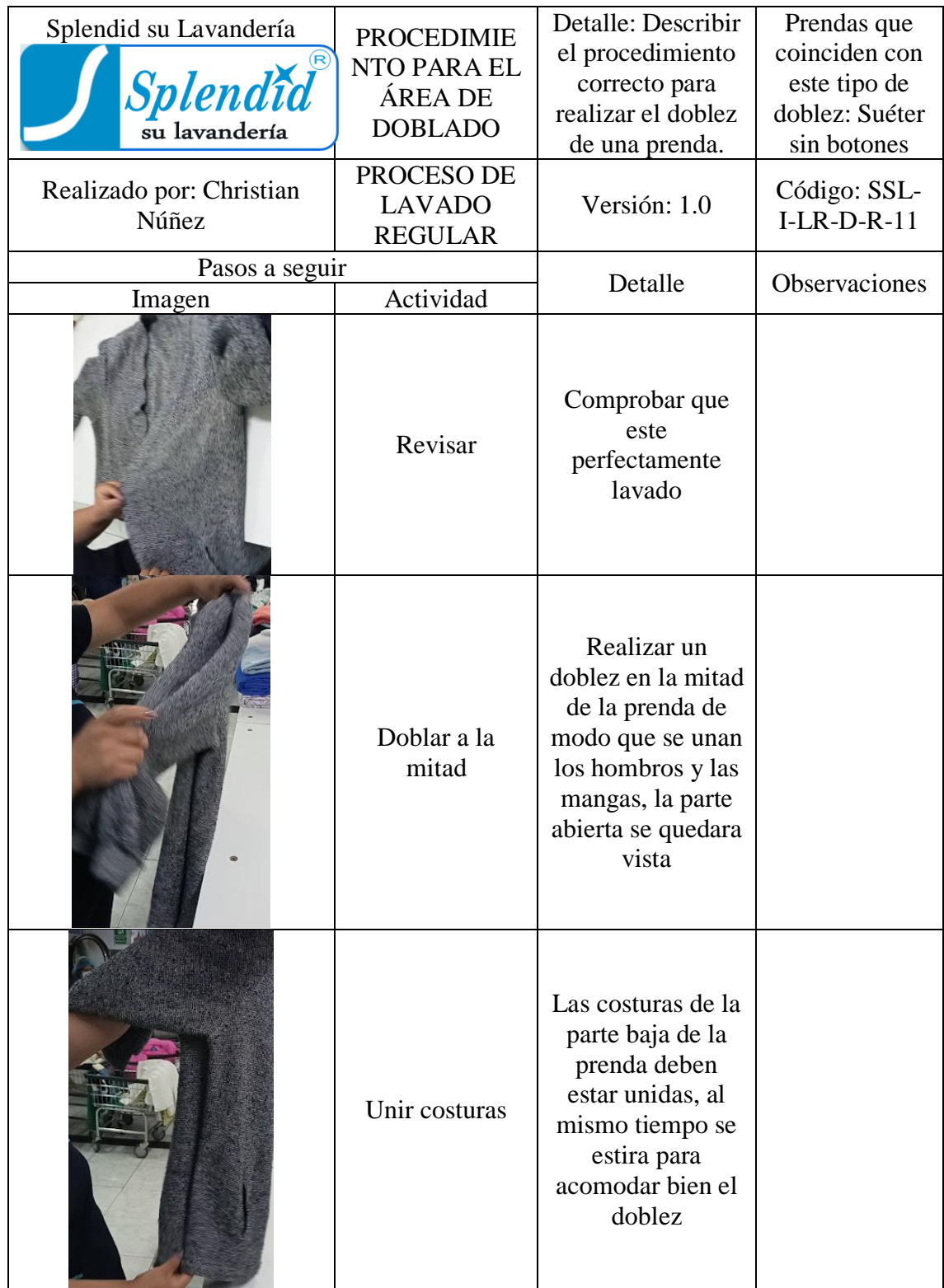

**Tabla 111. -** Instructivo para doblar un suéter sin botones.

| Colocar sobre la<br>mesa       | Colocar de forma<br>que la parte<br>inferior de la<br>prenda esté hacia<br>un costado                                                          | La prenda debe<br>quedarse de<br>forma<br>horizontal<br>como muestra<br>la figura |
|--------------------------------|----------------------------------------------------------------------------------------------------|-----------------------------------------------------------------------------------|
| Preparación de<br>mangas       | Colocar una mano<br>en medio de las<br>mangas y sujetar<br>las puntas con la<br>otra mano                                                      |                                                                                   |
| Doblar mangas                  | Doblar las<br>mangas hacia<br>dentro como si<br>estuviera<br>enrollando                                                                        |                                                                                   |
| Doblar costado<br>de la prenda | Donde inician las<br>mangas se realiza<br>un pequeño<br>doblez<br>aproximadamente<br>de 5 centímetros,<br>revisar que se<br>tenga una línea    |                                                                                   |
| Extender                       | Extender con las<br>manos de forma<br>que se quiten las<br>arrugas como si<br>estuviera<br>planchando y<br>asegurarse que<br>este bien doblado |                                                                                   |

**Tabla 111. -** Instructivo para doblar un suéter sin botones (Continuación).

| Preparación para<br>doblar | Colocar una mano<br>a una corta<br>distancia de la<br>parte superior<br>preparándose para<br>un doblado en tres<br>partes                 |  |
|----------------------------|----------------------------------------------------------------------------------------------------|--|
| Sujetar parte<br>superior  | Con la otra mano<br>sujetar la parte<br>superior de la<br>prenda                                                                          |  |
| Doblar                     | La parte superior<br>se levanta hacia<br>abajo de forma<br>que el doblez se<br>realice justo<br>donde está<br>colocada la<br>primera mano |  |
| Preparación para<br>doblar | Colocar la mano<br>de apoyo en la<br>mitad de la<br>prenda                                                                                |  |
| Sujetar la prenda          | Tomar la prenda<br>en el final para<br>realizar el doblez                                                                                 |  |

**Tabla 111. -** Instructivo para doblar un suéter sin botones (Continuación).

| Doblar         | Levantar el final<br>de la prenda<br>haciendo base<br>con la otra mano<br>logrando un<br>doblez a la mitad |  |
|----------------|----------------------------------------------------------------------------------------------------|--|
| Prenda doblada | Colocar en la<br>mesa para<br>clasificar por<br>clientes                                                   |  |

**Tabla 111. -** Instructivo para doblar un suéter sin botones (Continuación).

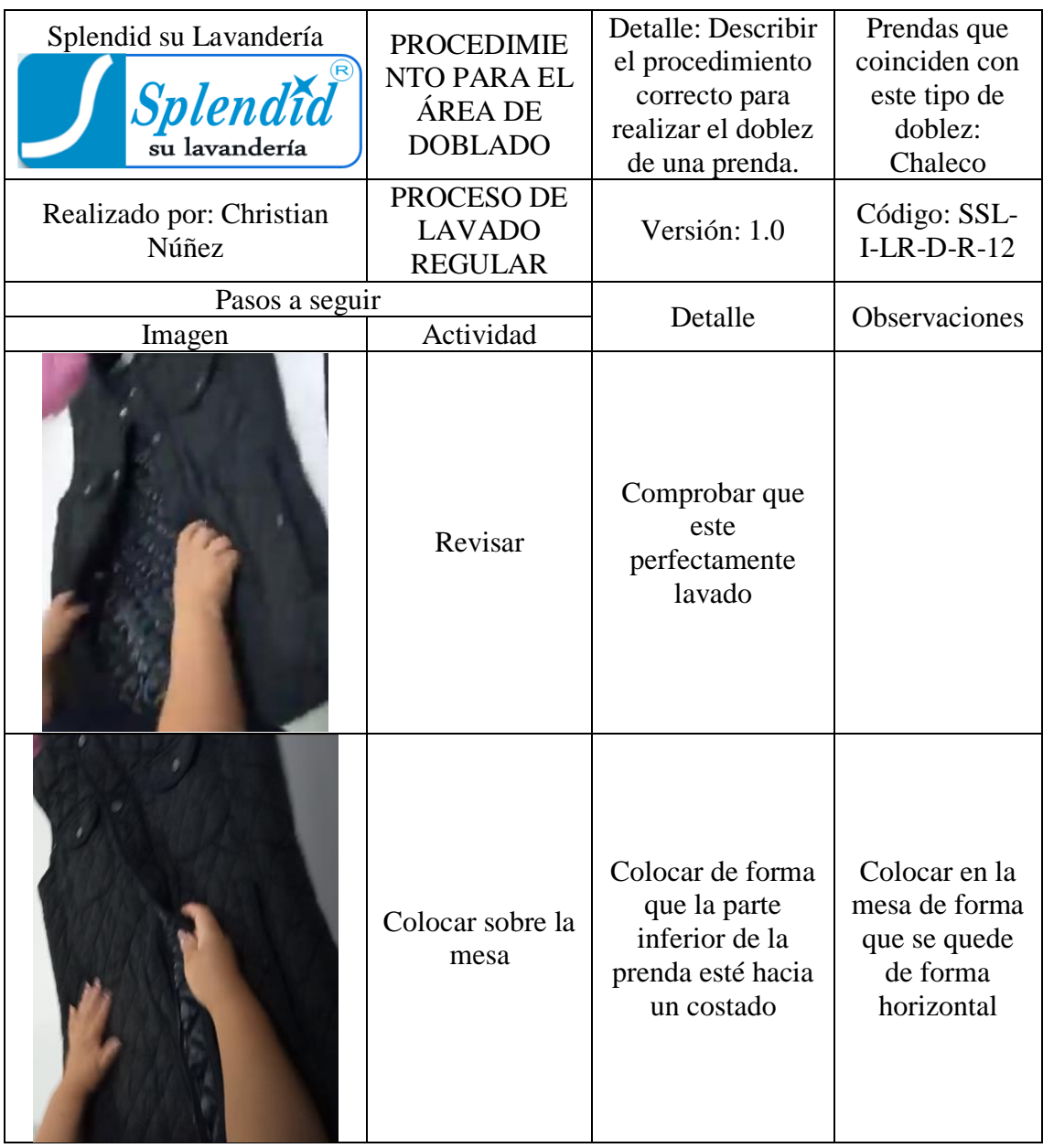

**Tabla 112. -** Instructivo para el doblado de un chaleco.

| Cerrar a la mitad          | Subir el cierre del<br>chaleco o colocar<br>los botones si es<br>el caso                                                              |  |
|----------------------------|----------------------------------------------------------------------------------------------------|--|
| Doblar a la<br>mitad       | Realizar un<br>doblez en la mitad<br>de la prenda de<br>modo que se unan<br>los hombros, la<br>parte del frente<br>queda a la vista   |  |
| Extender                   | Extender con las<br>manos de forma<br>que se quiten las<br>arrugas como si<br>estuviera<br>planchando                                 |  |
| Preparación para<br>doblar | Colocar una mano<br>a cierta distancia<br>de la parte<br>superior<br>preparándose para<br>un doblez de la<br>prenda en tres<br>partes |  |

**Tabla 112. -** Instructivo para doblar un chaleco (Continuación).

|                               | Sujetar parte<br>superior  | Con la otra mano<br>sujetar la parte<br>superior de la<br>prenda                                                                          |  |
|-------------------------------|----------------------------|----------------------------------------------------------------------------------------------------|--|
|                               | Doblar                     | La parte superior<br>se levanta hacia<br>abajo de forma<br>que el doblez se<br>realice justo<br>donde está<br>colocada la<br>primera mano |  |
|                               | Preparación para<br>doblar | Colocar la mano<br>de apoyo en la<br>mitad de la<br>prenda                                                                                |  |
|                               | Doblar                     | Levantar el final<br>de la prenda<br>haciendo base con<br>la otra mano<br>logrando un<br>doblez a la mitad                                |  |
| The Company of the Company of | Prenda doblada             | Colocar en la<br>mesa para<br>clasificar por<br>clientes                                                                                  |  |

**Tabla 112. -** Instructivo para doblar un chaleco (Continuación).

# **CAPÍTULO IV**

## **CONCLUSIONES Y RECOMENDACIONES**

#### **4.2 Conclusiones**

- Al iniciar con la investigación se ha determinado el principal problema de la empresa identificando al mismo como la falta de estandarización de las actividades desarrolladas el proceso y cada una de sus áreas, al mismo tiempo se aplicó una encuesta a la gerente general donde se conoció un segundo problema en cuanto a la capacidad de servicio limitado y mediante la observación realizada en el proceso se evidenció la acumulación de prendas en el área de registro y etiquetado debido a la falta de maquinaria y dificultades por parte del trabajador.
- Después de realizar el estudio de tiempos se observa una baja capacidad de servicio del área de registro y etiquetado que resulta ser el cuello de botella y es donde se aplica la primera propuesta de mejora al implementar una segunda computadora logrando agilizar el registro de prendas en el sistema obteniendo como resultado un aumento de 9 lotes diarios que corresponde a una mejora de 28,12% en su capacidad. También se determina que hay recorridos excesivos entre áreas, para mejorar esto se propone el diseño de una mejor distribución de planta; se aplicó el método SLP para distribuir las áreas de una mejor manera llegando a tener una reducción de 121,66 a 101,50 metros disminuyendo un 16,94% en la distancia recorrida, además se tiene una mejora de 6,28% en el tiempo de proceso desde 121,93 hasta 114,27 minutos.
- Para hacer una comparación de la situación actual y las propuestas de mejora se obtiene los valores de rentabilidad, teniendo 11,27 % para la primera opción, pero es superada por la segunda propuesta que llega a tener un valor de 16,52 %, estos valores demuestran que la nueva distribución logra buenos resultados en términos de distancia recorrida por los trabajadores dentro del proceso.

 Para solucionar el problema principal que se encontró en la empresa y ayudar a los trabajadores se realiza un manual de procesos donde se estandariza las actividades a realizar en cada área hasta cumplir con sus objetivos, logrando reducir los errores por desconocimiento del personal; además se incluyen instructivos para las áreas de doblado, registro de prendas y también para la utilización del software de facturación. Por ultimo después del análisis de los diagramas bimanual se eliminan 12 movimientos no efectivos para tener un mejor desempeño del proceso de lavado regular.

### **4.2 Recomendaciones**

- Aumentar la capacidad de servicio de la empresa dando apoyo al cuello de botella con la implementación de un segundo computador para el área de registro y etiquetado como se plantea en la primera propuesta de mejora.
- Planificar una reestructuración física de las instalaciones de la empresa reduciendo la distancia recorrida entre áreas de trabajo secuenciales, específicamente como se describe en la segunda propuesta de mejora.
- Utilizar los manuales de proceso e instructivos realizados para ayudar a los trabajadores a realizar de mejor manera sus actividades, para esto es necesario tener el documento ya sea en físico o digital a disposición de cada trabajador en el momento que lo requiera.
- Plantear la aplicación de herramientas de mejoramiento continuo que logren la reducción de desperdicios y la organización de cada área de trabajo como por ejemplo 5S y Smed.

## **REFERENCIAS BIBLIOGRÁFICAS**

[1] I. M. Aguirre Talavera y O. A. Velásquez Casco, «Tabacalera Joya de Nicargua, 2013. [En línea]. Available: https://core.ac.uk/download/pdf/129438894.pdf. [Último acceso: 12 Octubre 2020].

- [2] D. Céspedes García, «Universidad Abierta y a Distancia UNAD,» 2018. [En líneal. Available: Available: Available: Available: Available: Available: Available: Available: Available: Available: Available: Available: Available: Available: Available: Available: Available: Available: Available: Avail https://repository.unad.edu.co/bitstream/handle/10596/25452/dcespedesg.pdf?s equence=1&isAllowed=y. [Último acceso: 12 Octubre 2020].
- [3] I. J. Turmero Astros, «Estudio de tiempo y movimiento, almacén principal y caja,» Universidad Nacional Experimental Politécnica Antonio José de Sucre, Maracay, 2018.
- [4] J. R. N, «innovación y mejores prácticas de los procesos industriales,» Septiembre 2003. [En línea]. Available: https://www.ineel.mx/boletin032003/aplica.pdf. [Último acceso: 06 12 2019].
- [5] J. S. G. Cerón, «Mejoramiento de la Productividad y Competitividad de la lavandería.» 2010. [En línea]. Available: https://es.slideshare.net/ROSAESCOBAR11/tesis-lavanderia. [Último acceso: 06 12 2019].
- [6] C. A. Pilco Nuñez, «Técnica SMED para la reducción de tiempos en el proceso de lavado de jeans de la Empresa ECUATINTEX,» Universidad Técnica de Ambato, Ambato, 2020.
- [7] D. I. Ilvis Pilla, «Gestión por Procesos en la microempresa de Cerveza Artesanal Montalvina,» Universidad Técnica de Ambato, Ambato, 2020.
- [8] Q. C. E. XAVIER, «MEJORA DE PRODUCCION DEL SERVICIO DE LAVADO, 2015. [En línea]. Available: http://repositorio.ug.edu.ec/bitstream/redug/23033/1/Tesis..Quiroz%20Edwin %20COMPLETA.pdf. [Último acceso: 07 12 2019].
- [9] B. Salazar Lopez, «Ingeniería Industrial,» 18 Junio 2019. [En línea]. Available: https://www.ingenieriaindustrialonline.com/ingenieria-de-metodos/que-es-laingenieria-de-metodos/. [Último acceso: 12 Noviembre 2020].
- [10] F. E. Argote, R. Velasco y P. C. Paz, «Estudio de metodos y tiempos para la obtencion de carne de cuy empacada a vacio,» *Ciencias Agropecuarias,* vol. 5, nº 3, pp. 103-111, 2017.
- [11] F. J. Lozada Orozco, «Estudio de tiempos y movimientos para el mejoramiento de los procesos productivos de la empresa Calzado Liwi,» Universidad Técnica de Ambato, Ambato, 2018.
- [12] F. Niebel, «Estudio de tiempos,» de *Metodos ,estandares y diseño del trabajo.*, Madrid, Alfa omega, 2010, p. 373.
- [13] A. M. Ovalle Castiblanco, «What happened with the application of time and motion study in the last two decades?,» *Revista Ingeniería, Investigación y Desarrollo,* vol. 16, nº 2, pp. 21-31, 2016.
- [14] H. B. Maynard, Methods-Time-Measurement (MTM), Pensilvania: McGraw-Hill Book Company, 2009.
- [15] L. M. Chasiluisa Unda, «Estudio de tiempos y movimientos en el área de confección para el mejoramiento de los procesos productivos de la empresa Impactex,» Universidad Técnica de Ambato, Ambato, 19.
- [16] G. Kanawaty, Introducción alEstudio del Trabajo, Cuarta ed., Ginebra: Oficina Internacional del Trabajo, 1996.
- [17] B. W. Niebel y A. Freivalds, Ingeniería Industrial: Métodos, estándares y diseño del trabajo, Duodécima ed., México: McGraw-Hill, 2009.
- [18] B. Torres, «DIAGRAMA HOMBRE MÁQUINA MÉTODOS DE DEPRECIACIÓN DE MÁQUINA,» UNIVERSIDAD ANDINA NÉSTOR CÁCERES VELÁSQUEZ, Julianca, 2018.
- [19] B. D. Garay, Manual para el diseño de instalaciones manufactureras y de servicio, Lima: Editorial de la Universidad de Lima, 2017.
- [20] «FlexSim,» [En línea]. Available: https://www.flexsim.com.mx/. [Último acceso: 15 enero 2022].
- [21] S. s. Lavandería, «GUIMUN-Guía Mundial de Negocios,» Quorumservi s.a., 2015. **IED Example 1 Example 1 inea**. **Available:** Available: https://www.guimun.com/pagina/seccion/2739/1430/1/splendid-su-lavanderia. [Último acceso: 23 01 2022].
- [22] J. M. A. D. SWERT, Estudio para la implantación del sistema MRP de planificación y control de la producción de una empresa productora de maquinaria de control númerico, Catalunya: Universidad Politecnica de Catalunya, 2009.
- [23] V. Franklin, Planificación de los Requerimientos de Materiales (MRP) de Almacen para TEPECUADOR S.A, Quito: Esuela Plitecnica Nacional, 2015.
- [24] D. A. S. Defaz, «Estudio del sistma de producccion y propuesta de optimizacion para el proceso de empaque en la planta de compostaje Abonos Chavez-Miño,» UDLA, Quito-Ecuador, 2018.
- [25] M. P. S. Yepez, «Modelo metodologico d implementacion de lean manufacturing,» *EAN,* nº 83, pp. 51-71, 2017.
- [26] C. F. V. Abanto, «PROPUESTA DE UN PLAN ESTRATÉGICO INCLUYENDO GESTIÓN DE CALIDAD PARA PRODUCTORES DE MAIZ MORADO DEL VALLE DE CONDEBAMBA CON MIRAS A CREAR OFERTA EXPORTABLE,» Universidad privada del Norte, Cajamarca-Peru, 2017.
- [27] A. G. S. Heredia, «INCREMENTO DE LA PRODUCTIVIDAD EN EL AREA DE LOGISTICA EXTERNA Y DELIVERY SERVICES DE LA EMPRESA URBANO EXPRESS MEDIANTE LA METODOLOGIA LEAN MANUFACTURING,» Escuela Politecnica Nacional, Quito, 2018.
- [28] I. G. E. L. Ing. Natalia Marulanda Grisales, «Caracterización de la implementación de herramientas de Lean Manufacturing,» Poliantea, Colombia, 2016.
- [29] «El Comercio,» [En línea]. Available: https://lahora.com.ec/noticia/382604/jeans-una-industria-que-contamina. [Último acceso: 2020 Noviembre 26].
- [30] R. Chase, R. Jacobs y N. Aquilano, Administración de Operaciones, México: Mc Graw Hill Educación, 2009.
- [31] J. Heizer, Dirección de la Producción: Descisiones estratégicas, Madril: Pertince Hall, 1997.
- [32] M. E. Castro Mayorga, Plan de requerimiento de materiales en la empresa Castro Maquinaria, 2015: Universidad Técnica de Ambato. Facultad de Ingeniería en Sistemas, Electrónica e Industrial. Carrera de Ingeniería Industrial en Procesos de Automatización, Ambato.
- [33] A. M. Parra, Propuesta de Implementación de Políticas de Control de Inventarios y Planificación de los Recursos para la Producción en Tatoo Cía. Ltda., Quito: UNIVERSIDAD SAN FRANCISCO DE QUITO , 2009.
- [34] S. Pepper, Levantamiento y descripción de los procesos, vol. XI, Medwave, 2001.
- [35] C. ESAN, «Universidad ESAN,» conexionesan, 12 Noviembre 2019. [En línea]. Available: https://www.esan.edu.pe/apuntes-empresariales/2019/11/el-uso-deldiagrama-de-flujo-para-la-gestion-de-calidad/. [Último acceso: 13 Septiembre 2021].
- [36] L. G. David, «Acounting,» 30 Septiembre 2021. [En línea]. Available: https://accountingperu.wordpress.com/2011/09/30/flujograma-basico-decuentas-por-pagar/. [Último acceso: 13 Septiembre 2021].
- [37] O. R. V. B. S. a. V. G. B, MANUAL DE PROCESOS Y PROCEDIMIENTOS ADMINISTRATIVOS, 2011.
- [38] G. Kanawaty, Introducción al estudio del trabajo., Ginebra: Organización Internacional del Trabajo, 1998.
- [39] C. W, M. J y M. A, Suplementos en el estudio de tiempos, Puerto Ordaz: Repositorio Universidad Nacional Experimental de Guayana,, 2014..
- [40] Corporación BIRT LH, «Programación de la producción,» BIRT LH PP05, [En líneal. Available: Available: https://ikastaroak.ulhi.net/edu/es/PPFM/PP/PP05/es\_PPFM\_PP05\_Contenidos/ website\_221\_diagrama\_de\_hombremquina.html. [Último acceso: 14 Septiembre 2021].
- [41] B. Salazar López, «IngenieriaIndustrialOnline.com,» Creative Commons Atribución-NoComercial, 2016. [En línea]. Available: https://www.ingenieriaindustrialonline.com/herramientas-para-el-ingenieroindustrial/estudio-de-tiempos/suplementos-del-estudio-de-tiempos/. [Último acceso: 09 Diciembre 2019].

## **ANEXOS**

# **Anexo 1.** Tabla de suplementos.

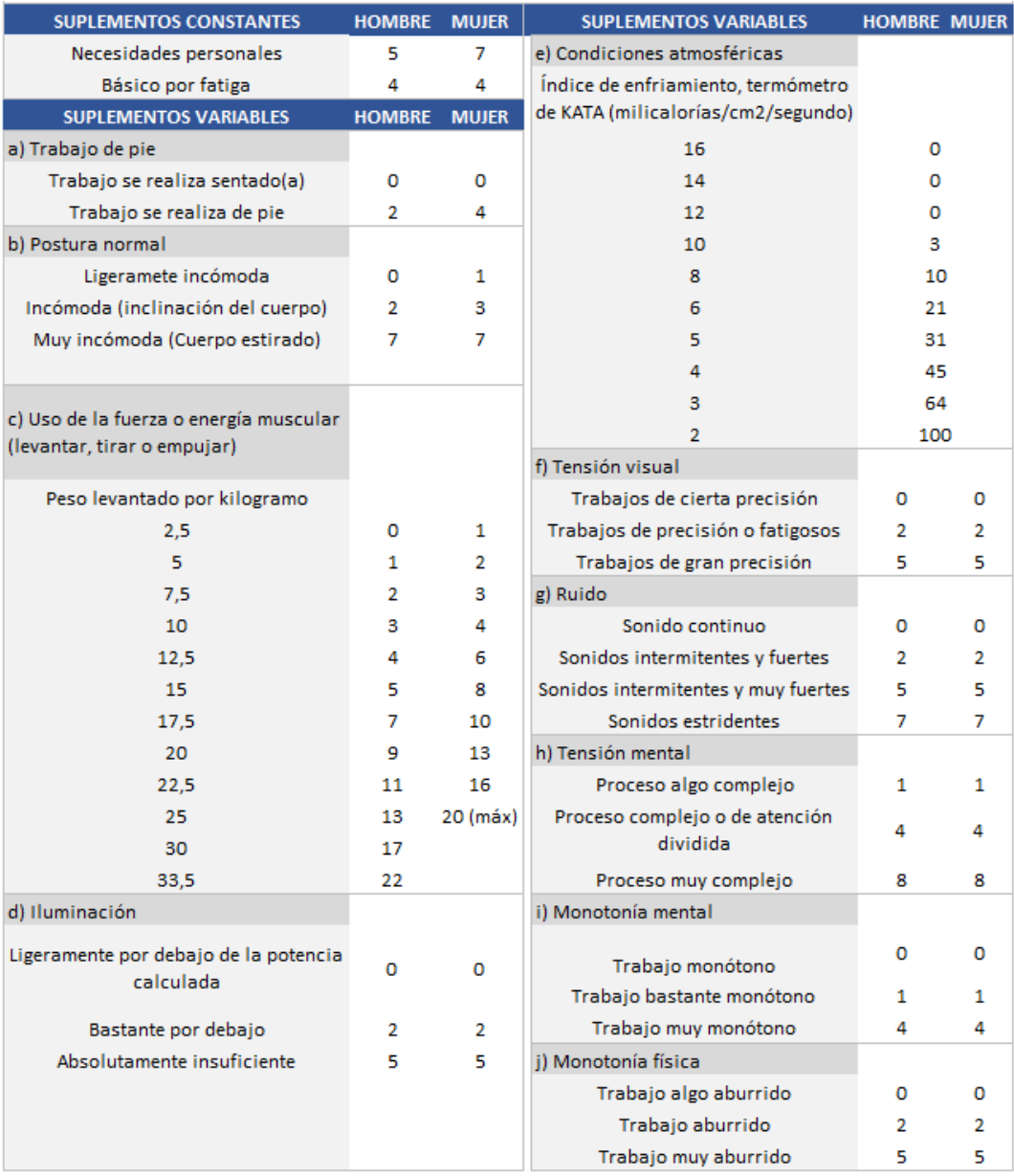

**Anexo 2.** Mejora respecto a las actividades del proceso de lavado regular.

| Splendid su Lavandería |                                                 | Elaborado por:  |                | Diagrama 1                                 | Método                         |                             |              |                |
|------------------------|-------------------------------------------------|-----------------|----------------|--------------------------------------------|--------------------------------|-----------------------------|--------------|----------------|
|                        |                                                 | Christian Núñez |                |                                            | actual                         |                             |              |                |
| Area: Ingreso          |                                                 | Observación     |                |                                            |                                |                             |              |                |
| $N^{\rm o}$            | Descripción mano izquierda                      |                 | Símbolo        |                                            |                                | Descripción mano derecha    |              | $N^{o}$        |
| $\mathbf{1}$           | Alcanzar las prendas que trae                   |                 | <b>RE</b>      | <b>RE</b><br>Alcanzar las prendas que trae |                                |                             | $\mathbf{1}$ |                |
|                        | el cliente                                      |                 |                | el cliente                                 |                                |                             |              |                |
| $\overline{2}$         | Tomar las prendas                               |                 | G              | G                                          |                                | Tomar las prendas           |              | $\overline{2}$ |
| $\overline{3}$         | Colocar en el cesto                             |                 | <b>RL</b>      | RL                                         |                                | Colocar en el cesto         |              | 3              |
| $\overline{4}$         | Mover hacia la balanza                          |                 | M              | M                                          |                                | Mover hacia la balanza      |              | $\overline{4}$ |
| $\overline{5}$         | Pesar prendas                                   |                 |                |                                            | Pesar prendas                  |                             |              | $\overline{5}$ |
| 6                      | Tomar el cesto de ropa                          |                 | G              | G                                          |                                | Tomar el cesto de ropa      |              | 6              |
| $\overline{7}$         | Mover el cesto fuera de la                      |                 | M              | M                                          |                                | Mover el cesto fuera de la  |              | $\overline{7}$ |
|                        | balanza                                         |                 |                |                                            | balanza                        |                             |              |                |
| 8                      | Sujetar el cesto                                |                 | G              | G                                          |                                | Tomar la prenda             |              | 8              |
| $\overline{9}$         | Contar                                          |                 |                |                                            | Contar                         |                             |              | $\overline{9}$ |
| 10                     | Colocar en otro cesto                           |                 | M              | G                                          | Sujetar el cesto               |                             |              | 10             |
| 11                     | Inactiva                                        |                 |                | RL                                         | Soltar el cesto                |                             | 11           |                |
| 12                     | Utilizar el computador para                     |                 | $\overline{U}$ | $\overline{U}$                             |                                | Utilizar el computador para |              | 12             |
|                        | registrar el servicio en                        |                 |                |                                            |                                | registrar el servicio e     |              |                |
|                        | imprimir                                        |                 |                |                                            | imprimir                       |                             |              |                |
| 13                     | Inactiva                                        |                 |                | <b>RE</b>                                  |                                | Alcanzar las facturas       |              | 13             |
| 14                     | Inactiva                                        |                 |                | G                                          |                                | Tomar las facturas          |              | 14             |
| 15                     | Inactiva                                        |                 |                | M                                          | Mover hacia el cliente         |                             |              | 15             |
| 16                     | Tomar el dinero                                 |                 | G              | RL                                         | Colocar en la mano del         |                             |              | 16             |
|                        |                                                 |                 |                | cliente                                    |                                |                             |              |                |
| 17                     | Guardar el dinero                               |                 | <b>RL</b>      |                                            | Inactiva                       |                             |              | 17             |
| 18                     | Inactiva                                        |                 |                | RL                                         | Colocar copia de factura en el |                             |              | 18             |
|                        |                                                 |                 |                |                                            | cesto                          |                             |              |                |
| 19                     | Alcanzar el cesto de ropa                       |                 | <b>RE</b>      | RE                                         | Alcanzar el cesto de ropa      |                             | 19           |                |
| 20                     | Mover hacia Registro y                          |                 | M              | M                                          | Mover hacia Registro y         |                             |              | 20             |
|                        | etiquetado                                      |                 |                |                                            | etiquetado                     |                             |              |                |
| 21                     | Dejar el cesto en Registro y                    |                 | RL             | RL                                         | Dejar el cesto en Registro y   |                             |              | 21             |
|                        | etiquetado                                      |                 |                | etiquetado                                 |                                |                             |              |                |
|                        | <b>Total Movimientos</b><br>Movimiento Efectivo |                 |                |                                            | Movimiento no efectivo         |                             |              |                |
| 32                     |                                                 | 30              |                |                                            | $\overline{2}$                 |                             |              |                |

Diagrama bimanual para ingresar versión 2.

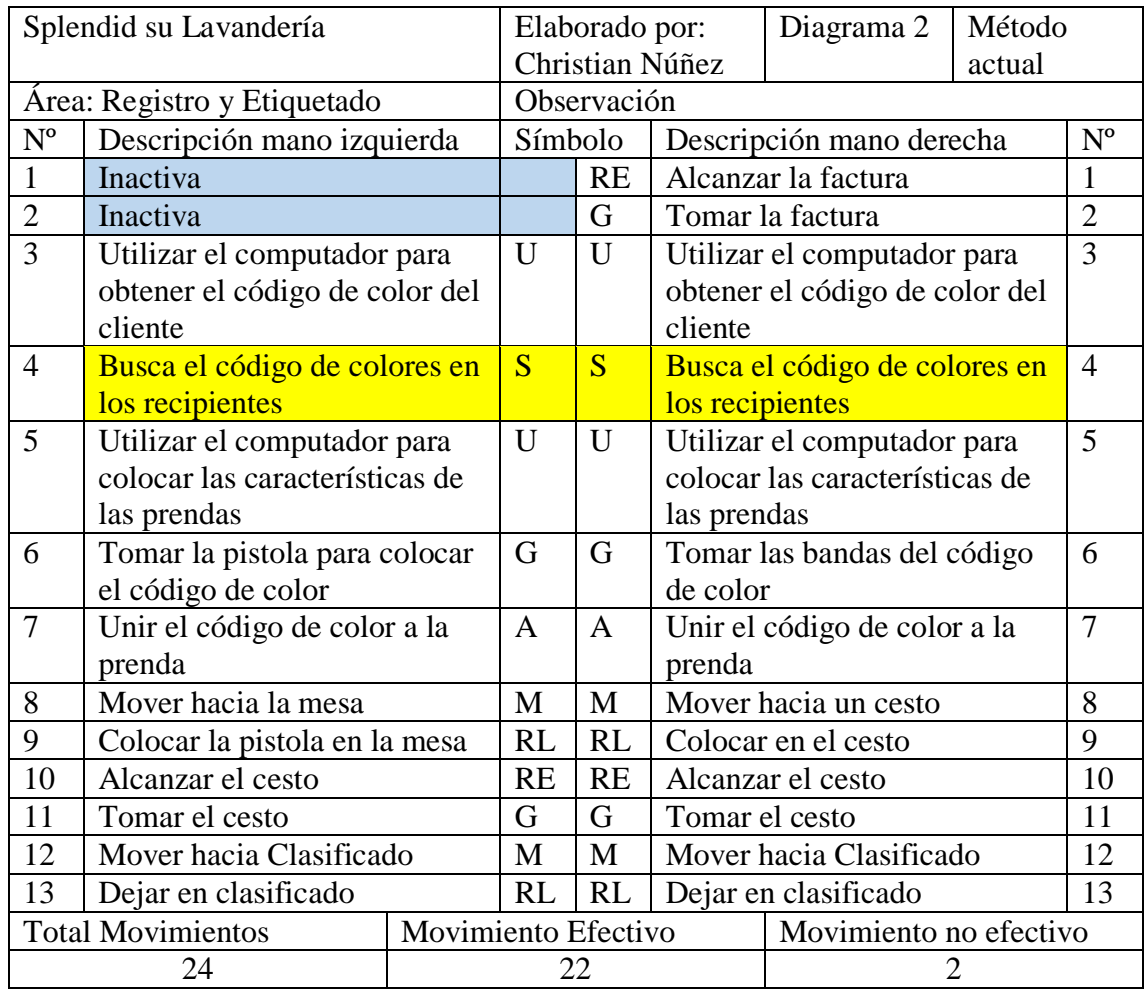

Diagrama bimanual para registrar y etiquetar versión 2.

| Splendid su Lavandería   |                                 | Elaborado por:      |             | Diagrama 3             | Método                          |                              |             |                |
|--------------------------|---------------------------------|---------------------|-------------|------------------------|---------------------------------|------------------------------|-------------|----------------|
|                          |                                 | Christian Núñez     |             |                        | actual                          |                              |             |                |
| Área: Clasificado        |                                 |                     | Observación |                        |                                 |                              |             |                |
| $N^{\circ}$              | Descripción mano izquierda      |                     | Símbolo     |                        | Descripción mano derecha        |                              | $N^{\rm o}$ |                |
|                          | Alcanzar el tacho               |                     | RE          | <b>RE</b>              | Alcanzar la prenda              |                              |             |                |
| 2                        | Sujetar el cesto                |                     | G           | G                      | Tomar la prenda                 |                              |             | $\mathfrak{D}$ |
| 3                        | Inactiva                        |                     |             | PP                     | Preposicionar la prenda según   |                              |             | 3              |
|                          |                                 |                     |             |                        |                                 | sea claro, blanco u obscuro. |             |                |
| $\overline{\mathcal{A}}$ | Soltar el cesto                 |                     | <b>RL</b>   | M                      |                                 | Mover hacia el cesto         |             |                |
|                          |                                 |                     |             |                        | especifico, clasificar          |                              |             |                |
| $\overline{\mathcal{L}}$ | Inactiva                        |                     |             | RL                     | Colocar en el cesto             |                              |             | 5              |
| 6                        | Sujetar el cesto ya clasificado |                     | G           | G                      | Sujetar el cesto ya clasificado |                              |             | 6              |
| $\tau$                   | Mover hacia lavado              |                     | М           | M                      | Mover hacia lavado              |                              |             | 7              |
| <b>Total Movimientos</b> |                                 | Movimiento Efectivo |             | Movimiento no efectivo |                                 |                              |             |                |
| 12                       |                                 | 12                  |             |                        |                                 |                              |             |                |

Diagrama bimanual para clasificar versión 2.

| Splendid su Lavandería |                                                 | Elaborado por:  |                |                | Método<br>Diagrama 4          |                                |    |                 |
|------------------------|-------------------------------------------------|-----------------|----------------|----------------|-------------------------------|--------------------------------|----|-----------------|
|                        |                                                 | Christian Núñez |                |                |                               | actual                         |    |                 |
| Área: Lavado           |                                                 | Observación     |                |                |                               |                                |    |                 |
| $N^{o}$                | Descripción mano izquierda                      |                 | Símbolo        |                | Descripción mano derecha      |                                |    | $N^{o}$         |
| $\mathbf{1}$           | Mover el cesto cerca de la                      |                 | M              | M              |                               | Mover el cesto de la lavadora  |    | $\mathbf{1}$    |
|                        | lavadora                                        |                 |                |                |                               |                                |    |                 |
| $\overline{2}$         | Sujetar el cesto                                |                 | G              | RL             | Soltar el cesto               |                                |    | $\overline{2}$  |
| $\overline{3}$         | Inactiva                                        |                 |                | U              |                               | Abrir la puerta de la lavadora |    | $\overline{3}$  |
| $\overline{4}$         | Inactiva                                        |                 |                | RE             |                               | Alcanzar la prenda             |    | $\overline{4}$  |
| $\overline{5}$         | Inactiva                                        |                 |                | G              |                               | Tomar la prenda                |    | $\overline{5}$  |
| 6                      | Soltar el cesto                                 |                 | <b>RL</b>      | M              | Mover hacia el interior de la |                                |    | 6               |
|                        |                                                 |                 |                |                | lavadora                      |                                |    |                 |
| 7                      | Inactiva                                        |                 |                | RL             |                               | Soltar la prenda               |    | $\overline{7}$  |
| 8                      | Observar si esta todo correcto                  |                 | $\overline{I}$ | T              |                               | Observar si esta todo correcto |    | 8               |
|                        | para lavar                                      |                 |                | para lavar     |                               |                                |    |                 |
| 9                      | Inactiva                                        |                 |                | U              | Cerrar la lavadora            |                                |    | 9               |
| 10                     | Lavar                                           |                 |                |                | Lavar                         |                                |    | 10              |
| 11                     | Inactiva                                        |                 |                | U              |                               | Abrir la lavadora              |    | 11              |
| 12                     | Alcanzar un cesto                               |                 | <b>RE</b>      |                | Inactiva                      |                                |    | 12              |
| 13                     | Tomar el cesto                                  |                 | G              |                | Inactiva                      |                                |    | 13              |
| 14                     | Mover cerca de la lavadora                      |                 | M              |                | Inactiva                      |                                |    | $\overline{14}$ |
| 15                     | Inactiva                                        |                 |                | <b>RE</b>      |                               | Alcanzar la prenda             |    | 15              |
| 16                     | Inactiva                                        |                 |                | G              | Tomar la prenda               |                                |    | 16              |
| 17                     | Inactiva                                        |                 |                | M              | Mover la prenda hacia el      |                                |    | 17              |
|                        |                                                 |                 |                |                | cesto                         |                                |    |                 |
| 18                     | Inactiva                                        |                 |                | RL             | Colocar la prenda en el cesto |                                |    | 18              |
| 19                     | Inactiva                                        |                 |                | $\overline{I}$ | Verificar que no se queden    |                                | 19 |                 |
|                        |                                                 |                 |                |                | prendas en la lavadora        |                                |    |                 |
| 20                     | Inactiva                                        |                 |                | U              | Cerrar la puerta de la        |                                |    | 20              |
|                        |                                                 |                 |                |                | lavadora                      |                                |    |                 |
| 21                     | Inactiva                                        |                 |                | G              | Sujetar el cesto              |                                |    | 21              |
| 22                     | Mover hacia secado                              |                 | M              | M              | Mover hacia secado            |                                |    | 22              |
| 23                     | Dejar en secado                                 |                 | RL             | <b>RL</b>      | Dejar en secado               |                                |    | $\overline{23}$ |
|                        | <b>Total Movimientos</b><br>Movimiento Efectivo |                 |                |                | Movimiento no efectivo        |                                |    |                 |
| 28                     |                                                 | 25              |                |                | 3                             |                                |    |                 |

Diagrama bimanual para lavar versión 2.

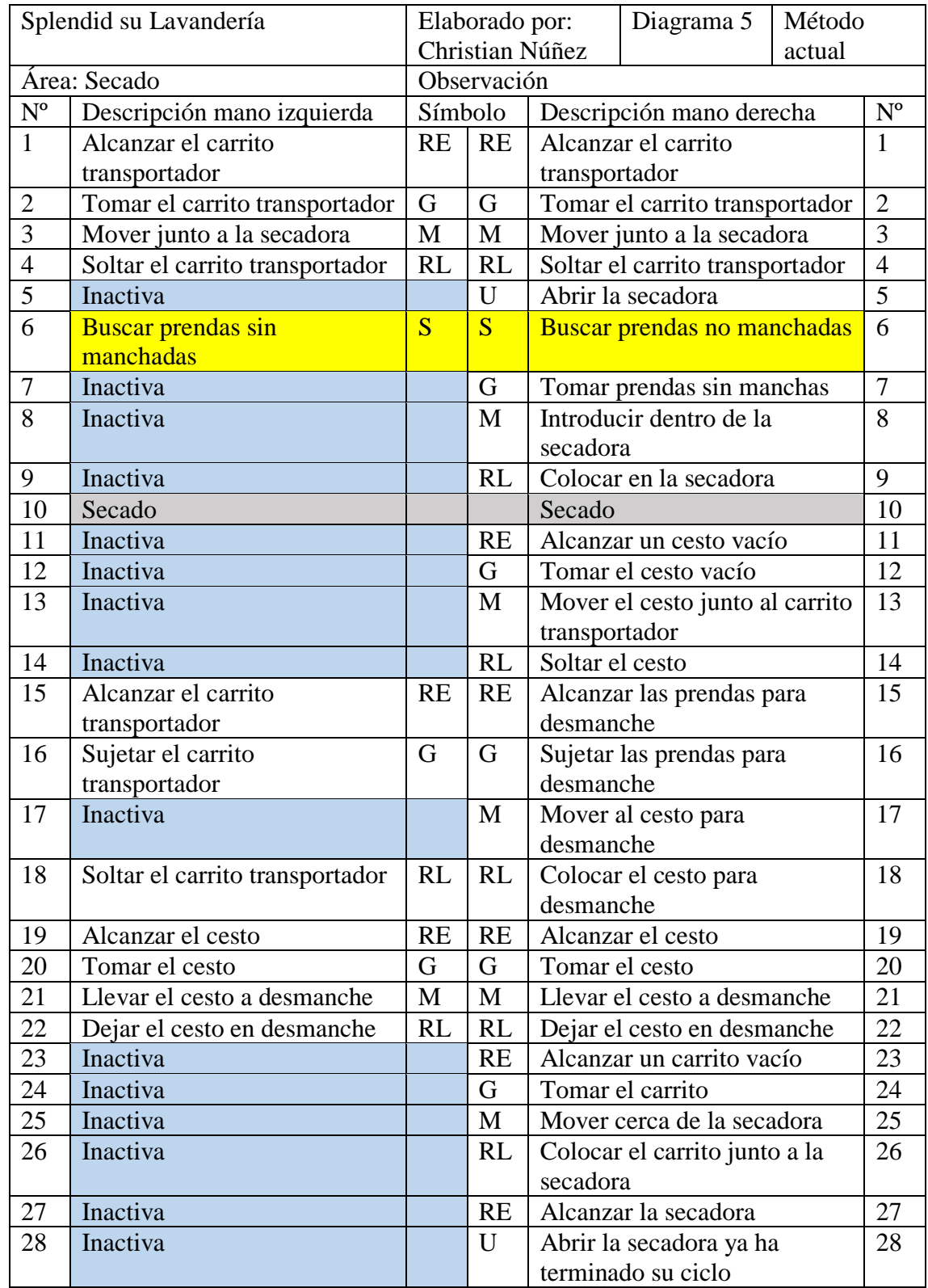

Diagrama bimanual para secar versión 2.

| 29                       | Alcanzar el cesto vacío      |                     | RE | <b>RE</b> |                              | Alcanzar las prendas de la |    |
|--------------------------|------------------------------|---------------------|----|-----------|------------------------------|----------------------------|----|
|                          |                              |                     |    |           | secadora                     |                            |    |
| 30                       | Toma la prenda               |                     | G  | G         |                              | Toma la prenda             | 30 |
| 31                       | Revisa las prendas           |                     | L  | L         |                              | Revisa las prendas         | 31 |
| 32                       | Mantiene sujetada            |                     | UD | S         | Busca el código de color     |                            | 32 |
| 33                       | Clasifica según el código de |                     | PL | PL        | Clasifica según el código de |                            | 33 |
|                          | color                        |                     |    |           | color                        |                            |    |
| 34                       | Coloca en el carrito         |                     | RL | RL        | Coloca en el carrito         |                            | 34 |
|                          | transportador                |                     |    |           | transportador                |                            |    |
| 35                       | Toma el carrito              |                     | G  | G         | Toma el carrito              |                            | 35 |
| 36                       | Lleva hacia planchado        |                     | М  | M         | Lleva hacia planchado        |                            | 36 |
| 37                       | Deja en planchado            |                     | RL | RL        | Deja en planchado            |                            | 37 |
| <b>Total Movimientos</b> |                              | Movimiento Efectivo |    |           | Movimiento no efectivo       |                            |    |
| 57                       |                              | 52                  |    |           | 5                            |                            |    |

Diagrama bimanual para secar versión 2 (Continuación).

# Diagrama bimanual para doblar versión 2

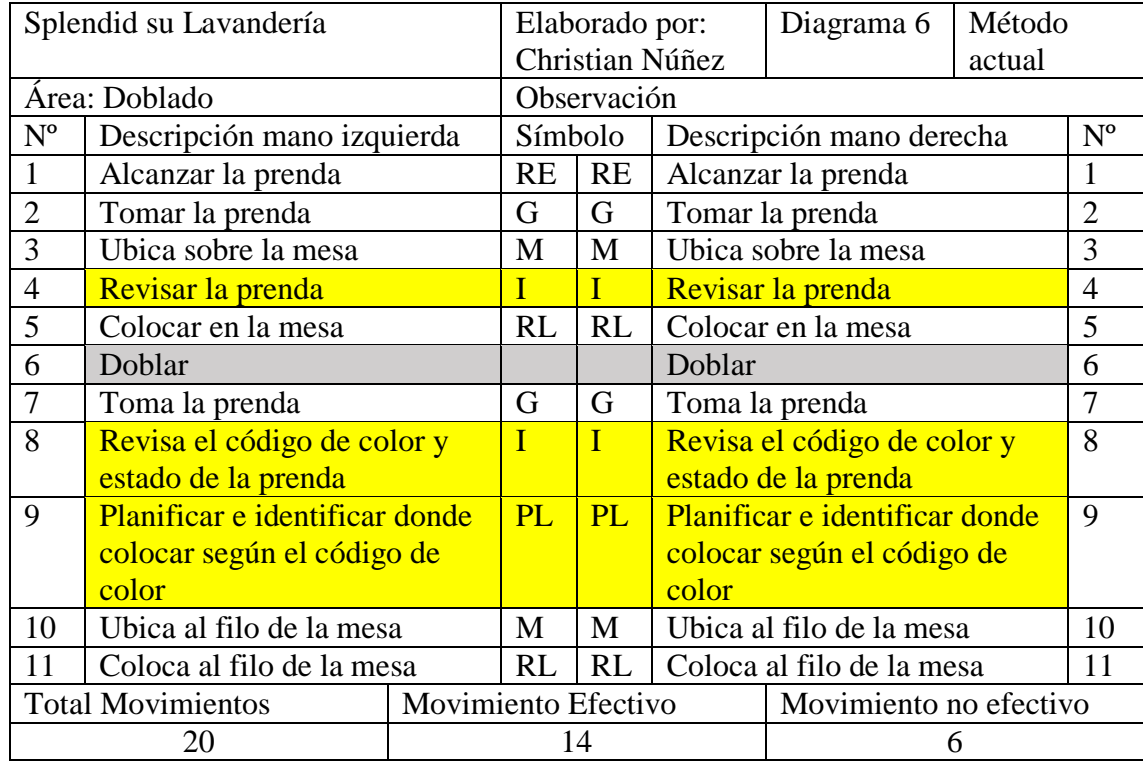

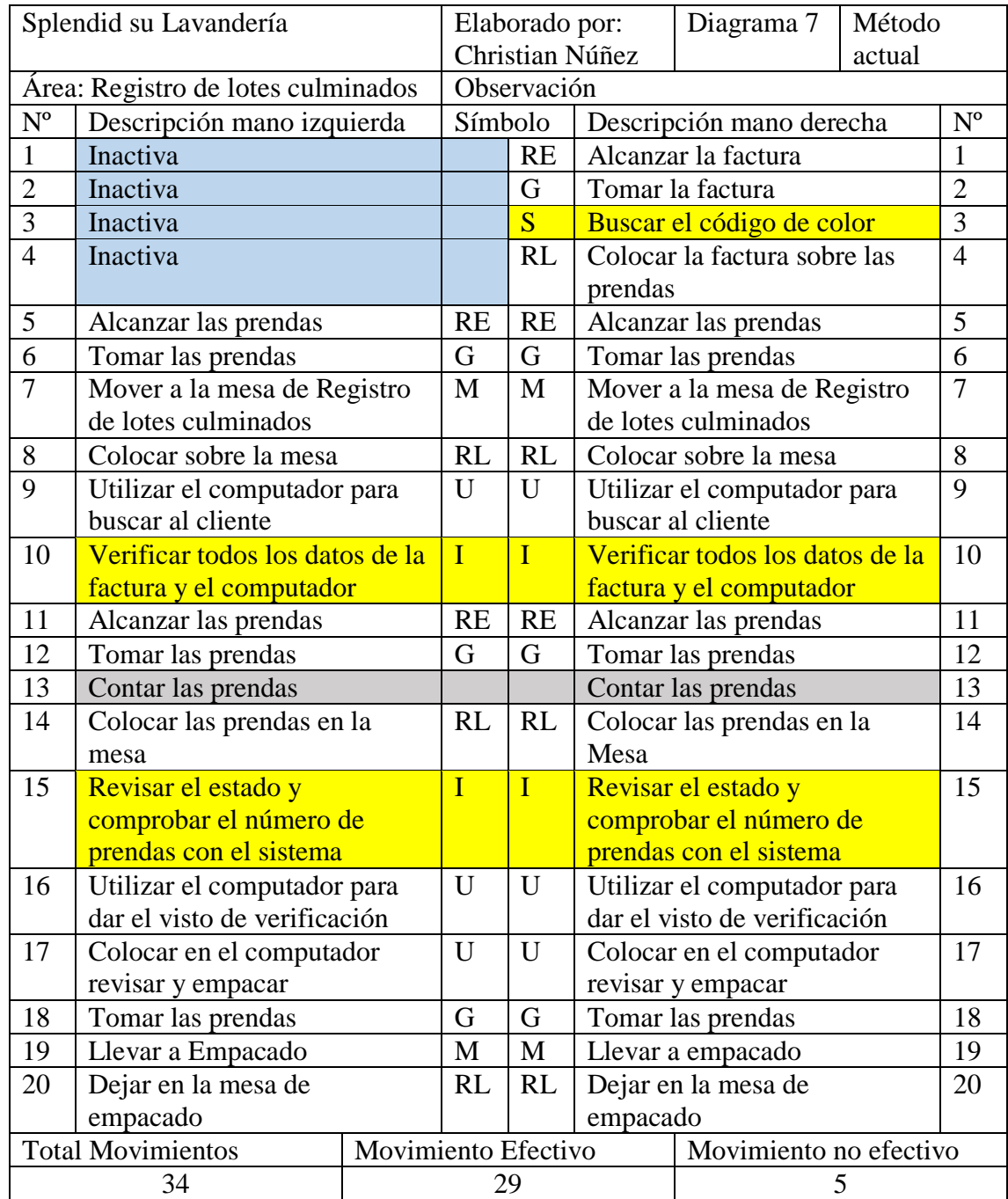

Diagrama bimanual para registrar lotes culminados versión 2.

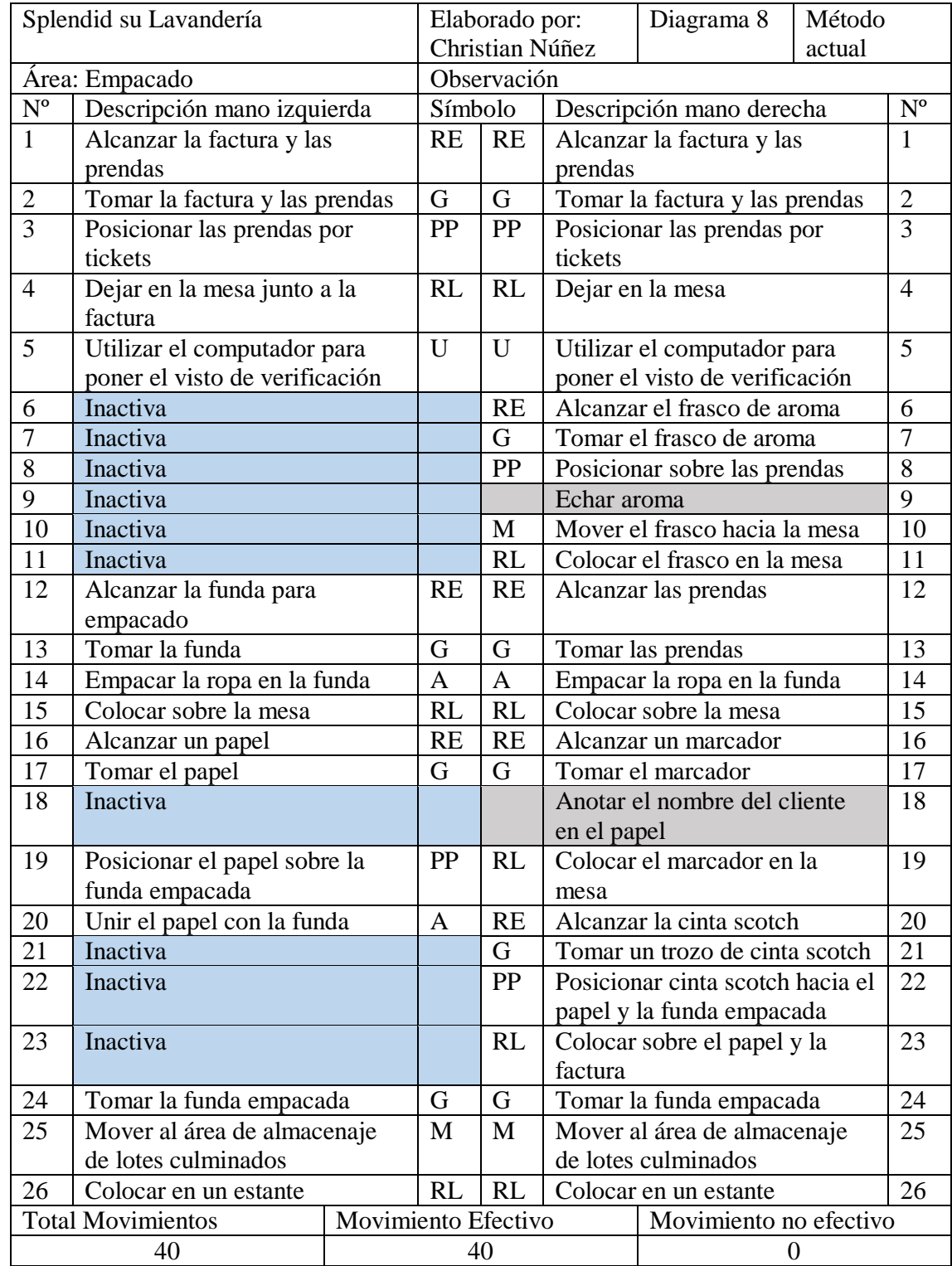

Diagrama bimanual para empacar versión 2.

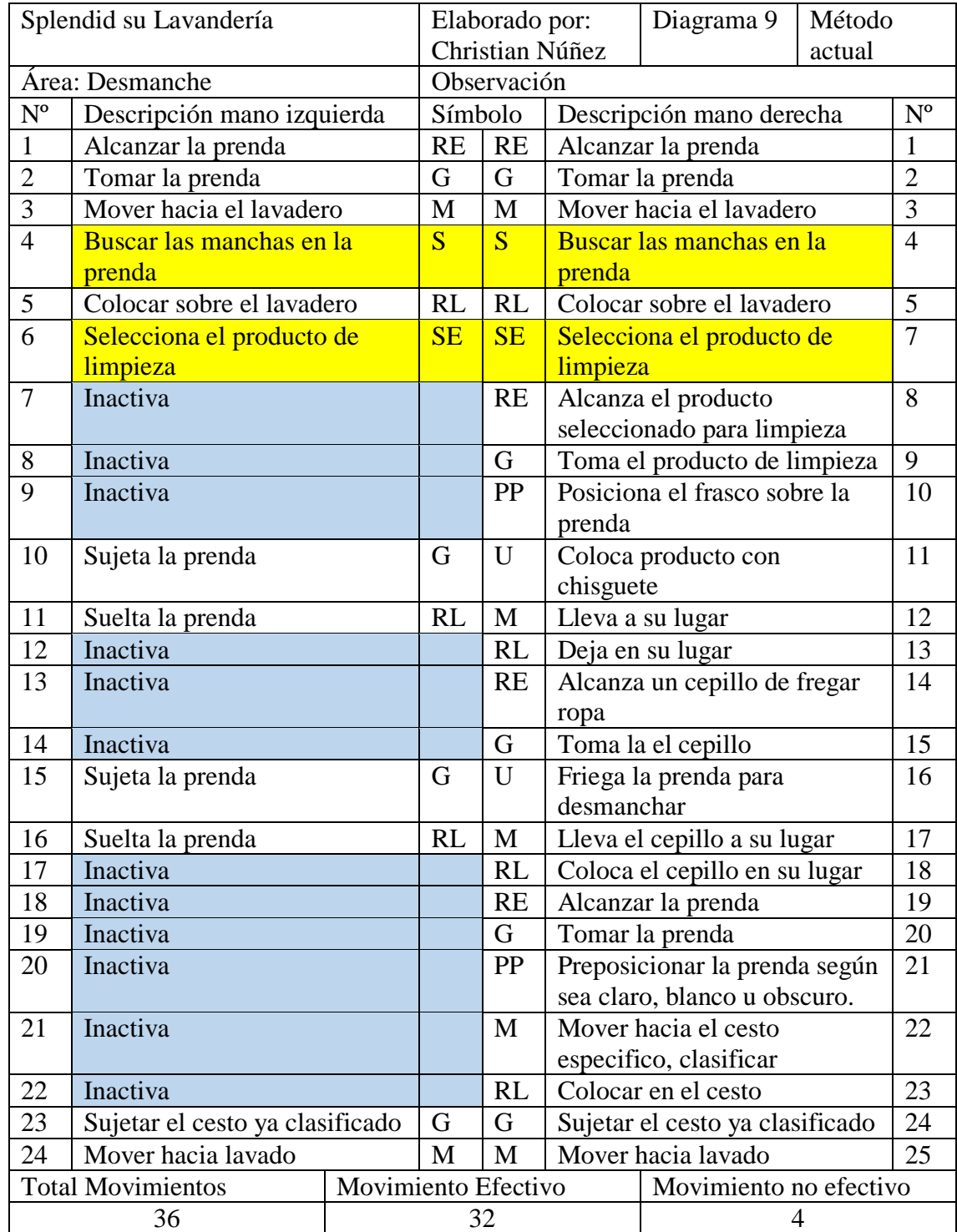

Diagrama bimanual para desmanchar versión 2.

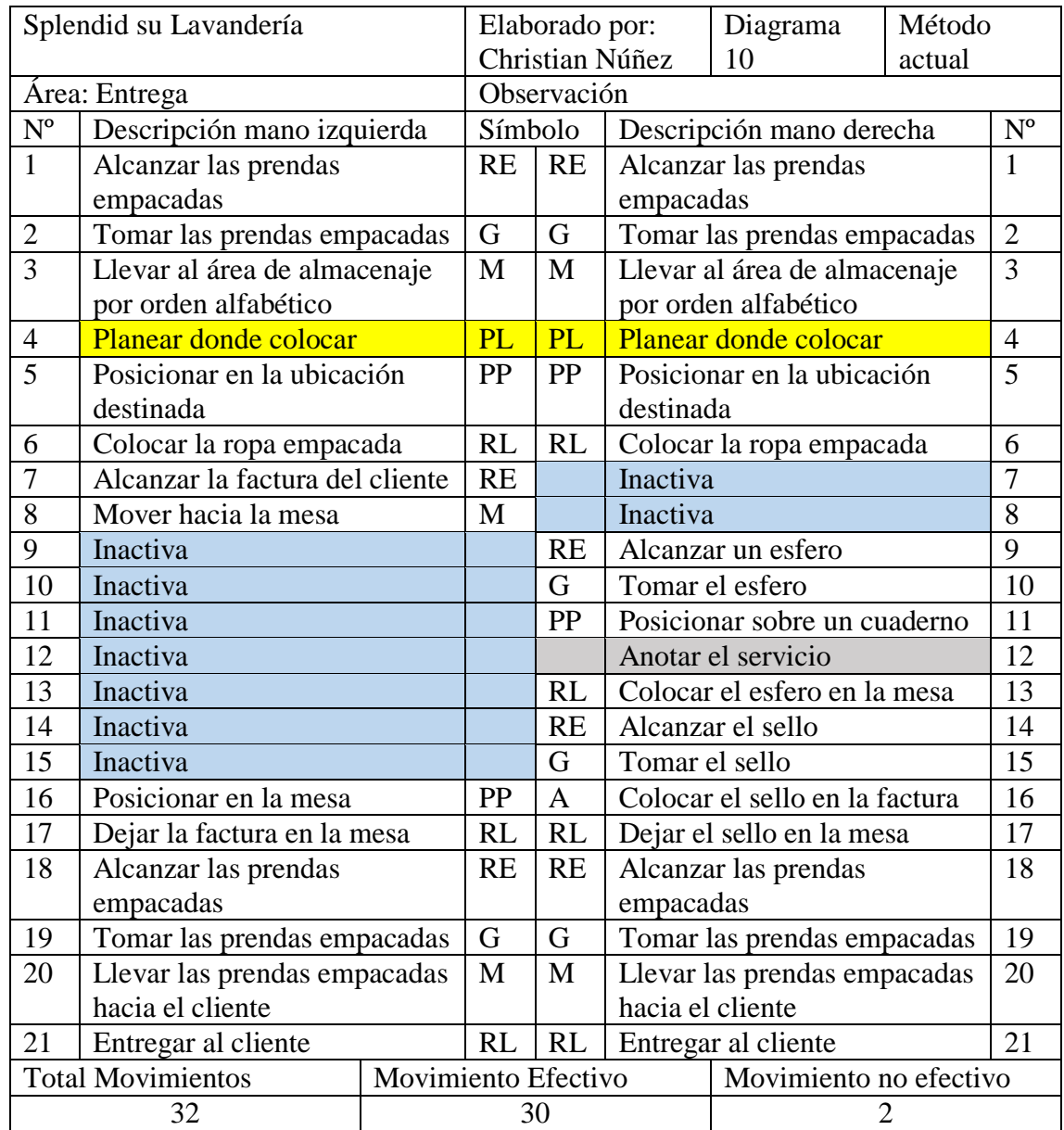

Diagrama bimanual para entregar versión 2.

# **Anexo 3.** Cálculo de suplementos

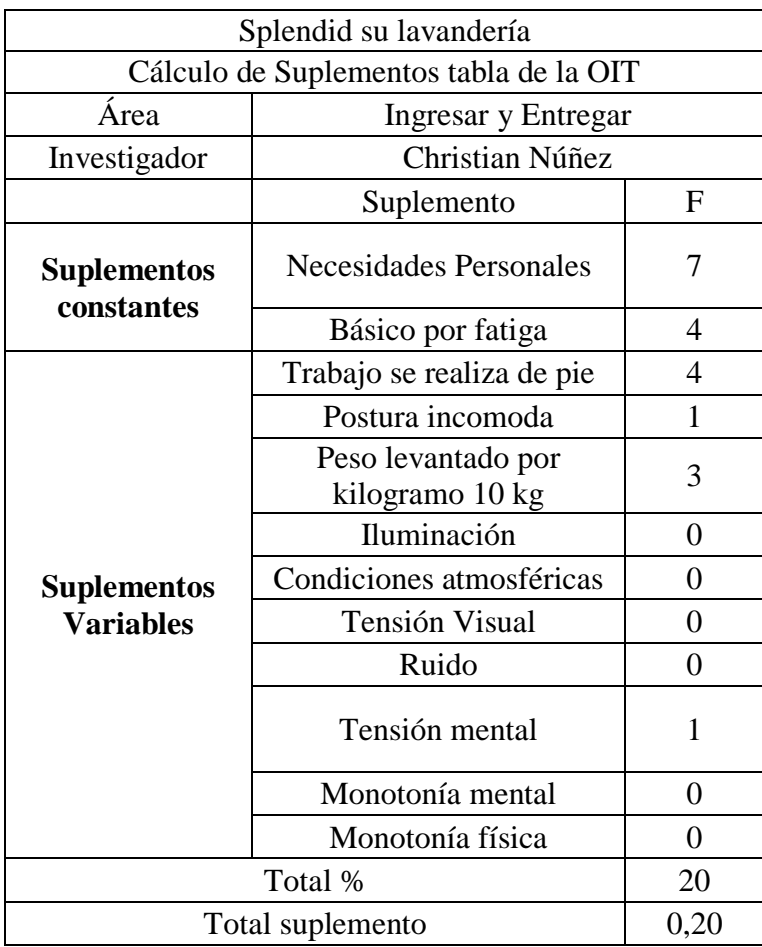

Suplementos para ingresar y entregar
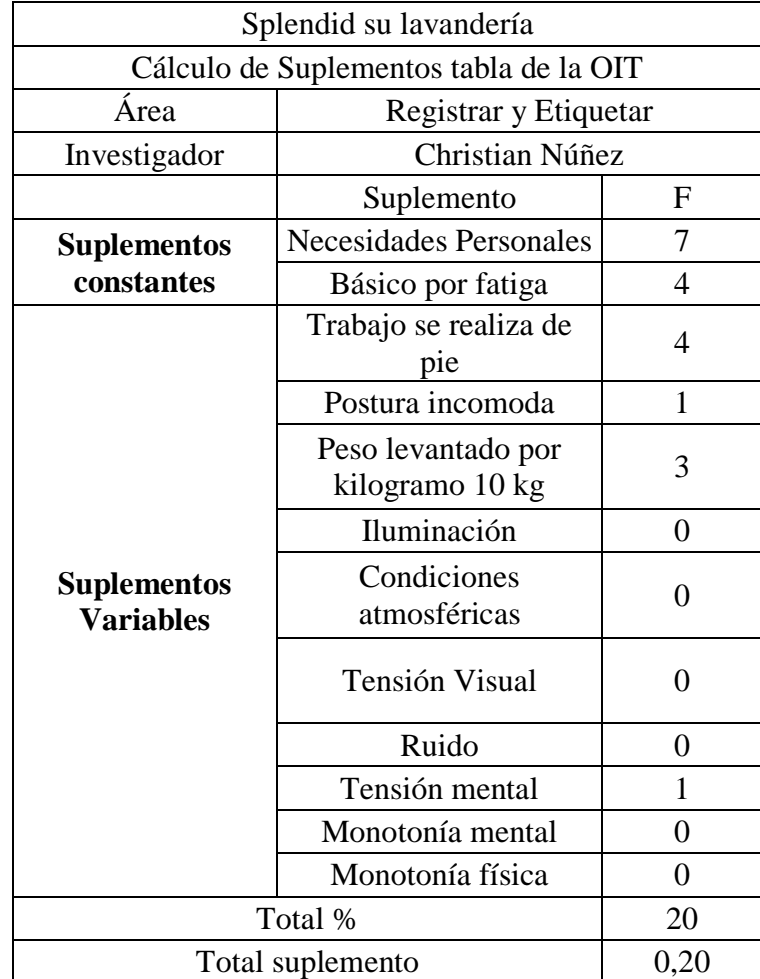

Suplementos para registrar y etiquetar

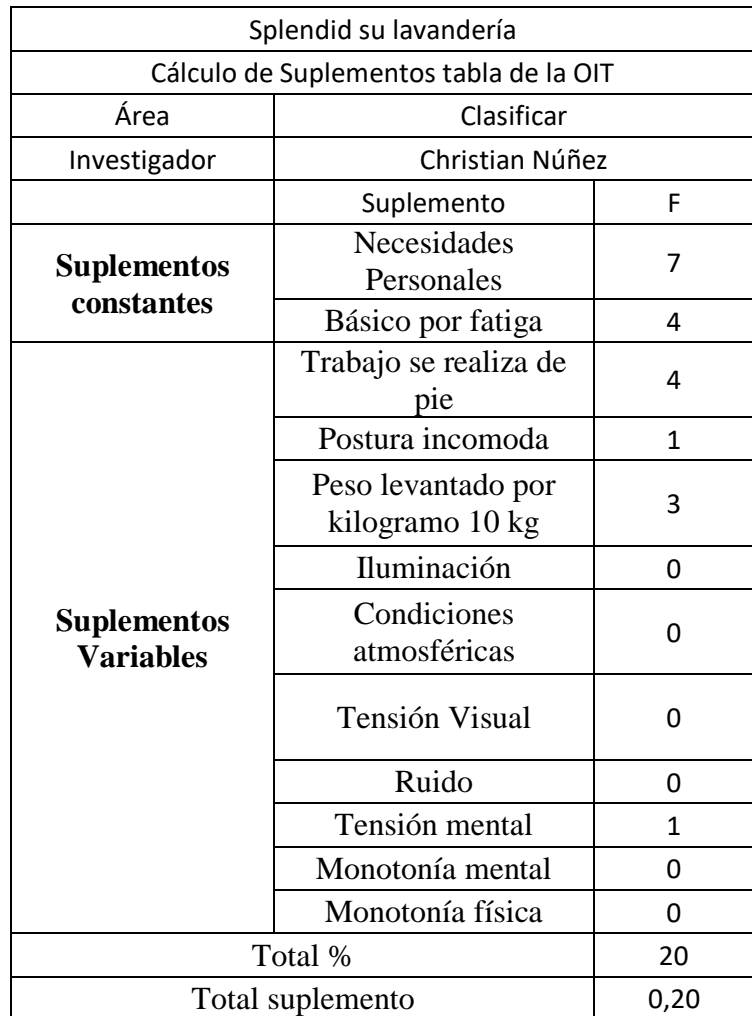

Suplementos para clasificar

## Suplementos para lavar

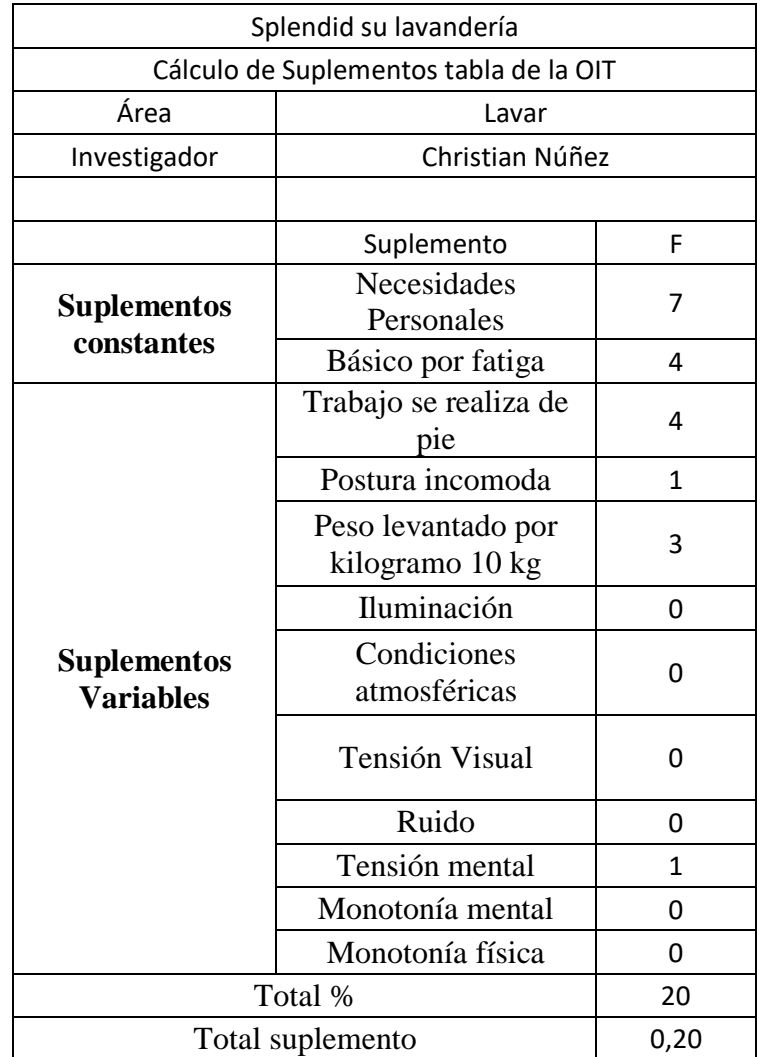

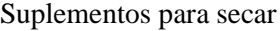

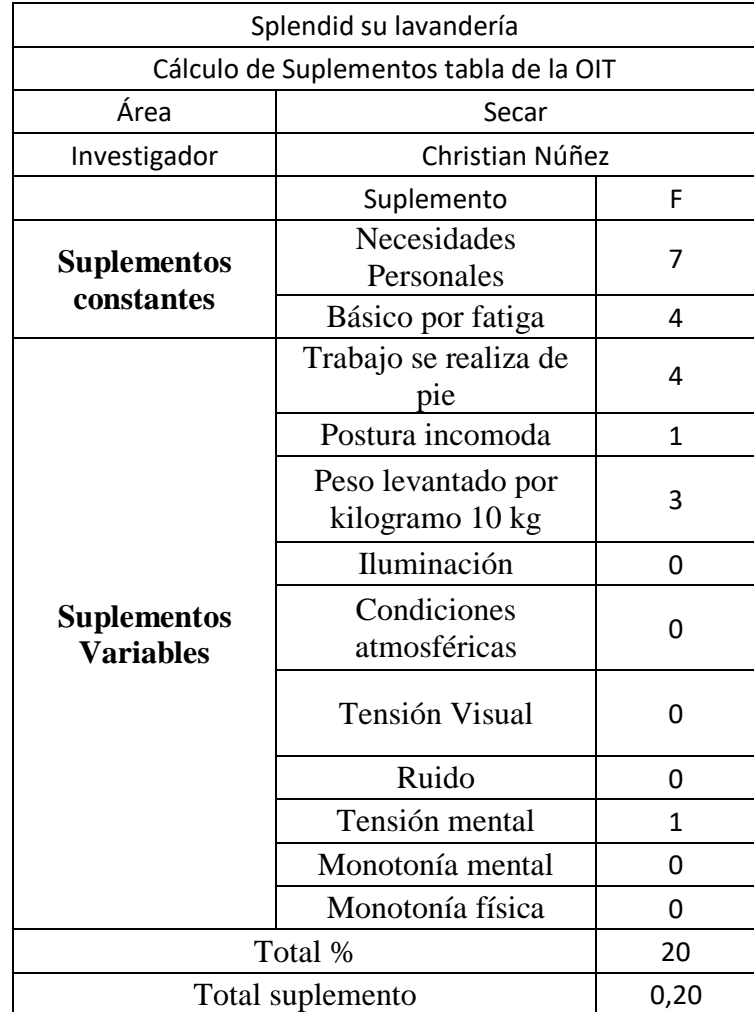

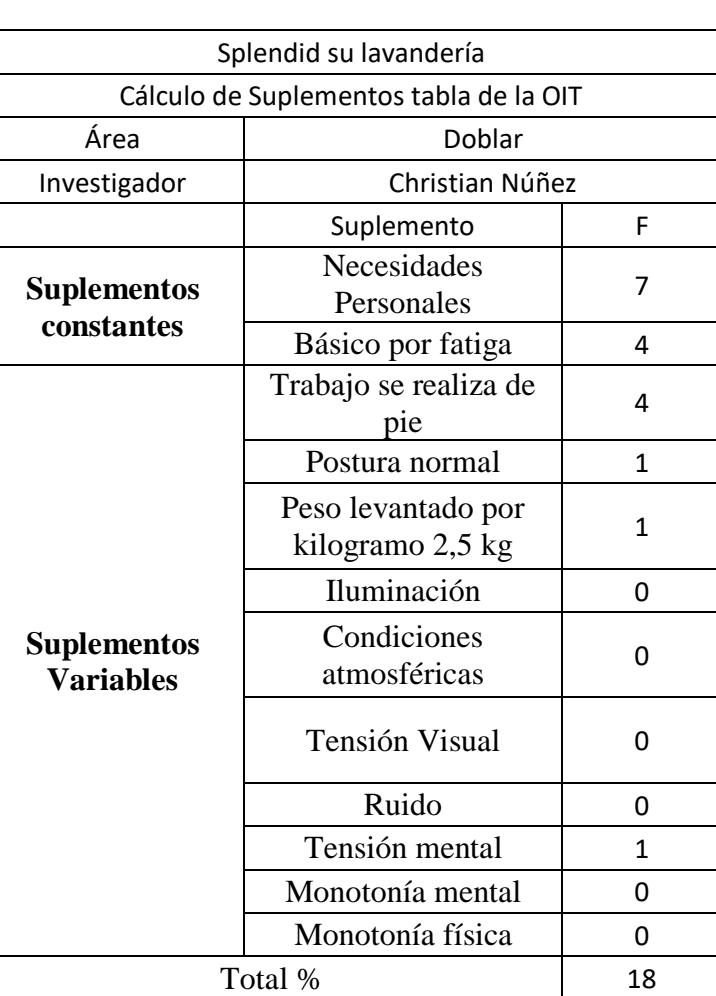

Total suplemento 0,18

Suplementos para doblar

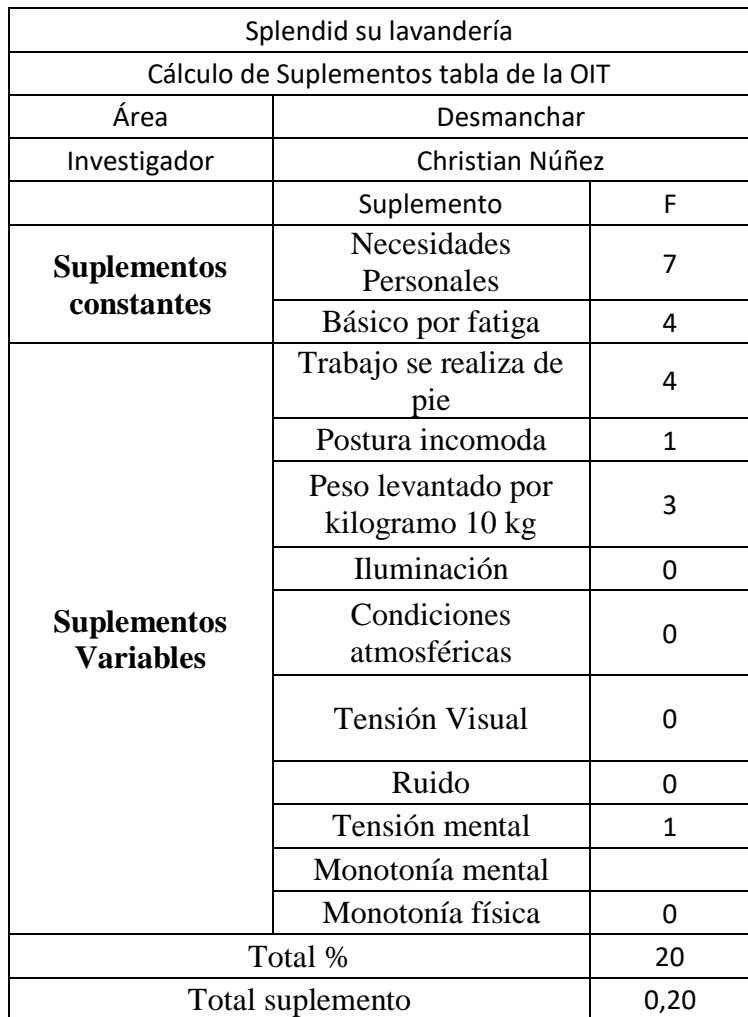

Suplementos para desmanchar

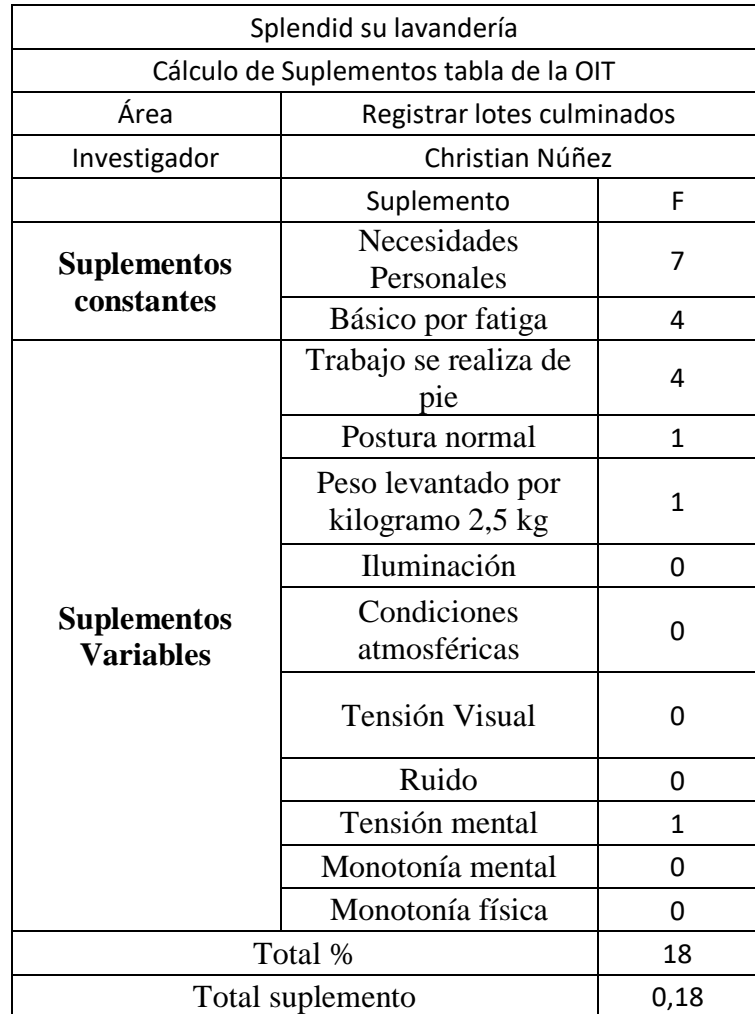

Suplementos para registrar lotes culminados

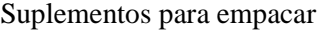

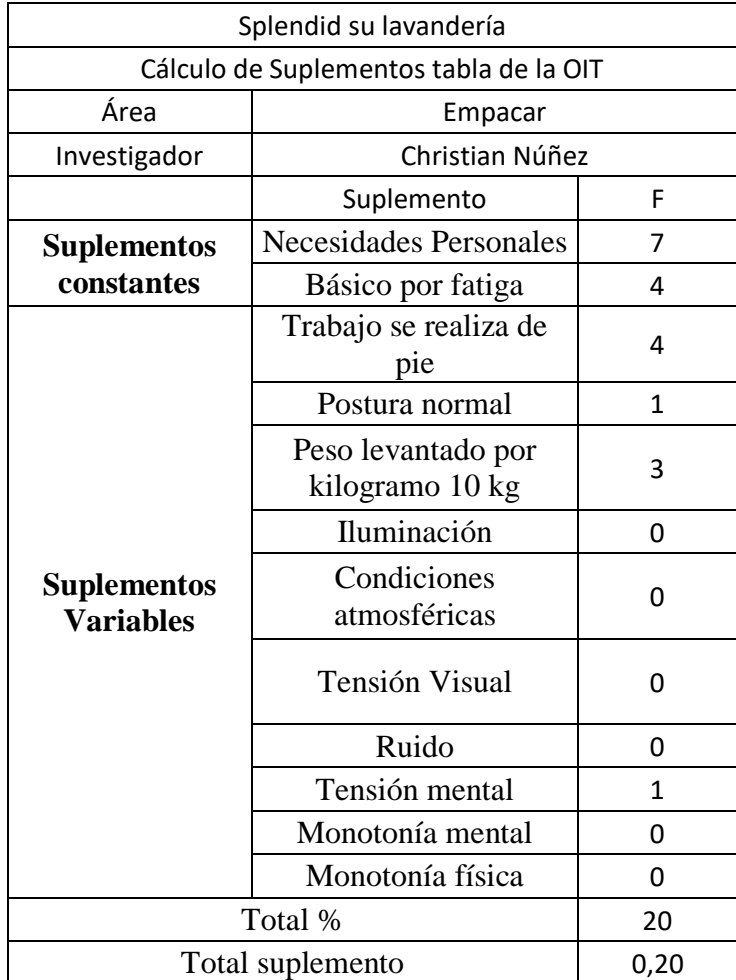